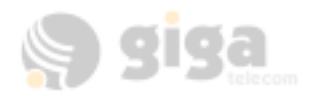

# CM 800A AT command Interface Specification

Version : 2.23 Date : December 17, 2003

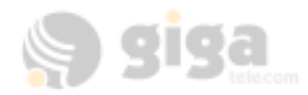

### **Contents**

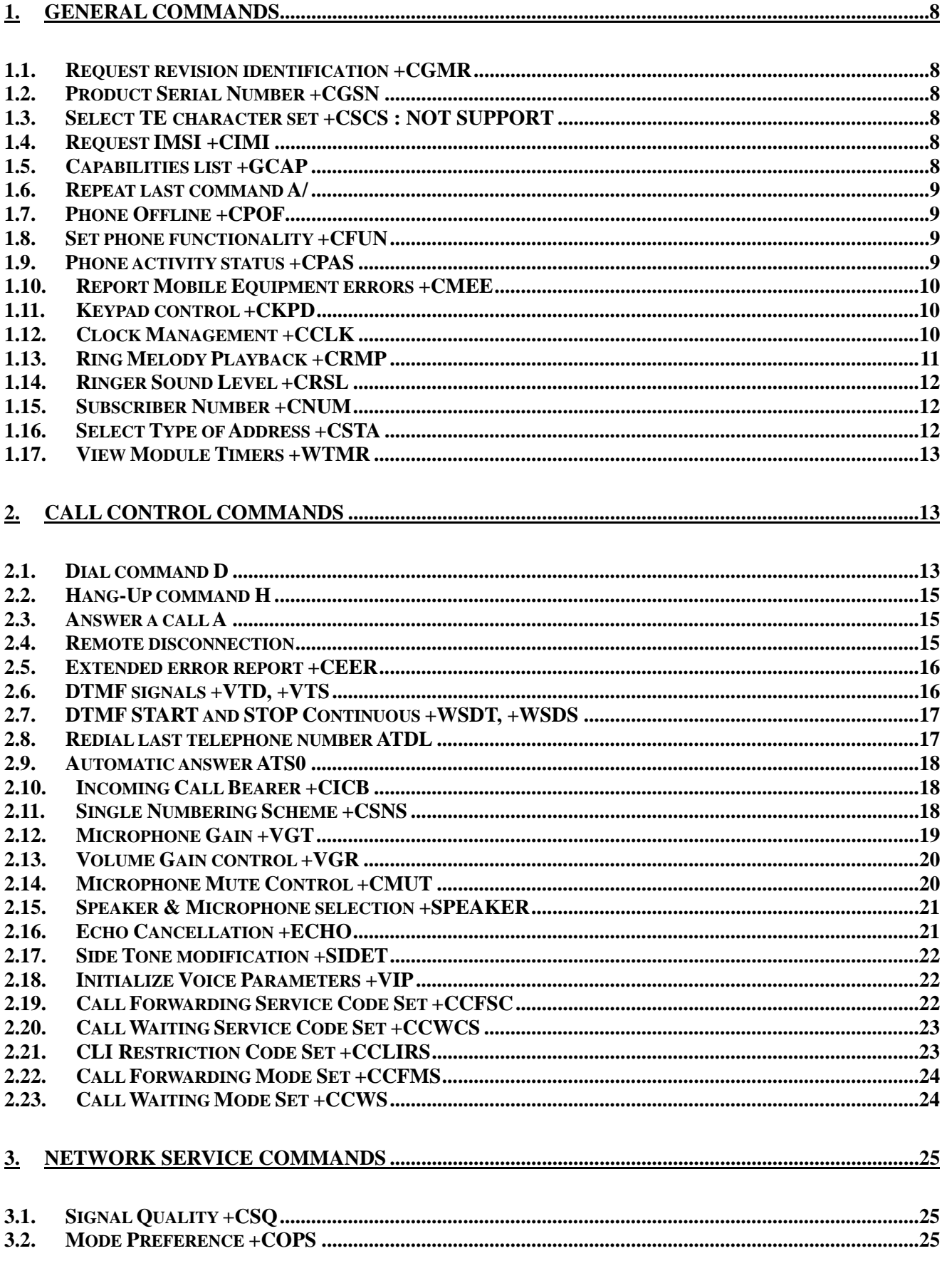

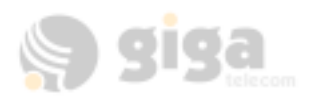

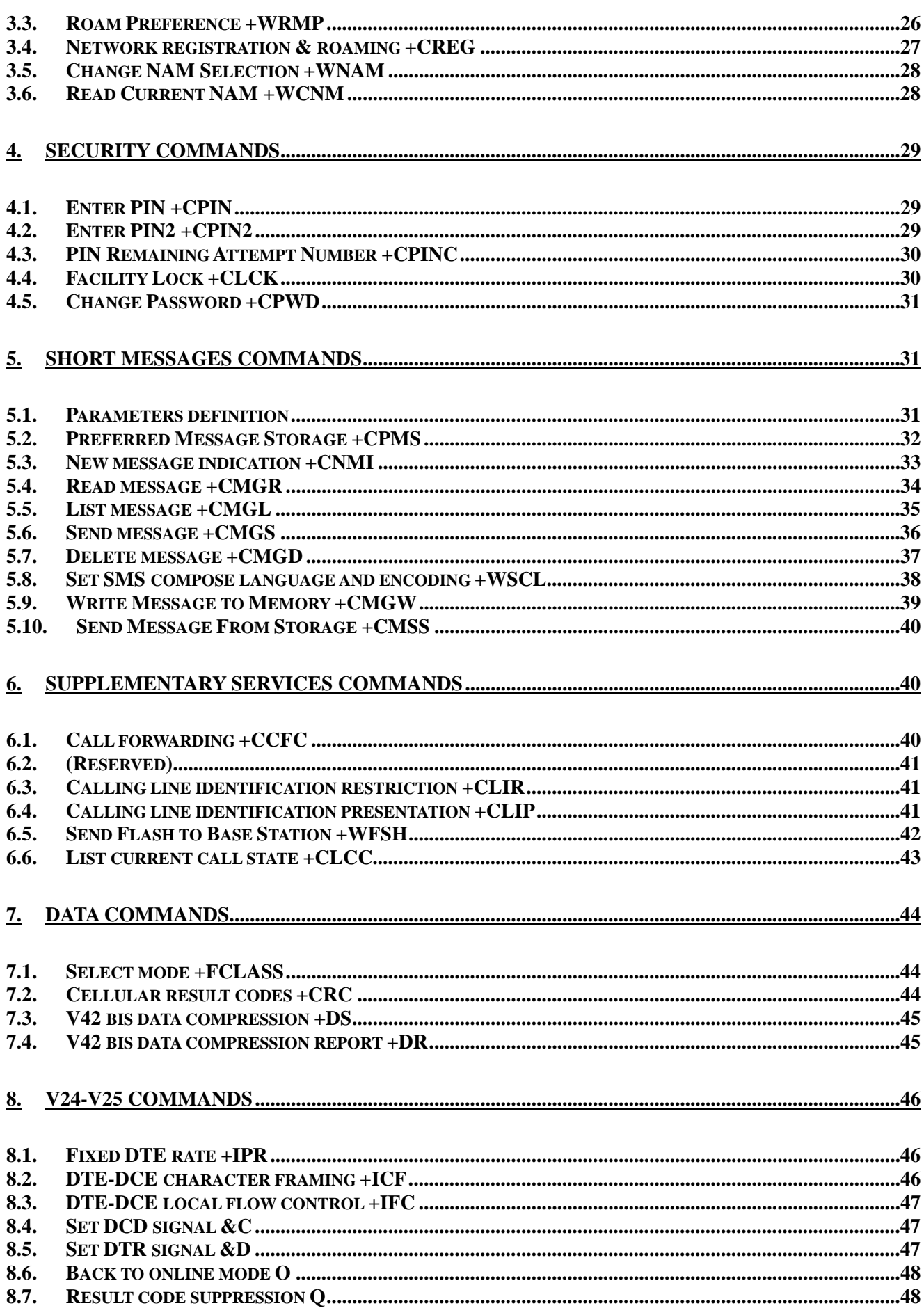

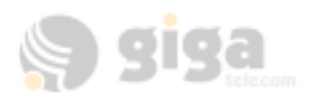

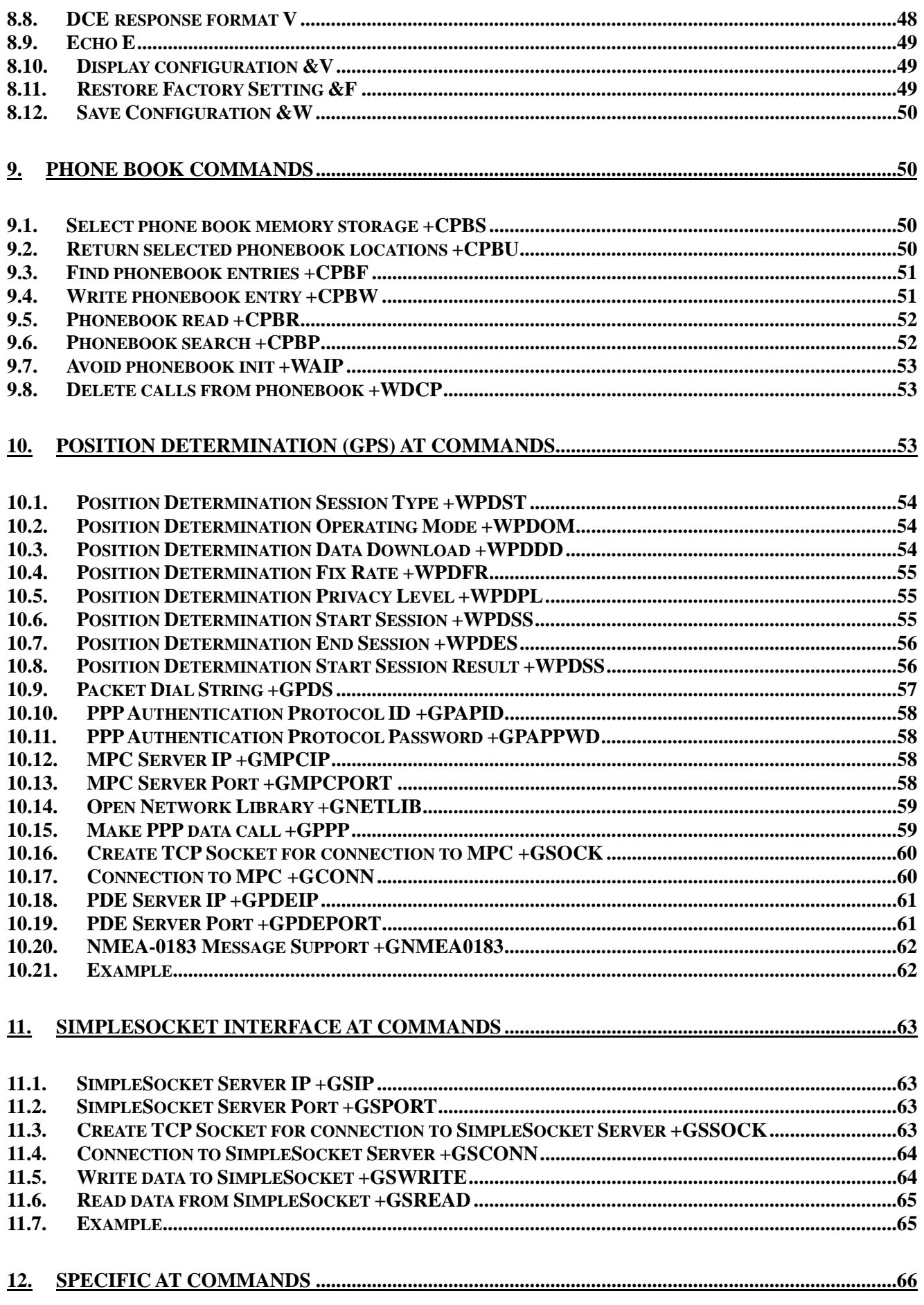

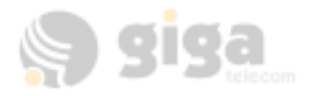

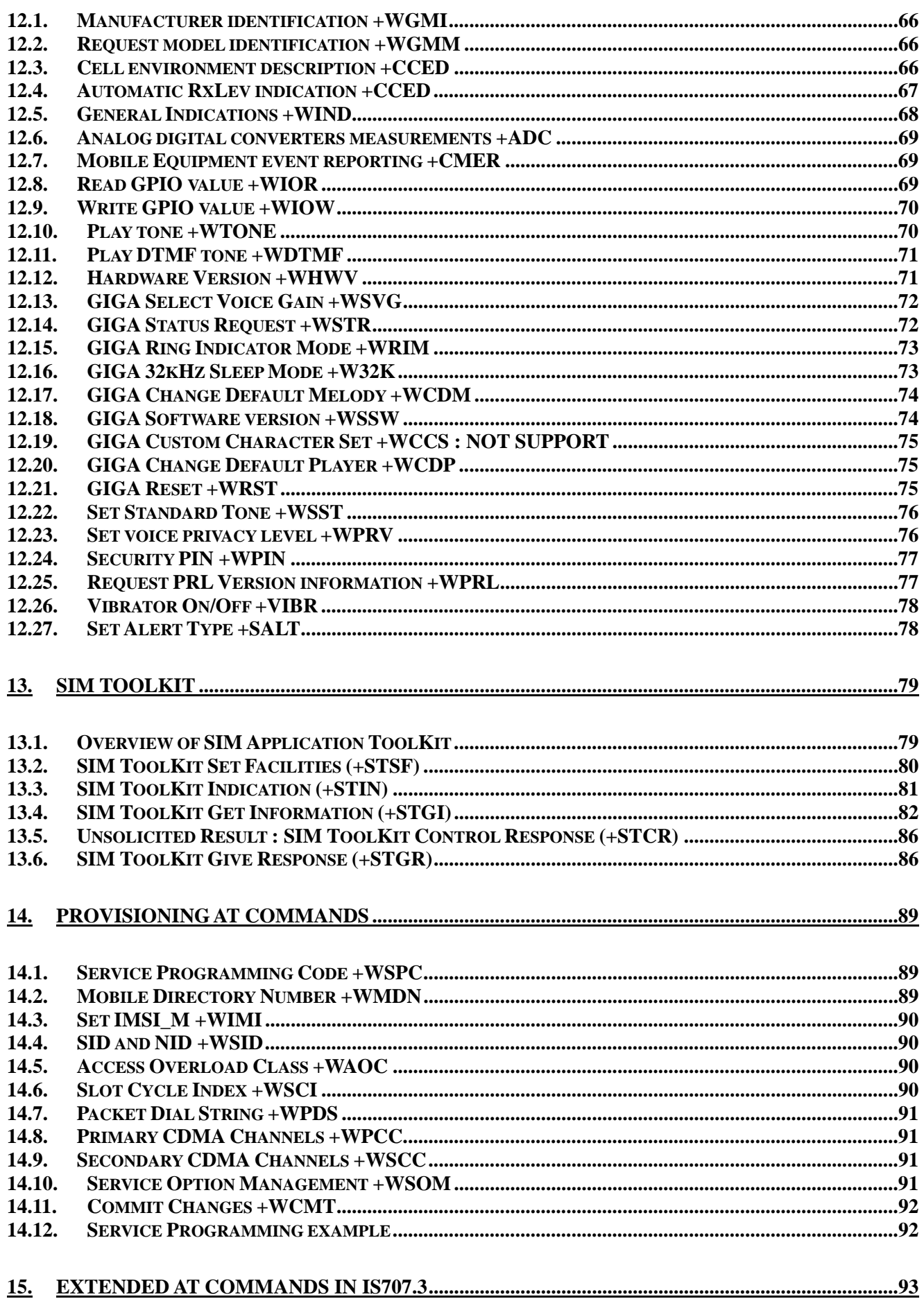

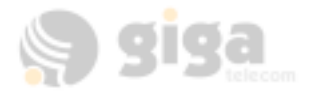

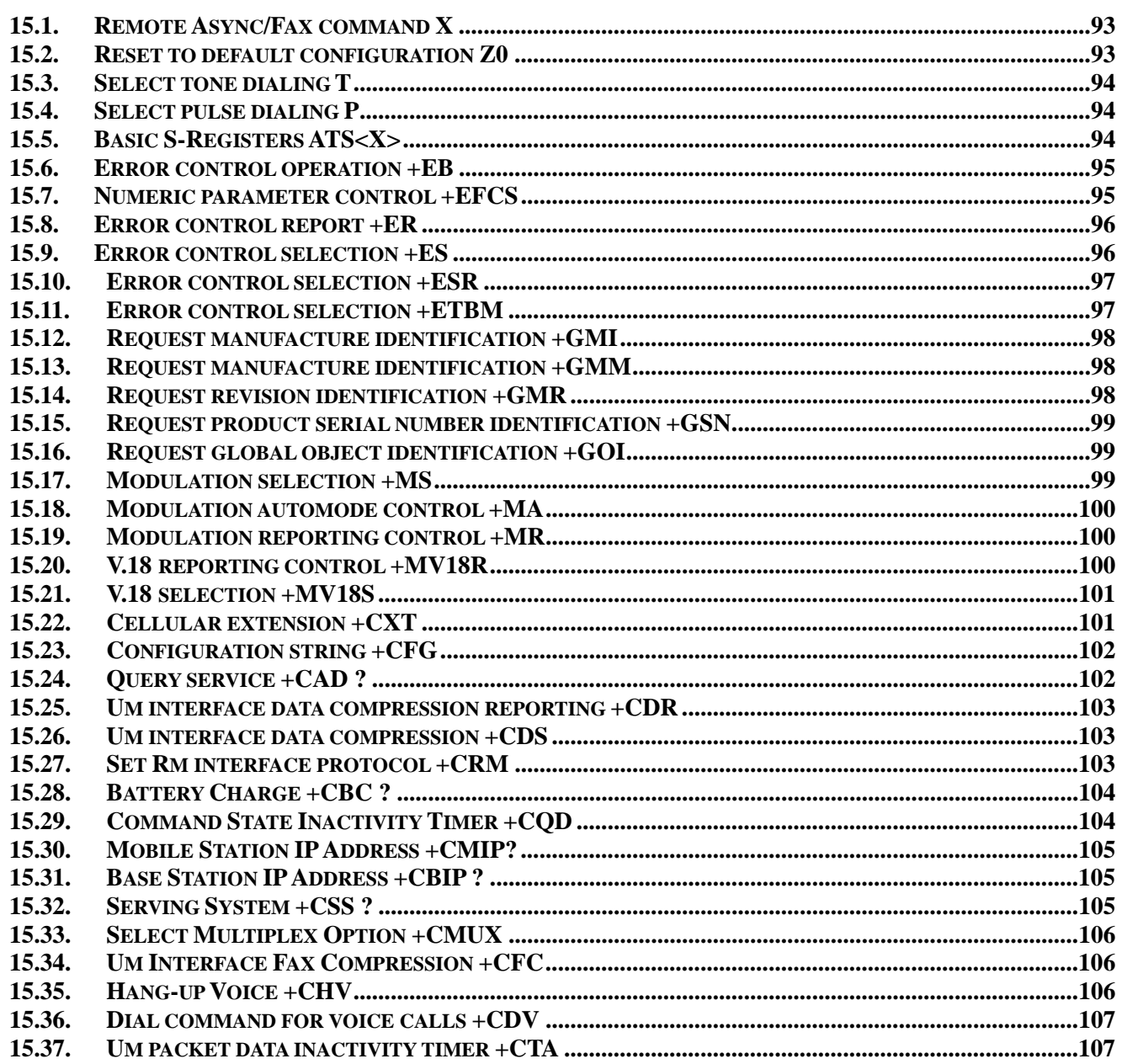

### 

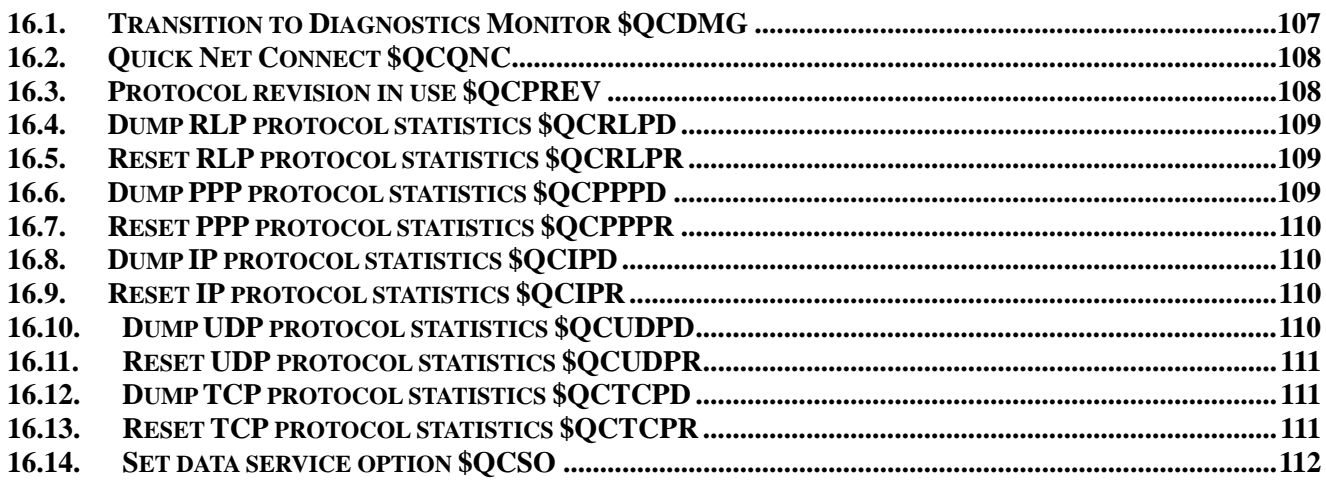

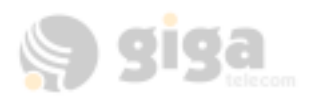

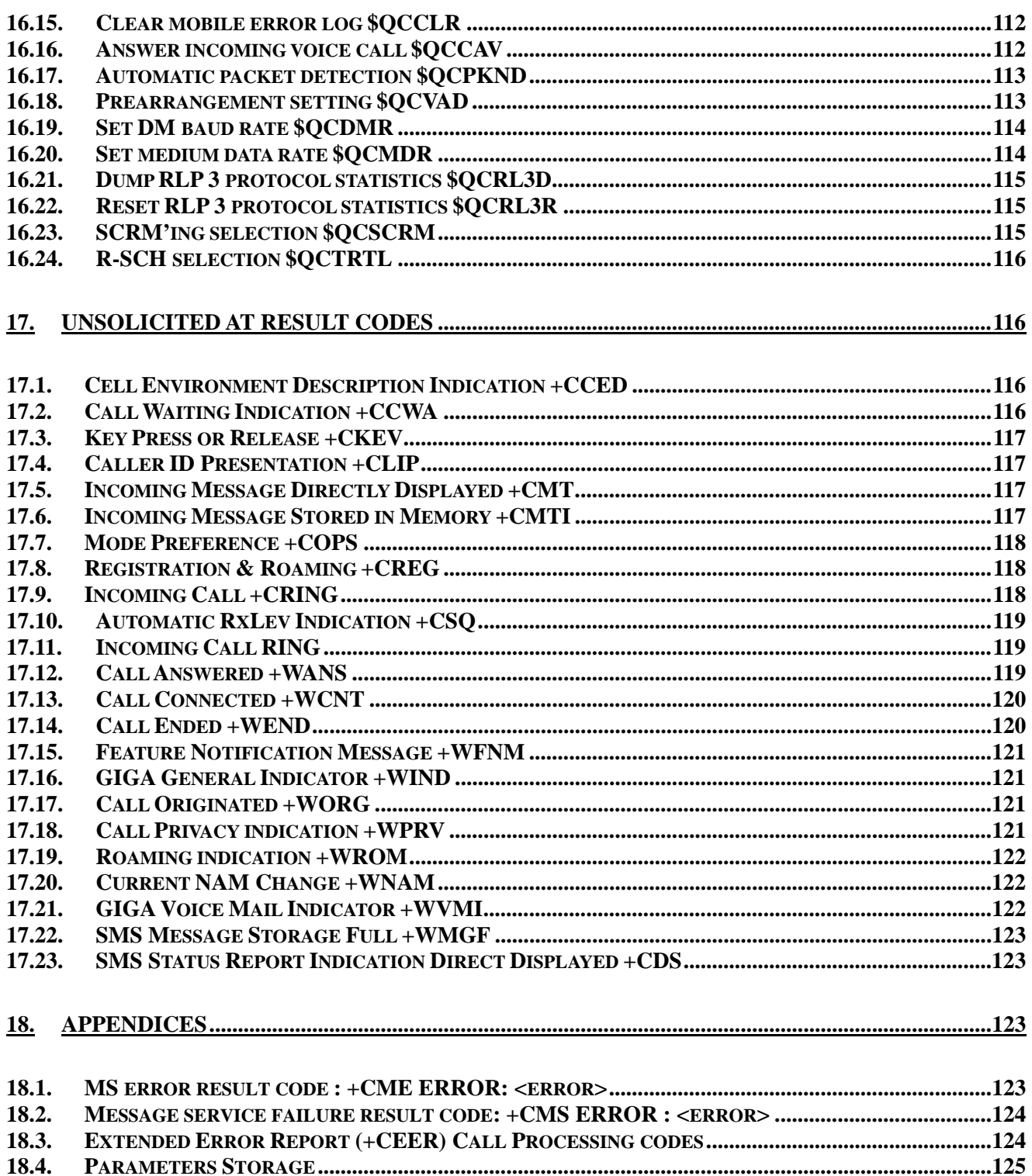

<span id="page-7-0"></span>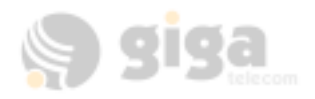

## **1. GENERAL COMMANDS**

### **1.1. Request revision identification +CGMR**

### **1.1.1. Description:**

This command is used to get the revised software version.

### **1.1.2. Syntax:**

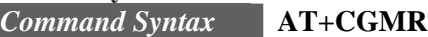

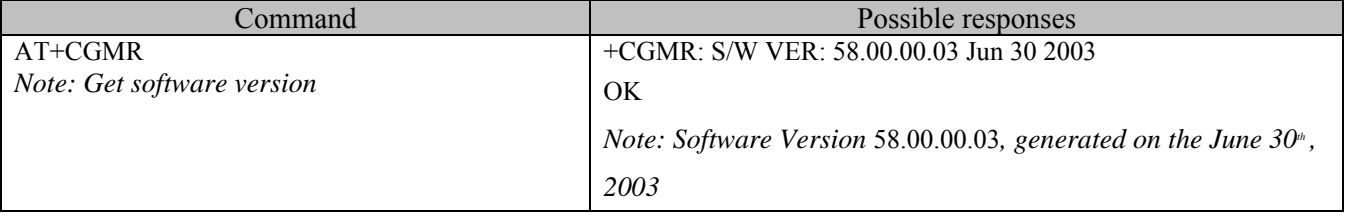

### **1.2. Product Serial Number +CGSN**

#### **1.2.1. Description:**

This command allows the user application to get the ESN of the product.

#### **1.2.2. Syntax:**

Ī

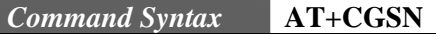

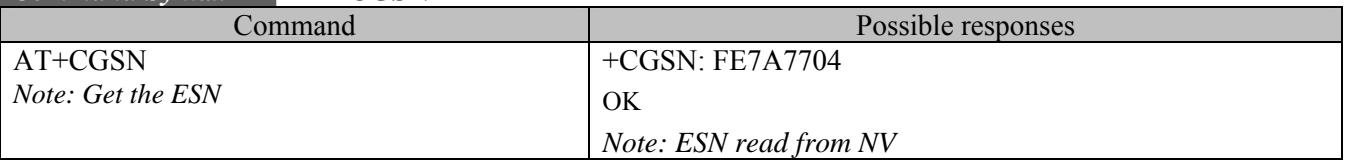

### **1.3. Select TE character set +CSCS : NOT SUPPORT**

### **1.3.1. Description:**

NOT SUPPORT

### **1.4. Request IMSI +CIMI**

### **1.4.1. Description:**

This command is used to read and identify the IMSI (International Mobile Subscriber Identity) of the SIM card. The PIN may need to be entered before reading the IMSI.

**1.4.2. Syntax:** 

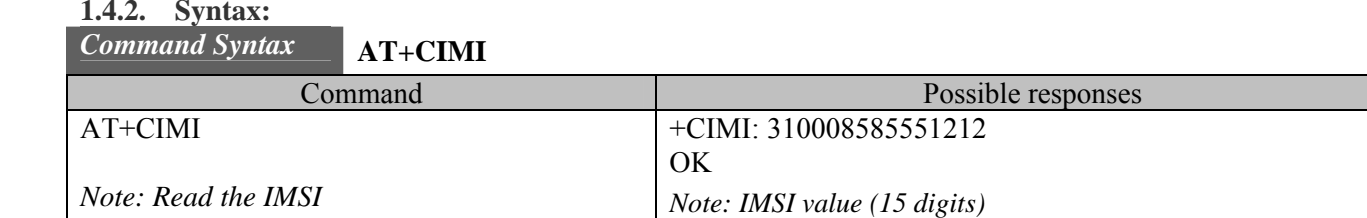

### **1.5. Capabilities list +GCAP**

#### **1.5.1. Description:**

This command gets the complete list of capabilities.

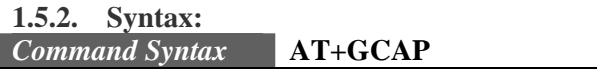

<span id="page-8-0"></span>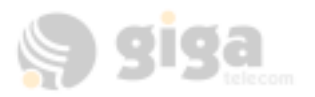

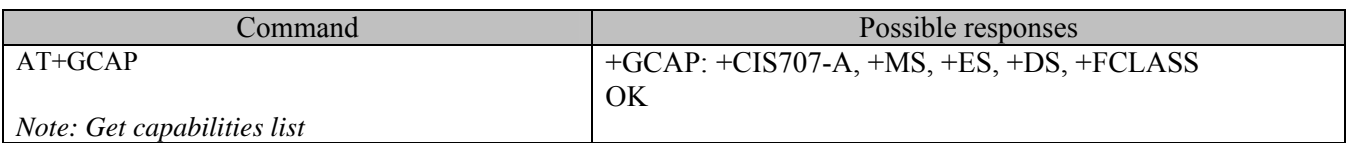

#### **1.6. Repeat last command A/**

#### **1.6.1. Description**

This command repeats the previous command. Only the A/ command itself cannot be repeated.

#### **1.6.2. Syntax:**

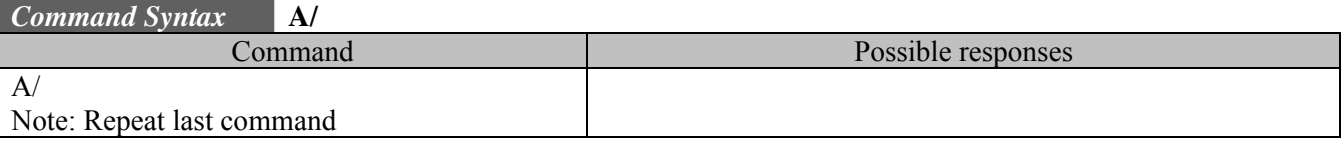

#### **1.7. Phone Offline +CPOF**

#### **1.7.1. Description:**

This specific command sends all CDMA software stack tasks offline. AT command can still be received, however, there is no RF functionality. The AT+CFUN=0 command is equivalent to +CPOF.

**1.7.2. Syntax:** 

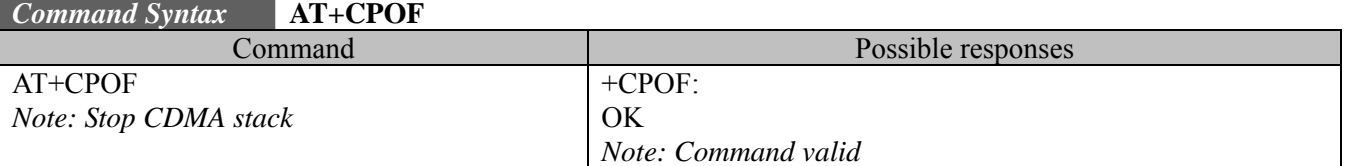

### **1.8. Set phone functionality +CFUN**

**1.8.1. Description:** 

This command selects the mobile station's level of functionality. AT+CFUN=0 is equivalent to AT+CPOF

The AT+CFUN=1 (by default, AT+CFUN will act the same as AT+CFUN=1) command restarts the entire CDMA stack and CDMA functionality: a complete software reset is performed. In addition, the OK response will be sent at the last baud rate defined by the +IPR command.

#### **1.8.2. Syntax:**

#### *Command Syntax* **AT+CFUN=<functionality level>**

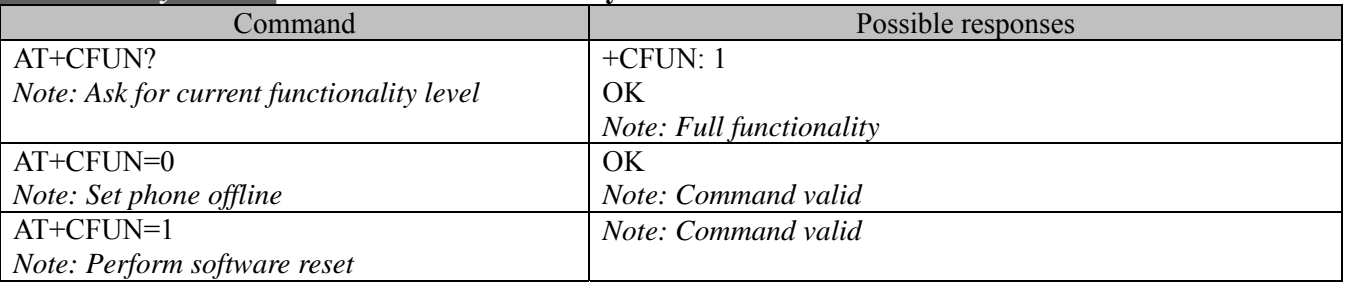

#### **1.9. Phone activity status +CPAS**

#### **1.9.1. Description:**

This command returns the activity status of the mobile equipment.

<span id="page-9-0"></span>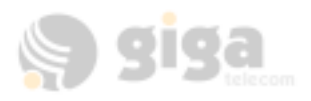

### **1.9.2. Syntax:**

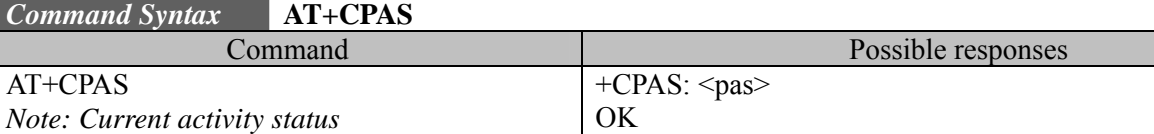

### **1.9.3. Defined values :**

**<pas>** 

0: ready (allow commands from TA/TE)

1: unavailable (does not allow commands)

2: unknown

3: ringing (ringer is active)

4: call in progress

5: asleep (low functionality)

### **1.10. Report Mobile Equipment errors +CMEE**

### **1.10.1. Description:**

This command disables or enables the use of the "+CME ERROR :  $\langle$ xxx>" or "+CMS ERROR :  $\langle$ xxx>" result code instead of simply "ERROR". See section 17.1 for +CME ERROR result codes description and section 17.2 for +CMS ERROR result codes.

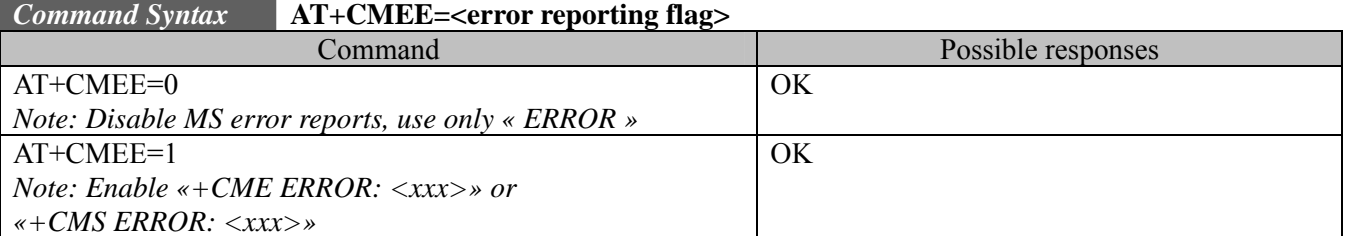

### **1.11. Keypad control +CKPD**

### **1.11.1. Description:**

This command emulates the MS keypad by sending each keystroke as a character in a  $\langle \text{keys} \rangle$  string. If emulation fails, a +CME ERROR: <err> is returned.

If emulation succeeds, the result depends on the CDMA sequence activated:

 $\langle \text{keys} \rangle$ : string of the following characters (0-9, $^*, \#$ ).

**1.11.2. Syntax:** 

### *Command Syntax* **AT+CKPD=<keys>**

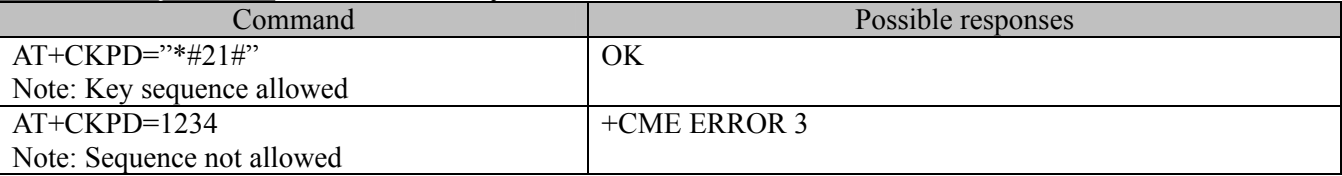

### **1.12. Clock Management +CCLK**

### **1.12.1. Description:**

This command is used to set or get the current date and time of the MS real time clock. String format for date/time is: "yy/MM/dd,hh:mm:ss".

Valid years are 80 (for 1980) to 97 (for 2097). The seconds field is not mandatory.

<span id="page-10-0"></span>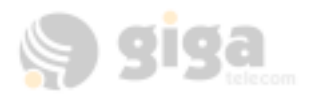

Default date/time is "80/01/06,00:00:00" (January  $6<sup>th</sup>$ , 1980 / midnight).

#### **1.12.2. Syntax:**

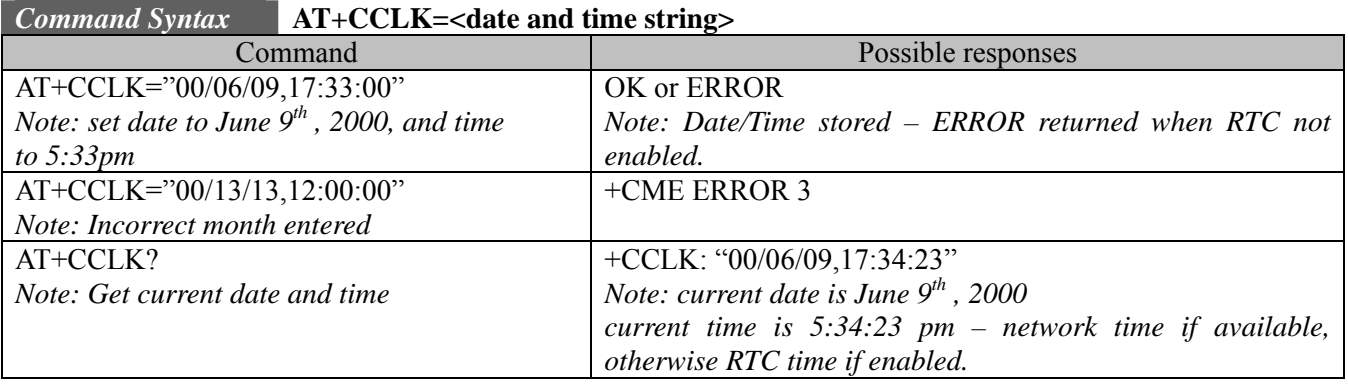

### **1.13. Ring Melody Playback +CRMP**

#### **1.13.1. Description:**

This command allows a melody to be played. All melodies are manufacturer defined. Ten manufacturer-defined melodies can be played back (in a loop).

*Note:* 

Loop melodies must be stopped by a +CRMP command with the  $\langle$ index $\rangle$  field set to 0 (example:  $+CRMP=0, 0.0$ .

When the +CRMP command is performed, the <volume> parameter overwrites the <sound level> value of the +CRSL command.

#### **1.13.2. Syntax:**

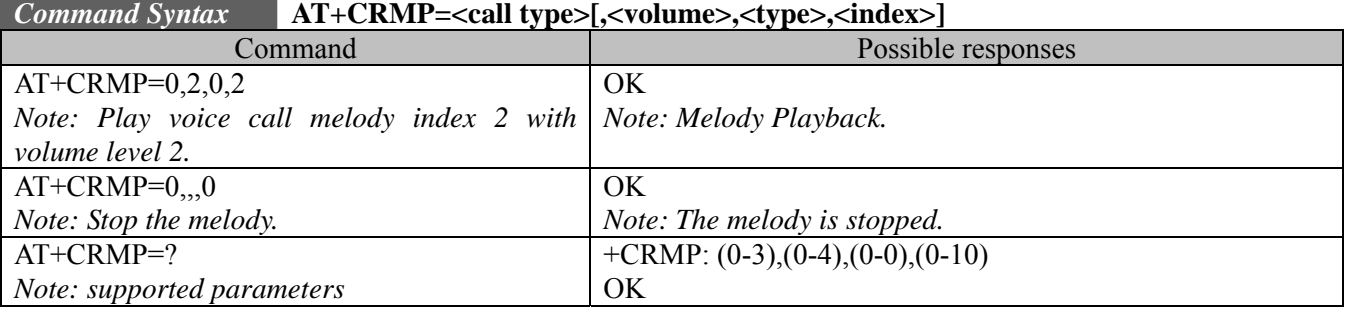

### **1.13.3. Defined values :**

### **<call type>**

0: Incoming voice call

- 1: Incoming data call
- 2: Incoming fax call

3: Incoming short message (SMS)

#### **<volume>**

0: Min volume (mute)

…

1: Default volume

4: Max volume

### **<type>**

0: Manufacturer Defined (default)

### **<index>**

0: Stop Melody Playback

<span id="page-11-0"></span>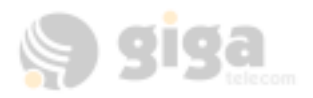

1~10: Melody ID for voice/data/fax call type (default : 1)

### **1.14. Ringer Sound Level +CRSL**

### **1.14.1. Description:**

This command is used to set/get the sound level of the ringer on incoming calls.

**1.14.2. Syntax:** 

*Command Syntax* **AT+CRSL=<sound level>** 

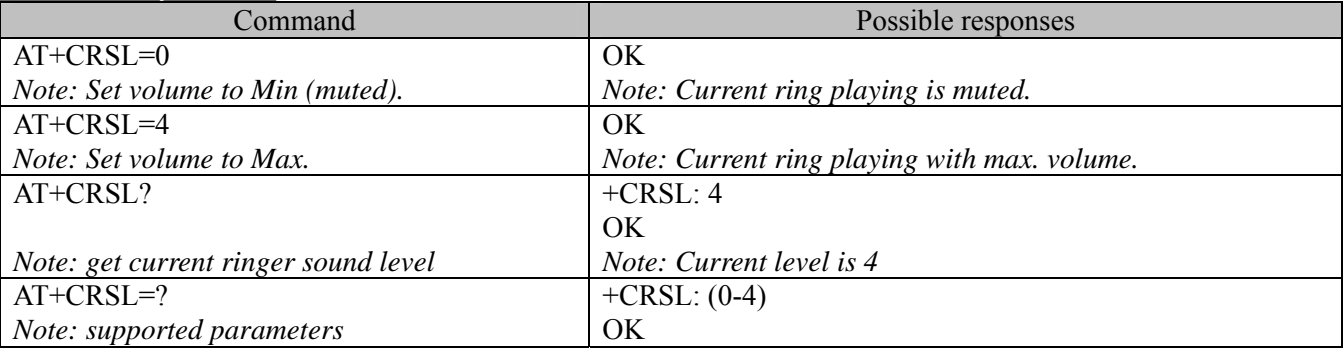

### **1.14.3. Defined values :**

#### **<sound level>**

- 0: Min volume (muted)
- 1: Default volume (default)

4: Max volume

### **1.15. Subscriber Number +CNUM**

### **1.15.1. Description:**

This command is used to return the subscriber MSISDN. If the subscriber has different MSISDNs for different services, each MSISDN is returned in a separate line.

#### **1.15.2. Syntax:**  *Command Syntax* **AT+CNUM** *Response Syntax* **+ CNUM: <alphax>,<numberx>, <typex>**  Command Possible responses AT+CNUM *Note: Get MSISDN*  +CNUM :"Phone","8585551212",129 *Note: MSISDNs*

**1.15.3. Defined values :** 

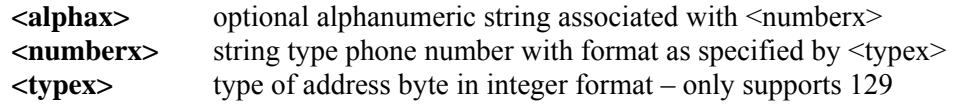

### **1.16. Select Type of Address +CSTA**

**1.16.1. Description:** 

This command is used to select the type of phone address to use.

**1.16.2. Syntax:** 

### *Command Syntax* **AT+CSTA=<typex>**

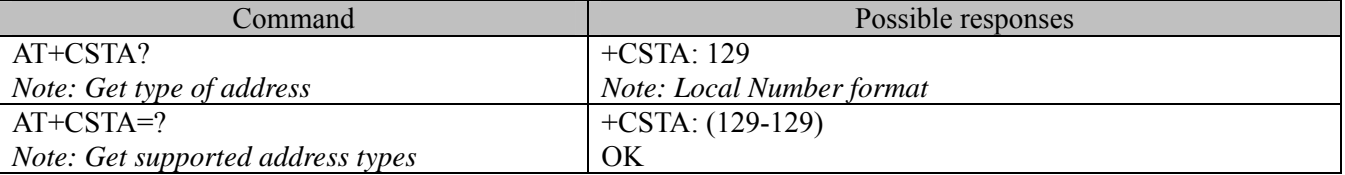

<span id="page-12-0"></span>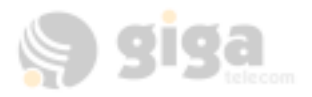

#### **1.16.3. Defined values :**

**<typex>** type of address byte in integer format – only supports 129

### **1.17. View Module Timers +WTMR**

#### **1.17.1. Description:**

This command is used to read the module's accumulated internal timers.

These timers include Uptime, Call Time, and Call Count. Uptime is the number of seconds the module has been running since boot-up. Call Time is the total number of seconds the module has been in a call since manufacture (Voice, Data, Fax, OTASP, and CDMA Test Calls; but SMS is not included). Call count is the total number of calls made since manufacture. The range of all the returned items is 0 to 4294967295 (136 years).

#### **1.17.2. Syntax:**

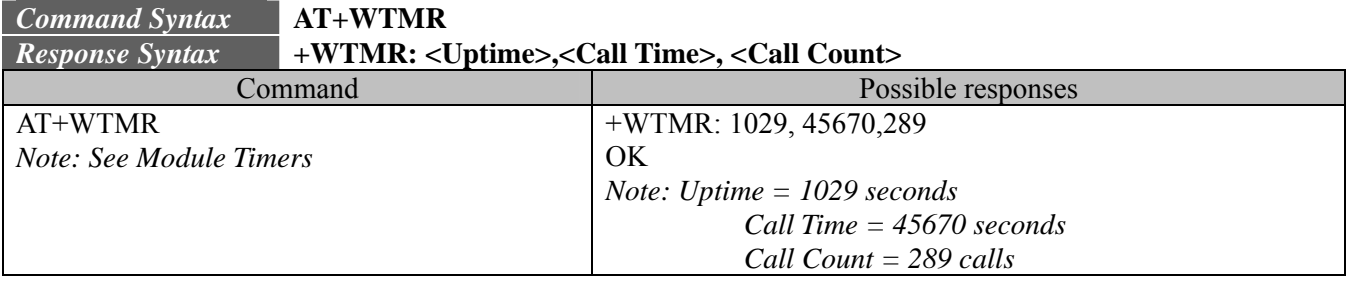

### **2. CALL CONTROL COMMANDS**

### **2.1. Dial command D**

### **2.1.1. Description:**

The ATD command is used to originate a voice, data or fax call. The dial command also controls supplementary services.

**For a data or a fax call**, the application sends the following ASCII string to the product:

**ATD<nb>** where  $\langle nb \rangle$  is the destination phone number.

Note: ATD<nb> is followed by PPP negotiation.

**For a voice call**, the application sends the following ASCII string to the product:

**ATD<nb>;** where  $\langle nb \rangle$  is the dialing string or destination phone number,

followed a semicolon ";". The dialing string may only contain characters "0-9","#","\*" only. Note that some countries may have specific numbering rules for their CDMA handset numbering.

#### The response to the ATD command is one of the following:

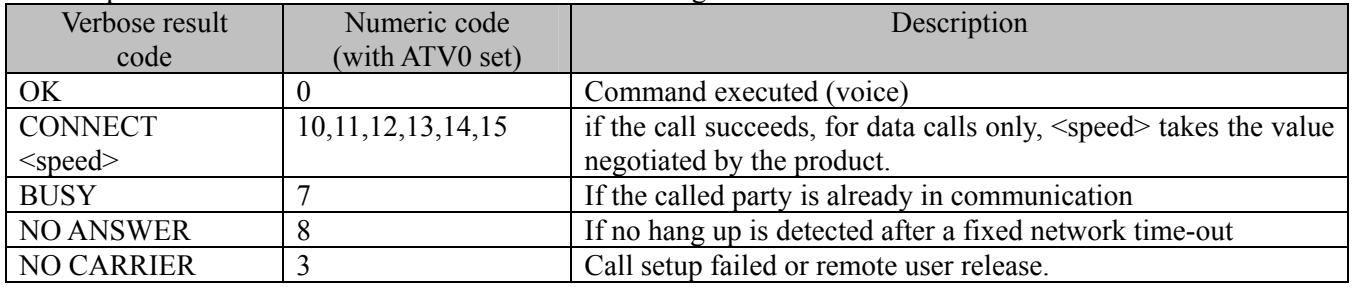

#### **2.1.2. Syntax:**

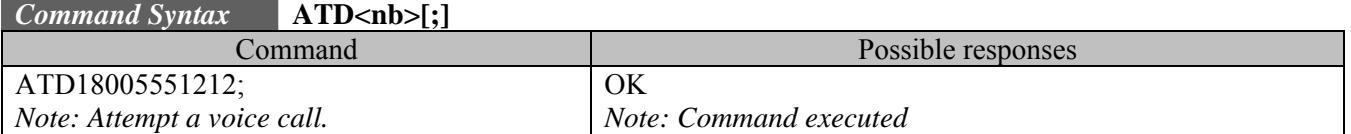

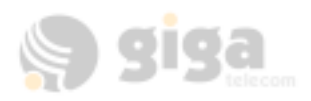

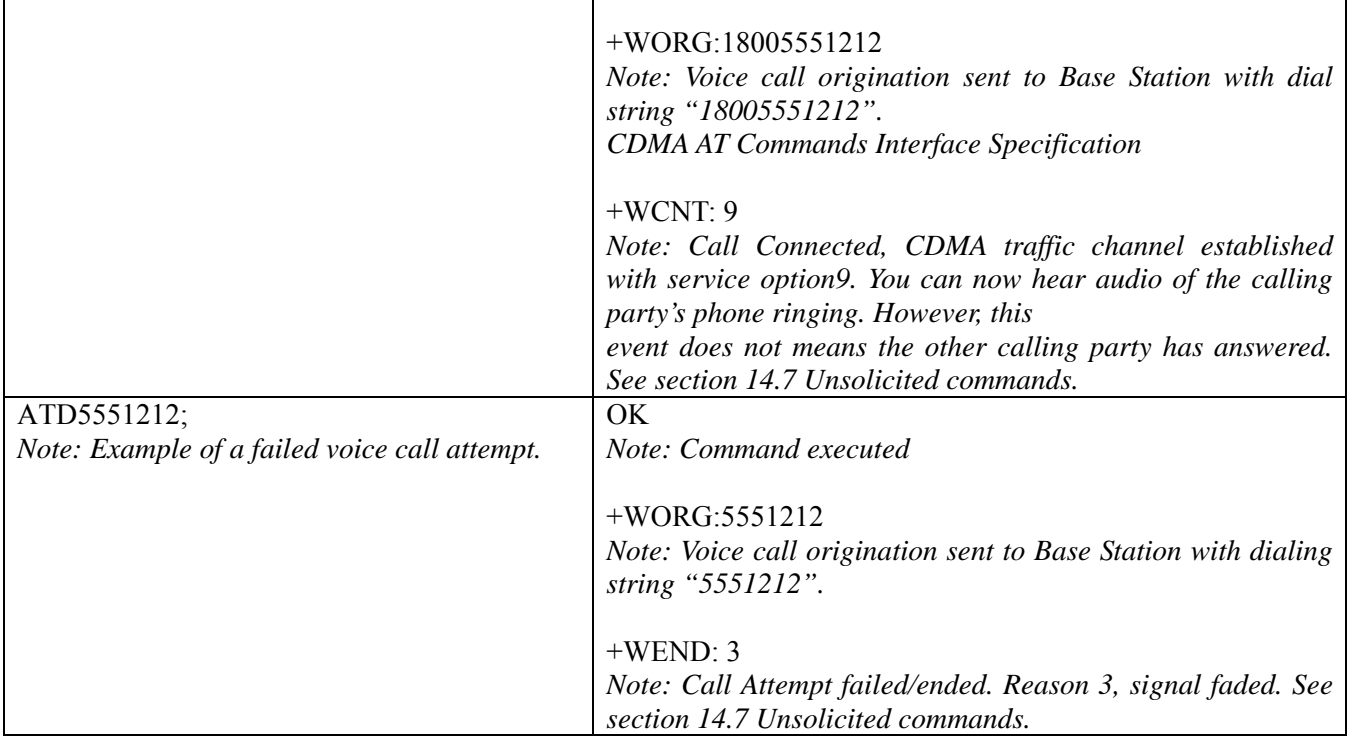

Direct Dialing from a phonebook (stored in the RUIM card or NV) can be performed with the following command:

ATD><index>; to call <index> from the selected phonebook (by the +CPBS command) ATD>"Bill"; to call "Bill" from the selected phonebook (by the +CPBS command) ATD>mem<index>; (mem is a phone book listed by the +CPBS=? Command) and <index> is a valid location from the phonebook

*Note: A semicolon must be used at the end of the AT command to signal phonebook dialing. Otherwise, the command will result in error.* 

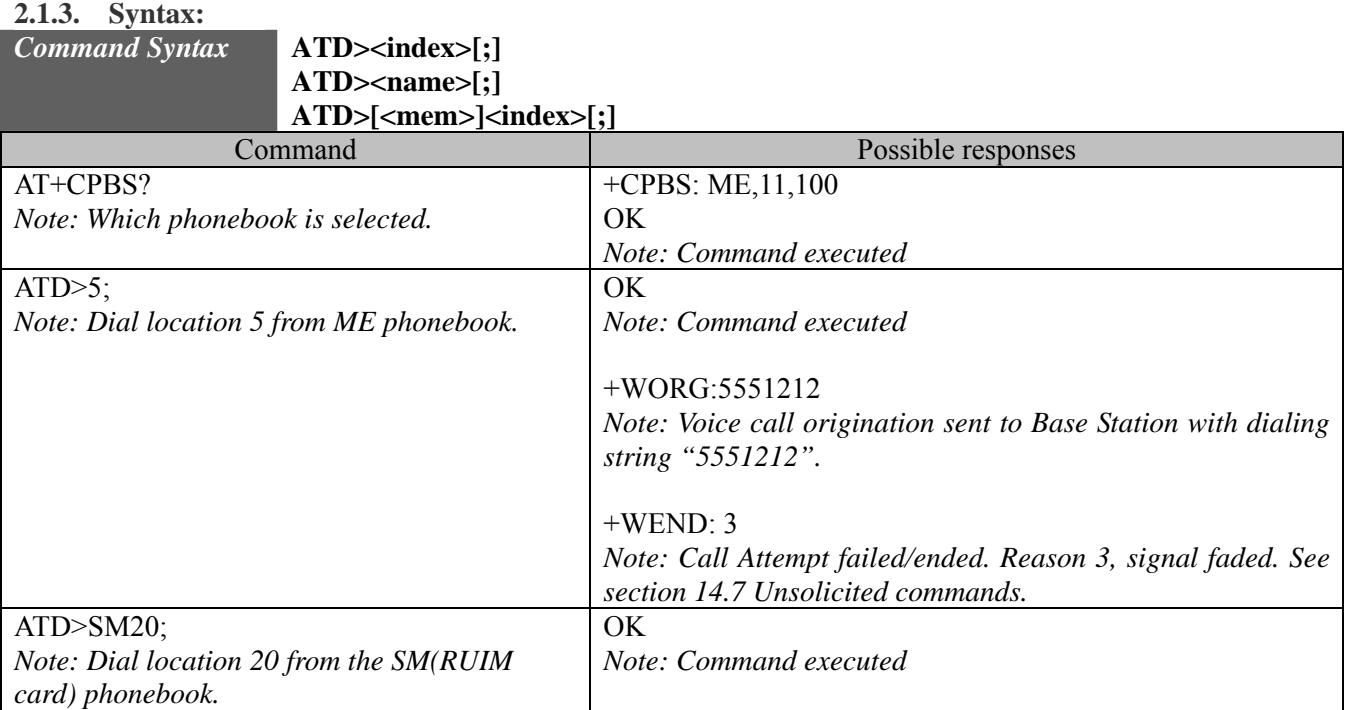

<span id="page-14-0"></span>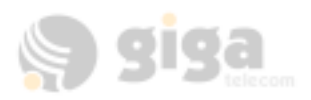

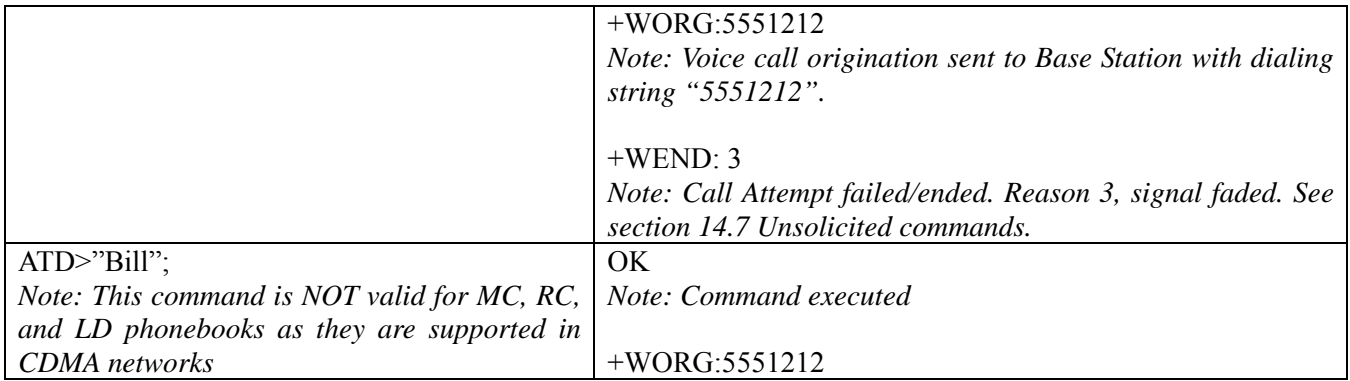

### **2.2. Hang-Up command H**

### **2.2.1. Description:**

The ATH (or ATH0) command is used by the application to disconnect the remote user. In the case of multiple calls, all calls are released (active, on-hold and waiting calls).

The specific GIGA ATH1 command has been appended to disconnect the current outgoing call, only in dialing or alerting state (i.e. ATH1 can be used only after the ATD command, and before its terminal response (OK, NO CARRIER, ...). It can be useful in the case of multiple calls.

#### **2.2.2. Syntax:**

*Command Syntax* **ATH**

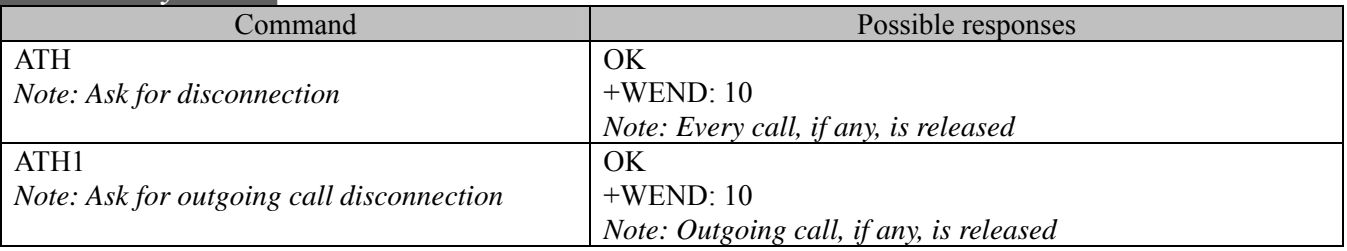

### **2.3. Answer a call A**

#### **2.3.1. Description:**

When the product receives a call, it sets the Ringing signal and sends the ASCII "RING" or "+CRING: <type>" string to the application (+CRING if the cellular result code +CRC is enabled). Then it waits for the application to accept the call with the ATA command.

### **2.3.2. Syntax:**

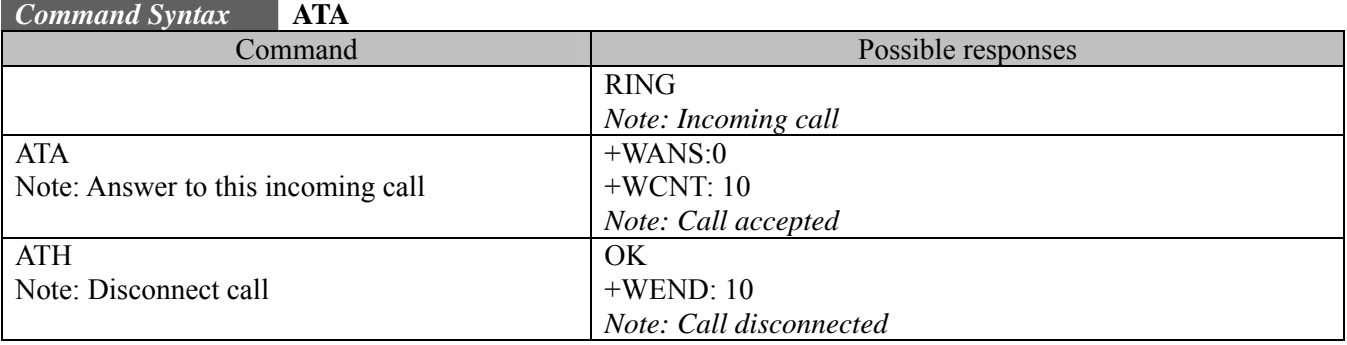

### **2.4. Remote disconnection**

This message is used by the product to inform the application that the remote user has released an active call.

<span id="page-15-0"></span>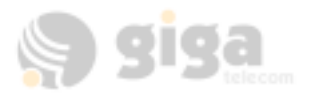

The product sends +WEND:<result code> to the application. The DCD signal may be set based upon the AT&C2 setting for packet calls.

### **2.5. Extended error report +CEER**

#### **2.5.1. Description:**

This command gives the cause of any general call processing error or malfunction. See section 17.3.

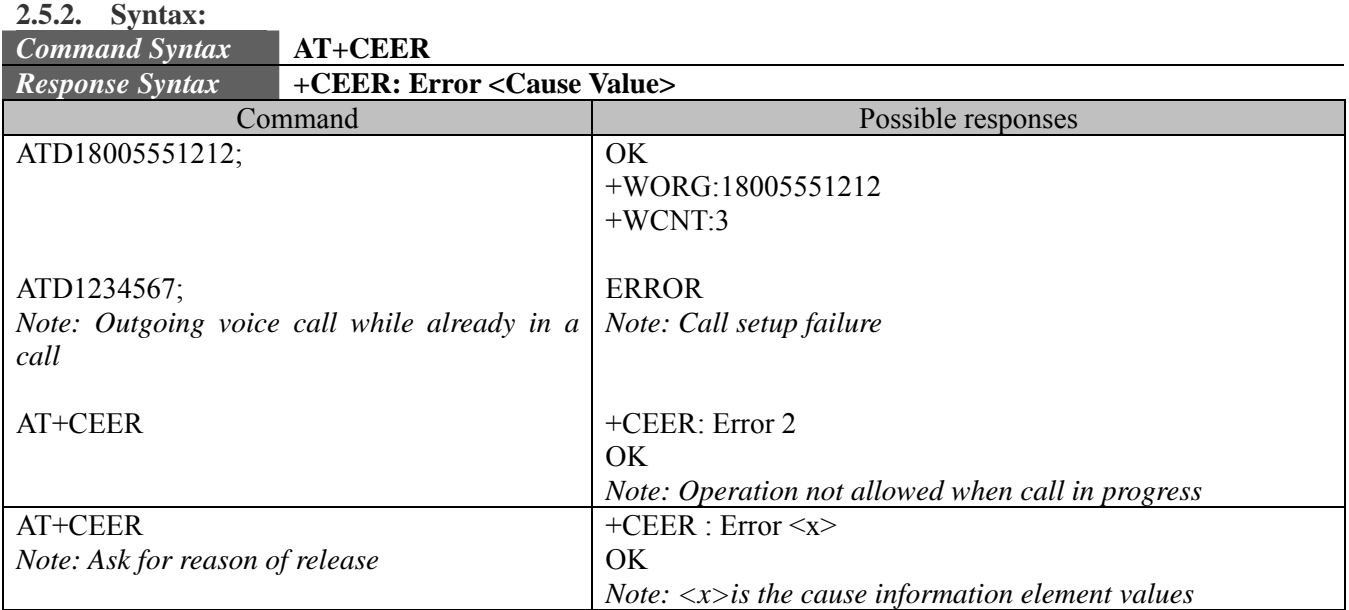

### **2.6. DTMF signals +VTD, +VTS**

#### **2.6.1. +VTD Description:**

The product enables the user application to send DTMF tones over the CDMA network. This command is used to define tone duration (the default value is 1,1).

To define this duration, the application uses:

AT+VTD=<on>,<off>

### **2.6.2. +VTD Syntax:**

#### *Command Syntax* **AT+VTD=<on>,<off>**

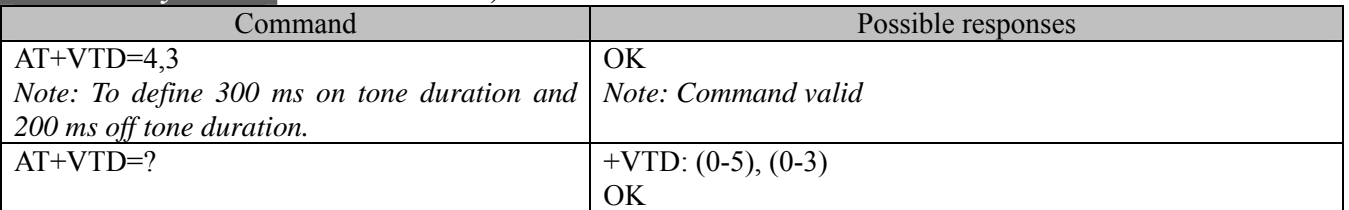

#### **2.6.3. +VTD Defined values :**

#### **<on> on tone duration**

- 0: 95 milliseconds
- 1: 150 milliseconds
- 2: 200 milliseconds
- 3: 250 milliseconds
- 4: 300 milliseconds
- 5: 350 milliseconds

<span id="page-16-0"></span>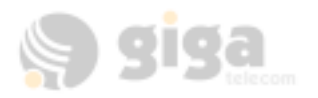

### **<off> off tone duration**

- 0: 60 milliseconds
- 1: 100 milliseconds
- 2: 150 milliseconds
- 3: 200 milliseconds

### **2.6.4. +VTS Description:**

The product enables the user application to send DTMF tones over the CDMA network. This command enables tone to be transmitted. To transmit DTMF tones(only when there is an active call), the application uses:  $AT+VTS=$  where  $<$ Tone> is in  ${0-9,*}$ #}

#### **2.6.5. +VTS Syntax:**

#### *Command Syntax* **AT+VTS=<Tone>**

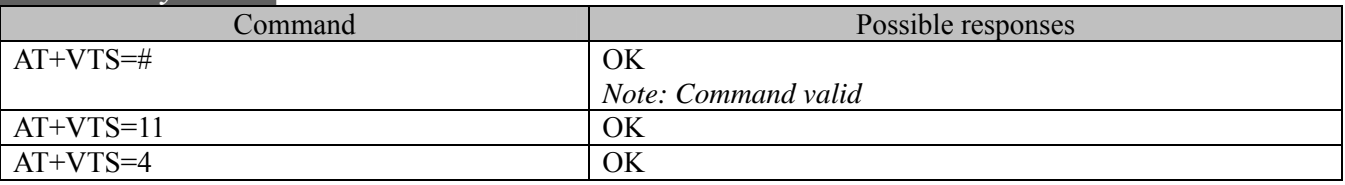

#### **2.6.6. Informative example :**

To send tone sequence 13#, the application sends:  $AT+VTS=13#$ 

### **2.7. DTMF START and STOP Continuous +WSDT, +WSDS**

#### **2.7.1. Description:**

Starts and stops a DTMF tone while in a call state (conversation).

**2.7.2. Syntax:** 

*Command Syntax* **AT+WSDT=<x>** 

**AT WINDS** 

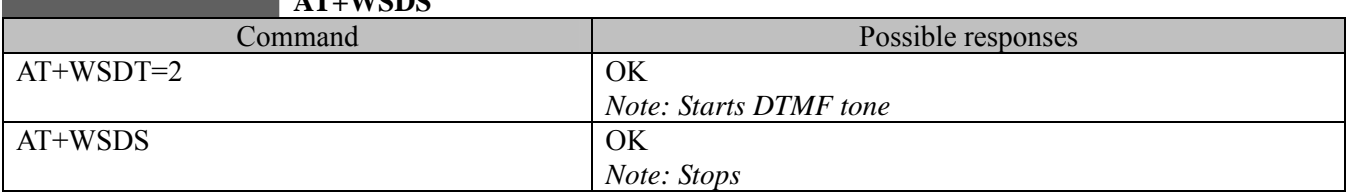

#### **2.7.3. Defined values :**

 $\langle X \rangle$ : (0-9, #,\*)

### **2.8. Redial last telephone number ATDL**

#### **2.8.1. Description:**

This command is used by the application to redial the last number used in the ATD command. The last number dialed is displayed. This does not use the phonebook to redial this number.

**2.8.2. Syntax:** 

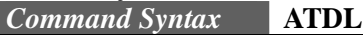

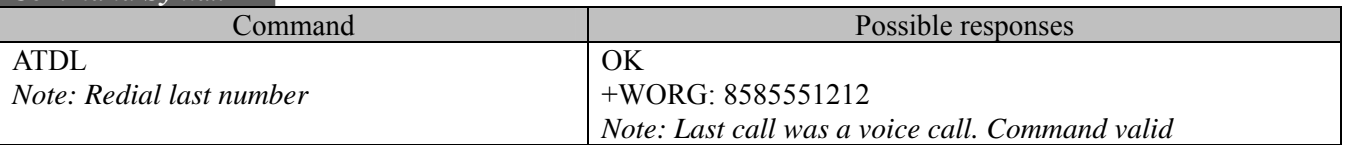

<span id="page-17-0"></span>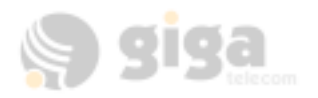

### **2.9. Automatic answer ATS0**

### **2.9.1. Description:**

This S0(zero) parameter determines and controls the product automatic answering mode.

**2.9.2. Syntax:** 

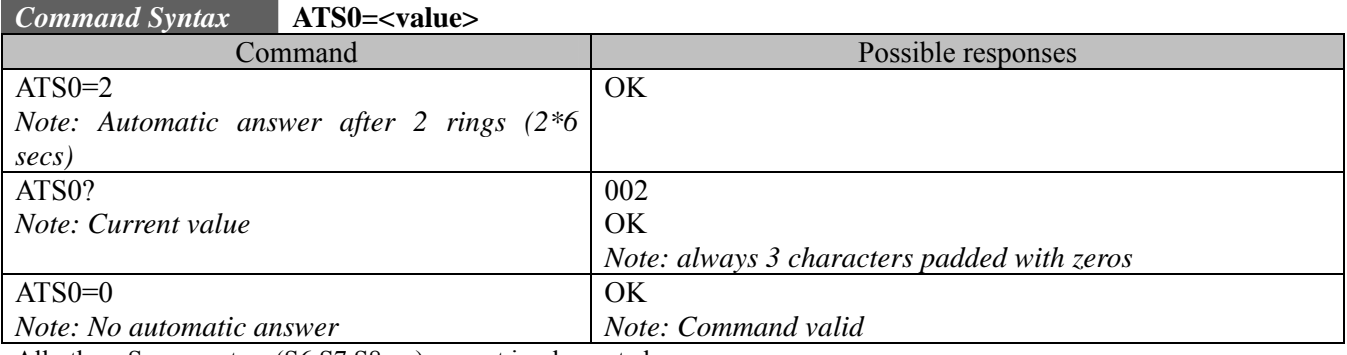

All others S-parameters (S6,S7,S8 …) are not implemented.

### **2.10. Incoming Call Bearer +CICB**

#### **2.10.1. Description:**

This specific command is used to set the type of incoming calls when no incoming bearer is given (see +CSNS). *Note: setting the +CICB command affects the current value of +CSNS.* 

**2.10.2. Syntax:** 

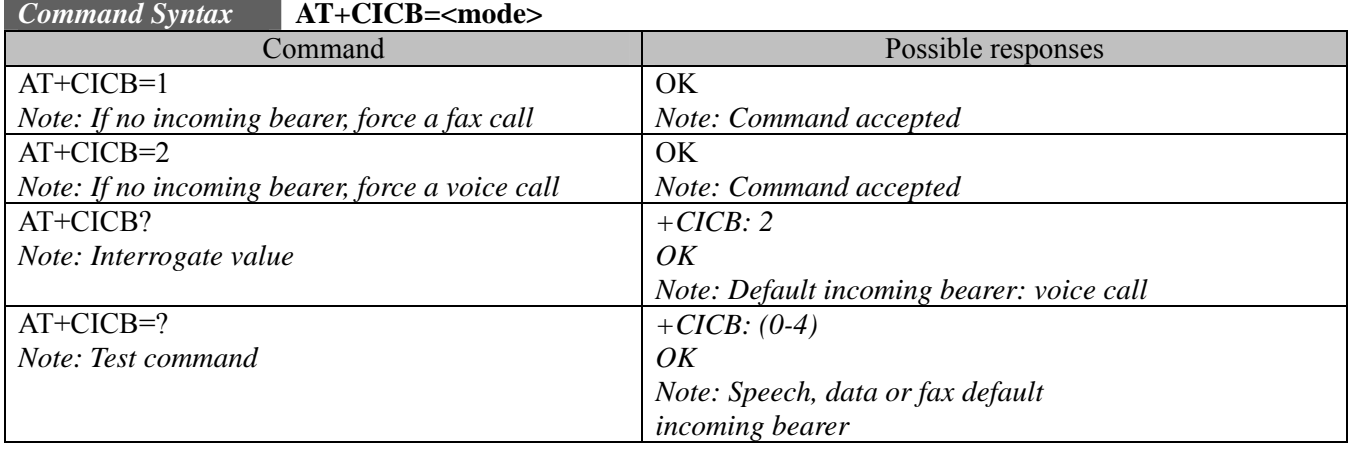

### **2.10.3. Defined values :**

**<mode>**

- 0: Data
- 1: Fax
- 2: Speech
- 3: Data once (10 minute timeout)
- 4: Fax once (10 minute timeout)

### **2.11. Single Numbering Scheme +CSNS**

#### **2.11.1. Description:**

This command selects the bearer to be used when an MT single numbering scheme call is set up (see +CICB, these commands are the same).

*Note: setting the +CSNS command affects the current value of +CICB.* 

#### **2.11.2. Syntax:**

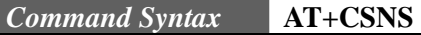

Command Possible responses

<span id="page-18-0"></span>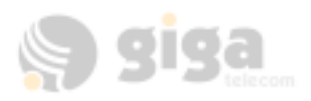

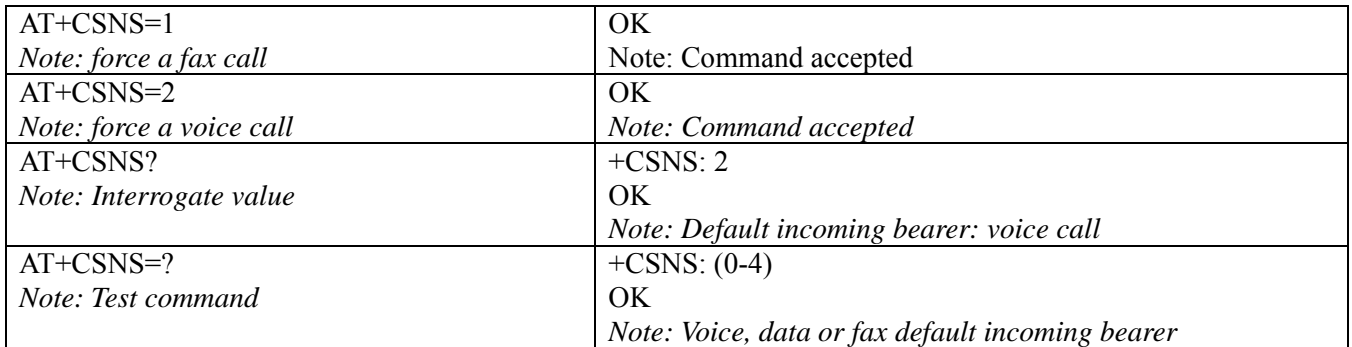

#### **2.11.3. Defined values :**

#### **<mode>**

- 0: Data
- 1:  $\qquad \qquad$  Fax<br>2: Spee
- Speech
- 3: Data once (10 minute timeout)
- 4: Fax once (10 minute timeout)

### **2.12. Microphone Gain +VGT**

**2.12.1. Description:** 

This command set the microphone gain of the current audio path.

**2.12.2. Syntax:** 

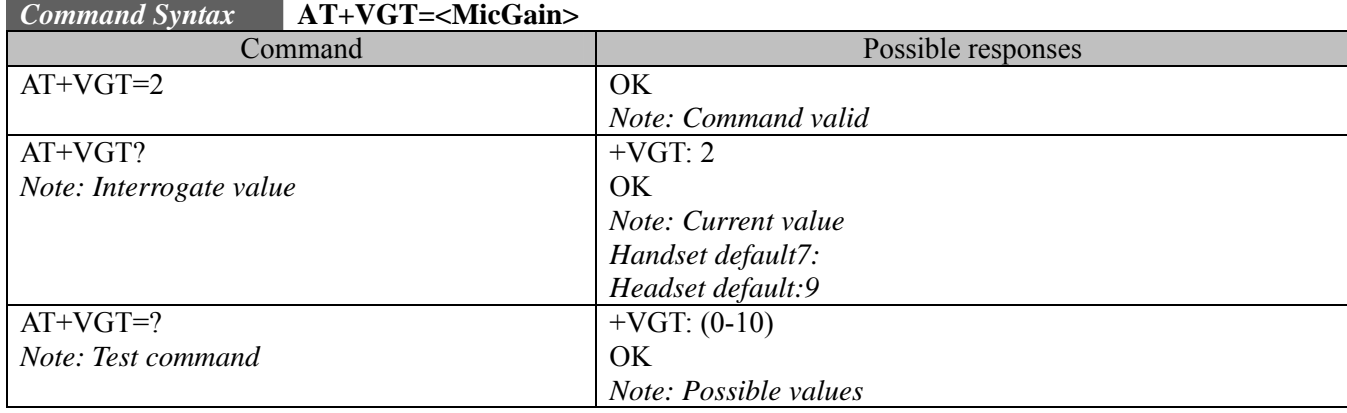

#### **2.12.3. Defined values:**

**<MicGain> value to Microphone relative gain:** 

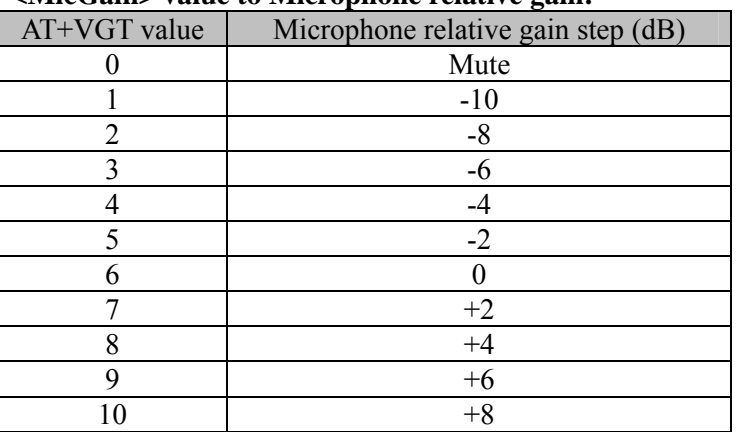

<span id="page-19-0"></span>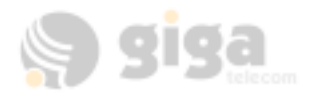

### **2.13. Volume Gain control +VGR**

#### **2.13.1. Description:**

This command is used by the application to tune the receive gain of the speaker.

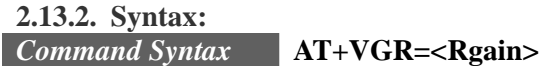

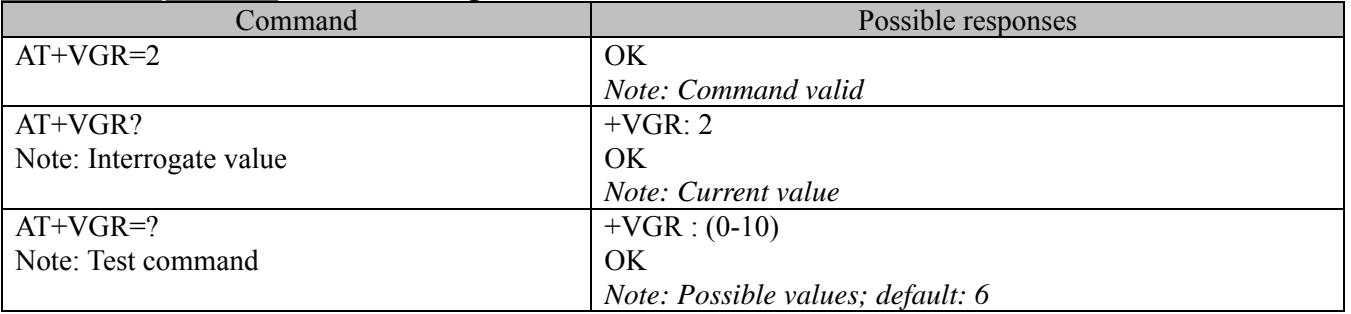

#### **2.13.3. Defined values:**

#### **<Rgain> value to Speaker relative gain:**

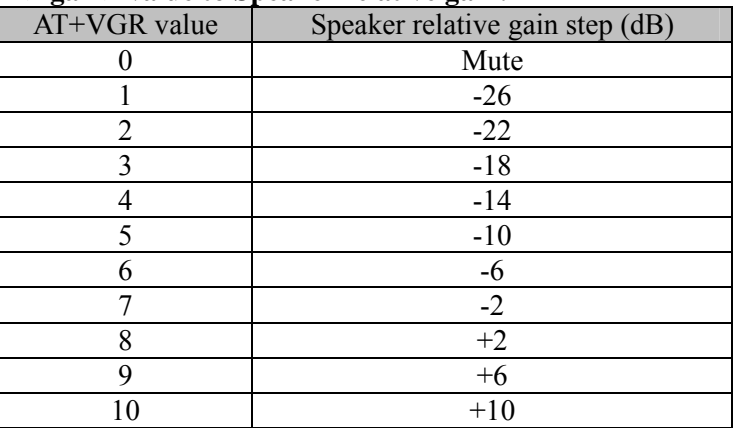

### **2.14. Microphone Mute Control +CMUT**

#### **2.14.1. Description:**

This command is used to mute the microphone input on the product (for the active microphone set with the +SPEAKER command). This command is only allowed during a call.

#### **2.14.2. Syntax:**

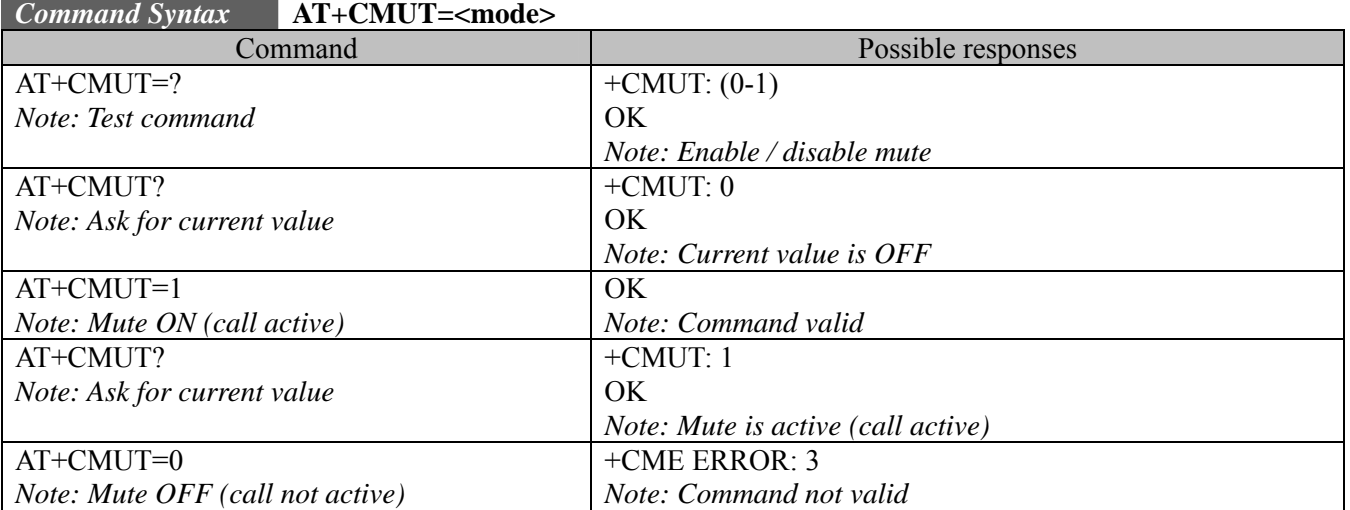

<span id="page-20-0"></span>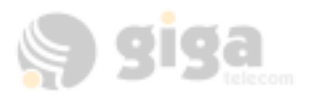

#### **2.14.3. Defined values:**

#### **<mode>**

- 0: microphone mute off (default value).
- 1: microphone mute on.

### **2.15. Speaker & Microphone selection +SPEAKER**

#### **2.15.1. Description:**

This command is used to select the speaker and the microphone set.

**2.15.2. Syntax:** 

#### *Command Syntax* **AT+SPEAKER=<ActiveSpkMic>**

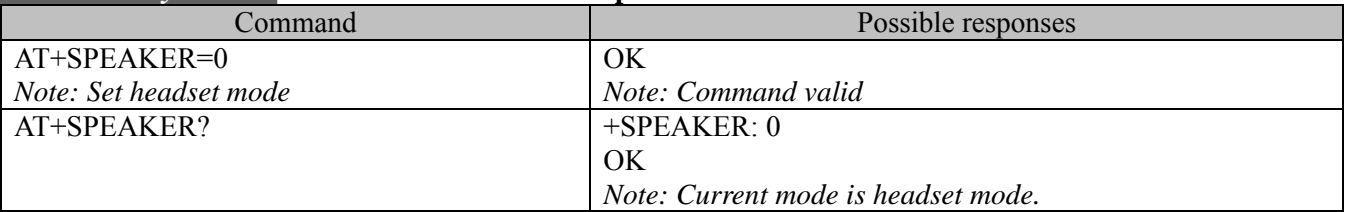

#### **2.15.3. Defined values:**

**<mode>**

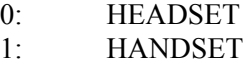

#### **2.16. Echo Cancellation +ECHO**

#### **2.16.1. Description:**

This command is used to enable, disable or configure the Echo Cancellation functions for voice calls (in rooms, in cars, etc.). The +SPEAKER function automatically sets echo cancellation based upon handset or headset choice and this command allows non-standard operation.

#### **2.16.2. Syntax:**

#### *Command Syntax* **AT+ECHO= <mode>**

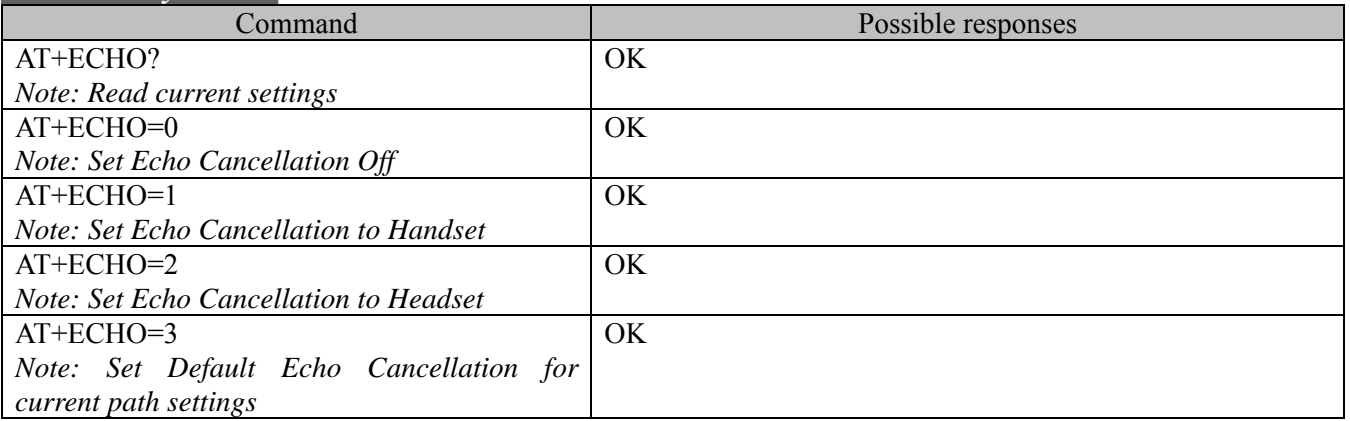

#### **2.16.3. Defined values:**

#### **<mode>**

- 0: Vocoder Echo Cancellation Off
- 1: Ear Seal Echo Cancellation (for Handset)
- 2: Head Set Echo Cancellation (for Headset)
- 3: Default Echo Cancellation for current path settings

<span id="page-21-0"></span>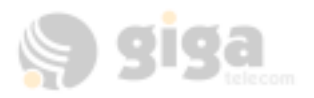

### **2.17. Side Tone modification +SIDET**

### **2.17.1. Description:**

This specific command is used to set the level of audio feedback in the speaker (microphone feedback in the speaker).

**2.17.2. Syntax:** 

#### *Command Syntax* **AT+SIDET=<val1>,<val2>**

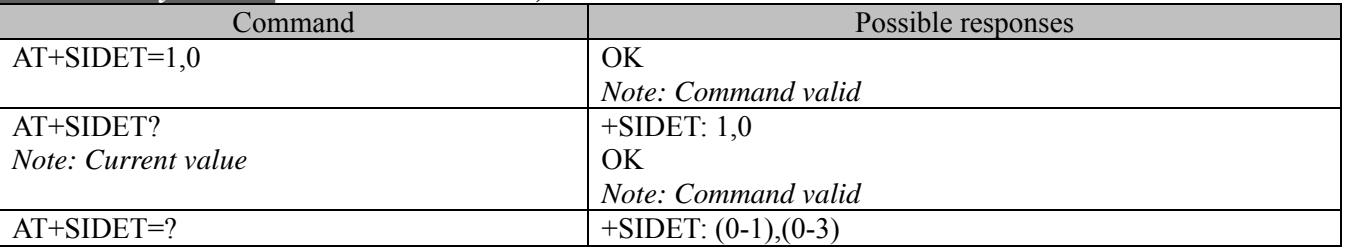

#### **2.17.3. Defined values :**

**<val1>** 

0: Side tone is disabled

1: Side tone is enabled

**<val2>** (default value 0 will be used if this parameter is not given)

 $0. -10$  dB

 $1: -15$  dB

 $2: -20$  dB

3: -25 dB

### **2.18. Initialize Voice Parameters +VIP**

#### **2.18.1. Description:**

This command allows voice parameters to be restored from NV memory.

**2.18.2. Syntax:** 

#### *Command Syntax* **AT+VIP**

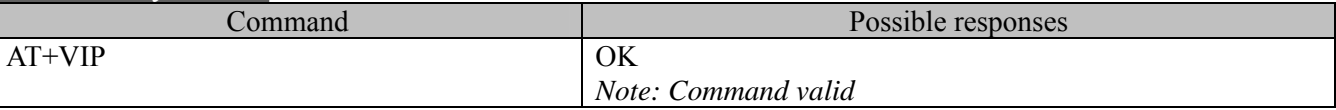

#### **2.18.3. Defined Values:**

Gain controls are restored (+VGT and +VGR) Voice path selection is restored (+SPEAKER) Echo cancellation is restored (+ECHO) And side tone values are restored (+SIDET)

### **2.19. Call Forwarding Service Code Set +CCFSC**

**2.19.1. Description:** 

This command sets call forwarding service code.

**2.19.2. Syntax:** 

### *Command Syntax* **AT+CCFSC= <reason>,<mode>,<service code>**

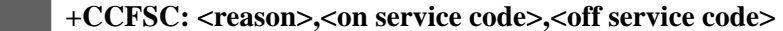

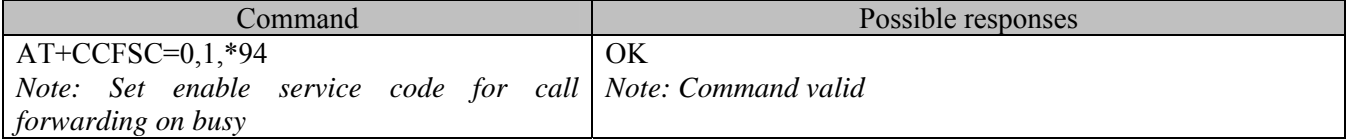

<span id="page-22-0"></span>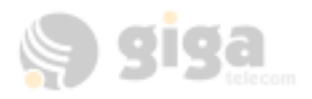

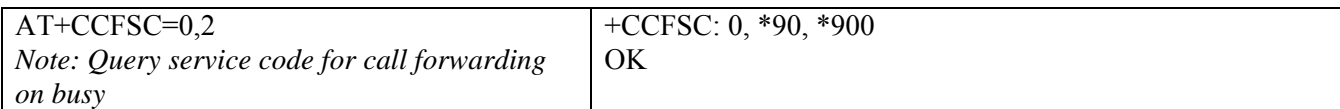

#### **2.19.3. Defined Values:**

<reason>

- 0: Busy
- 1: No Answer
- 2: Always
- 3: Default

<mode>

- 0: Off
- 1: On
- 2: Query status

<service code> : The call forwarding service code

#### **2.19.4. Default Values:**

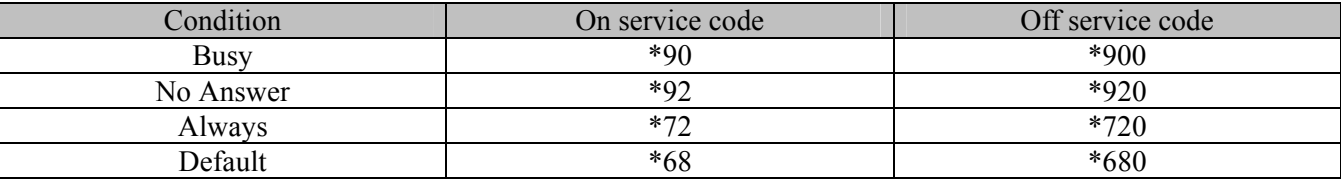

### **2.20. Call Waiting Service Code Set +CCWCS**

#### **2.20.1. Description:**

This command sets call waiting service code.

**2.20.2. Syntax:** 

*Command Syntax* **AT+CCWCS= <mode>,<service code>** 

**+CCWCS: <on service code>,<off service code>** 

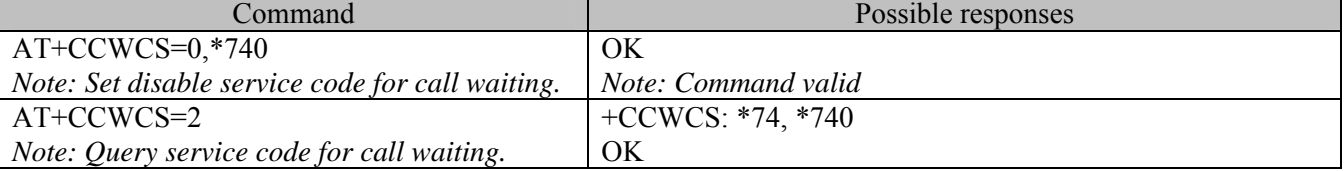

#### **2.20.3. Defined Values:**

- <mode>
	- 0: Off
	- 1: On
	- 2: Query status

<service code> : The call waiting service code

#### **2.20.4. Default Values:**

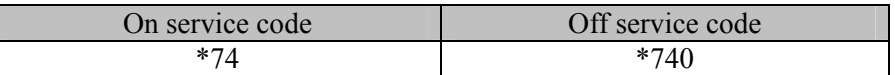

### **2.21. CLI Restriction Code Set +CCLIRS**

#### **2.21.1. Description:**

This command sets CLI restriction code.

**2.21.2. Syntax:** 

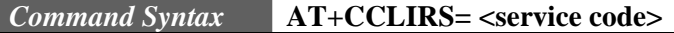

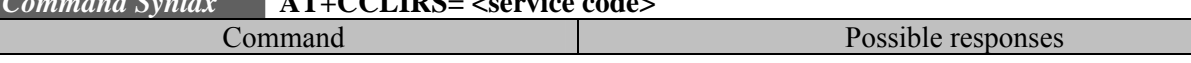

<span id="page-23-0"></span>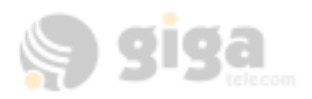

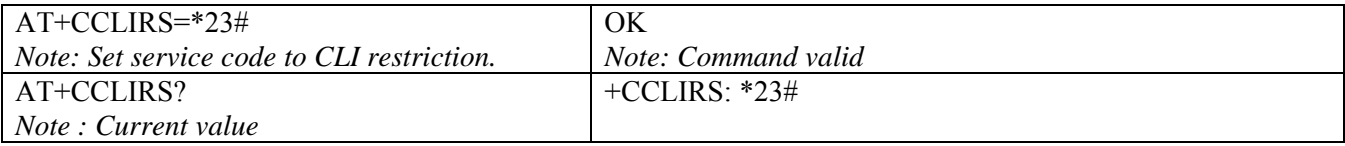

#### **2.21.3. Defined Values:**

<service code> : The service code to CLI restriction all outgoing calls to. The default value is "\*67"

#### **2.22. Call Forwarding Mode Set +CCFMS**

#### **2.22.1. Description:**

This commands allows control of the call forwarding supplementary service,

**2.22.2. Syntax:** 

#### *Command Syntax* **AT+CCFMS= <reason>,<mode>,<number>**

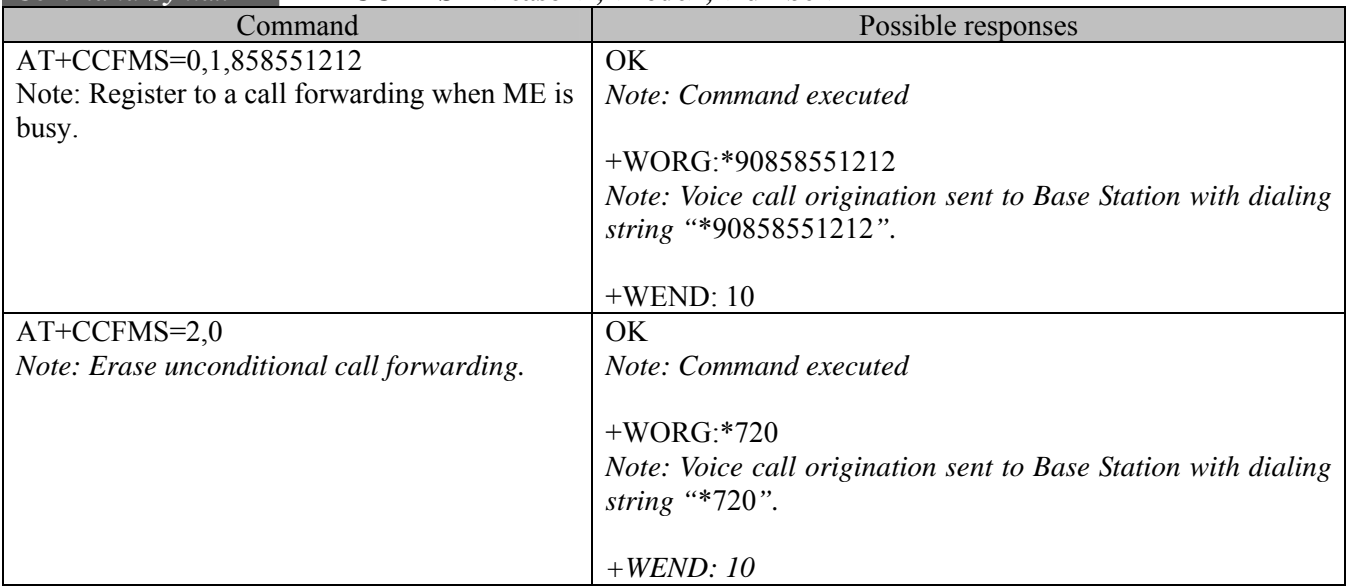

### **2.22.3. Defined Values:**

<reason>

- 0: Busy
- 1: No Answer
- 2: Always
- 3: Default

<mode>

- $0:$  Off
- 1: On

<number> : The phone number to forward.

### **2.23. Call Waiting Mode Set +CCWS**

#### **2.23.1. Description:**

This commands allows control of the call waiting supplementary service,

#### **2.23.2. Syntax:**

#### *Command Syntax* **AT+CCWS= <mode>**

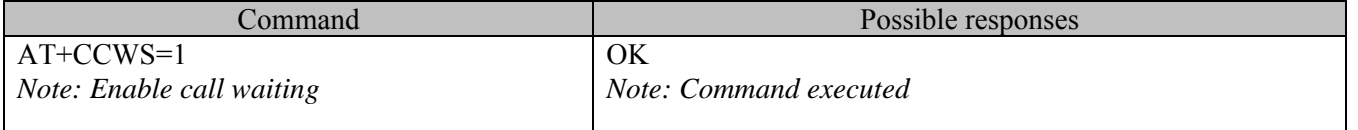

<span id="page-24-0"></span>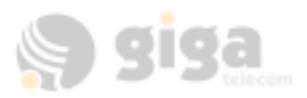

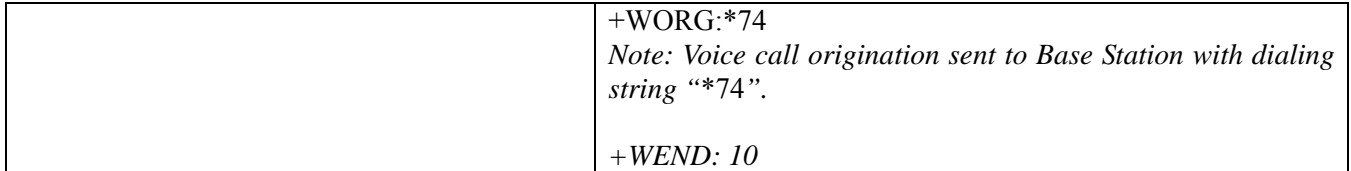

**2.23.3. Defined Values:** 

<mode>

 $0:$  Off

 $1^{\circ}$  On

### **3. NETWORK SERVICE COMMANDS**

### **3.1. Signal Quality +CSQ**

#### **3.1.1. Description:**

This command is used to ascertain the received signal strength indication(<rssi>) and the channel frame error rate  $(\leq f$ er $>$ ).

#### **3.1.2. Syntax:**

#### *Command Syntax* **AT+CSQ**

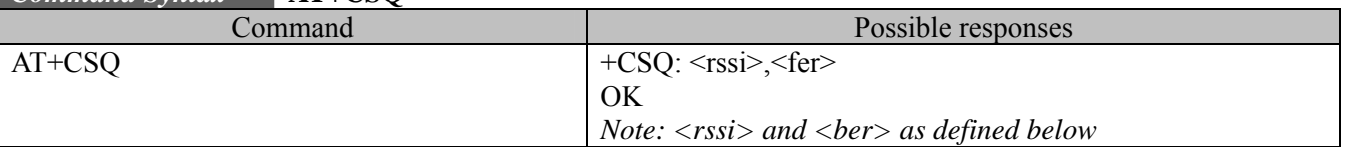

#### **3.1.3. Defined values :**

**<rssi>** : 0-31 valid value ranges. Exact meaning of the SQM(RSSI) shall be manufacturer defined. The lowest defined value is 0 and the highest is 31.

**<fer>** :

99: not known or not detectable Currently always returns 99.

### **3.2. Mode Preference +COPS**

#### **3.2.1. Description:**

The Mode Preference of a CDMA module governs the basic system acquisition behavior of the MS in conjunction with the PRL (Preferring Roaming List). It's important to note that the PRL takes precedence over mode preference when guiding the phone to a band or system. The PRL must allow a particular band first, before the mode preference can take effect. In other words, a mode preference change is simply a request; the PRL decides whether or not to allow it. After execution of the +COPS command, an unsolicited +COPS: <mode> will follow soon to confirm the new mode selection, but not in all cases. See section 17.11 unsolicited result codes. All changes to +COPS are

automatically saved in NV RAM.

#### Note1: **Now, mode 0(Automatic mode) and term 0(Permanent) case is only available.**

Note2: AMPS selection is only available for modules which support AMPS mode.

Note3: please refer to Appendices 20.10 for AT commands that applicable to the AMPS operation.

#### **3.2.2. Syntax:**

The application must send the following command:

*Command Syntax* **AT+COPS=<mode>,<term>** 

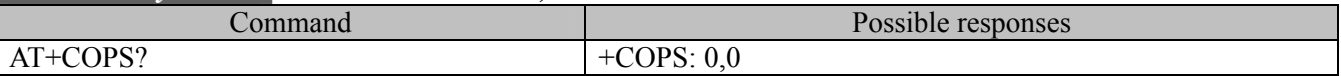

<span id="page-25-0"></span>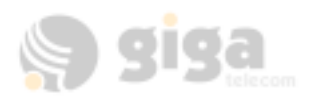

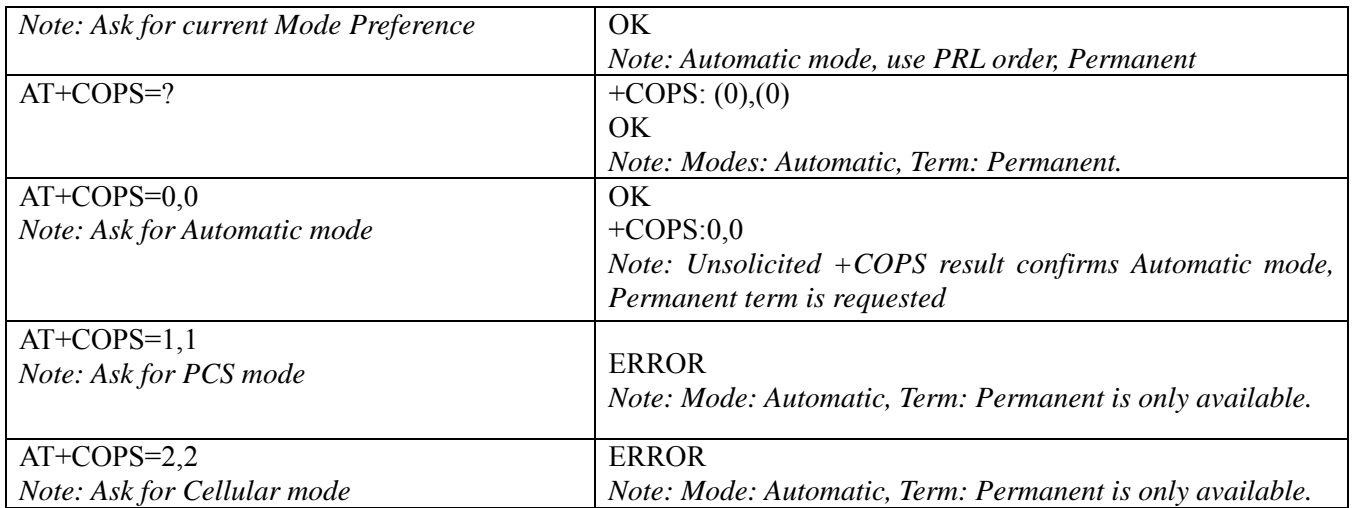

#### **3.2.3. Defined values :**

The parameters values are the following ones:

#### **<mode>**

- 0: Automatic, follow PRL (default value)
- 1: Automatic in PCS frequencies (1900Mhz only)
- 2: Automatic in Cellular frequencies (800Mhz only)
- 3: AMPS only only allowed for modules which support AMPS

#### **<term>**

- 0: Permanent this mode persists until another +COPS command is issued
- 1: Power cycle this mode persists until power cycle is performed
- 2: 1 call this mode persist for one call only

#### *Note:*

- 1: Now, mode 0(Automatic mode) and term 0(Permanent) case is only available.
- 2: AT+COPS by itself is a short-hand equivalent to AT+COPS=0,0.
- 3: When make one call only on a certain mode, after the call, the module will go back to the previous permanent mode.

#### **e.g.**

AT+COPS=3,0 # set to permanent AMPS mode

AT+COPS=3,1 # set to AMPS mode until reboot

AT+COPS=3,2 # set to make one call only on APMS Make a call

AT+COPS? # query current mode

+COPS: 3,0 # shows it on permanent AMPS mode, not 3,1

### **3.3. Roam Preference +WRMP**

#### **3.3.1. Description:**

The Roam Preference of a CDMA module informs the MS whether it is allowed to roam on foreign CDMA networks or only allow operation on home networks.

The determination of what is a foreign or home network is programmed into the PRL (Preferring Roaming List). This command simply enables or disables the capability of the MS to roam, based on the PRL configuration. After execution of the +WRMP command, the MS may change roaming states.

The unsolicited result +WROM:<mode> will indicate the new state. See section 18.6 Unsolicited result codes.

**3.3.2. Syntax:** 

The application must send the following command: *Command Syntax* **AT+WRMP=<mode>**

<span id="page-26-0"></span>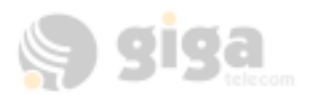

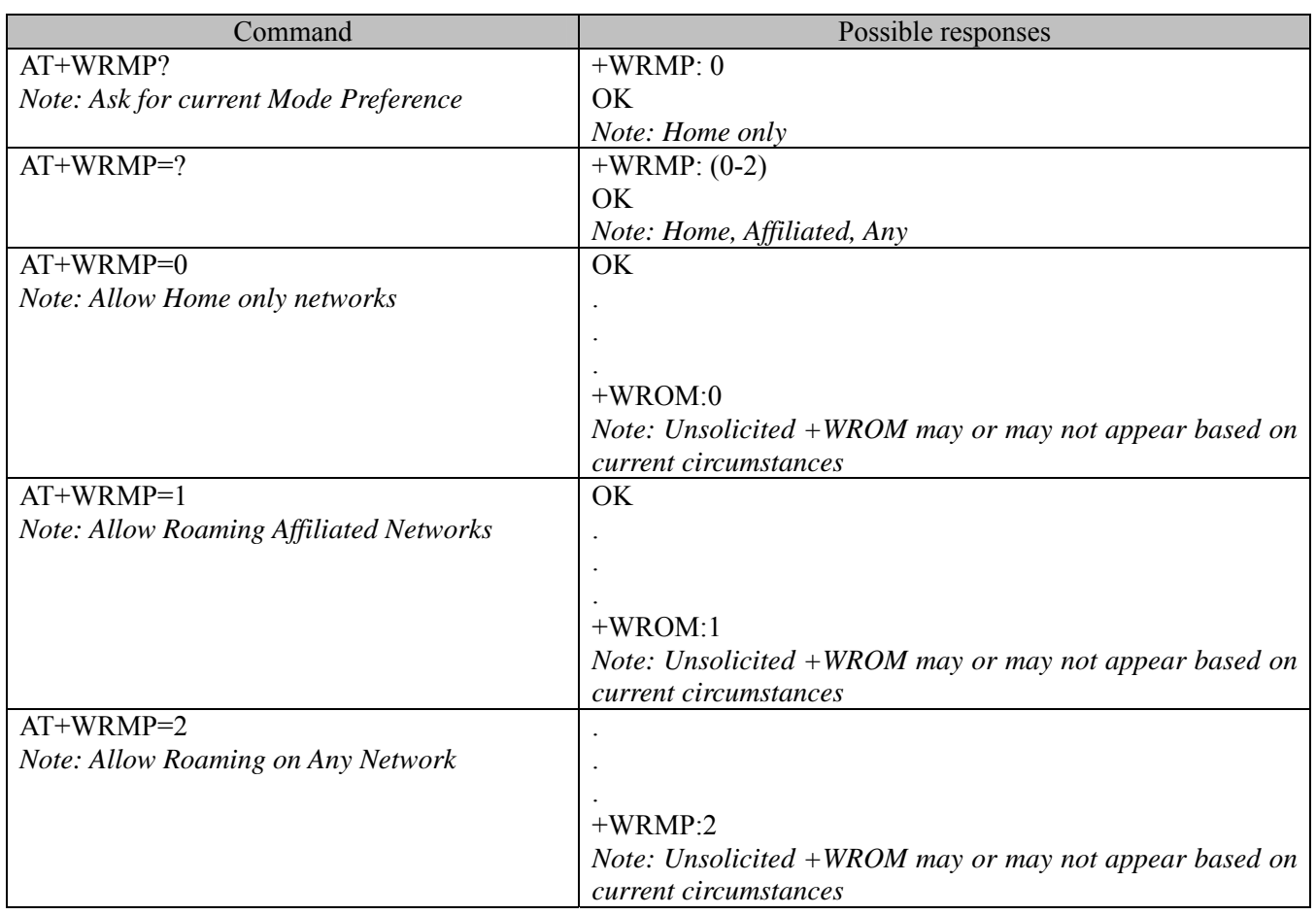

### **3.3.3. Defined values :**

The parameters values are the following ones:

**<mode>**

- 0: Home Networks only, as defined in the PRL (default value)
- 1: Roaming on Affiliated networks, as defined in the PRL
- 2: Roaming on Any Network, as defined in the PRL.

### **3.4. Network registration & roaming +CREG**

#### **3.4.1. Description:**

This command is used by the application to ascertain the registration and roaming status of the product. Note: Also see +WROM unsolicited command for CDMA roaming status.

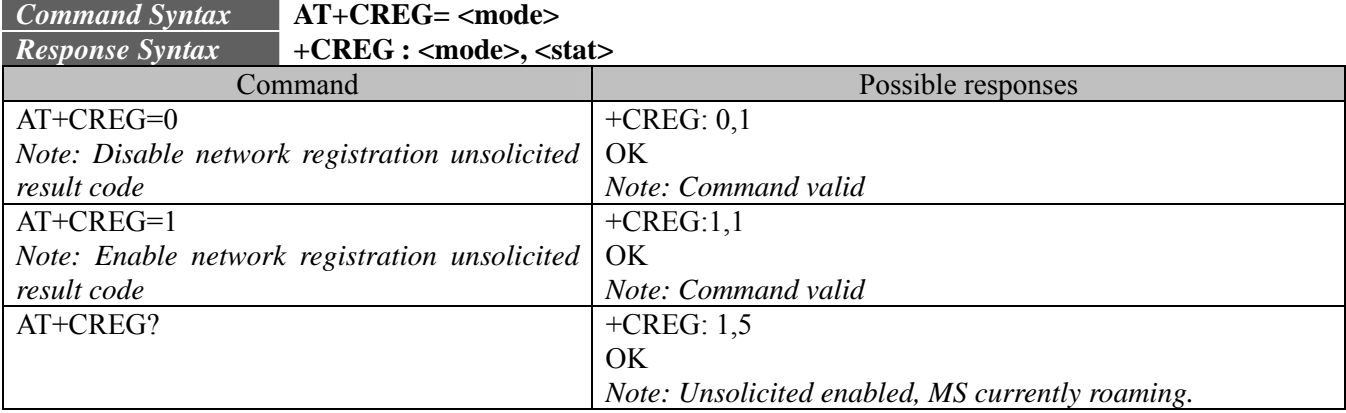

### **3.4.2. Syntax:**

<span id="page-27-0"></span>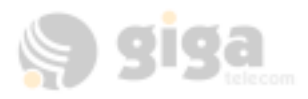

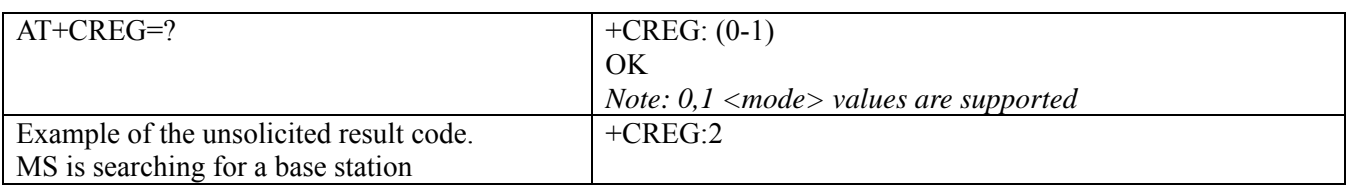

**3.4.3. Defined values :** 

#### **<mode>**

- 0: Disable network registration unsolicited result code (default)
- 1: Enable network registration unsolicited code result code +CREG : <stat>

#### **<stat>**

- 0: not registered, MS is not currently searching for a new operator.
- 1: registered, home network.
- 2: not registered, MS currently searching for a base station.
- 4: unknown.
- 5: registered, roaming

### **3.5. Change NAM Selection +WNAM**

#### **3.5.1. Description:**

This command is used to request a change in the NAM (Number Assignment Module) selection. The module supports up to 4 NAMs. However, if a NAM is not full programmed, the module will not switch to the requested NAM. The default NAM for the module is 1. The response to this command is only OK, and this is no guarantee that the NAM will change. If the NAM selection request is accepted, the unsolicited command +WNAM: <nam> will be returned. If or when the actual NAM changes, the unsolicited command +WCNM: <nam> will be returned. See section 19, unsolicited result codes.

#### **3.5.2. Syntax:**

### *Command Syntax* **AT+WNAM=<nam>**

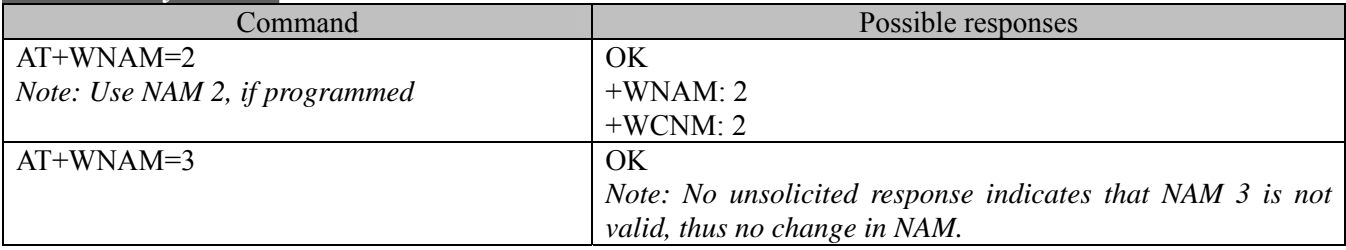

#### **3.5.3. Defined values :**

**<nam>** 

1: NAM 1  $2: NAM 2$ 3: NAM 3 4: NAM 4

Note1: Now, Only NAM1 is available.

### **3.6. Read Current NAM +WCNM**

### **3.6.1. Description:**

This command is used to read the current NAM (Number Assignment Module).

The module supports up to 4 NAMs. Also, note that there exist an unsolicited command +WCNM:  $\leq$ nam $>$  that is returned any time the NAM changes. See section 19, unsolicited result codes.

### Note1: Now, Only NAM1 is available.

### **3.6.2. Syntax:**

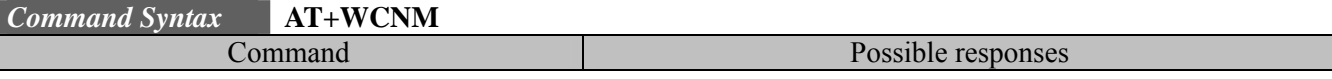

<span id="page-28-0"></span>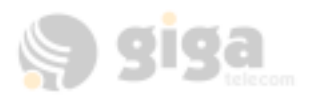

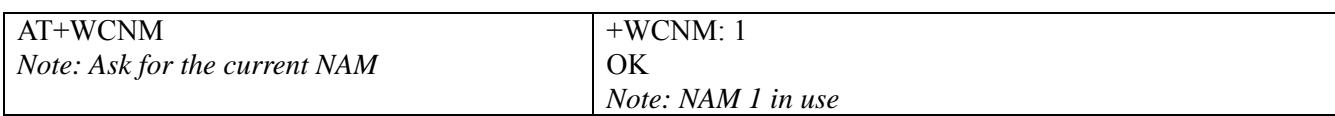

### **4. SECURITY COMMANDS**

### **4.1. Enter PIN +CPIN**

#### **4.1.1. Description:**

This command is used to enter the ME passwords (CHV1 / CHV2 / PUK1 / PUK2, etc.), that are required before any ME functionality can be used. CHV1/CHV2 is between 4 and 8 digits long, PUK1/PUK2 is only 8 digits long. The application is responsible for checking the PIN after each reset or power on – if the PIN was enabled.

#### **4.1.2. Syntax:**

*Command Syntax* **AT+CPIN=<pin>** 

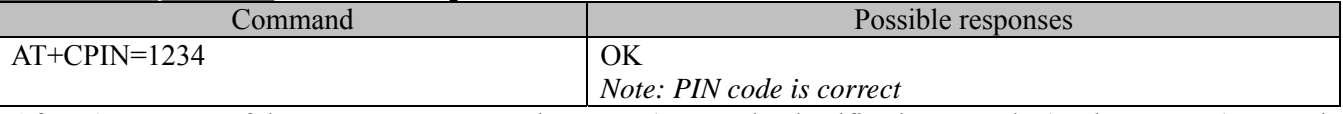

After 3 unsuccessful attempts to enter the PIN (Personal Identification Number), the PUK (Personal Unblocking Key) will be required. PUK validation forces the user to enter a new PIN code as a second parameter and this will be the new PIN code if PUK validation succeeds. CHV1 is then enabled if PUK1 is correct. The application therefore uses this command:

AT+CPIN=<Puk>,<NewPin>

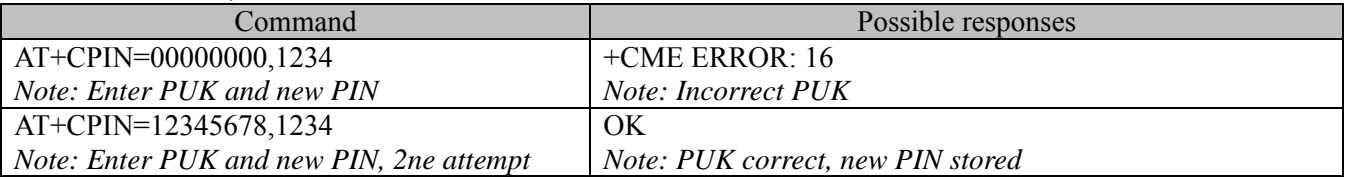

To ascertain which code must be entered (or not), the following query command can be used: AT+CPIN?

The possible responses are :

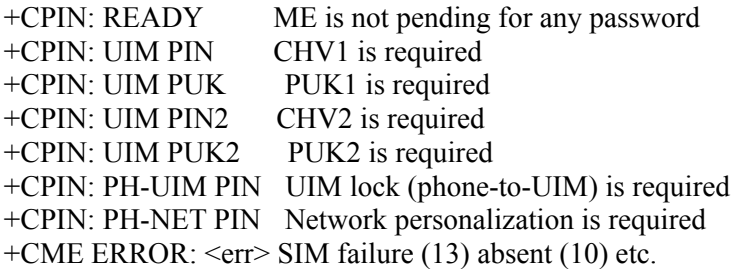

Please note that in this case the mobile equipment does not end its response with the OK string. The response +CME ERROR : 13 (SIM failure) is returned after 10 unsuccessful PUK attempts. The SIM card is then out of order and must be replaced by a new one.

### **4.2. Enter PIN2 +CPIN2**

#### **4.2.1. Description:**

This specific command is used to validate the PIN2 code (CHV2), or to validate the PUK2 code (UNBLOCK CHV2) and to define a new PIN2 code. Of course, the +CPIN command allows PIN2 or PUK2 codes to be validated, but only when the last command executed resulted in PIN2 authentication failure. PIN2 length is between 4 and 8 digits, PUK2 length is 8 digits only.

<span id="page-29-0"></span>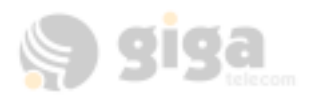

#### **4.2.2. Syntax:**

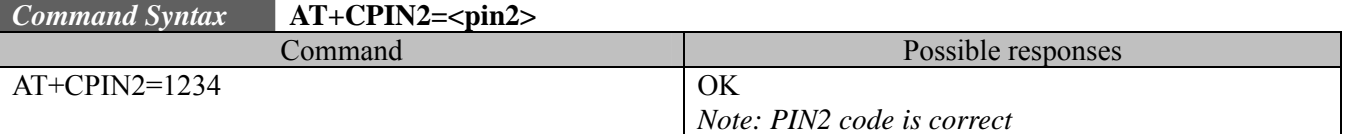

After 3 unsuccessful attempts, PUK2 will then be required. PUK2 validation forces the user to enter a new PIN2 code as a second parameter and this will be the new PIN2 code if PUK1 validation succeeds. The application therefore uses this command:

AT+CPIN2=<puk2>,<NewPin2>

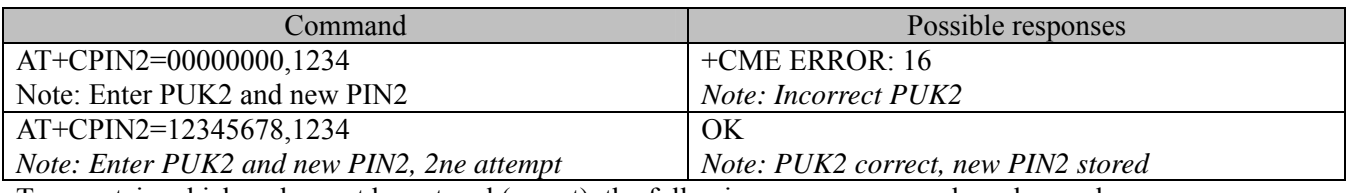

To ascertain which code must be entered (or not), the following query command can be used: AT+CPIN?

The possible responses are :

+CPIN: READY ME is not pending for any password

+CPIN: UIM PIN2 CHV2 is required

+CPIN: UIM PUK2 PUK2 is required

+CME ERROR: <err> SIM failure (13) absent (10) etc.

### **4.3. PIN Remaining Attempt Number +CPINC**

#### **4.3.1. Description:**

This specific command is used to get the number of valid attempts for PIN1 (CHV1), PIN2 (CHV2), PUK1 (UNBLOCK CHV1) and PUK2 (UNBLOCK CHV2) identifiers.

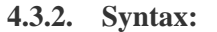

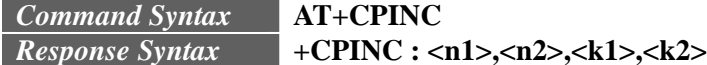

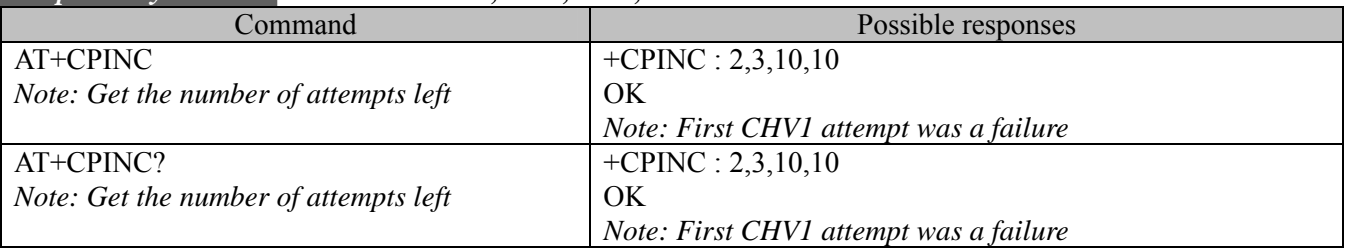

#### **4.3.3. Defined values :**

 $\langle n1 \rangle$ ,  $\langle n2 \rangle$  are the attempts left for PIN1, PIN2 (0 = blocked, 3 max)

 $\langle k_1 \rangle$ ,  $\langle k_2 \rangle$  are the attempts left for PUK1, PUK2 (0 = blocked, 10 max) For this to work, the card should be present at the time of initialization, otherwise an error will be sent (+CME ERROR : 10).

### **4.4. Facility Lock +CLCK**

### **4.4.1. Description:**

This command is used by the application to lock, unlock or interrogate an ME or network facility <fac>. Note that the call barring facilities require a password to be properly performed, however, these passwords are not enforced (any 4 digit sequence can be entered). Builds without UIM support will not feature "SC" and "P2" facilities.

<span id="page-30-0"></span>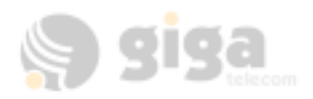

### **4.4.2. Syntax:**

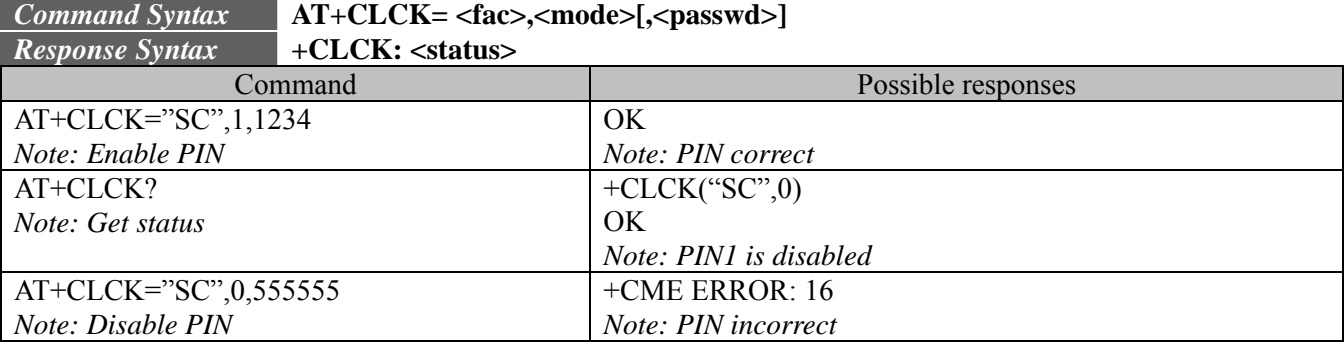

### **4.4.3. Defined values :**

The following  $\langle$ fac $>$  values are supported:

"SC": PIN1 enabled  $(\text{} = 1)$  / disabled  $(\text{} = 0)$ 

#### **<mode>**

- 0: unlock the facility
- 1: lock the facility
- 2: query status

### **4.5. Change Password +CPWD**

#### **4.5.1. Description:**

This command is used by the application to change a password. (PIN1). "SC" facilities are only supported for builds, which include UIM.

#### **4.5.2. Syntax:**

### *Command Syntax* **AT+CPWD= <fac>, <oldpwd>, <newpwd>**

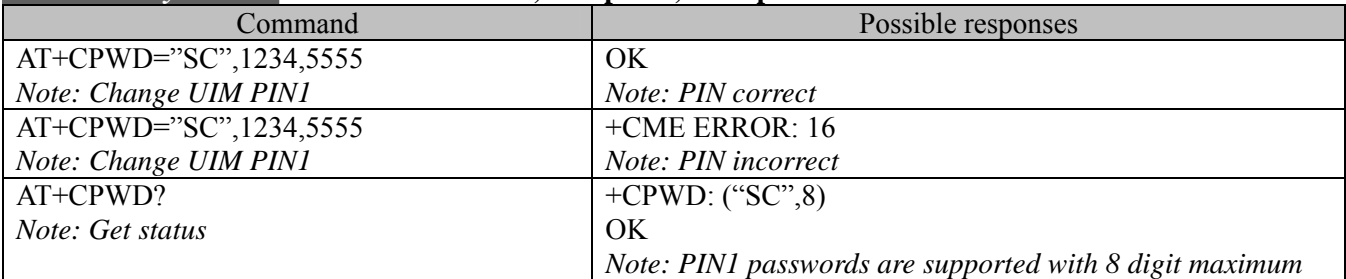

#### **4.5.3. Defined values :**

The following <fac> values are supported: "SC" : PIN1

### **5. SHORT MESSAGES COMMANDS**

For SMS messages, in the CDMA system, the PDU mode will not be supported, instead, the Unicode format message is supported. The Unicode header code will start at 0x80 and above.

### **5.1. Parameters definition**

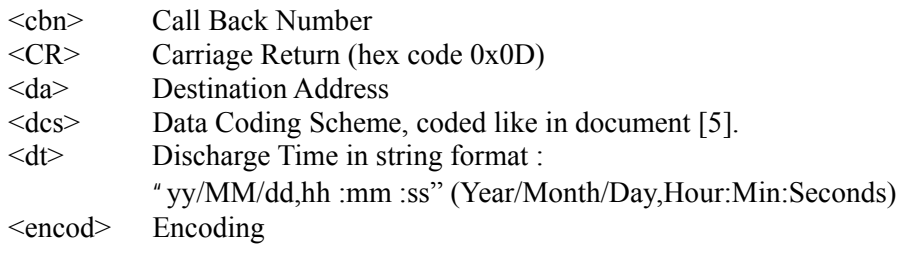

<span id="page-31-0"></span>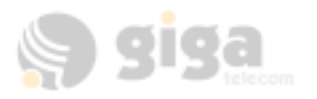

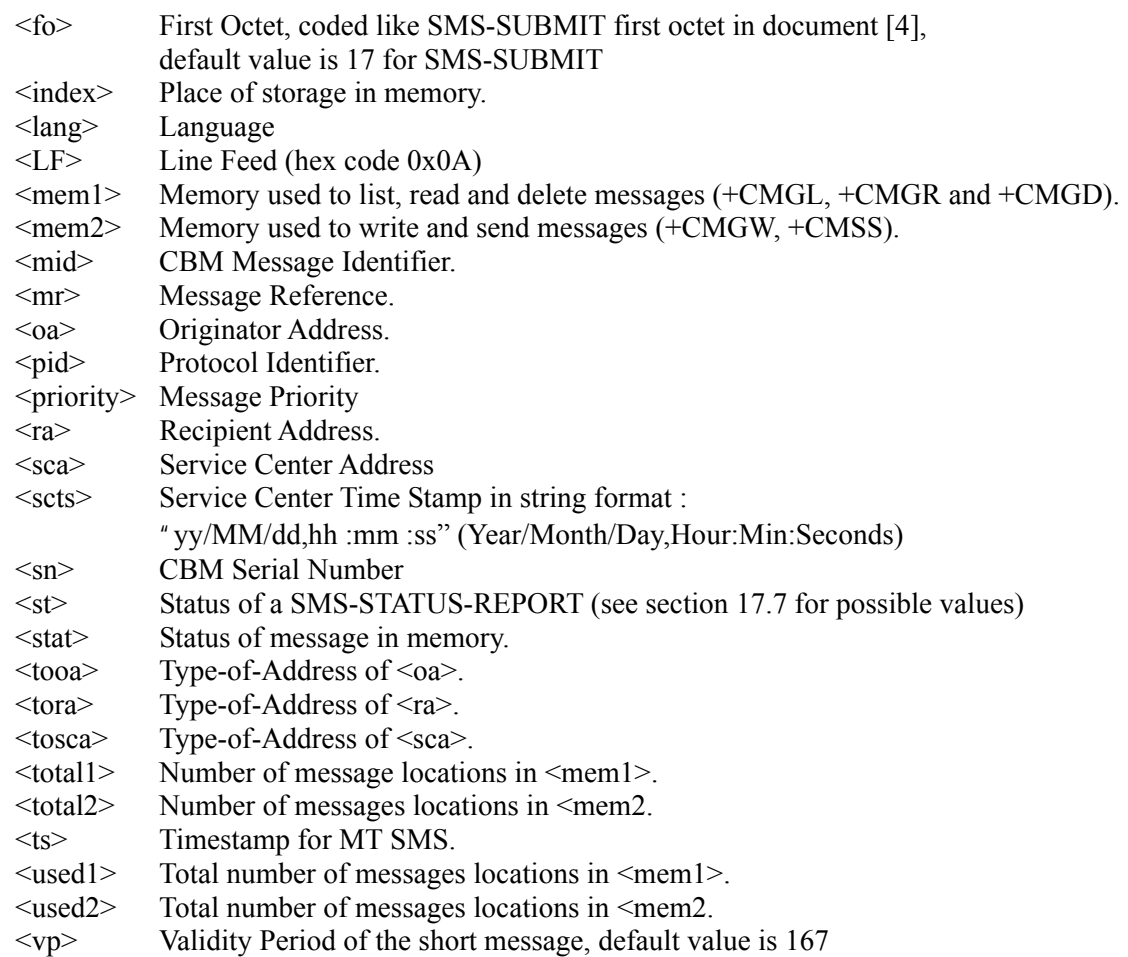

## **5.2. Preferred Message Storage +CPMS**

### **5.2.1. Description:**

This command allows the message storage area to be selected (for reading, writing, etc).

**5.2.2. Syntax:** 

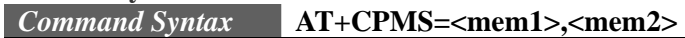

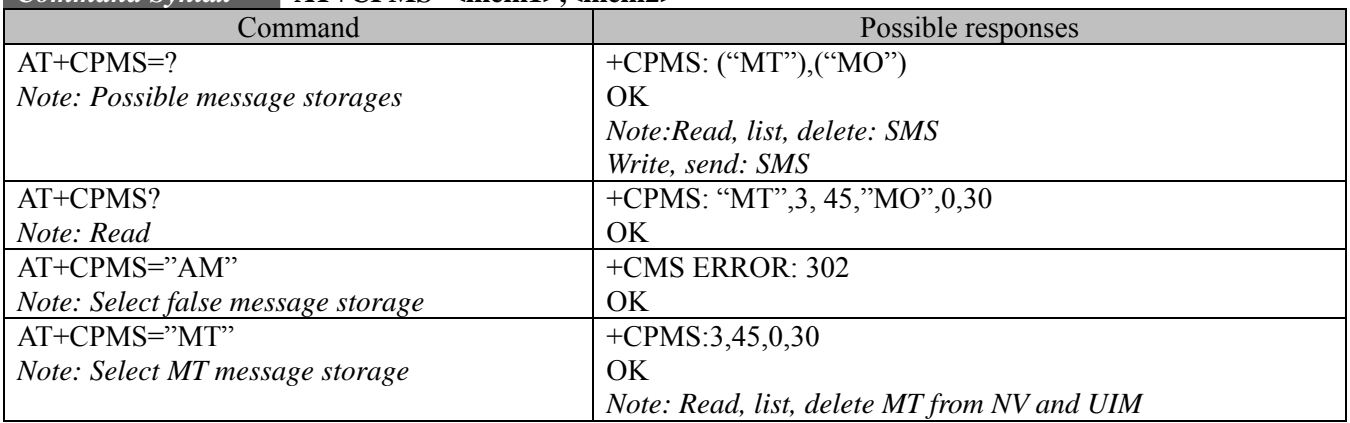

### **5.2.3. Defined values:**

**<mem1>:** Memory used to list, read and delete messages. It can be:

-"MT": SMS Mobile Terminated message storage in NV and UIM

*\*Giga module support to save 30 SMS message for MT and 30 SMS message for MO (sent and saved message) in NV. And Only MT messages are saved in UIM. For examples, if UIM card supports 15 SMS to save , Total Capacity is 45 SMS for MT and 30 SMS for MO..* 

<span id="page-32-0"></span>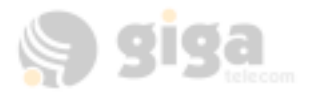

**<mem2>:** Memory used to write and send messages(Not Supported) "MO" : Mobile Originated SMS message storage.

### **5.3. New message indication +CNMI**

#### **5.3.1. Description:**

This command selects the procedure for message reception from the network. **5.3.2. Syntax:** 

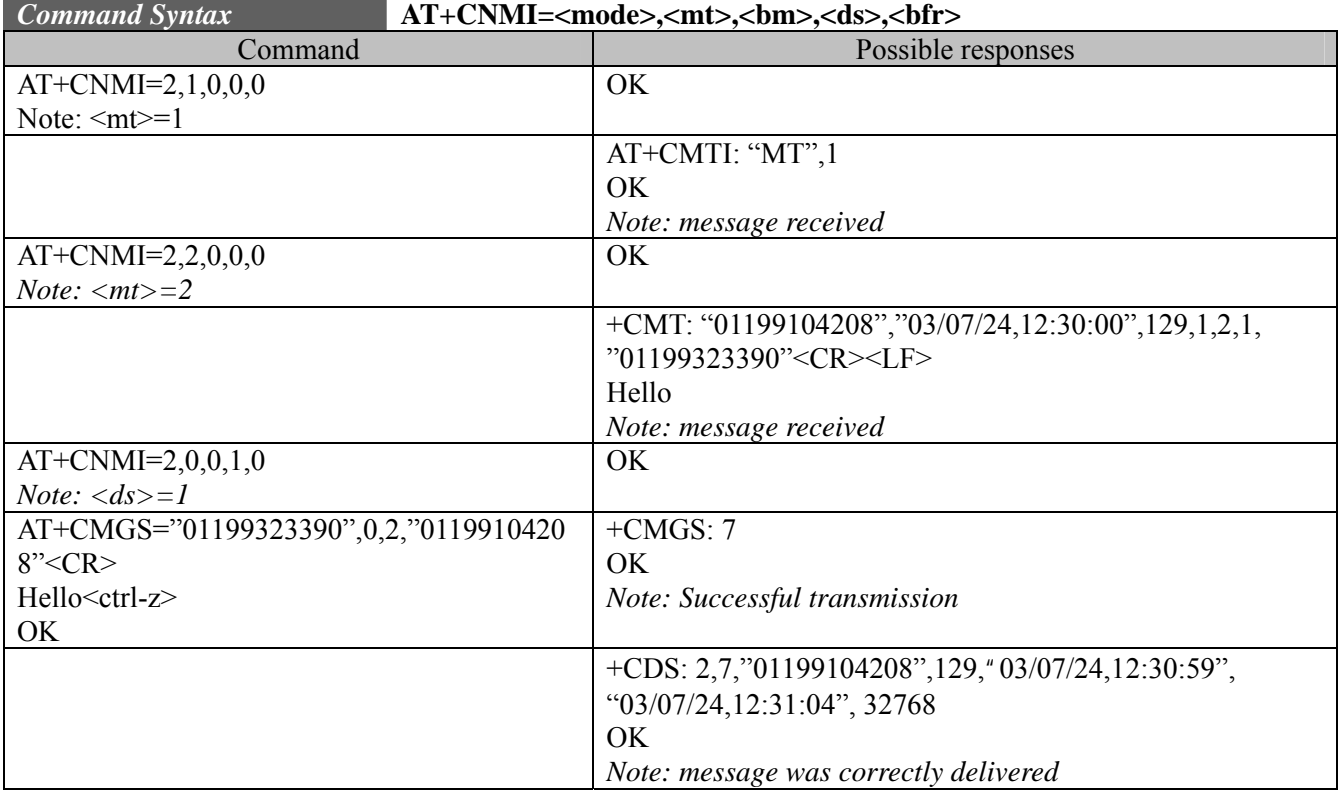

**5.3.3. Defined values** 

**<mode>** : controls the processing of unsolicited result codes Only <mode>=2 is supported. Any other value for  $\leq$  mode $\geq$  (0,1 or 3) is reserved for future.

#### **<mode>**

0: reserved for future.

1: reserved for future.

2: Buffer unsolicited result codes in the TA when TA-TE link is reserved and flush them to the TE after reservation. Otherwise forward them directly to the TE

3: reserved for future.

**<mt>** : sets the result code indication routing for SMS-DELIVERs. Default is 1. **<mt>**

- 0: No SMS-DELIVER indications are routed.
- 1: SMS-DELIVERs are routed using unsolicited code : +CMTI:" MT",<index>
- 2: SMS-DELIVERs (except class 2 messages) are routed using unsolicited code : +CMT : <oa>,<scts>,<tooa>,<lang>,<encod>,<priority>,<cbn>,<length>,<data>
- **<bm>** : sets the result code indication routing for received CBMs (Cell Broadcast Message) **\*CURRENTLY CBMs NOT SUPPORT. Default is 0.**

<span id="page-33-0"></span>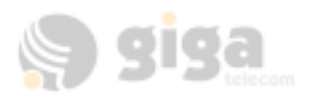

**<ds>** for SMS-STATUS-REPORTs. Default is 1. **<ds>** 

- 0: No SMS-STATUS-REPORTs are routed.
- 1: SMS-STATUS-REPORTs are routed using unsolicited code : +CDS :  $\langle m \rangle$ ,  $\langle ra \rangle$ ,  $\langle t \rangle$ ,  $\langle s \rangle$ ,  $\langle s \rangle$ ,  $\langle d \rangle$ ,  $\langle st \rangle$

**<bfr>** Default is 0.

#### **<bfr>**

0: TA buffer of unsolicited result codes defined within this command is flushed to the TE when <mode> 1...3 is entered (OK response shall be given before flushing the codes) 1: reserved for future.

### **5.4. Read message +CMGR**

#### **5.4.1. Description:**

This command allows the application to read stored messages. The messages are read from the memory selected by +CPMS command.

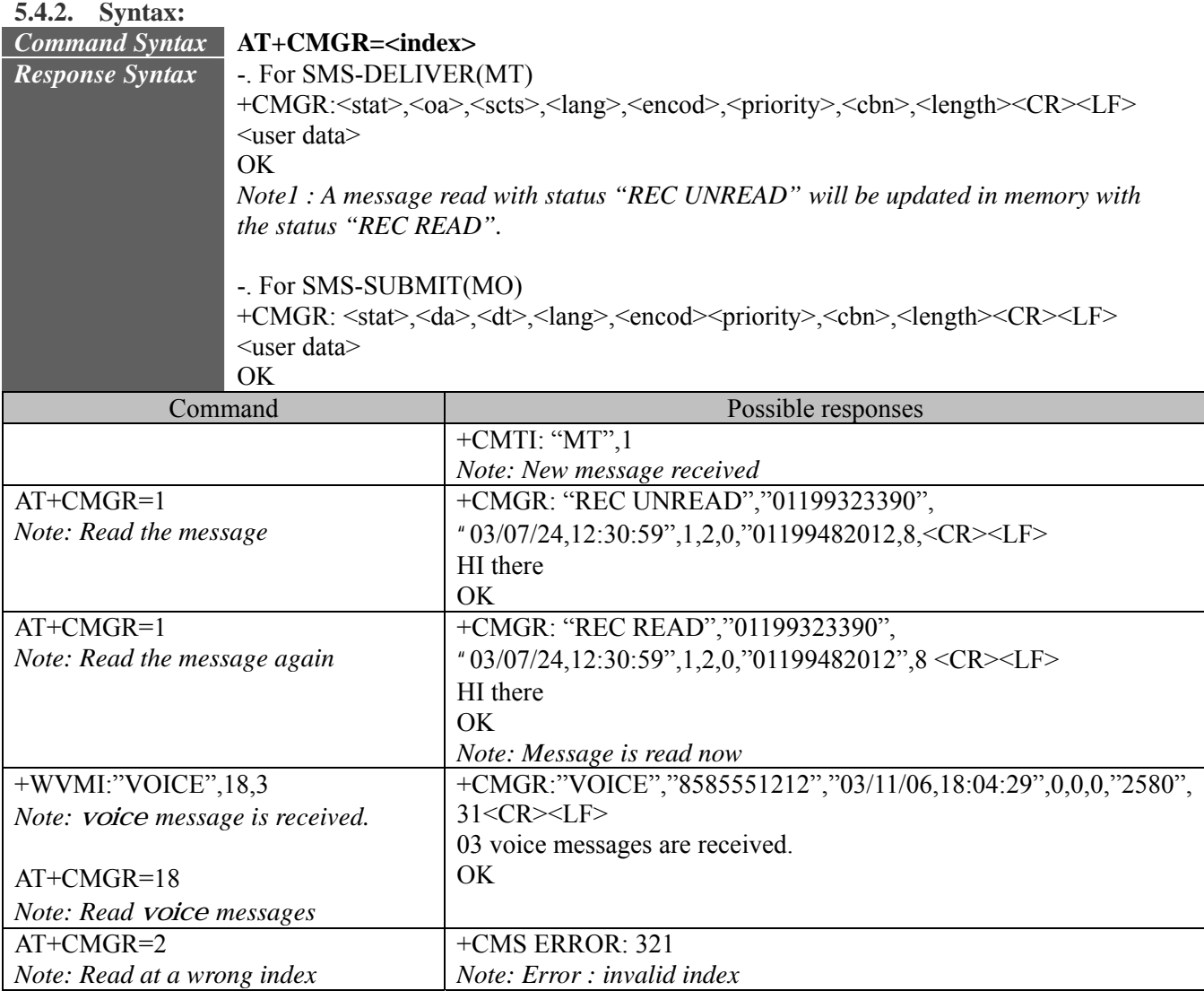

Note:

*\*When Listing or Reading Voice message, originally there are no user data in voice message.* 

<span id="page-34-0"></span>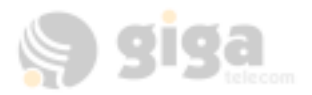

*But,when CMGR command, giga module displays user data for distinguish number of waiting voice message in Message Center.* 

#### **5.4.3. Defined values**  Parameter Definition :

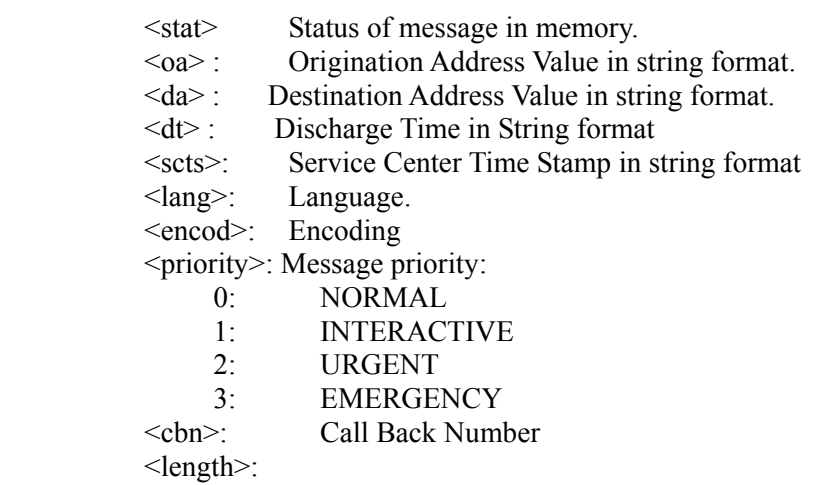

<user data> : Composed SMS message by User.

### **5.5. List message +CMGL**

### **5.5.1. Description:**

This command allows the application to read stored messages, by indicating the type of the message to read. The messages are read from the memory selected by the +CPMS command.

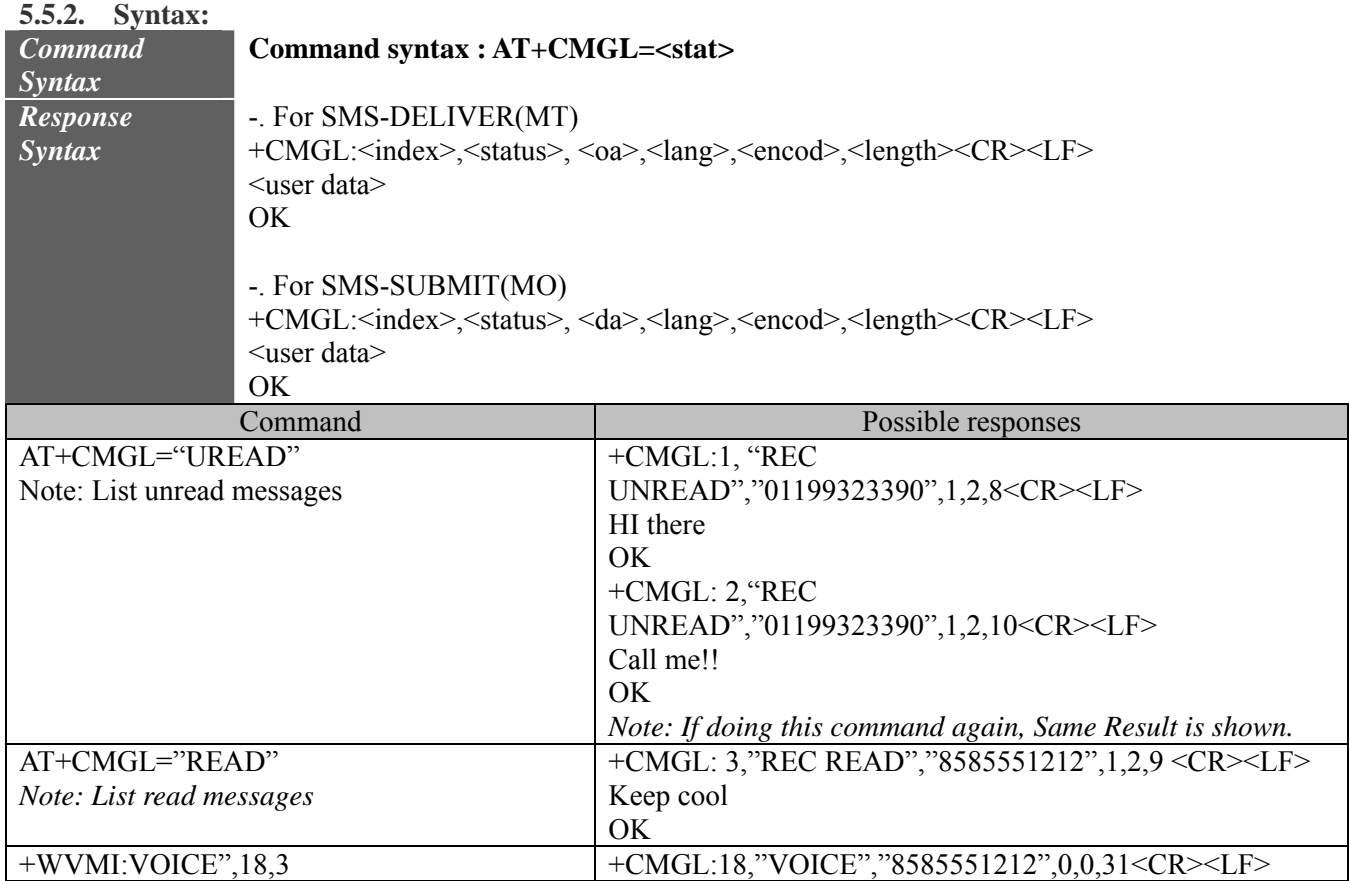

<span id="page-35-0"></span>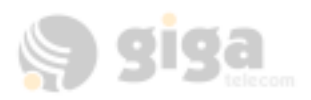

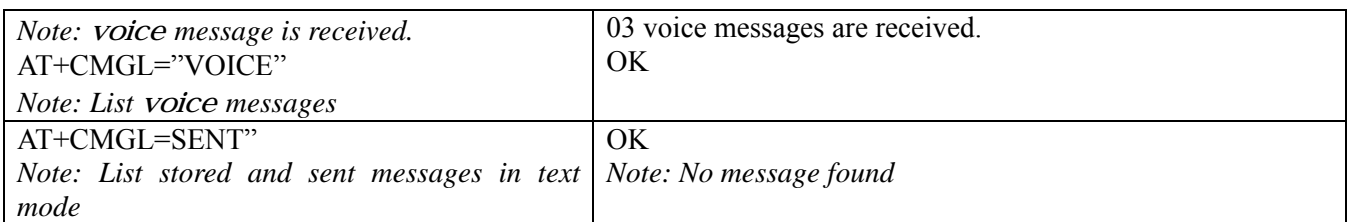

#### **5.5.3. Defined values :**

<stat> possible values (status of messages in memory) :

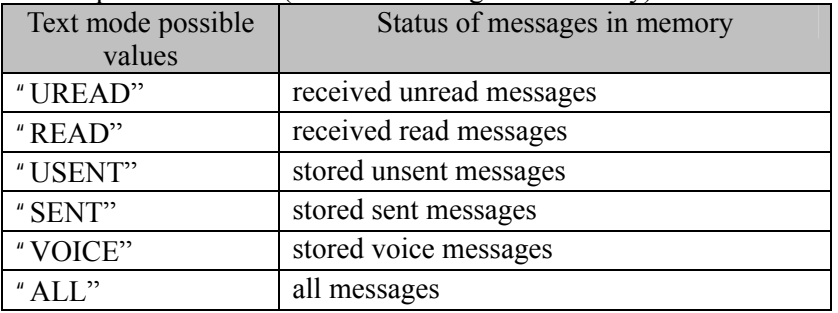

Note: *Refer to +CMGR parameters* 

*\*When Listing or Reading Voice message, originally there are no user data voice message. But giga module input user data for distinguish number of waiting voice message in Message Center.* 

### **5.6. Send message +CMGS**

#### **5.6.1. Description:**

The <address> field is the address of the terminal to which the message is sent. To send the message, simply type,  $\langle \text{ctrl} \rangle$  character (ASCII 26).

The <reserved> parameter is optional and reserved for future use. Currently, The value of this parameter is not used in module.

The <priority> and <cbn> parameters are optional, and are used to set message priority and call back number. Default message priority is NORMAL, and call back number is not included in the message unless it is specified using this optional field.

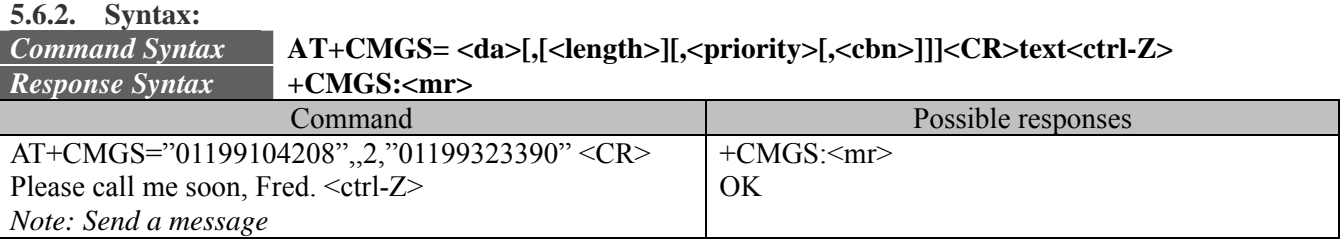

**5.6.3. Defines values. <da>**  Destination Address Value in string format. **<length>**
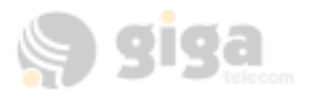

0 or None : Contents are finished with <ctrl-z> n (max is 140 byte) : Contents are finished with  $(n+1)$ th byte.

**<priority>**

- Message priority:  $0 - NORMAL$ 1 – INTERACTIVE 2 – URGENT
- 3 EMERGENCY

**<cbn>**  Call Back Number

### **5.7. Delete message +CMGD**

### **5.7.1. Description:**

This command is used to delete one or several messages from preferred message storage.

**5.7.2. Syntax:** 

I

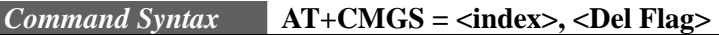

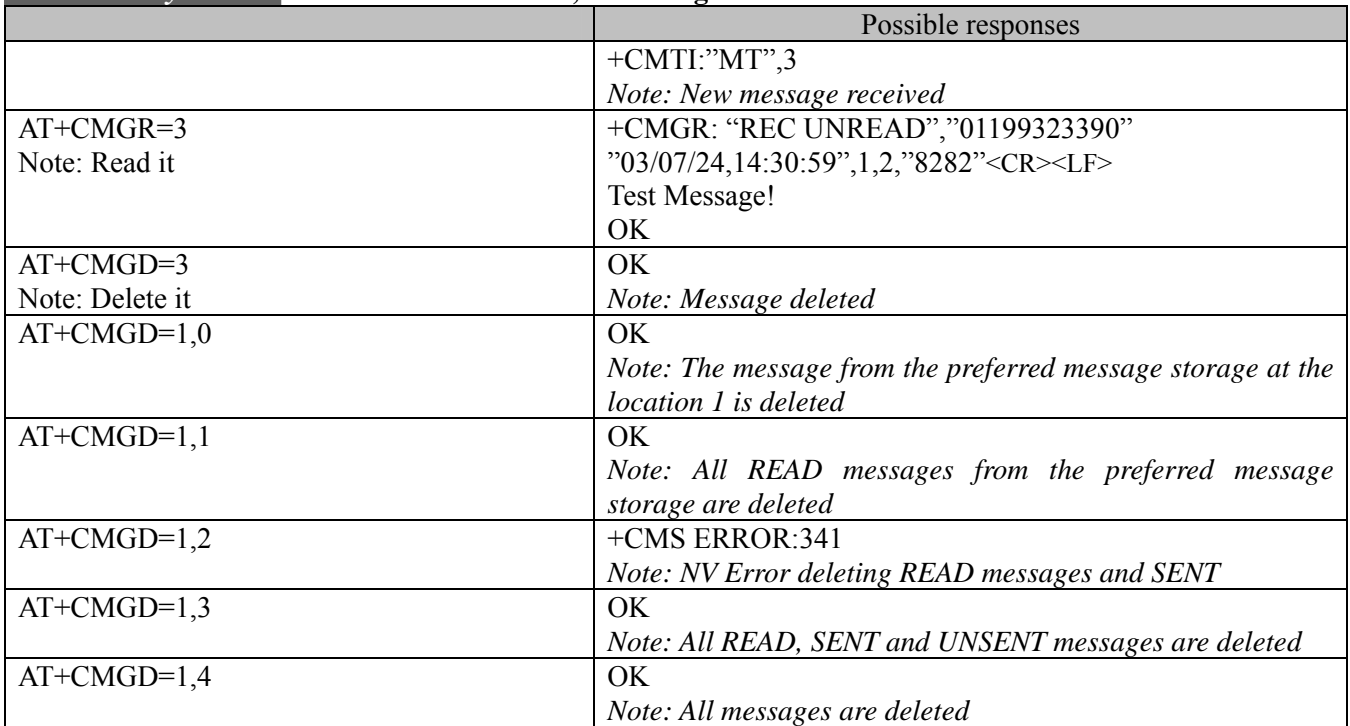

### **5.7.3. Defines values.**

### **<index>**

Integer type values in the range of location numbers of Message memory. The range depends on UIM capacity. (Basically, This Module support 30 MT and 30 MO SMS SMS message in NV. For Example, if UIM support 15 SMS message, total SMS capacity is 45 MT and 30 MO.)

### **<DelFlag>**

- 0: Delete message at location <index>
- 1: Delete All READ messages
- 2: Delete All READ and SENT messages
- 3: Delete All READ, SENT and UNSENT messages
- 4: Delete All messages.

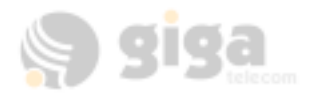

### **5.8. Set SMS compose language and encoding +WSCL**

### **5.8.1. Description :**

The +WSCL command sets the SMS composition language and encoding types. When composing a message (+CMGS,

+CMGW), the SMS language and encoding fields will be set using the current +WSCL value.

**5.8.2. Syntax :** 

*Command Syntax* **AT+WSCL = <lang>, <encod>**

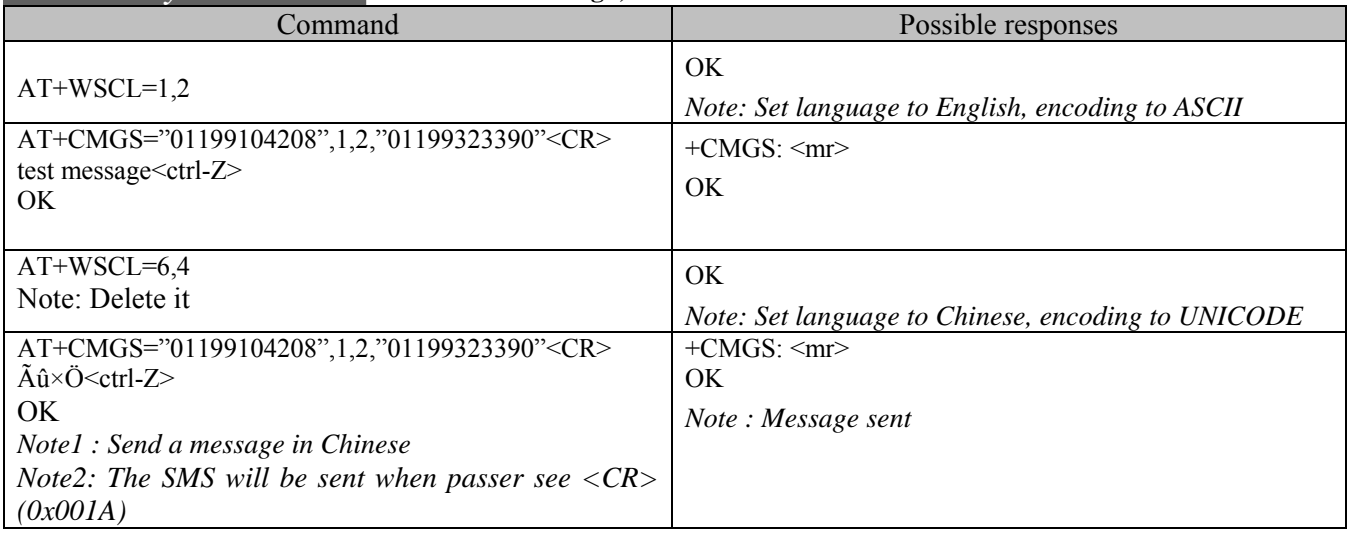

### **5.8.3. Defines values.**

**<lang> :.**

- 0: Unspecified
- 1: English
- 2: French
- 3: Spanish
- 4: Japanese
- 5: Korean
- 6: Chinese
- 7: Hebrew

\*Giga Module Do not Care this value. (Actually, this values are not set in SMS language indicator.)

**<enc> :.** 

0: Octet (or Unspecified)

- 1: IS91EP
- $2$ · ASCII
- 3: IA5
- 4: UNICODE

## 2- - **CURRENTLY SUPPORT Combinations : (lang,enc) = (0,0) (1,2) AND (6,4), others are reserved for**

**feature use.** 

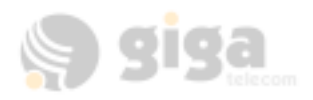

### **5.9. Write Message to Memory +CMGW**

### **5.9.1. Description :**

This command stores a message in memory. The memory location  $\leq$  index $\geq$  is returned (no choice possible as with phonebooks +CPBW). Text or Unicode message is entered as described for the Send Message +CMGS command. The <length> parameter is optional, it is used to set the length of the text string. The command will only process the number of bytes as specified by  $\leq$ length $\geq$  regardless of whether it contains  $\leq$ ctrl-Z $\geq$ ,  $\leq$ backspace $\geq$ characters. The $\leq$ priority $\geq$  and <cbm> parameters are optional, and are used to set message priority and call back number. Default message priority is NORMAL, and call back number is not included in the message unless it is specified using this optional field.

#### *\*A stored message by CMGW command is saved in NV ONLY – it dose not be save in UIM.*

*\*\*Giga module support to save 30 SMS message for MT and 30 SMS message for MO (sent and saved message) in NV. And Only MT messages are saved in UIM. For examples, if UIM card supports 15 SMS to save , Total Capacity is 45 SMS for MT and 30 SMS for MO..* 

### **5.9.2. Syntax :**

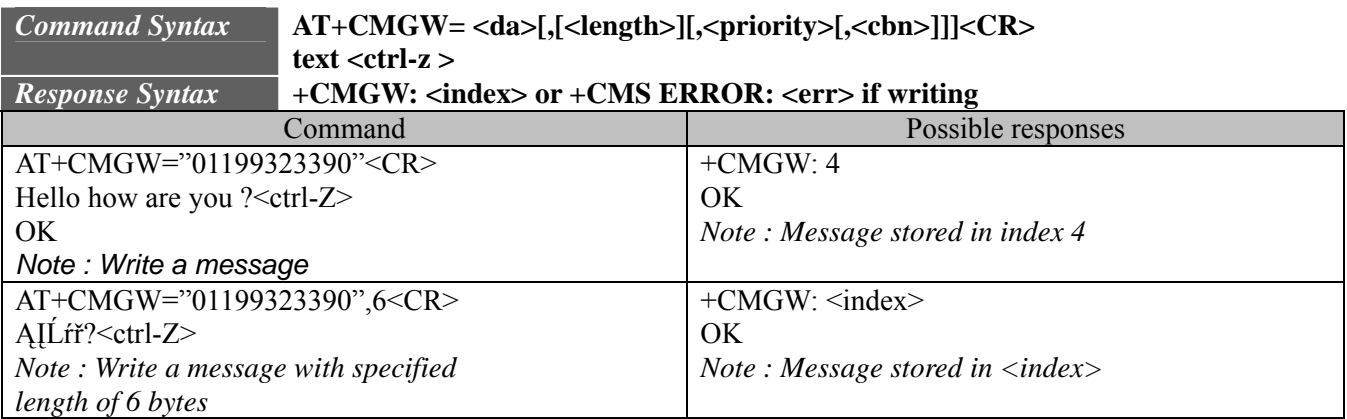

### **5.9.3. Defined values :**

Parameter Definition :

**<da> :** Destination Address Value in string format.

**<length> :** Length of the text message (in bytes).

**<priority>:** Message priority:

- $0 NORMAL$
- 1 INTERACTIVE
- 2 URGENT
- 3 EMERGENCY

**<cbn>:** Call Back Number

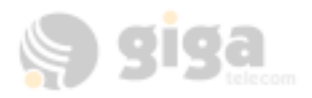

### **5.10. Send Message From Storage +CMSS**

### **5.10.1. Description :**

This command sends a message stored at location value <index>.

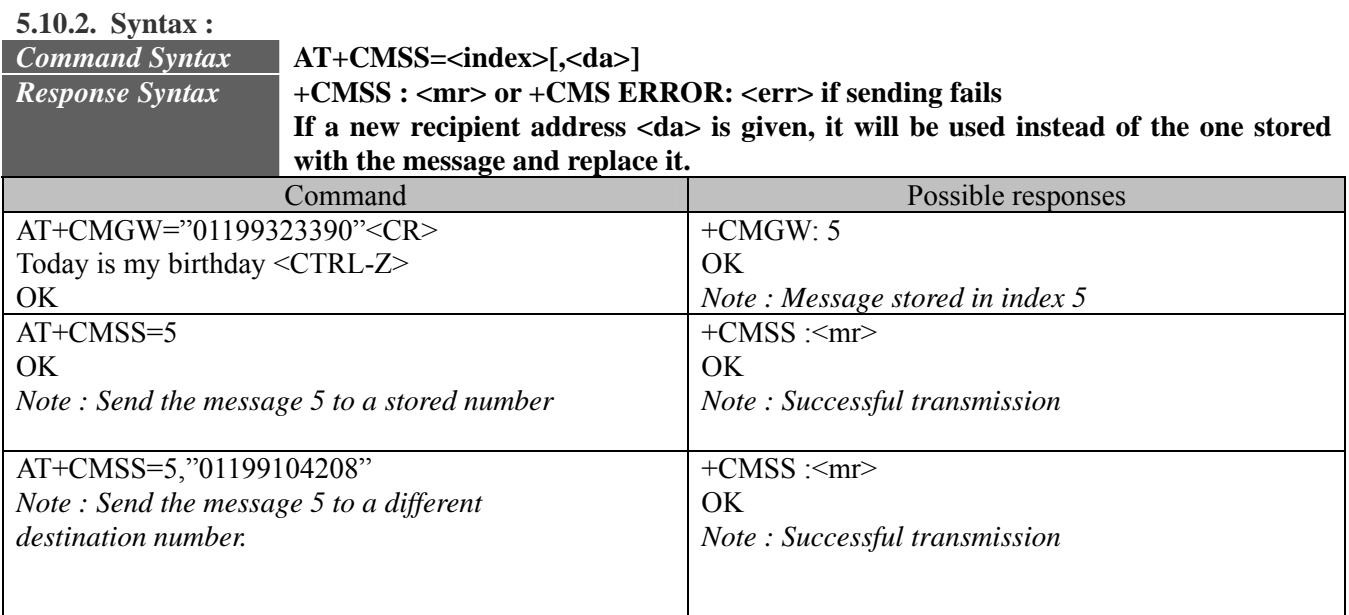

### **5.10.3. Defined values :**

Parameter Definition :

**<da> :** Destination Address Value in string format.

**<index> :** : location value of a stored message.

## **6. SUPPLEMENTARY SERVICES COMMANDS**

### **6.1. Call forwarding +CCFC**

### **6.1.1. Description:**

This commands allows control of the call forwarding supplementary service, if supported by the carrier. All calls will be forwarded unconditionally to the phone number specified. The module will actually make a brief call to the CDMA network to set up the call forwarding or cancel it. An audio tone will be produced in the audio path to confirm the change of call forwarding. Please note that that canceling call forward on some CDMA networks has failed during field testing. **6.1.2. Syntax:** 

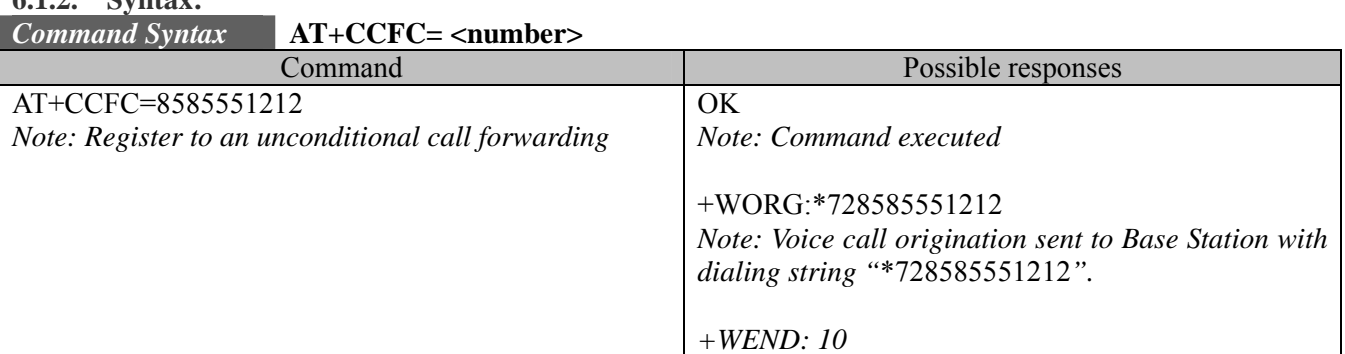

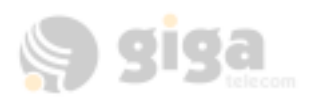

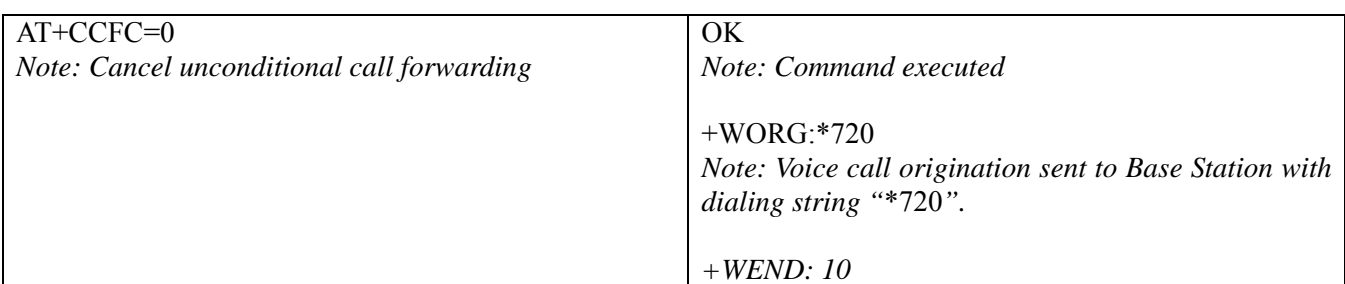

#### **6.1.3. Defined values <number>**

The phone number to forward all calls to.

### **6.2. (Reserved)**

### **6.3. Calling line identification restriction +CLIR**

#### **6.3.1. Description:**

This command allows control of the outgoing caller ID restriction supplementary service.

#### **6.3.2. Syntax:**

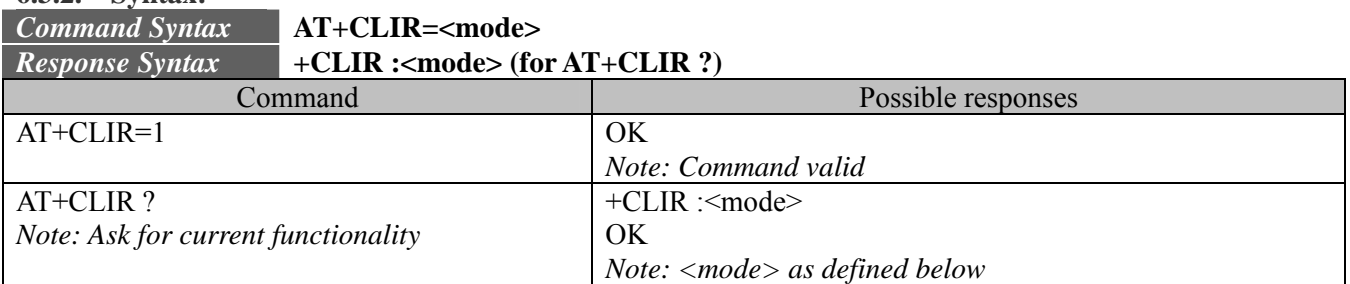

### **6.3.3. Defined values :**

**<mode>:** sets the caller ID restriction for outgoing calls

**<mode>**

0: Outgoing Caller ID works normally, according to the subscription of the Caller ID service.

1: Outgoing Caller ID is restricted. The called party will see 'Restricted' on their Caller ID display.

Please note that this command works by automatically pre-pending a \*67 to the outgoing dialing string. Thus, this command will only work on CDMA networks that recognizes a \*67 to suppress outgoing caller ID. Also, the original dialing string cannot be longer than 29 characters in length.

### **6.4. Calling line identification presentation +CLIP**

### **6.4.1. Description:**

This command allows control of the incoming caller ID presentation supplementary service. When presentation of the CLI (Calling Line Identification) is enabled (and the carrier allows), +CLIP response is returned after the RING unsolicited result code. By default, +CLIP is enabled.

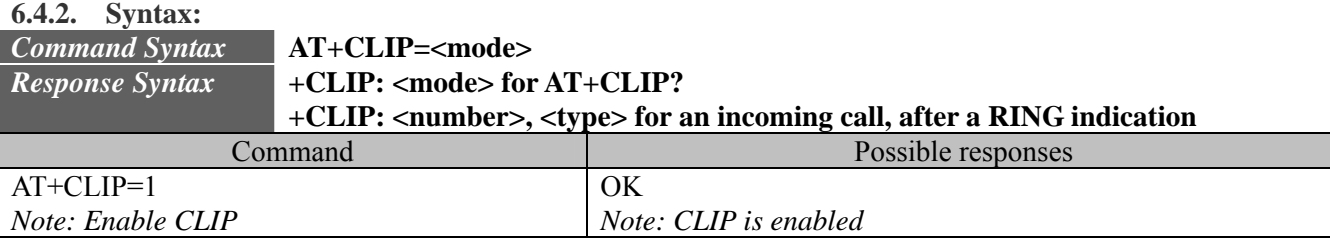

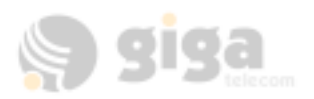

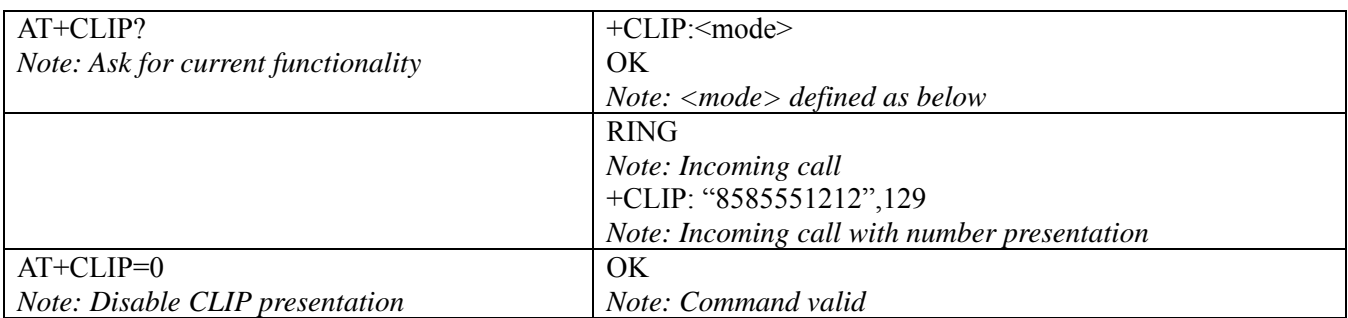

### **6.4.3. Defined values :**

**<mode>:** parameter enable or disables the caller ID unsolicited command **<mode>**

0: Disable

1: Enable

### **6.5. Send Flash to Base Station +WFSH**

### **6.5.1. Description:**

**6.5.2. Syntax:** 

This command sends a flash or flash with information to the base station. The flash command is used to manage call waiting and 3-way calls. For call waiting situations when the  $3<sup>rd</sup>$  party call is received, send a flash (AT+WFSH) to toggle between the two different call parties. The +WFSH unsolicited AT

command will return if a flash was sent to the base station over the air. Please note that on CDMA networks, this does not guarantee that an actual switch between calls took place, because there is no acknowledgement to the module.

For 3-way calls, initiate the first call to party  $# 1$  (see ATD). Then send a flash with information  $(AT+WFSH=18005551212)$  to initiate a call to party # 2, party # 1 will automatically be placed on hold. The "information" is the phone number of party # 2. Once a conversation with party # 2 is established, send a regular flash (AT+WFSH) to connect all 3 parties. Send another flash (AT+WFSH) to disconnect party # 2, or End call (see ATH) to end the call with all parties.

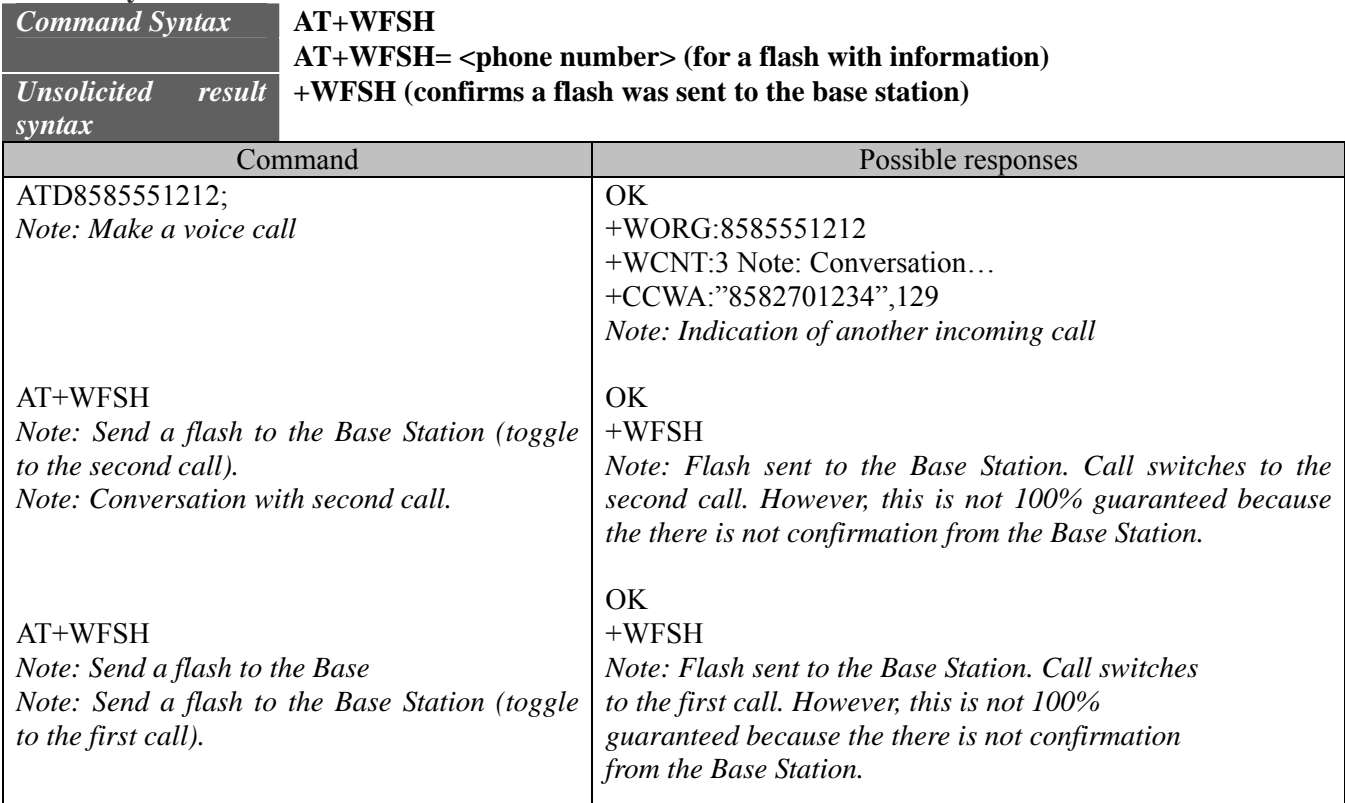

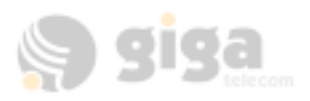

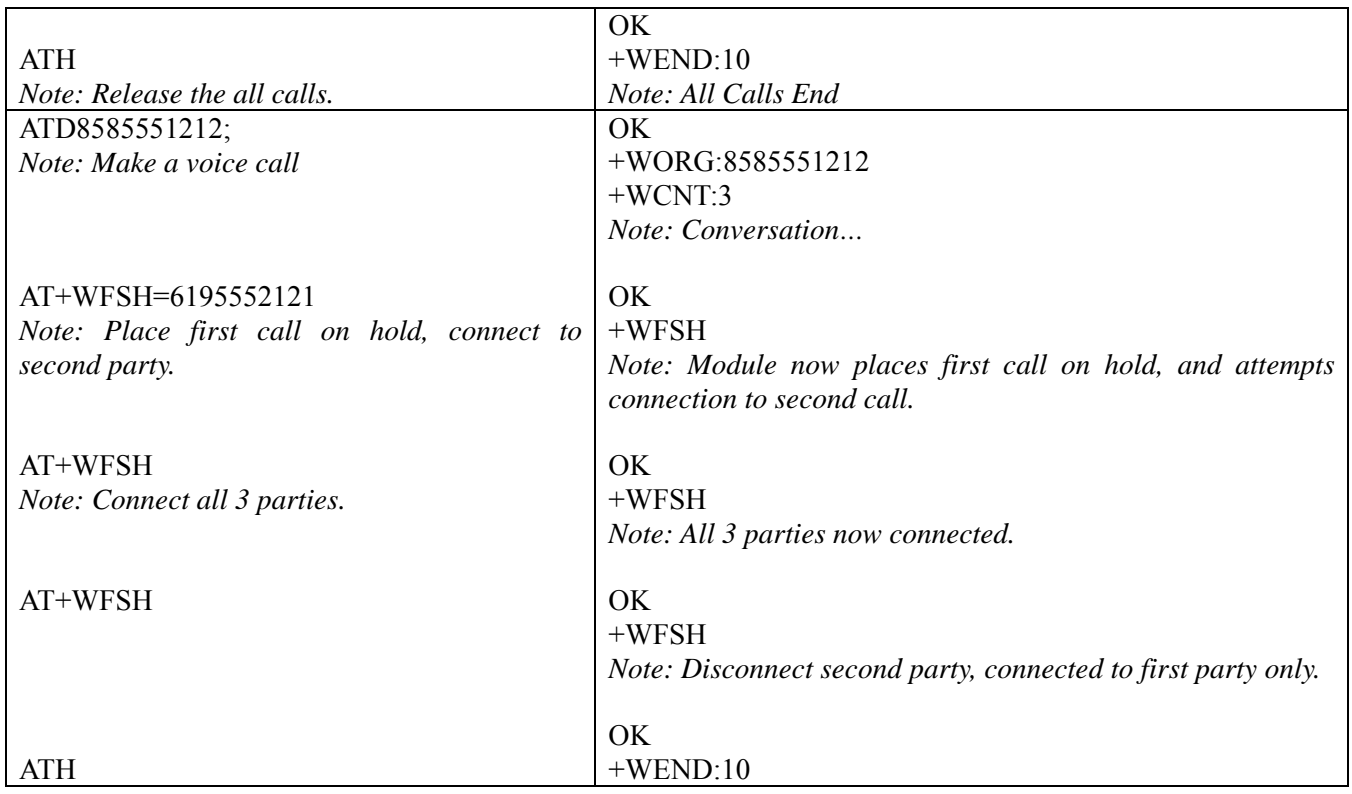

### **6.6. List current call state +CLCC**

### **6.6.1. Description:**

This command is used to return the current call state of the module.

### **6.6.2. Syntax:**

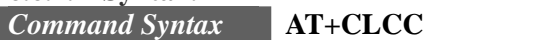

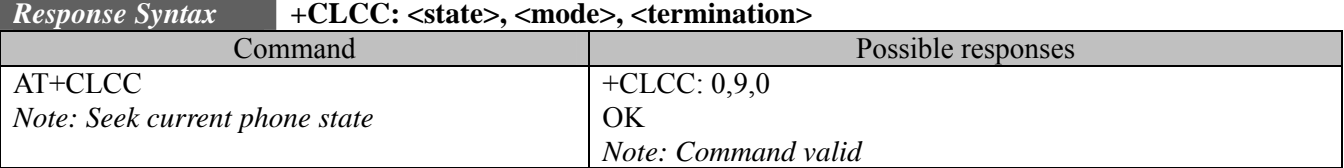

### **6.6.3. Defined values :**

#### **<state> (state of the call):**

- 0: no call
- 1: traffic
- 2: dialing (MO call)
- 3: incoming (MT call)

### **<mode> (teleservice) :**

- 0: voice
- 1: data
- 2: fax
- 3: sms
- 4: otasp
- 5: markov or loopback
- 9: unknown or not applicable

#### **<termination>**

0: unknown or not applicable

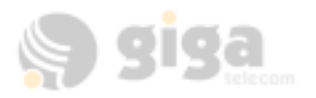

- 1: mobile terminated (MT) call
- 2: mobile originated (MO) call

## **7. DATA COMMANDS**

### **7.1. Select mode +FCLASS**

### **7.1.1. Description:**

This command puts the product into a particular operating mode for fax.

#### **7.1.2. Syntax:**

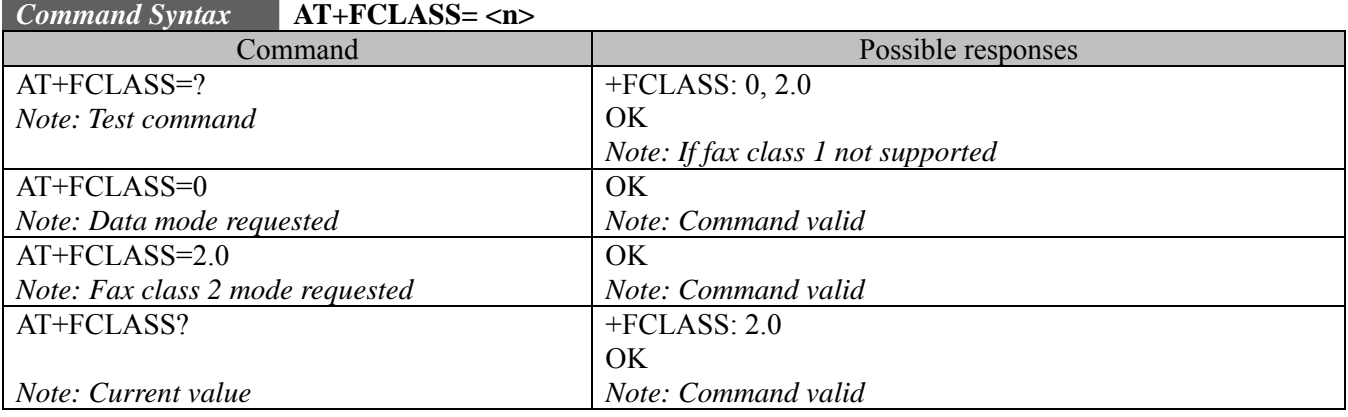

### **7.1.3. Defined values :**

 $\langle n \rangle$ 0: Data 2.0: Fax class 2.0

### **7.2. Cellular result codes +CRC**

### **7.2.1. Description:**

This command gives more detailed ring information for an incoming call.

Instead of the string "RING", an extended string is used to indicate which type of call is ringing (e.g. +CRING:VOICE).

These extended indications are:

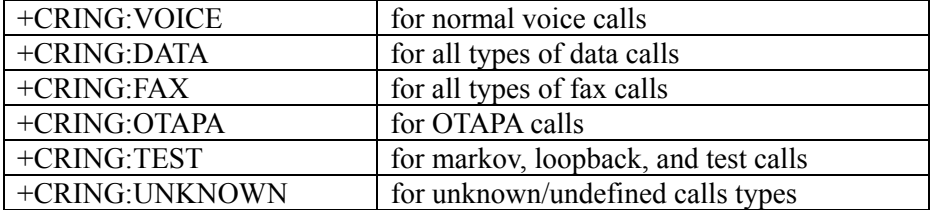

### **7.2.2. Syntax:**

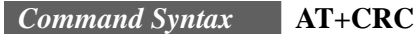

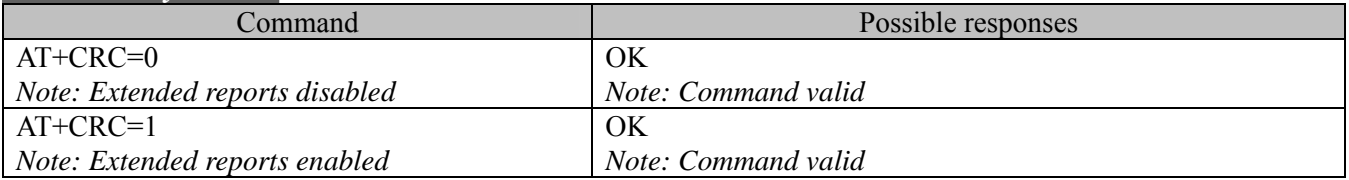

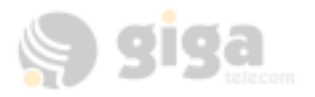

### **7.3. V42 bis data compression +DS**

#### **7.3.1. Description:**

This command enables or disables V.42bis data compression if this feature is provided on the PSTN in the IWF.

#### **7.3.2. Syntax:**

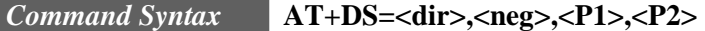

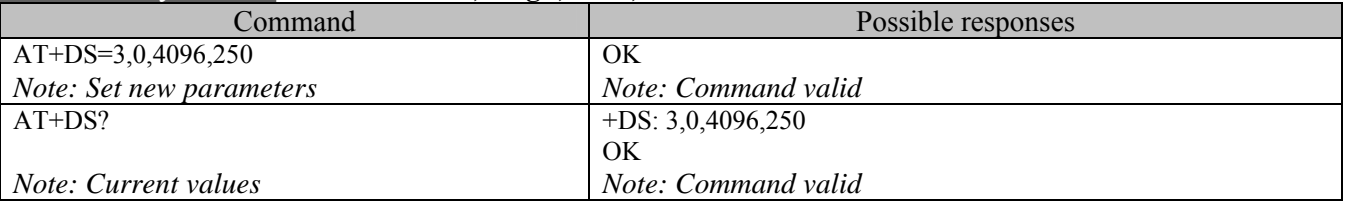

### **7.3.3. Defined values :**

Four numeric sub-parameters are accepted:

 $\langle$  dir  $>$ : specifies the desired direction(s) of operation of the data compression function; from the DTE point of view, (**default is 3**),

 $\langle$ dir $\rangle$ 

- 0: Negotiated … no compression
- 1: Transmit only
- 2: Receive only
- 3: Both directions, accept any direction

< neg >: specifies whether or not the DCE should continue to operate if the desired result is not obtained, (**default is 0**),

 $<$  neg  $>$ 

0: Do not disconnect if V.42 bis is not negotiated by the remote DCE as specified in  $\langle \text{dir} \rangle$ 

1: Disconnect if V.42 bis is not negotiated by the remote DCE as specified in <dir>

 $<$  P1  $>$ 

512-65535: specifies the maximum number of dictionary entries that should be negotiated, (**default is 2048**),

 $<$  P2  $>$ 

6-250: specifies the maximum string length to be negotiated, (**default is 6**).

### **7.4. V42 bis data compression report +DR**

#### **7.4.1. Description:**

If this feature is provided by the product this command determines whether or not the use of V42bis is given in an incoming or outgoing data call.

The intermediate result code represents current DCE-DCE data compression type. The format of this result code is as follows:

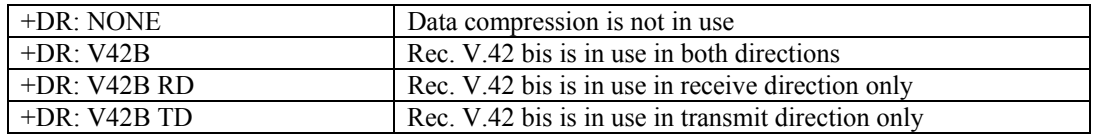

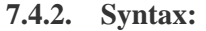

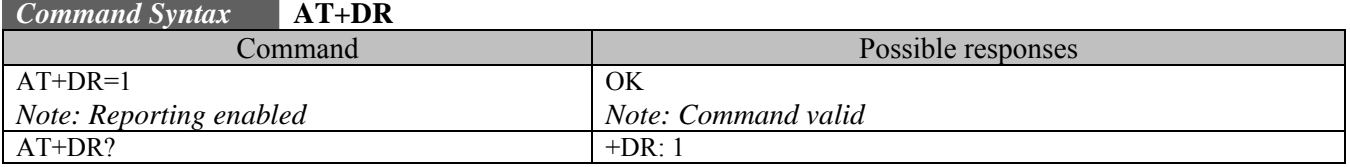

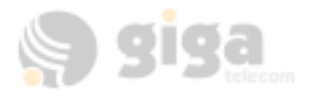

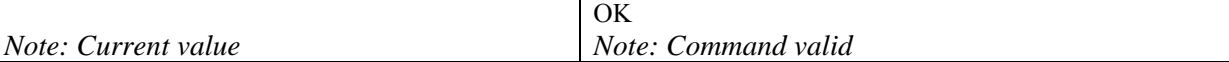

## **8. V24-V25 COMMANDS**

### **8.1. Fixed DTE rate +IPR**

#### **8.1.1. Description:**

This commands specifies the data rate at which the DCE will accept commands.

#### **8.1.2. Syntax:**

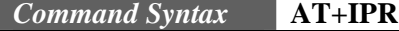

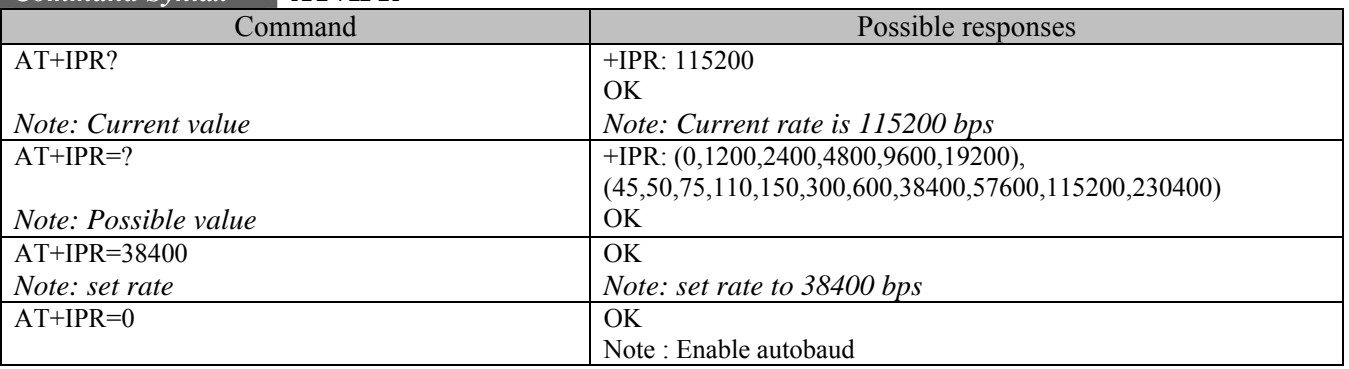

### **Note:**

When in the autobaud mode, the supported auto baud rate is up to 19200.

### **8.2. DTE-DCE character framing +ICF**

#### **8.2.1. Description:**

This command is used to determine the local serial port start-stop(asynchronous) character framing that the DCE uses.

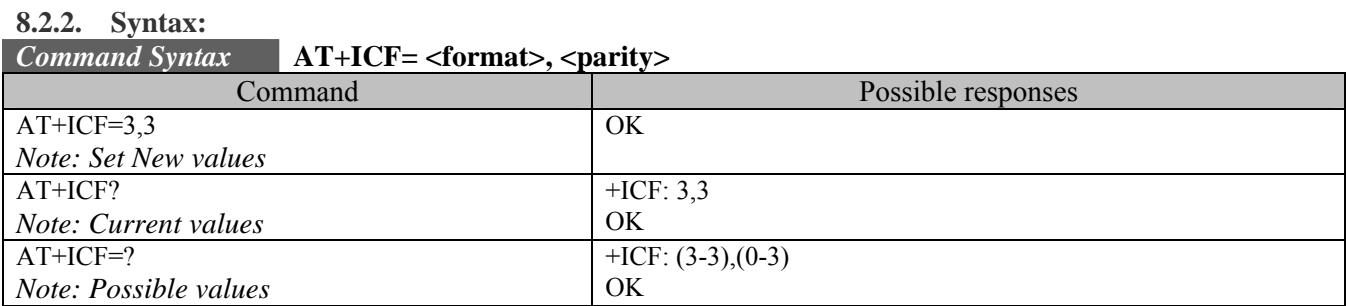

## **8.2.3. Defined values :**

### **<format>**

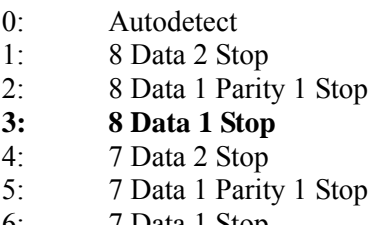

6: 7 Data 1 Stop

#### **<parity>**

0: Odd

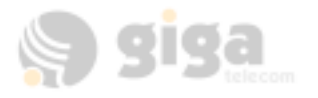

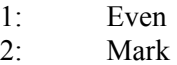

3: None

*Note: Rm interface is supported at 8 data bits, No Parity, 1 stop bit. ERROR returned for other formats.* 

### **8.3. DTE-DCE local flow control +IFC**

#### **8.3.1. Description:**

This command is used to control the operation of local flow control between the TE2 and the MT2.

### **8.3.2. Syntax:**

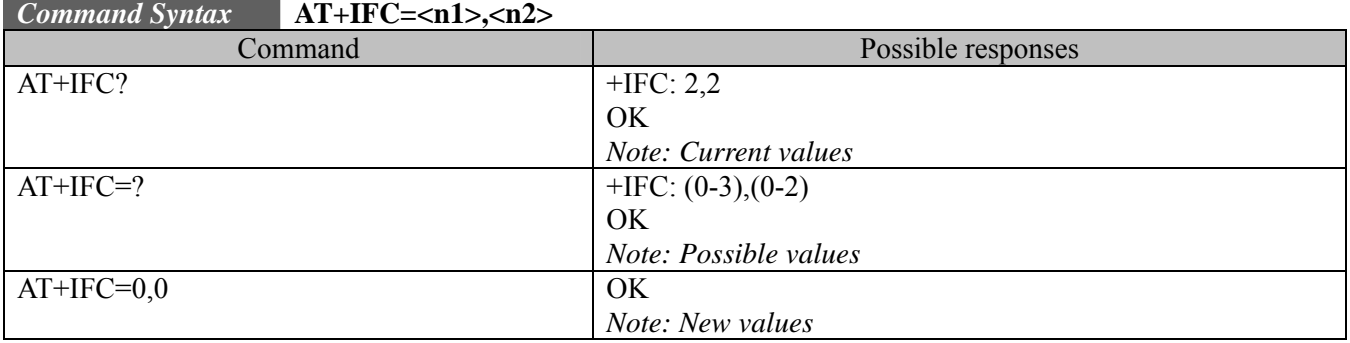

### **8.3.3. Defined values :**

**< n1>** 

- 0: none (supported)
- 1: Xon/Xoff local circuit 103 (not supported)
- 2: RTS (supported)
- 3: Xon/Xoff global on circuit 103 (not supported)

### **< n2>**

- 0: none
- 1: DC1/DC3 on circuit 104
- 2: Circuit 106

### **8.4. Set DCD signal &C**

### **8.4.1. Description:**

This commands controls the Data Carrier Detect (DCD) signal.

### **8.4.2. Syntax:**

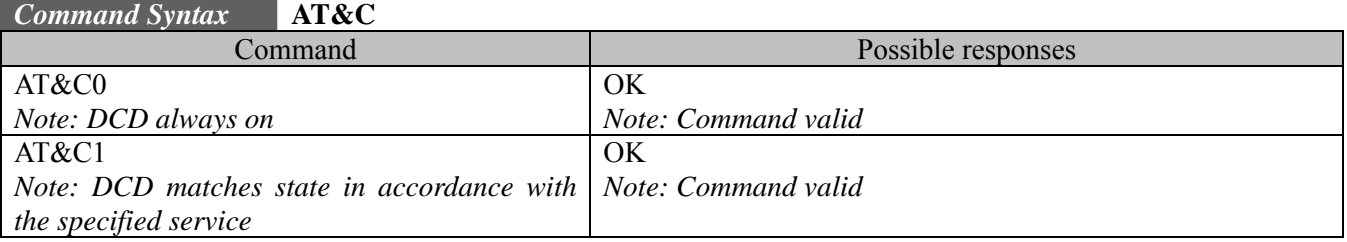

### **8.5. Set DTR signal &D**

### **8.5.1. Description:**

This commands controls the Data Terminal Ready (DTR) signal.

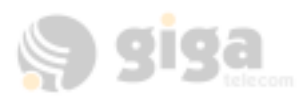

### **8.5.2. Syntax:**

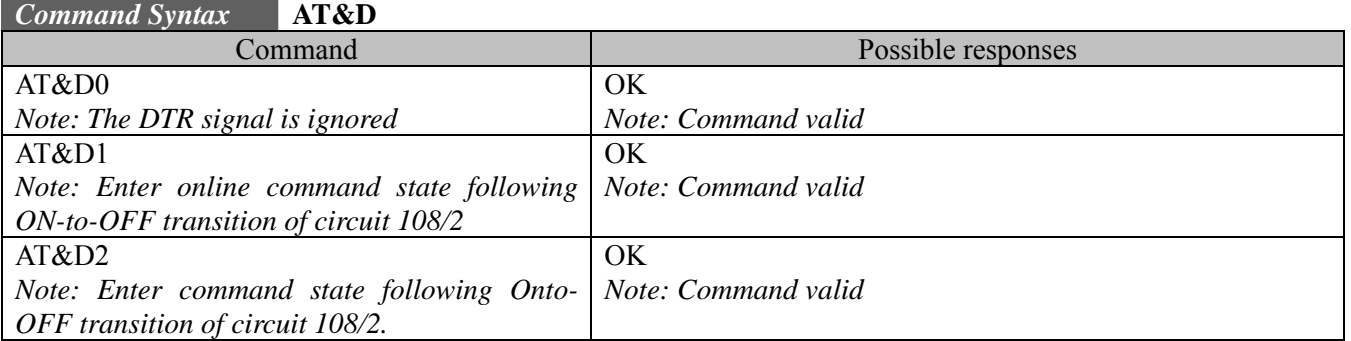

### **8.6. Back to online mode O**

### **8.6.1. Description:**

If a connection has been established and the MS is in command mode, this command allows you to return to online data mode.

### **8.6.2. Syntax**

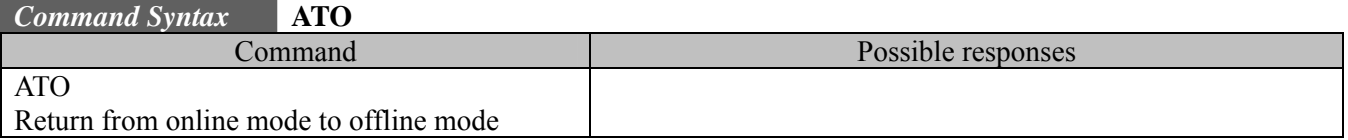

### **8.7. Result code suppression Q**

T.

### **8.7.1. Description:**

This command determines whether the mobile equipment sends result codes or not

### **8.7.2. Syntax:**

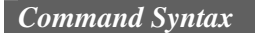

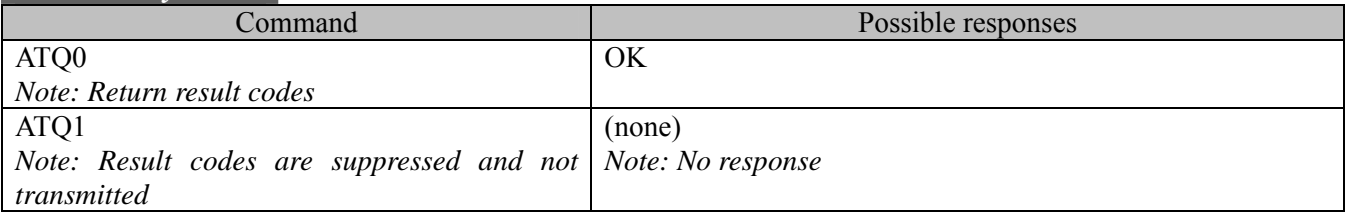

### **8.8. DCE response format V**

#### **8.8.1. Description:**

This command determines the DCE response format, with or without header characters <CR><LF>, and with the use of numeric result codes.

#### **8.8.2. Syntax:**

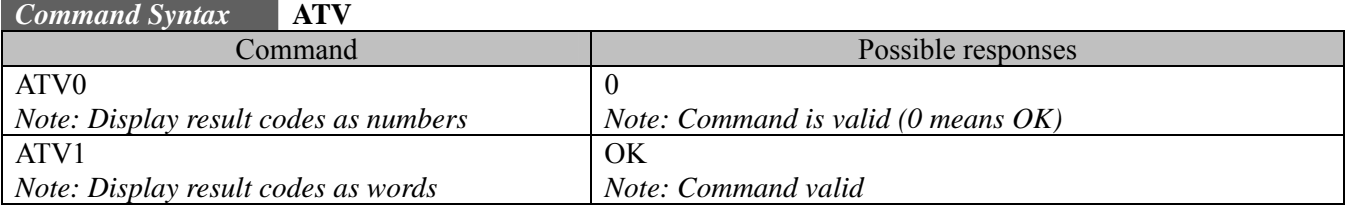

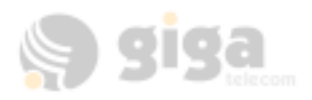

### **8.9. Echo E**

#### **8.9.1. Description:**

This command is used to determine whether or not the modem echoes characters received by an external application (DTE).

#### **8.9.2. Syntax:**

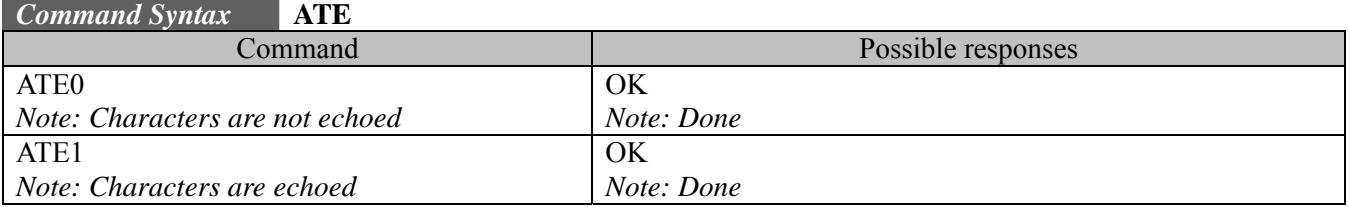

### **8.10. Display configuration &V**

#### **8.10.1. Description:**

This command is used to display the modem configuration.

The parameters displayed are the following :

&C: 1; &D: 2; &F: 0; E: 1; L: 0; M: 0; Q: 0; V: 1; X: 4; Z: 0; %D: 0; S0: 0; S10: 14; S11: 95; S3: 13; S4: 10; S5: 8; S6: 2; S7: 50 S8: 2; S9: 6; +FCLASS: 0; +CFG: ""; +FCC: 0,1,0,0,0,0,0,0 +FIS: 0,1,0,0,0,0,0,0; +CDR: 0; +CDS: 0,1,2048,6; +CFC: 0; +CQD: 10 +CRC: 0; +CRM: 1; +CTA: 0; +CXT: 0; +DR: 0 …..

### **8.10.2. Syntax:**

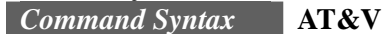

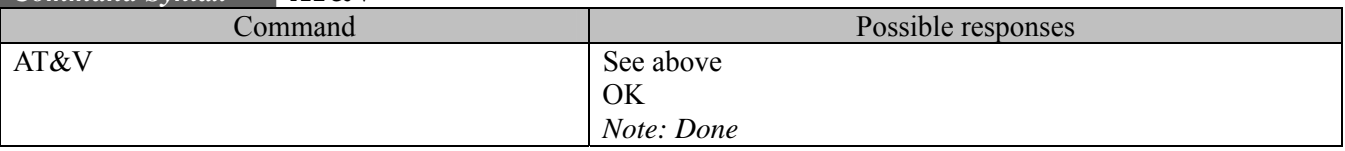

### **8.11. Restore Factory Setting &F**

### **8.11.1. Description:**

This command is used to restore the factory setting from NV memory. The settings that are restored are

displayed in table 17.4.

[note] Command – '&F' and '&Fn' is entirely different.

#### **8.11.2. Syntax:**

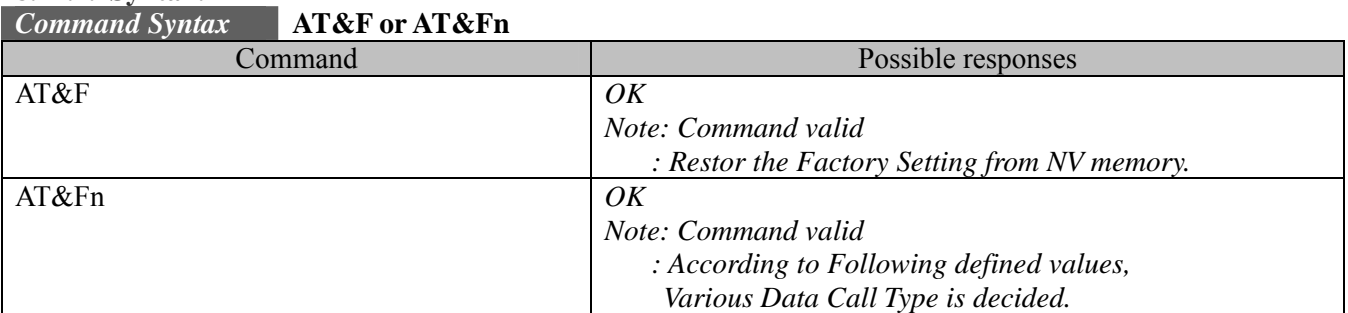

#### **8.11.3. Defined values**

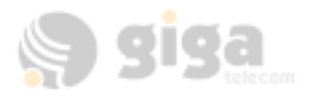

- 0 : Async/Fax mode
- 1 : Packet mode
- 2 : QNC mode

### **8.12. Save Configuration &W**

### **8.12.1. Description:**

This command writes the current configuration to NV. See table 17.4 for a list of items.

#### **8.12.2. Syntax:**

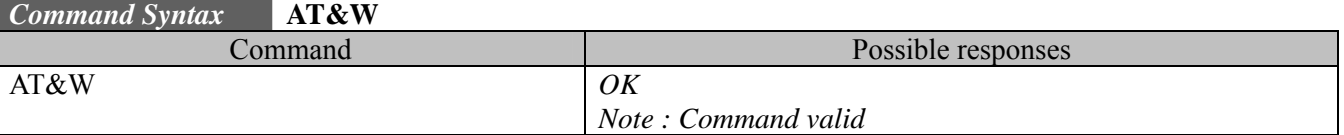

## **9. PHONE BOOK COMMANDS**

### **9.1. Select phone book memory storage +CPBS**

#### **9.1.1. Description:**

This command selects the type of memory where the phone book will be stored. Possible phone books are as list of **.** 

**9.1.2. Syntax:** 

#### *Command Syntax* **AT+CPBS="<br/>cbk>"**

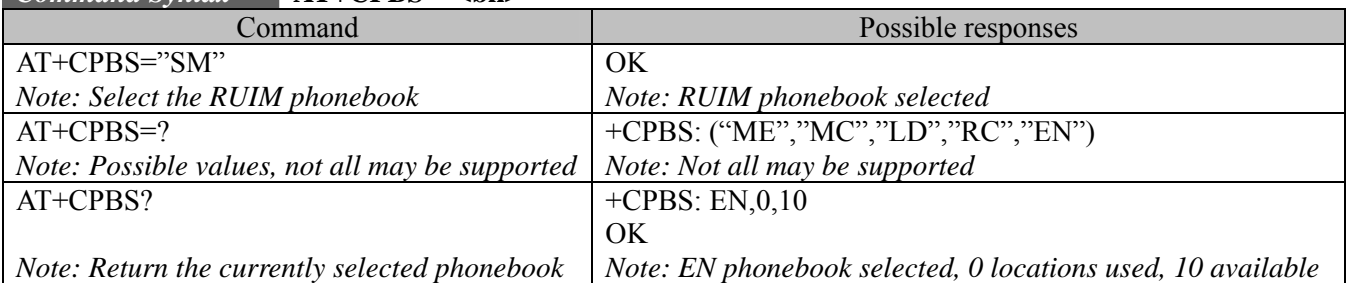

### **9.1.3. Defined values**

**<bk>:** 

- "SM": I (RUIM phonebook)
- "LD": LND (combined RUIM and ME last dialed phonebook)
- "EN": EN (ME NV emergency numbers)
- "MC": MSD (ME missed calls list)
- "ME": ME (ME NV phonebook)
- "MT": MT (combined ME and RUIM phonebook)
- "RC: LIC (ME received calls list)

### **9.2. Return selected phonebook locations +CPBU**

### **9.2.1. Description:**

This returns the currently selected phonebook locations, maximum length for the phone number, and the maximum characters for the text portion.

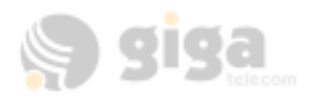

## **9.2.2. Syntax:**

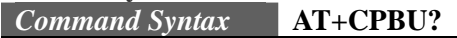

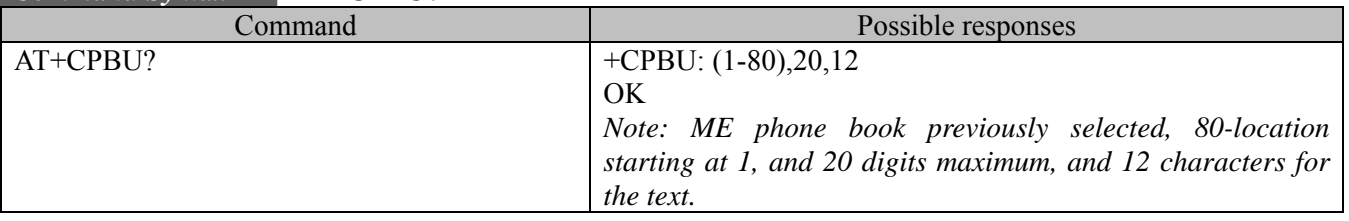

### **9.3. Find phonebook entries +CPBF**

### **9.3.1. Description:**

This command returns the first 10 phonebook entries with alphanumeric fields starting with a given string. The user can use a string that is more exact to ensure that the entry they are looking for is found. It is possible to use this command with UCS2 strings. If a wrong UCS2 format is entered, the string is considered as an ASCII string.

**9.3.2. Syntax:** 

*Command Syntax* **AT+CPBF="string"** 

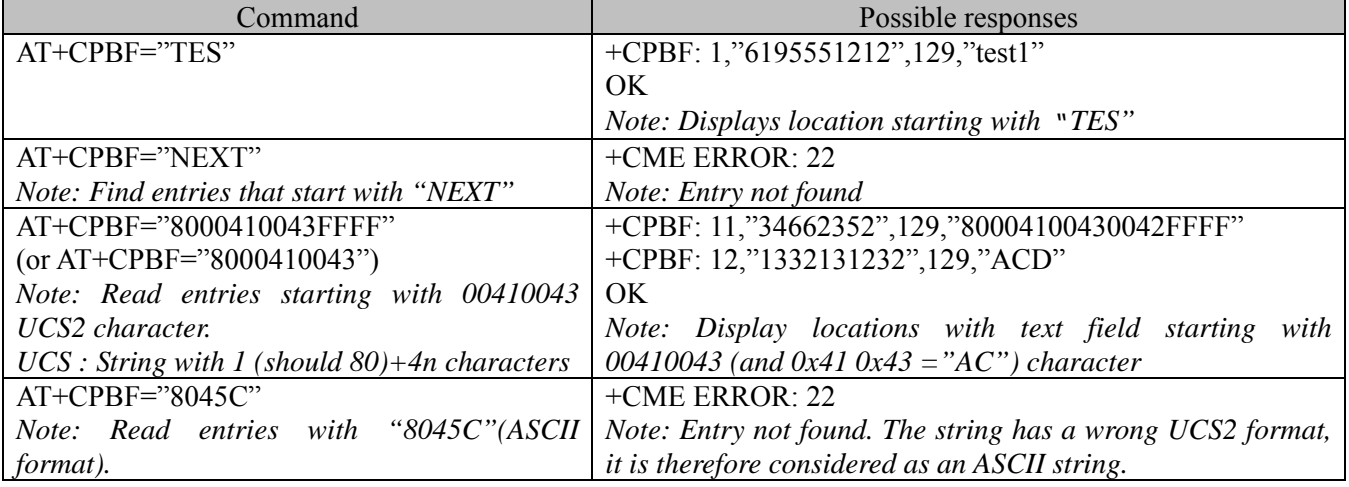

### **9.4. Write phonebook entry +CPBW**

### **9.4.1. Description:**

This command writes a phone book to location < index> in the current phonebook selected with +CPBS. **9.4.2. Syntax:** 

### *Command Syntax* **AT+CPBW=<index>,"<phonenumber>",<TON/NPI number>,"<text string>"**

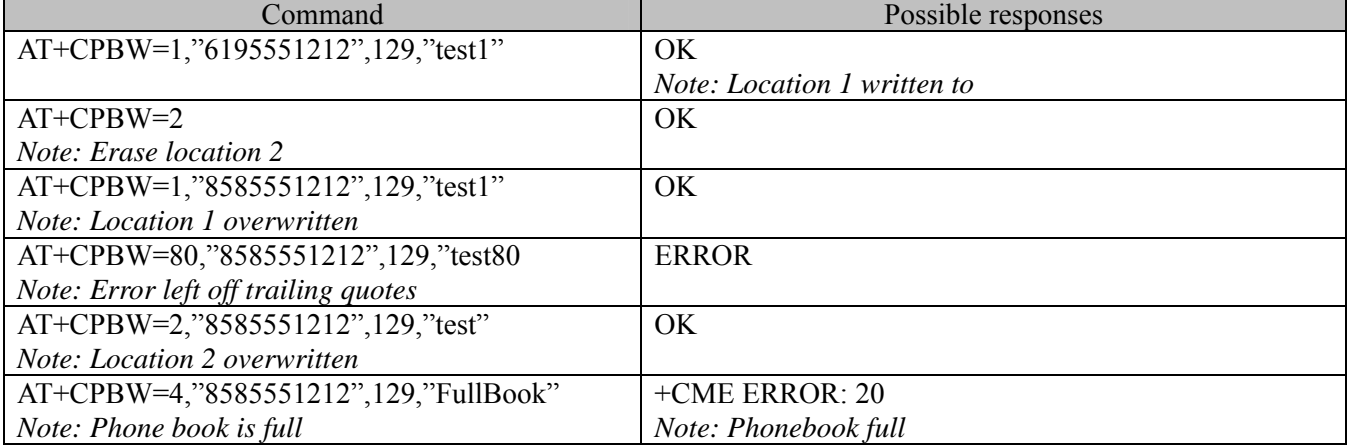

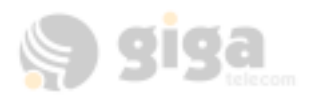

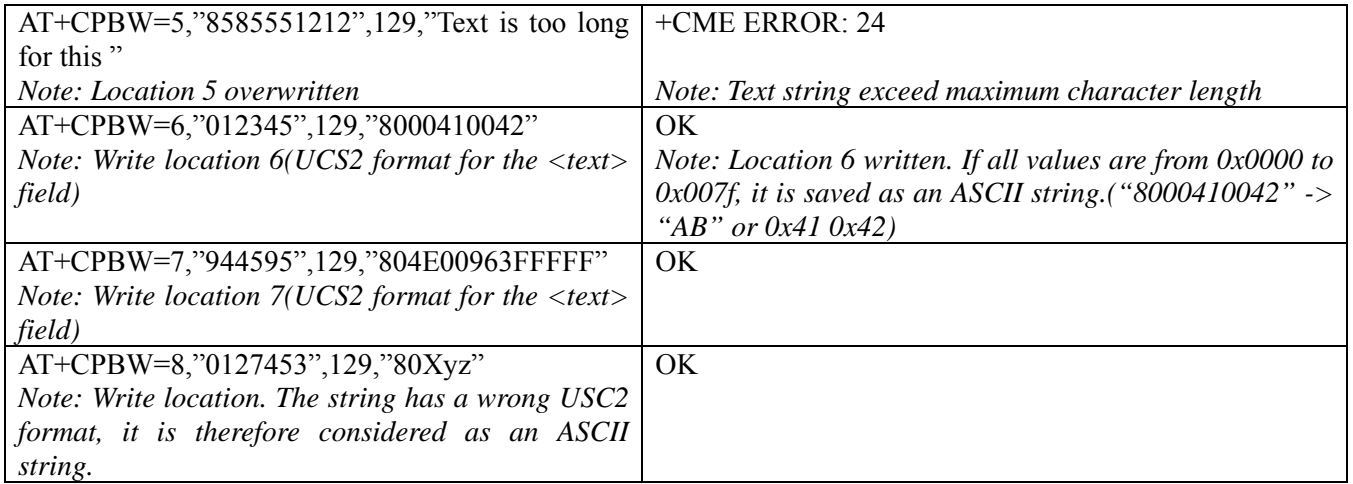

**9.4.3. Defined values:** 

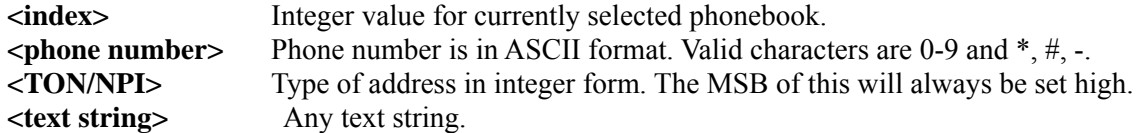

### **9.5. Phonebook read +CPBR**

### **9.5.1. Description**

This commands returns phonebook entries from a range of locations from the currently selected phonebook.

*Note: There are only 5 entries total in the Emergency Numbers phonebook* 

| vntax: |
|--------|
|        |

*Command Syntax* **AT+CPBR=<first>[,last]**

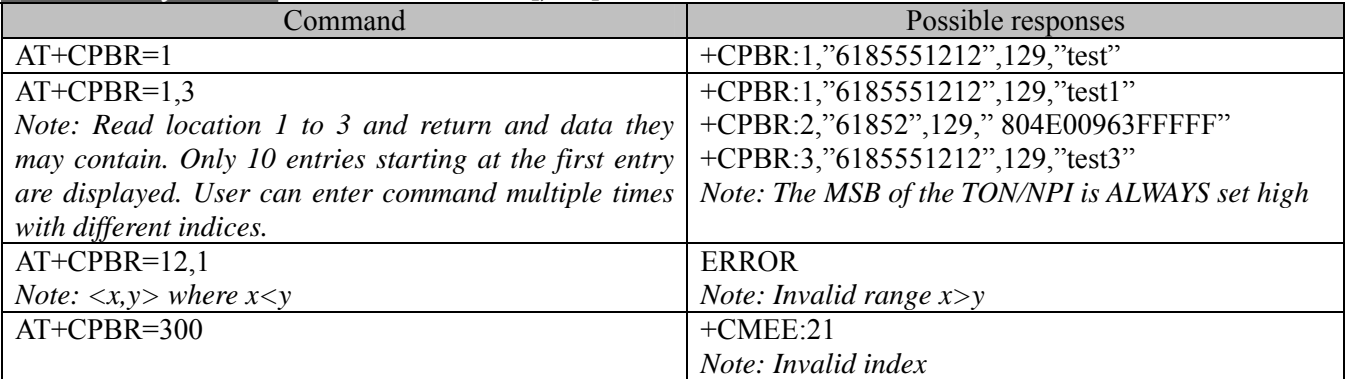

Note:

*When the range is more than 10, only the first 10 hit entries will be displayed.* 

**e.g.** 

AT+CPBR=1,100

### **9.6. Phonebook search +CPBP**

### **9.6.1. Description:**

This searches the currently selected phonebook for a phone number match and returns it if found.

**9.6.2. Syntax:**<br>*Command Synta* 

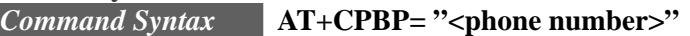

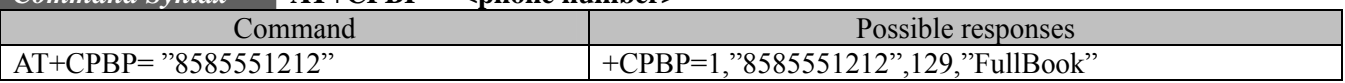

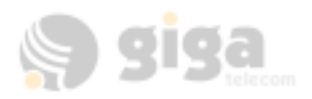

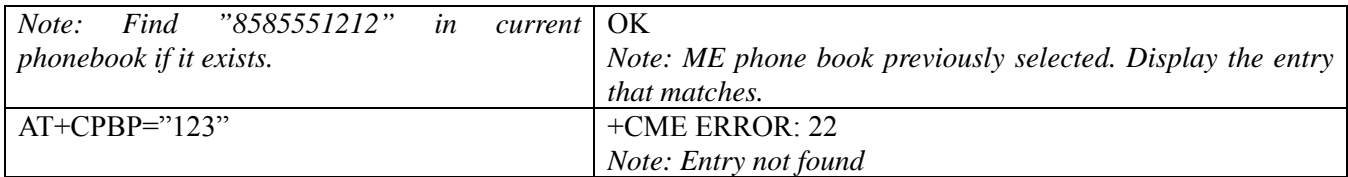

Note:

*The phone number to search should be match that stored in phone book. Partial number searching will return an error.* 

### **9.7. Avoid phonebook init +WAIP**

### **9.7.1. Description:**

This command allows the initialization off all available phonebooks.

### **9.7.2. Syntax:**

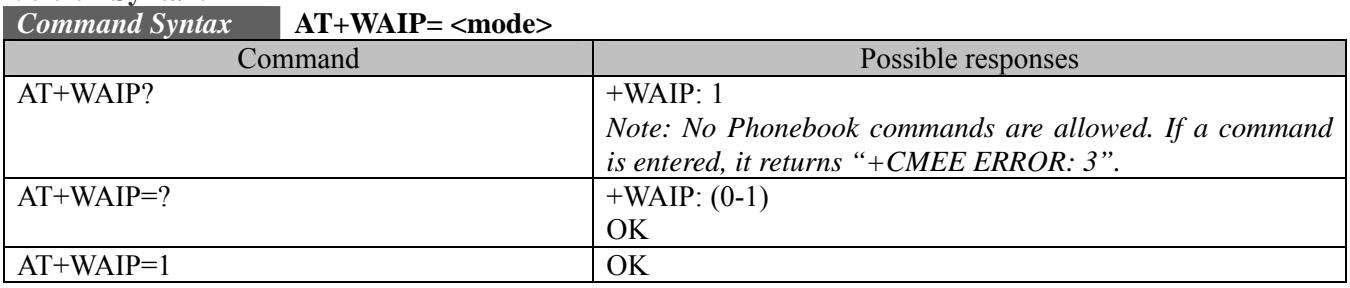

### **9.7.3. Defined values:**

<Mode>:

0 : Normal Operation mode. Enable.

1 : No Phonebook initialization. Disable

### **9.8. Delete calls from phonebook +WDCP**

### **9.8.1. Description:**

This command will delete call history from a selected phonebook if it supports this feature.

**9.8.2. Syntax:** 

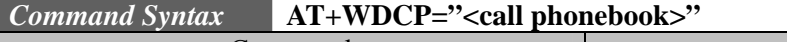

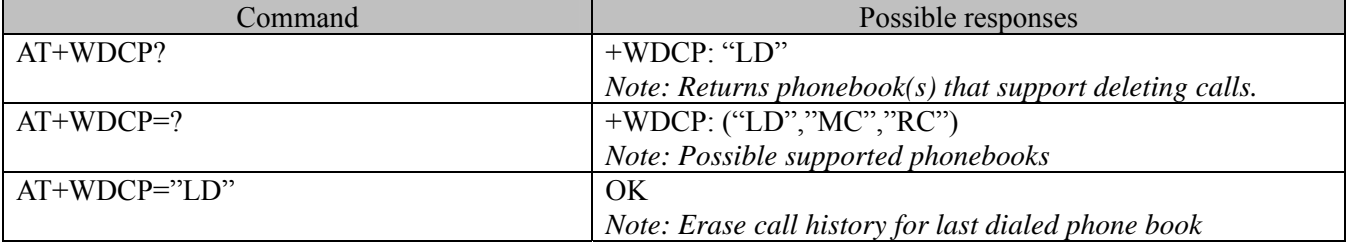

### **9.8.3. Defined values:**

**<call phonebook>:**  LD

MC RC

## **10. POSITION DETERMINATION (GPS) AT COMMANDS**

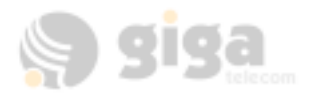

### **10.1. Position Determination Session Type +WPDST**

**10.1.1. Description:** 

This command sets and returns the PD session type.

**10.1.2. Syntax:** 

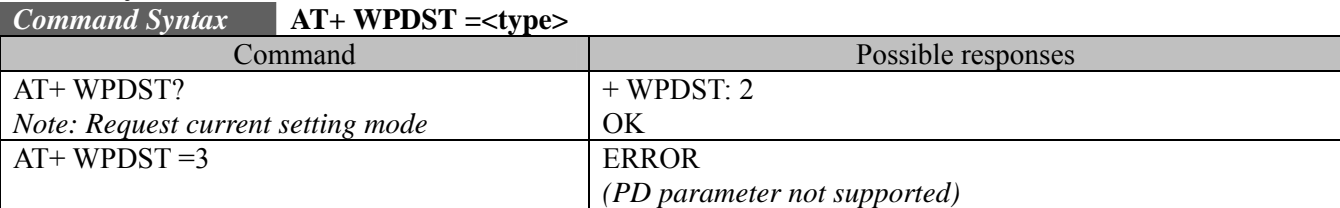

### **10.1.3. Defined values :**

**<Mode>** 

- 0: Session to provide single-shot fix
- 1: Session to provide the last position info available
- 2: Tracking mode independent fixes session to provide continous independent position fixes

Note: CM800A Currently do not support Tracking mode, it will be supported on MSM6xxxx based module.

### **10.2. Position Determination Operating Mode +WPDOM**

#### **10.2.1. Description:**

This command sets and returns the PD session operating mode.

**10.2.2. Syntax:** 

#### *Command Syntax* **AT+WPDOM=<mode>**

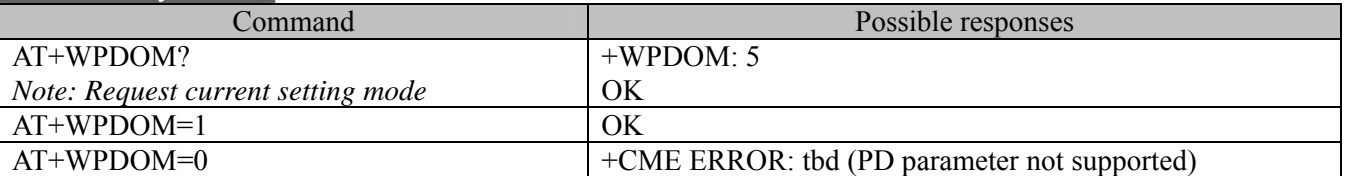

### **10.2.3. Defined values :**

**<Mode>** 

- 0: Standalone only (currently not available on Q24)
- 1: Network only
- 2: Speed optimal (minimize time-to-fix, MS-based first, PDE-based later if failed)
- 3: Accuracy optimal (PDE preferred, MS in case of failure)
- 4: Data optimal– minimize data exchanged
- 5: MS-based only

Note: CM800A Currently do not support.

### **10.3. Position Determination Data Download +WPDDD**

### **10.3.1. Description:**

This command specifies and returns the PD data download setting.

**10.3.2. Syntax:** 

### *Command Syntax* **AT+WPDDD=<type>,<duration>**

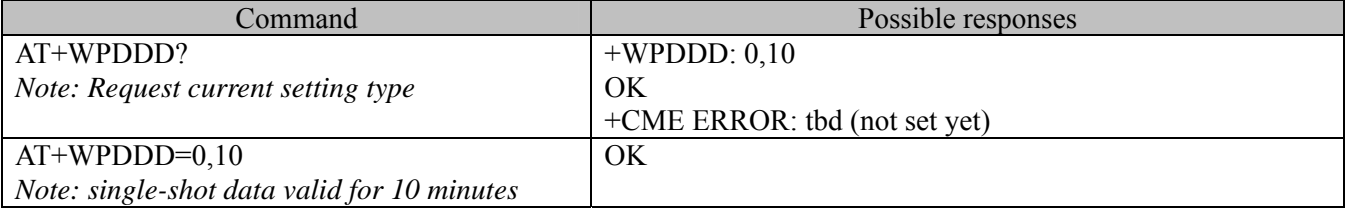

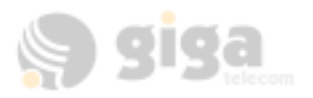

## **10.3.3. Defined values :**

### **<type>**

- 0: single-shot download of data valid for the specified duration
- 1: periodically download data for the specified duration

## **<duration>**

minutes

Note: CM800A Currently do not support.

## **10.4. Position Determination Fix Rate +WPDFR**

**10.4.1. Description:** 

This command specifies and returns the PD fix rate setting. This is used in Tracking sessions only.

**10.4.2. Syntax:** 

### *Command Syntax* **AT+WPDFR=<num>,<time>**

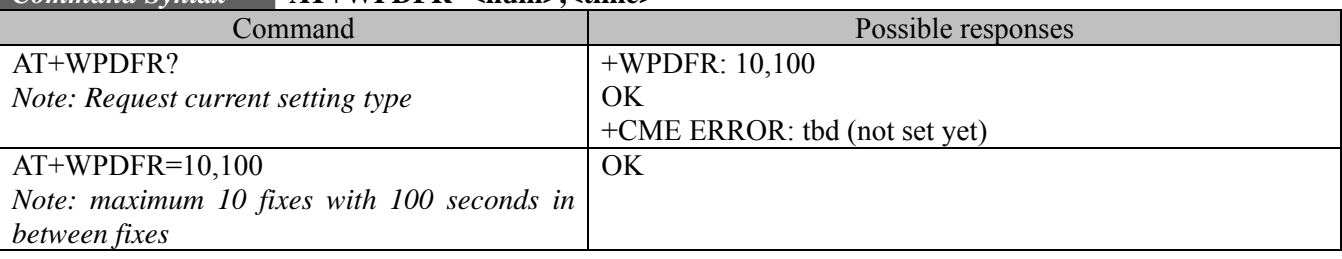

### **10.4.3. Defined values :**

**<num>** 

maximum number of fixes

### **<time>**

maximum time between fixes in seconds, limited to 1800 seconds. Note: CM800A Currently do not support.

### **10.5. Position Determination Privacy Level +WPDPL**

### **10.5.1. Description:**

This command specifies and returns gpsOne lock for PD sessions setting.

**10.5.2. Syntax:** 

### *Command Syntax* **AT+WPDPL=<level>**

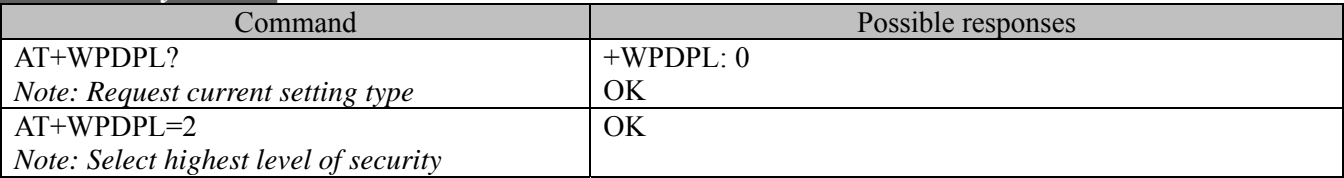

### **10.5.3. Defined values :**

**<level>** 

- 0: Off-allows both mobile-initiated and PDE-initiated(no restriction)
- 1: Mobile-disallows mobile-initiated PD session only
- 2: Network-nonemergency PDE-initiated PD sessions only
- 3: Both-disallows both mobile-initated and nonemergency PDE-initiated PD sessions

### **10.6. Position Determination Start Session +WPDSS**

### **10.6.1. Description**

This command starts the PD session to get position. Resulting data will come in as unsolicited responses.

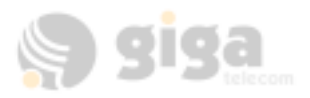

### **10.6.2. Syntax:**

*Command Syntax* **AT+WPDSS=<service>,<performance>,<accuracy>** 

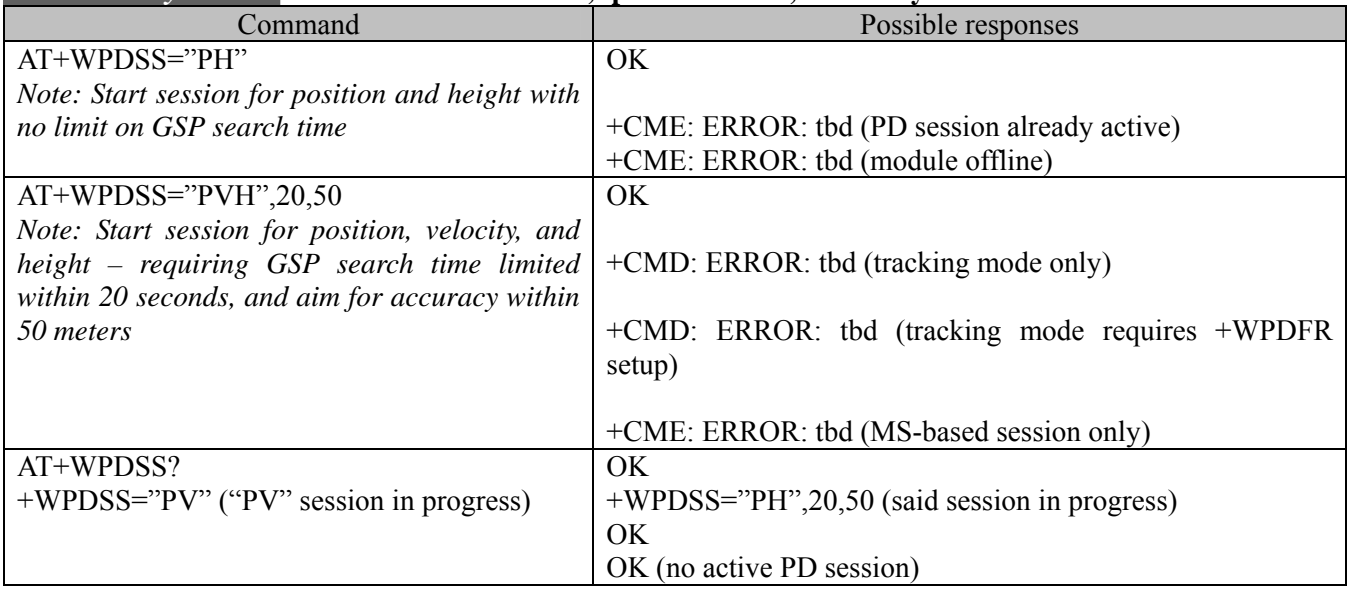

### **10.6.3. Defined values :**

# **<service>**

- Position only
- "PV" Position and Velocity
- "PH" Position and Height
- "PVH" Position, Velocity, and Height

### **<performance>**

- 1: no time allowed for GPS search, use AFLT only.
- 2. 255: upper bound of GPS search time in seconds, with 255 seconds the maximum

### **<accuracy>**

Accuracy threshold in meters, used by MS-based only. If position uncertainty higher than the threshold, PDEcalculated fixes will be try. The input can be between 1 to 255. But, the reasonable range may be much smaller.

### **10.7. Position Determination End Session +WPDES**

**10.7.1. Description:**  This command ends the PD session to get position. **10.7.2. Syntax:** 

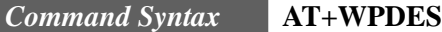

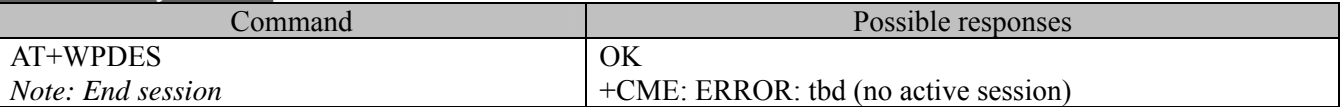

### **10.8. Position Determination Start Session Result +WPDSS**

### **10.8.1. Description:**

This unsolicited command returns the PD data.

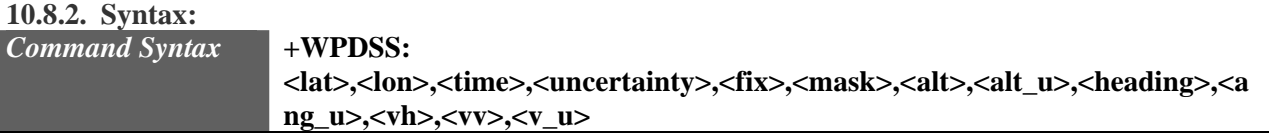

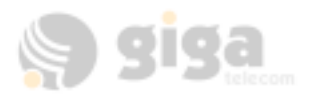

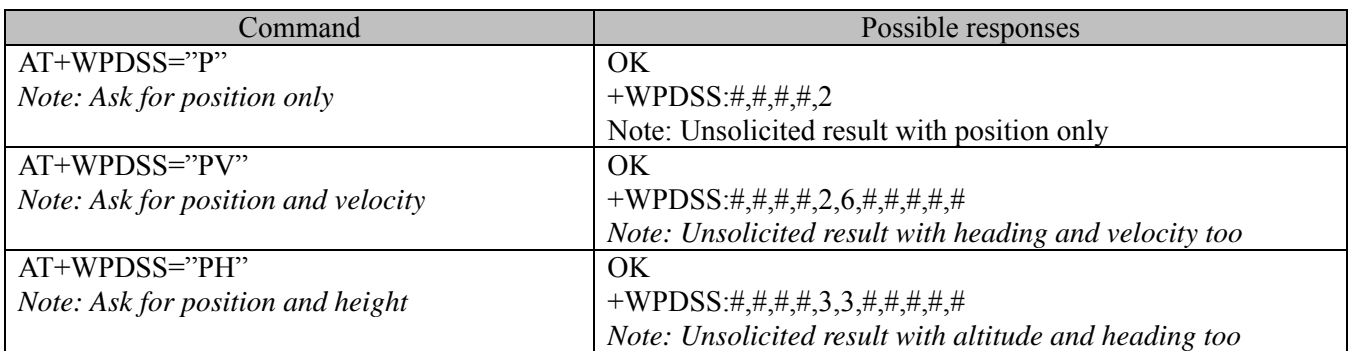

#### **10.8.3. Defined values :**

### **<lat> & <lon>**

32-bit integer

#### **<time>**

64-bit integer

#### **<fix>**

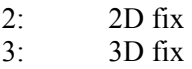

#### **<mask>**

bit 0: altitude valid

bit 1: heading valid

bit 2: velocity valid (e.g. 6 means heading and velocity valid)

### **<altitude>**

16 bit integer

### **<altitude uncertainty>**

byte

### **<heading>**

16 bit unsigned integer

### **<heading uncertainty>**

byte

### **<velocity horizontal>**

16 bit unsigned integer

### **<velocity vertical>**

8 bit signed integer

### **<velocity uncertainty>**

byte

### **10.9. Packet Dial String +GPDS**

#### **10.9.1. Description:**

This command is used to set the packet dial string.

**10.9.2. Syntax:** 

*Command Syntax* **AT+GPDS=<number>** 

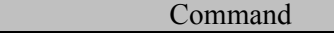

Possible responses

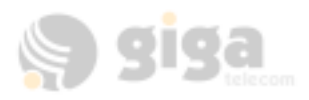

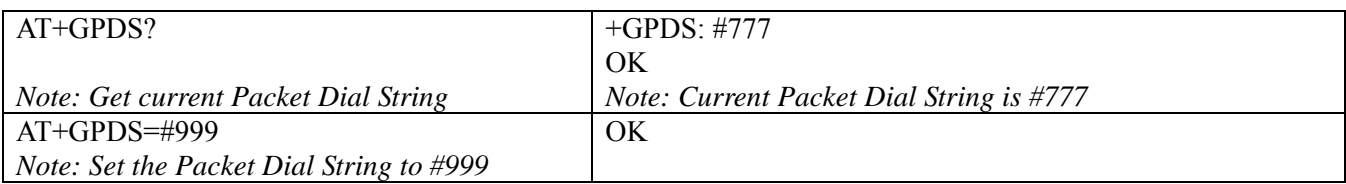

### **10.10. PPPAuthentication Protocol ID +GPAPID**

#### **10.10.1. Description:**

This command sets and returns the PAP ID.

**10.10.2. Syntax:** 

```
Command Syntax AT+ GPAPID =<id>
```
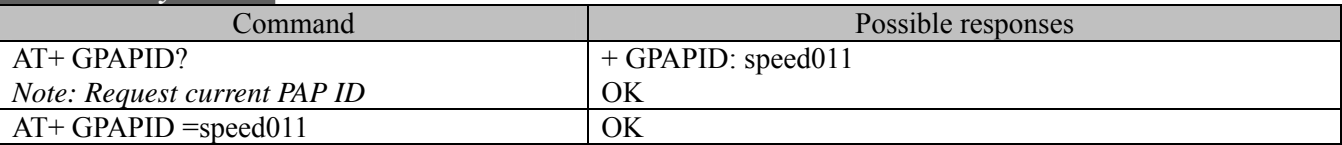

### **10.11. PPPAuthentication Protocol Password +GPAPPWD**

#### **10.11.1. Description:**

This command sets and returns the PAP password.

### **10.11.2. Syntax:**

### *Command Syntax* **AT+ GPAPPWD =<password>**

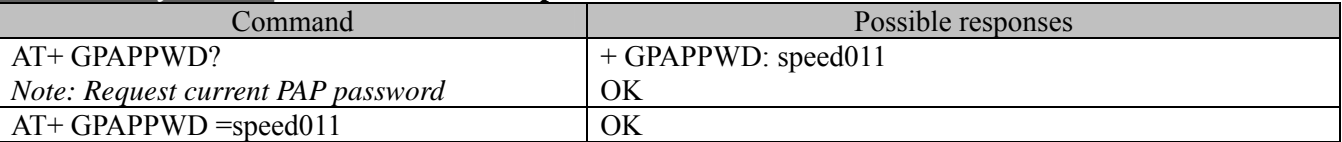

### **10.12. MPC Server IP +GMPCIP**

### **10.12.1. Description:**

This command sets and returns the MPC server IP address.

**10.12.2. Syntax:** 

#### *Command Syntax* **AT+ GMPCIP =<IP address>**

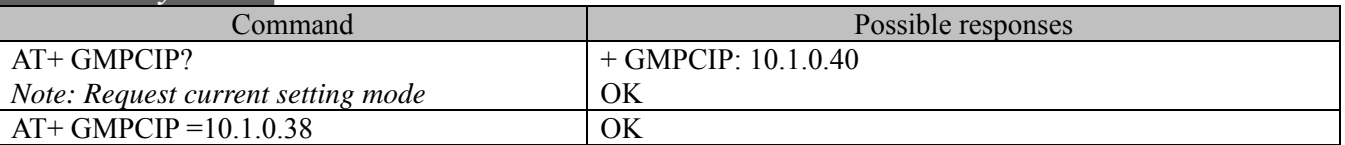

### **10.13. MPC Server Port +GMPCPORT**

### **10.13.1. Description:**

This command sets and returns the MPC server port. **10.13.2. Syntax:** 

### *Command Syntax* **AT+ GMPCPORT =<Port Number>**

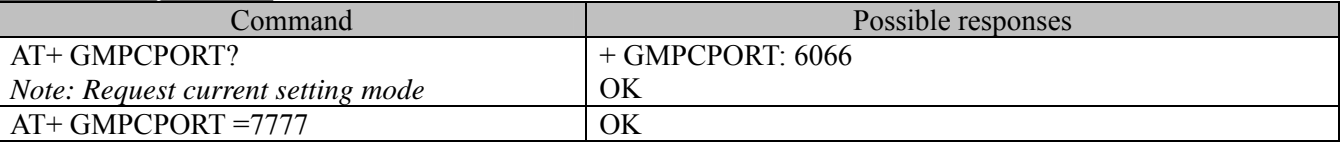

### **10.13.3. Defined values :**

**<** Port Number **>** 

 $0.65535$ 

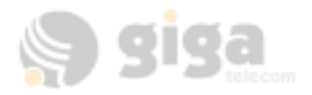

Note: CM800A currently fixed 6066 by China-Unicom requirements.

### **10.14. Open Network Library +GNETLIB**

#### **10.14.1. Description:**

This command open and close MS's network library for connection to PDSN.

**10.14.2. Syntax:** 

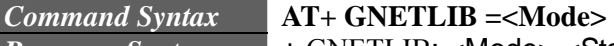

*Response Syntax*  + GNETLIB: <Mode>,<Status>[,<ErrorNum>]

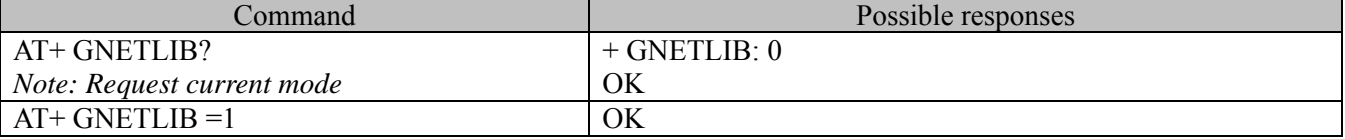

### **10.14.3. Defined values :**

- **<Mode>** 
	- 0: Close PPP.
	- 1: Open PPP.

#### **<Status>**

- $0$  Error
- 1: Success

### **<OpenErrorNum>**

- 0: Could not open network library
- 1: Error maximum applications

#### **<CloseErrorNum>**

- 0: Invalid application ID
- 1: Existing,allocated sockets
- 2: Network still established
- 3: Could not close network library

### **10.15. Make PPP data call +GPPP**

### **10.15.1. Description:**

This command open and close PPP.

## **10.15.2. Syntax:**

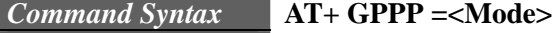

*Response Syntax*  +GPPP: <Mode>,<Status>[,<ErrorNum>]

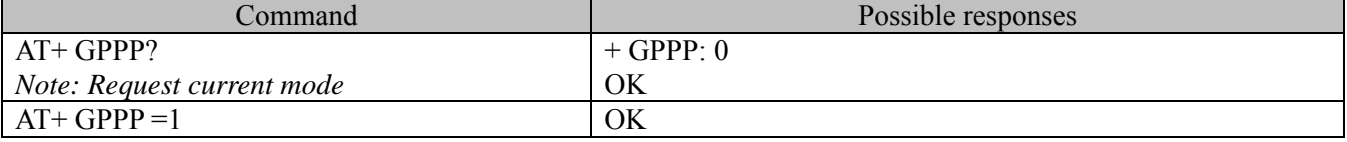

#### **10.15.3. Defined values :**

**<Mode>** 

- 0: Close PPP.
- 1: Open PPP.

#### **<Status>**

- 0: Error
	- 1: Success

### **<OpenErrorNum>**

- 0: PPP open in progress
- 1: Invalid application ID
- 2: subsystem establishment in progress

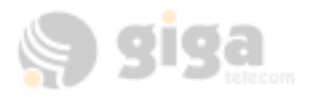

- 3: Could not open ppp
- 4: Bad application ID
- 5: network unavailable
- 6: network establishment inprogress
- 7: network close in progress

## **<CloseErrorNum>**

- 0: PPP close in progress
- 1: Invalid application ID
- 2: subsystem close in progress
- 3: Could not close ppp
- 4: network is still connected and available
- 5: Bad application ID
- 6: network establishment inprogress
- 7: network close in progress

## **10.16. Create TCP Socket for connection to MPC +GSOCK**

## **10.16.1. Description:**

This command create a socket.

## **10.16.2. Syntax:**

#### *Command Syntax*  **AT+ GSOCK =<Mode>**

*Response Syntax*  +GSOCK: <Mode>,<Status>[,<ErrorNum>]

+GSOCK: <Mode>,<Status>[,<ErrorNum>]

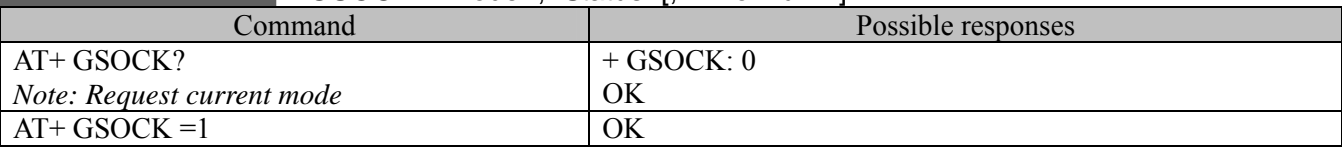

## **10.16.3. Defined values :**

**<Mode>** 

- 0: Close socket.
- 1: Create socket.

## **<Status>**

- 0: Error
- 1: Success

## **<CreateErrorNum>**

- 0: Address family not supported
- 1: Invalid application ID
- 2: Wrong protocol for socket type
- 3: Socket parameter not supported
- 4: No more sockets available for opening
- 5: Could not open TCP socket

## **<CloseErrorNum>**

- 0: Could not close socket
- 1: TCP close in progress

## **10.17. Connection to MPC +GCONN**

## **10.17.1. Description:**

This command connect to MPC server and request PDE I.

### **10.17.2. Syntax:**

*Command Syntax*  **AT+ GCONN =<Mode>**

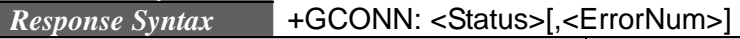

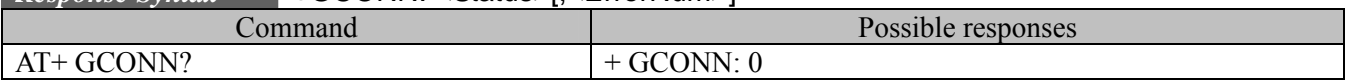

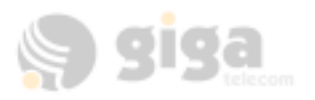

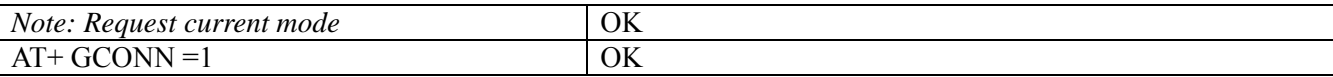

#### **10.17.3. Defined values :**

#### **<Mode>**

- 0: Do nothing,no meanings.
- 1: Connect to MPC server.

#### **<Status>**

- 0: Connect Error
- 1: Connect Success
- 2: sending MPC Request
- 3: MPC Read success

### **<ErrorNum>**

- 0: EwouldBlock on connect
- 1: Invalid socket descriptor
- 2: Connection attempt refused
- 3: Connection attempt timed out
- 4: Invalid buffer or argument
- 5: IP address changed,causing TCP reset
- 6: Connection establishment in progress
- 7: Network subsystem unavailable
- 8: Operation not supported
- 9: Address already in use
- 10: Destination address required
- 11: Could not connect to server

### **10.18. PDE Server IP +GPDEIP**

### **10.18.1. Description:**

This command sets and returns the PDE IP.

#### **10.18.2. Syntax:**

### *Command Syntax* **AT+ GPDEIP =<IP address>**

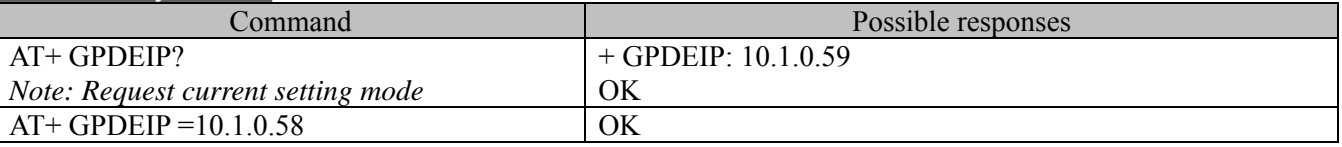

Note: PDE IP is received via MPC server in China-market.

### **10.19. PDE Server Port +GPDEPORT**

**10.19.1. Description:** 

This command sets and returns the PDE port.

**10.19.2. Syntax:** 

### *Command Syntax* **AT+ GPDEPORT =<password>**

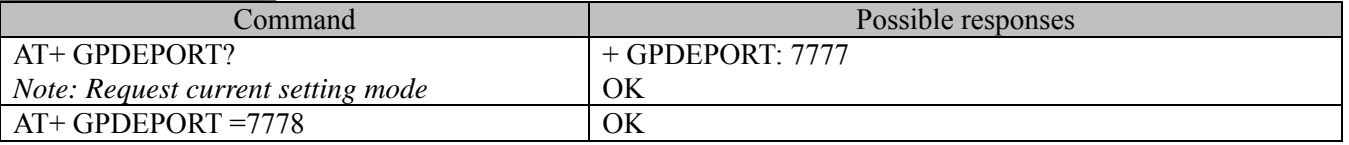

Note: PDE IP is received via MPC server in China-market.

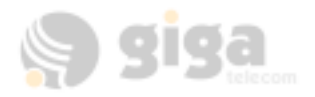

## **10.20. NMEA-0183 Message Support +GNMEA0183**

**10.20.1. Description:** 

This command sets the NMEA-0183 type PD info.

**10.20.2. Syntax:**  *Command Syntax* 

## **AT+ GNMEA0183 =<Mode>**

*Response Syntax*  \$GPGGA,073301.7,3658D424821,N,12200D002139,W,1,05,1D0,15D0,M,,,,\*25

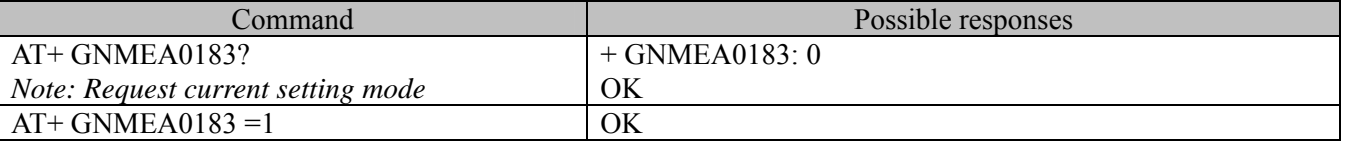

**10.20.3. Defined values : <Mode>** 

0: "+WPDSS:" Type PD info.

1: NMEA-0183 Type PD info.

Note: CM800A Currently do support Only GGA message.

### **10.21. Example**

AT+CRM=1 OK AT+GPDS=1501 OK AT+GPDS? +GPDS: 1501 OK AT+GPAPID=speed011? OK AT+GPAPPWD=speed011? OK AT+GMPCIP=10.1.0.40 OK AT+GMPCPORT=6066 OK AT+GNETLIB=1 OK AT+GPPP=1 OK AT+GSOCK=1 OK AT+GCONN=1 OK AT+GSOCK=0 OK AT+WPDST=0 OK AT+WPDSS="PVH",16,200 OK +WPDSS: 692B76,FEA4FA49,2CDB7302,D,0,1,203,B,0,9,0,0,D  $AT+GPPP=0$ OK AT+GNETLIB=0

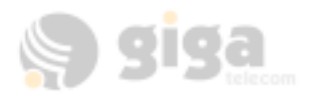

OK

## **11. SimpleSocket Interface AT COMMANDS**

### **11.1. SimpleSocket Server IP +GSIP**

#### **11.1.1. Description:**

This command sets and returns the SimpeSocket Server IP Address.

**11.1.2. Syntax:** 

*Command Syntax* **AT+ GSIP =<IPAddress>**

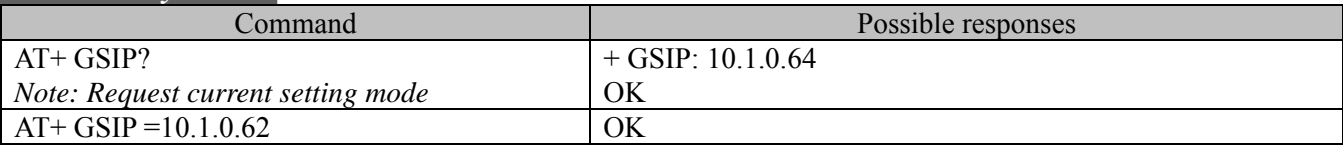

Note: SimpleSocket Server is the server you want to connect and communicate.

### **11.2. SimpleSocket Server Port +GSPORT**

#### **11.2.1. Description:**

This command sets and returns the SimpleSocket Server Port Number.

**11.2.2. Syntax:** 

### *Command Syntax* **AT+ GSPORT =<Port number>**

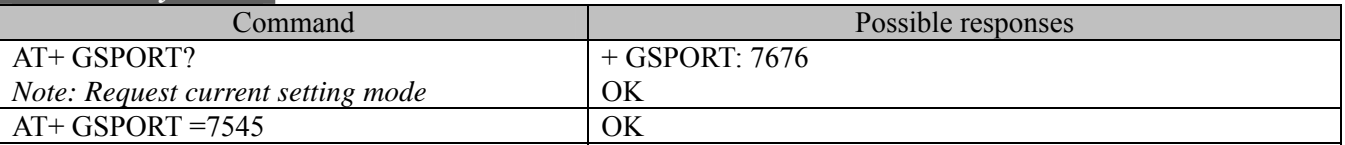

Note: SimpleSocket Server is the server you want to connect and communicate.

### **11.3. Create TCP Socket for connection to SimpleSocket Server +GSSOCK**

#### **11.3.1. Description:**

This command create a socket.

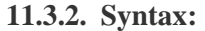

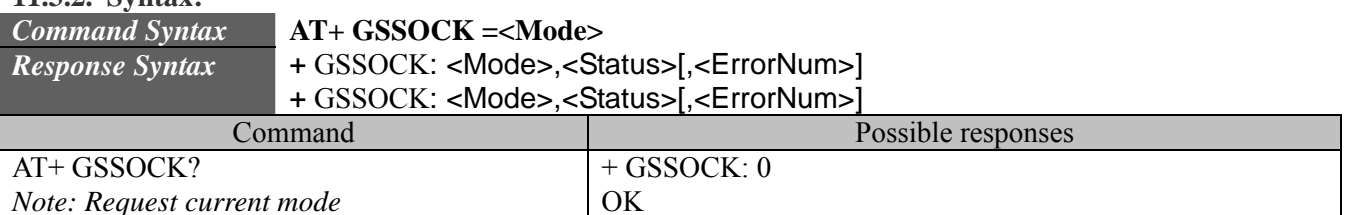

### **11.3.3. Defined values :**

#### **<Mode>**

- 0: Close socket.
- 1: Create socket.

### **<Status>**

- 0: Error
- 1: Success

### **<CreateErrorNum>**

0: Address family not supported

 $AT+ GSSOCK =1$  OK

- 1: Invalid application ID
- 2: Wrong protocol for socket type

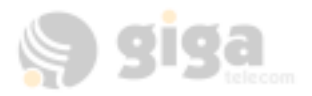

- 3: Socket parameter not supported
- 4: No more sockets available for opening
- 5: Could not open TCP socket

### **<CloseErrorNum>**

- 0: Could not close socket
- 1: TCP close in progress

### **11.4. Connection to SimpleSocket Server +GSCONN**

### **11.4.1. Description:**

This command connect to SimpleSocket Server.

**11.4.2. Syntax:** 

*Command Syntax*  **AT+ GSCONN =<Mode>** 

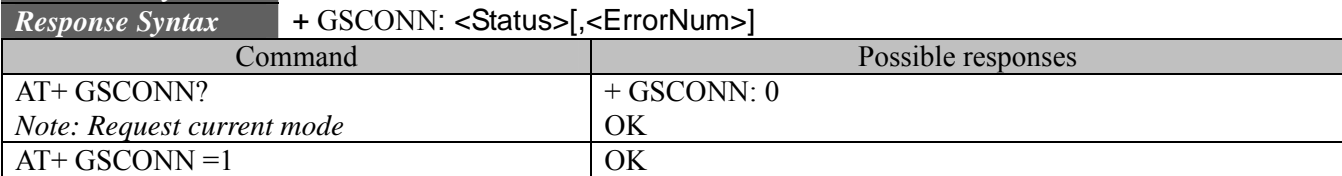

### **11.4.3. Defined values :**

- **<Mode>** 
	- 0: Do nothing,no meanings.
	- 1: Connect to SimpleSocket server.

### **<Status>**

- 0: Connect Error
- 1: Connect Success

### **<ErrorNum>**

- 0: EwouldBlock on connect
- 1: Invalid socket descriptor
- 2: Connection attempt refused
- 3: Connection attempt timed out
- 4: Invalid buffer or argument
- 5: IP address changed,causing TCP reset
- 6: Connection establishment in progress
- 7: Network subsystem unavailable
- 8: Operation not supported
- 9: Address already in use
- 10: Destination address required
- 11: Could not connect to server

### **11.5. Write data to SimpleSocket +GSWRITE**

### **11.5.1. Description:**

This command write data to SimpleSocket.

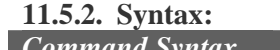

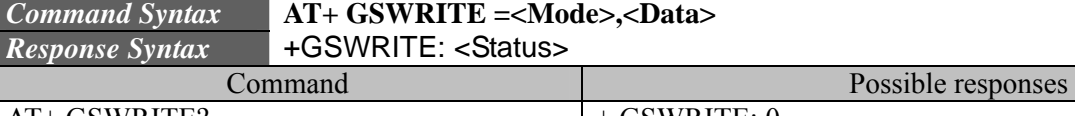

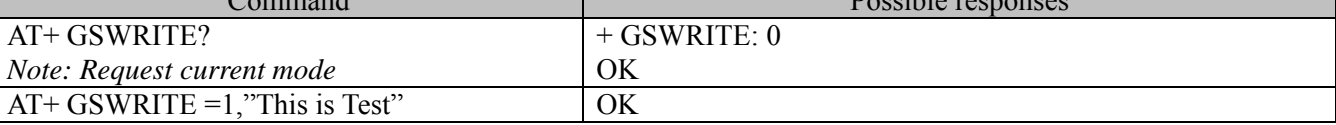

**11.5.3. Defined values : <Mode>** 

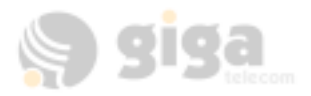

- 0: Do nothing,no meanings.
- 1: Write indicates.

## **<Data>**

Ascii strings

### **<Status>**

- 0: Write retry
- 1: Write success

## **11.6. Read data from SimpleSocket +GSREAD**

**11.6.1. Description:** 

This command read data from SimpleSocket.

**11.6.2. Syntax:** 

#### *Command Syntax Response Syntax*  +GSREAD: <Data> **AT+ GSREAD =<Mode>**

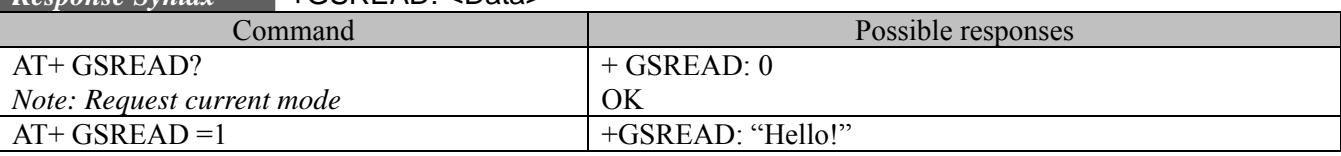

## **11.6.3. Defined values :**

**<Mode>** 

0: Do nothing,no meanings.

1: Wait read data.

### **<Data>**

Ascii strings

## **11.7. Example**

AT+CRM=1 OK  $AT+GPDS=1501$ OK AT+GPDS? +GPDS: 1501 OK AT+GPAPID=speed011? OK AT+GPAPPWD=speed011? OK AT+GSIP=10.1.0.40 OK AT+GSPORT=5555 OK AT+GNETLIB=1 OK AT+GPPP=1 OK AT+GSSOCK=1 OK AT+GSCONN=1 OK AT+GSWRITE=1,"This is Socket write Test" OK

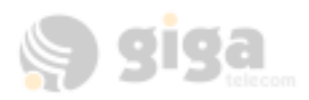

AT+GSREAD=1 OK +GSREAD: "Hello, who are you?" AT+GSOCK=0 OK  $AT+GPPP=0$ OK AT+GNETLIB=0 OK

## **12. SPECIFIC AT COMMANDS**

### **12.1. Manufacturer identification +WGMI**

**12.1.1. Description:**  This command gives the manufacturer identification. **12.1.2. Syntax:** 

*Command Syntax* **AT+WGMI**

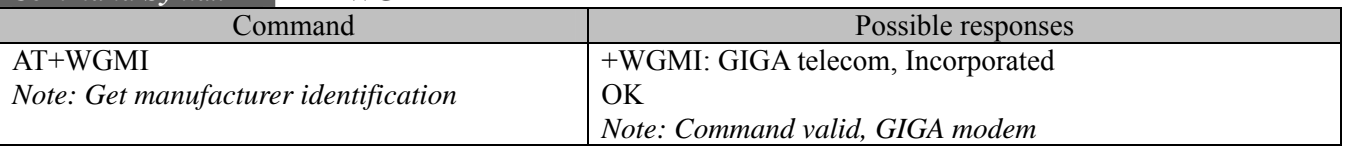

### **12.2. Request model identification +WGMM**

#### **12.2.1. Description:**

This command is used to get the supported frequency bands. With multi-band products the response may be a combination of different bands.

**12.2.2. Syntax:** 

*Command Syntax* **AT+WGMM** 

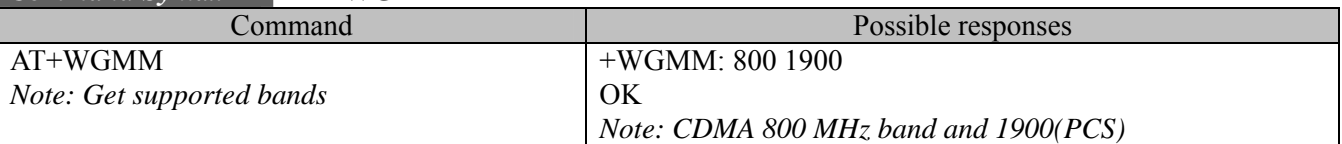

### **12.3. Cell environment description +CCED**

### **12.3.1. Description:**

This command can be used by the application to retrieve the parameters of the main cell and up to six neighboring cells.

There are two possible methods for the external application to ascertain these cell parameters: on request by the application or automatically by the product every 5 seconds.

Automatic mode is not supported during communication or registration.

#### **12.3.2. Syntax:**

*Command Syntax* **AT+CCED=<mode>[, <requested dump>]** 

## **12.3.3. Defined values :**

**<mode>**

- 0: One shot requested
- 1: Automatic shots requested
- 2: Stop automatic shots

Automatic shots will not return a terminating "OK".

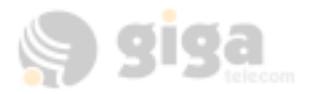

#### **<requested dump>**

1: Main Cell : band class, Channel #, SID, NID, Base Station P Rev, Pilot PN offset, Base Station ID, Slot cycle index, Raw Ec/Io, Rx power, Tx power, Tx Adj

2: Neighbor1 to Neighbor20 (max) : First parameter is the number of neighbors. Following parameters: Neighbor1 band class, Neighbor1 Pilot PN, Neighbor1 frequency assignment, Neighbor2 Pilot PN, Neighbor2 band class, Neighbor2 frequency assignment, …

4: Timing Advance: Always zero for CDMA

Combination (addition of the values) of the requested dump is supported.

Where  $\le$ value $\ge$  is the ASCII string of the values (in decimal form except the LAC and CI values which are in hexadecimal form) of the parameters. If a field cannot be measured – or has no sense – the parameter is not filled in (two consecutive commas are then found).

If the <requested dump> parameter is absent, that of the last +CCED command (or 15 by default) will be used.

### **12.4. Automatic RxLev indication +CCED**

#### **12.4.1. Description:**

The CCED command has been extended to indicate the received signal strength indication (rssi) of the main cell. The command principle has not changed.

### **12.4.2. Syntax:**  *Command Syntax* **AT+CCED=<mode>[, <requested dump>]**

#### **12.4.3. Defined values :**

#### **<mode>**

- 0: One shot requested
- 1: Automatic shots requested
- 2: Stop automatic shots

#### **<requested dump>**

8: Main cell RSSI indications (RxLev) from 0 to 31

The response will be a +CSQ response and not a +CCED response. The 07.07 format for +CSQ is respected. The  $\text{<}$  ber> is not evaluated by this command, so the  $\text{<}$  ber> value will always be 99.

 $+CSO$  :  $<$ rssi $>$ , 99

OK

This +CSQ response, when automatic shots are selected, is sent every time the<rssi> measured by the product changes. Automatic shots are supported in idle mode and during communication.

Combination (addition of the values) of the requested dump (1,2,4,8) is supported but the activation or deactivation of this flow (8) does not affect the other flows. Both +CCED and +CSQ responses may then be generated.

If the <requested dump> parameter is absent, the last +CCED command parameter (or 15 by default) will be used.

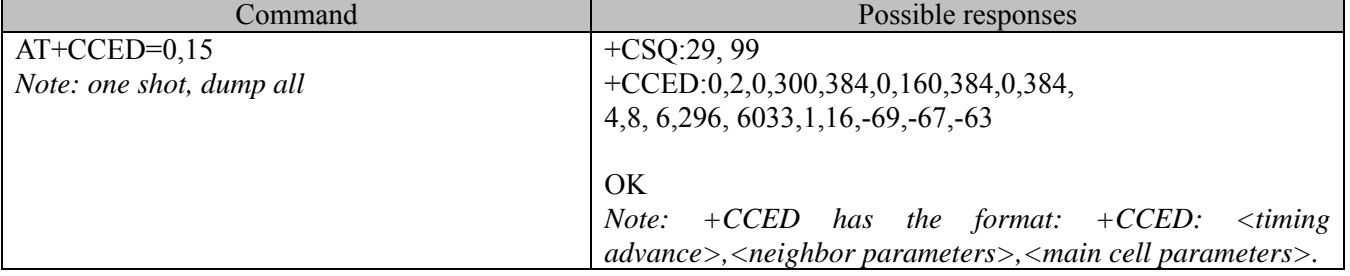

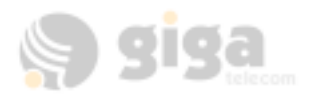

## **12.5. General Indications +WIND**

### **12.5.1. Description:**

GIGA has introduced a general mechanism to send unsolicited non-standardized indications to the application. The identified unsolicited non-standardized indications are:

- 1. indication during mobile originated call setup that the calling party is ringing.
- Indication of the availability of the product to receive AT commands after boot.

For each of these indications, a "bit flow" has to be indicated.

**12.5.2. Syntax:** 

```
Command Syntax AT+WIND= <IndLevel >
```
**12.5.3. Defined values :** 

### **<IndLevel>**

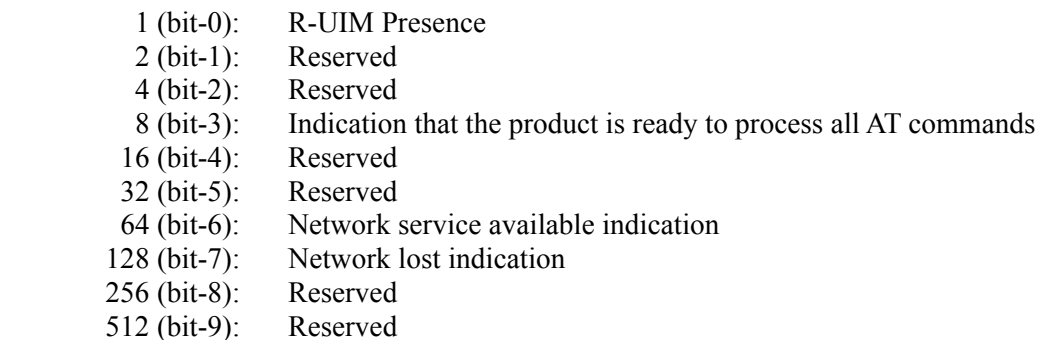

Note: If <IndLevel> is equal to 0, no unsolicited "+WIND: <IndNb>" will occur.

Combination (addition of the values) is used to allow more than one indication flow. **0 ≥ IndLevel ≤ 1023** 

The response is OK if the values are in the previous range.

The unsolicited response will then be:  $+$ WIND :  $\le$ event $>$  [ $\le$ idx $>$ ]  $\langle \text{idx} \rangle$ : Call identifier, defined in +CLCC command.

The supported events are:

### **<event>**

- 0: R-UIM not present
- 1: R-UIM present
- 2: Reserved
- 4: Reserved
- 8: Product is ready to process all AT commands
- 16: Reserved
- 32: Reserved
- 64: The network service is available for an emergency call.
- 128: The network is lost.
- 256: Reserved
- 512: Reserved

The AT+WIND=? Command is supported and indicates the <allowed bit flows>. Default value is 8: AT command processing ready indication.

AT+WIND=? Gives the possible value range (0-1023)

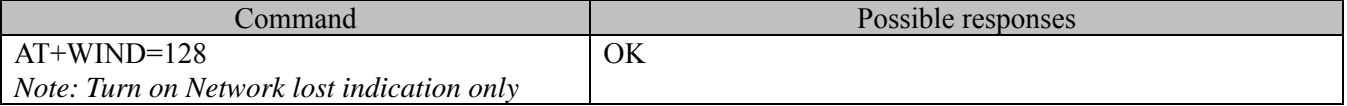

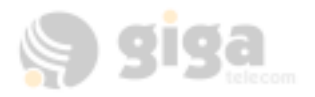

### **12.6. Analog digital converters measurements +ADC**

#### **12.6.1. Description:**

This command gets the raw value of the ADC conversion. Six ADC read values are specified: VBATT, THERM, HDET\_HIGH, HDET\_LOW, ADC\_0, RESERVED.

### **12.6.2. Syntax:**

*Command Syntax* **AT+ADC=<item>** 

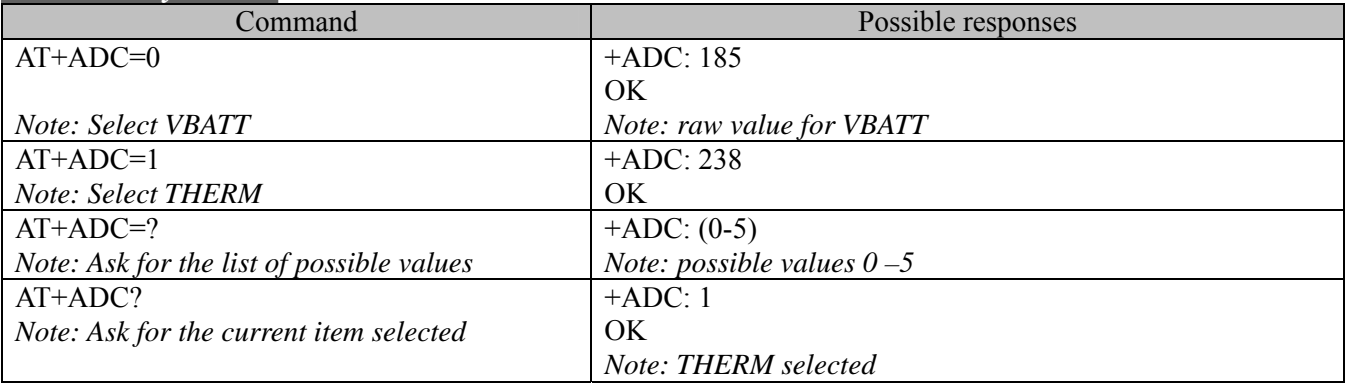

### **12.6.3. Defined values :**

The supported items are: **<item>** 

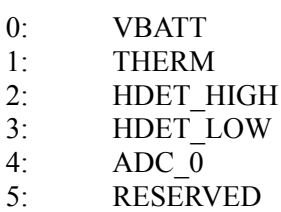

### **12.7. Mobile Equipment event reporting +CMER**

### **12.7.1. Description:**

This command enables or disables sending of unsolicited result codes in the case of a key press.

**12.7.2. Syntax:** 

### *Command Syntax* **AT+CMER=<keyp>**

### **12.7.3. Defined values :**

**<keyp> (keypad)** :

- 0: No keypad event reporting.
- 1: Keypad event reporting are routed using unsolicited code :  $+CKEV$ : <key>, <press>

### **12.8. Read GPIO value +WIOR**

#### **12.8.1. Description**

*Command Syntax* 

Set the I/O port as an input and read the I/O pin value.

**12.8.2. Syntax** 

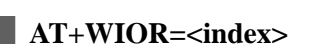

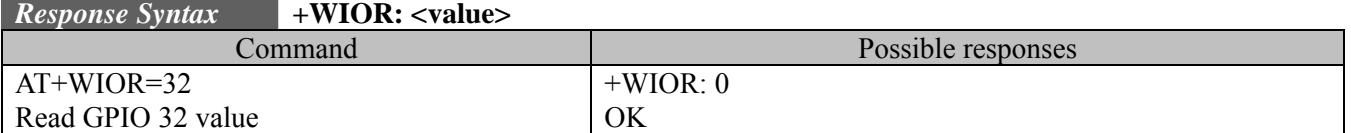

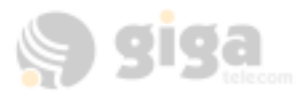

### **12.8.3. Defined values**

### **<index>**

The GPIO to read. (0-47)

### **<value>**

Value of the GPIO pin.

### **12.9. Write GPIO value +WIOW**

### **12.9.1. Description**

Set the I/O port as an output and set the requested I/O pin value.

Note: Because the GPIO that user can handle is not exist, this command is not supported now.

#### **12.9.2. Syntax**

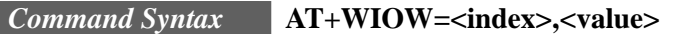

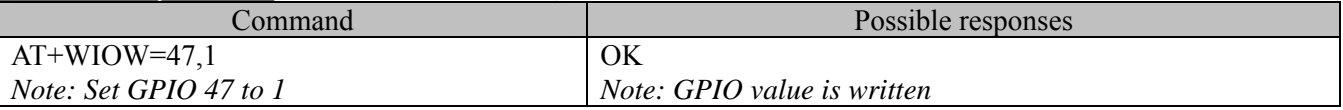

### **12.9.3. Defined values**

#### **<index>**

The GPIO to write.

#### **<value>**

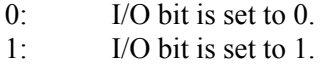

### **12.10. Play tone +WTONE**

### **12.10.1. Description:**

This specific command allows a tone to be played on the current speaker or on the buzzer. Frequency, volume and duration can be set.

### **12.10.2. Syntax:**

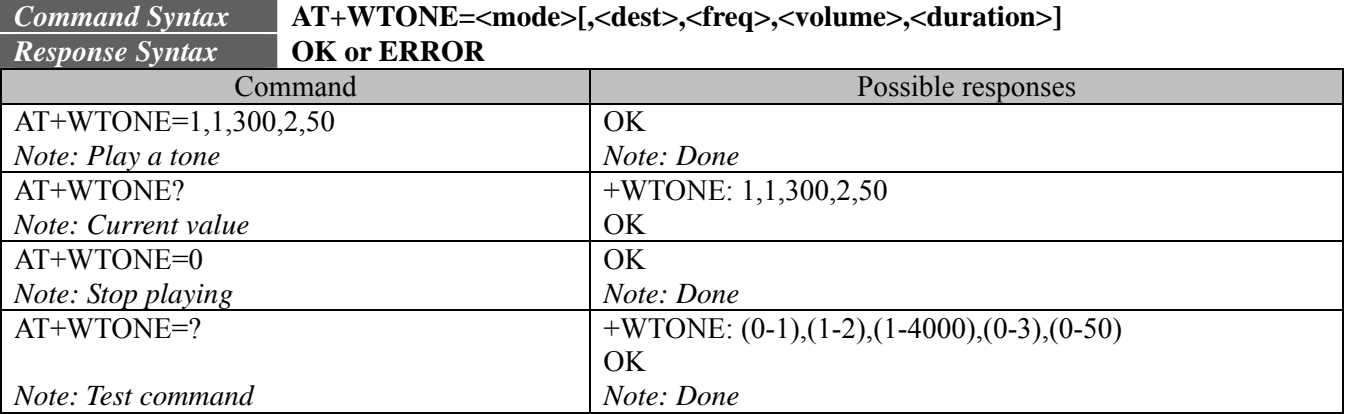

### **12.10.3. Defined values :**

#### **<mode>**

- 0: Stop playing.
- 1: Play a tone

 $\le$ **dest>:** This parameter sets the destination (mandatory if  $\le$ mode $\ge$ =1)

1: Speaker

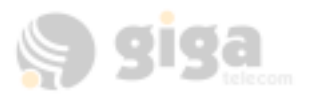

#### 2: Buzzer

#### **<freq>**

This parameter sets tone frequency (in Hz) (mandatory if  $\leq$  mode $\geq$ =1). The range is between 1 and 4000Hz. However, for handset and a person to hear, the effective range may be 150-4000Hz.

#### **<volume>**

(0-3): This parameter sets the tone volume. The default value is 1. Values are the same as +CRSL.

#### **<duration>**

 $(0-50)$ : This parameter sets tone duration (unit of 100 ms). When this parameter is equal to 0 (default value), the duration is infinite, and the tone can be stopped by AT+WTONE=0.

### **12.11. Play DTMF tone +WDTMF**

#### **12.11.1. Description:**

This specific command allows a DTMF tone to be played on the current speaker. DTMF, volume and duration can be set.

This command is only used to play a DTMF tone. To send a DTMF over the CDMA network, use the +VTS command.

**12.11.2. Syntax:**  *Command Syntax* **AT+WDTMF=<mode>[,<dtmf>,<volume>,<duration>]**  *Response Syntax* **OK or ERROR**  Command Possible responses AT+WDTMF=1,"\*",2,10 *Note: Play a DTMF tone*  OK *Note: Done*  AT+WDTMF? *Note: Current value*  +WDTMF: 1,"\*",2,10  $AT+WDTMF=0$  OK *Note: Done*  AT+WDTMF=? *Note: Test command*  ERROR *Note: Done Note: Stop playing* 

#### **12.11.3. Defined values :**

**<mode>**

0: Stop playing.

1: Play a DTMF tone

#### **<dtmf>**

This parameter sets the DTMF to play in  ${0-9, *, \#, A, B, C, D}$  (mandatory if  $\leq$ mode $\geq$ =1)

#### **<volume>**

 $(0-3)$ : This parameter sets tone gain. The values are identical to those of the  $+WTONE$  (speaker) command (mandatory if  $\leq$ mode $\geq$ =1).

### **<duration>**

(0-50): This parameter sets the tone duration (unit of 100 ms).

When this parameter is 0 (default value), the duration is infinite, and the DTMF tone can be stopped by  $AT+WDTMF=0.$ 

### **12.12. Hardware Version +WHWV**

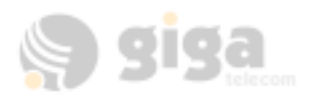

### **12.12.1. Description:**

This specific command gets the hardware version.

### **12.12.2. Syntax:**

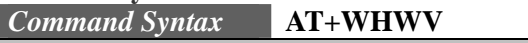

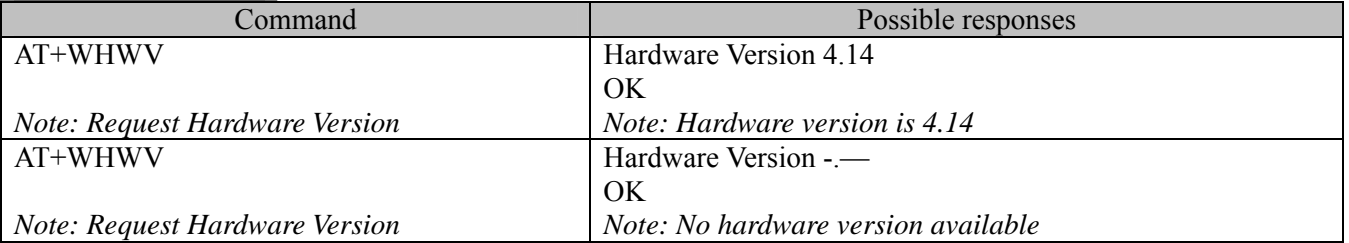

### **12.13. GIGA Select Voice Gain +WSVG**

### **12.13.1. Description:**

The product has 2 voice gain paths, this specific command allows the path to be selected.

**12.13.2. Syntax:** 

*Command Syntax* **AT+WSVG = <n>** 

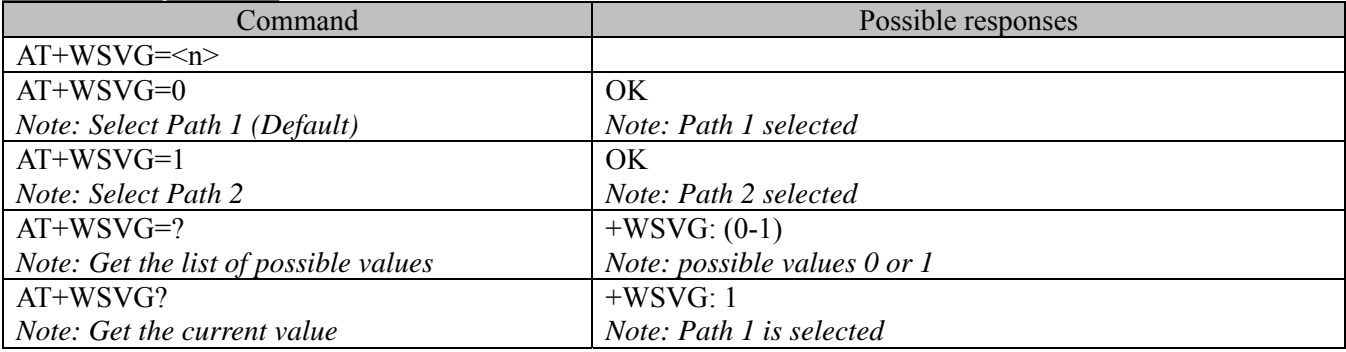

### **12.13.3. Defined values**

**<n>** Path

0: HANDSET (Default)

1: HEADSET

### **12.14. GIGA Status Request +WSTR**

### **12.14.1. Description:**

This specific command returns some operation status. It can be used for ex. To check the state of the initialization sequence; the different values returned are Not started, Ongoing, Finished.

### **12.14.2. Syntax:**

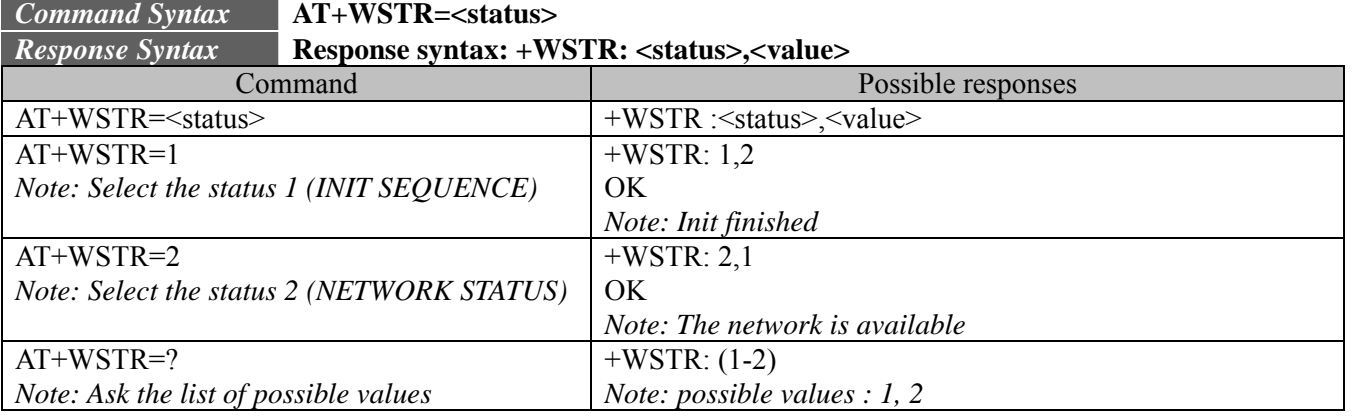
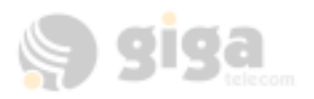

# **12.14.3. Defined values**

**<status>** 1 Initialization sequence **<value>** 

- 0: Not started
- 1: On going
- 2: Finished

**<status>** 2 Network status

**<value>** 

- 0: No network
- 1: Network available

# **12.15. GIGA Ring Indicator Mode +WRIM**

# **12.15.1. Description:**

This specific command sets or returns the state of the Ring Indicator Mode.

In pulse RI mode, an electrical pulse lasting approximately 10s is sent on the Ring Indicator signal just before sending any unsolicited AT response in order not to lose AT responses when client tasks are in sleep state. Still in RI mode, when receiving incoming calls, electrical pulses are sent on the RI signal.

In up-down RI mode, no pulses are sent before unsolicited AT response, and up-down signals are sent when receiving an incoming call.

### **12.15.2. Syntax:**

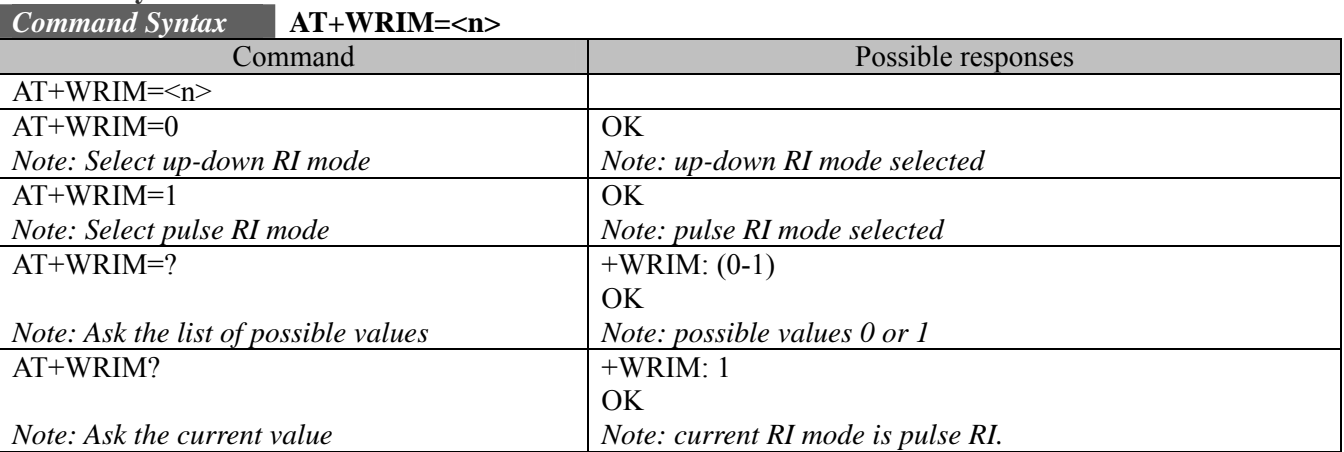

#### **12.15.3. Defined values**

**<n>** 

- 0: up-down RI mode
- 1: pulse RI mode

# **12.16. GIGA 32kHz Sleep Mode +W32K**

Description: This specific command allows the 32kHz sleep mode to be enabled or disabled. When sleep mode is entered, the product uses a 32kHz internal clock during inactivity stages. When enabled, sleep mode is active after 1 to 15 minutes.

#### **12.16.1. Syntax:**

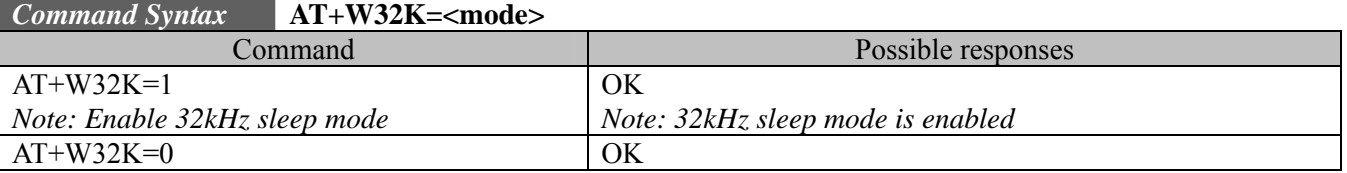

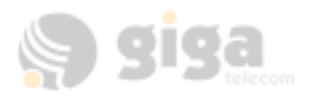

*Note: Disable 32kHz sleep mode* <br>Note: 32kHz sleep mode <br>Note: 32kHz sleep mode is disabled

### **12.16.2. Defined values**

### **<mode>**

- 0: Disable 32kHz powerdown mode
- 1: Enable 32kHz powerdown mode

# **12.17. GIGA Change Default Melody +WCDM**

### **12.17.1. Description:**

This specific command allows a manufacturer specific melody to be selected.

This default melody will be played for any new incoming voice call, either on the buzzer or on the speaker. If melody 0 is selected, no melody will be played.

*Note: Selection of the player will have effect on the setting of the WCDP command.*  **12.17.2. Syntax:** 

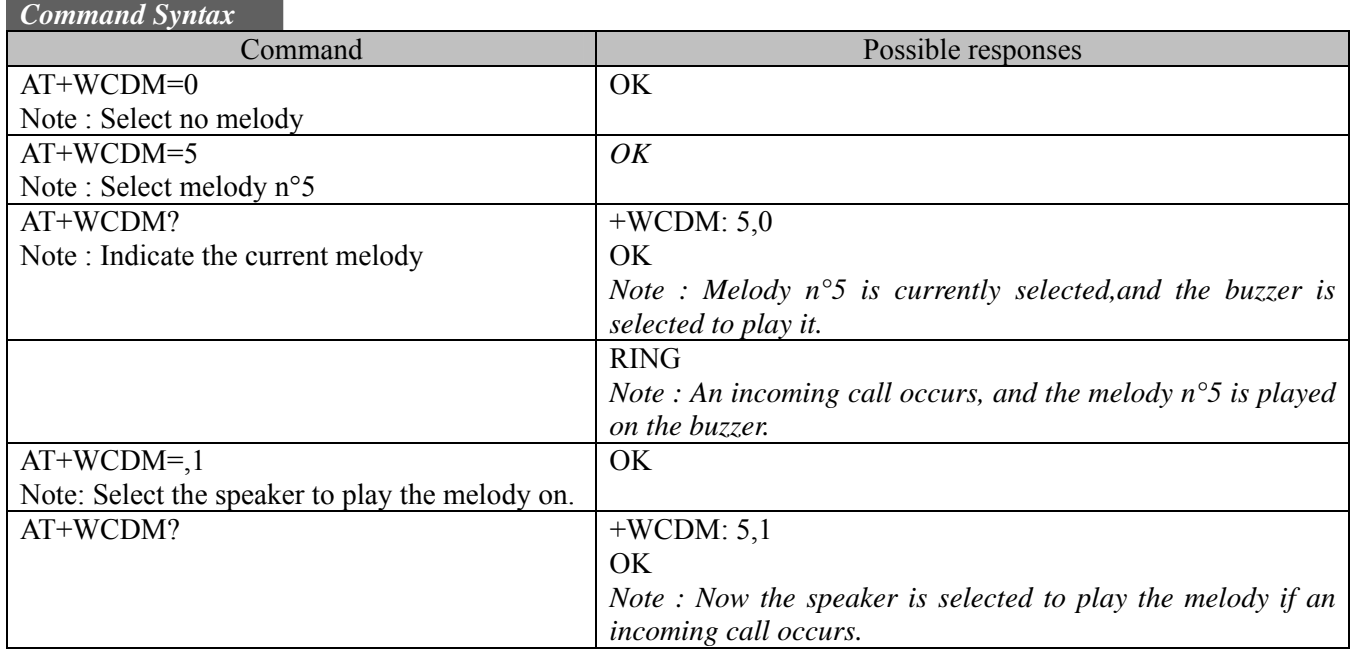

#### **12.17.3. Defined values**

#### **<melody>**

0: No melody (default)

1~10: Melody 1 to 10

**<player>** 

0: Melody  $\langle$ melody $\rangle$  will be played on the buzzer for any new incoming voice call. (default)

1: Melody <melody> will be played on the speaker for any new incoming voice call.

### **12.18. GIGA Software version +WSSW**

**12.18.1. Description:** 

This specific command displays some internal software reference.

#### **12.18.2. Syntax:**

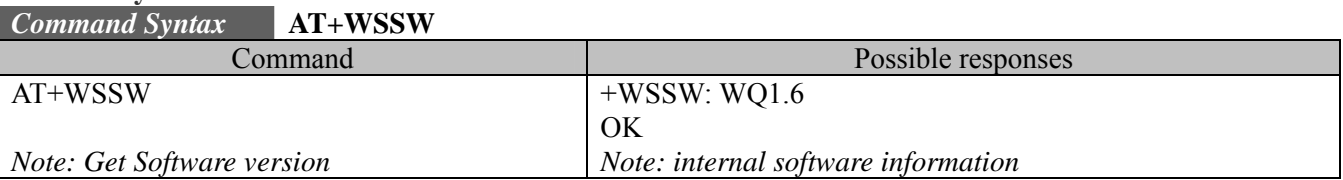

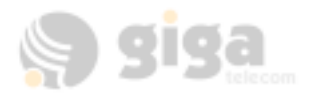

# **12.19. GIGA Custom Character Set +WCCS : NOT SUPPORT**

NOT SUPPORT

# **12.20. GIGA Change Default Player +WCDP**

#### **12.20.1. Description**

This specific command allows the default melody player to be selected.

### Note:

*Selection of the player will have effect on the setting of the WCDM command.* 

**12.20.2. Syntax** 

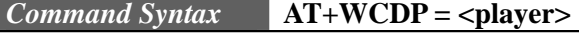

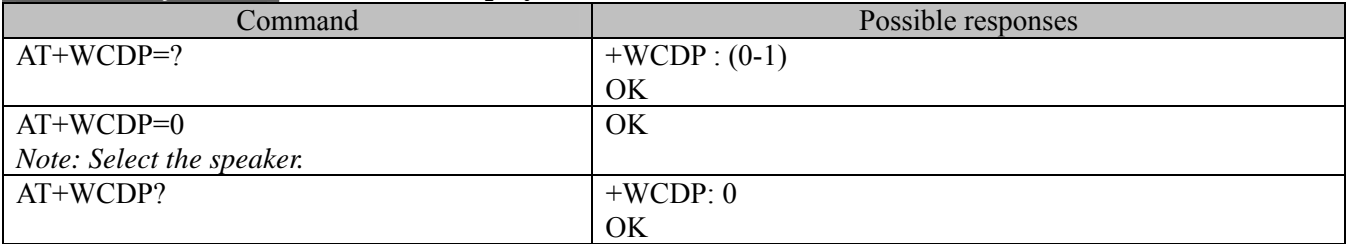

#### **12.20.3. Defined values :**

**<player>** 

- 0: Speaker
- 1: Buzzer

# **12.21. GIGA Reset +WRST**

#### **12.21.1. Description**

This specific command allows to reset the module after the time specified by the second parameter.

# **12.21.2. Syntax**

*Command Syntax* **AT+WRST =<Mode>,<Delay>**  *Response Syntax* **+WRST: <Mode>,<Delay>,<RemainTime>** 

| $\sim$<br>$\ldots$ , and a $\ldots$ and $\ldots$ are $\ldots$ . The set of $\ldots$ |                                                            |
|-------------------------------------------------------------------------------------|------------------------------------------------------------|
| Command                                                                             | Possible responses                                         |
| $AT+WRST=?$                                                                         | <b>ERROR</b>                                               |
| $AT+WRST=0$                                                                         | OK                                                         |
| Note: Disable timer                                                                 |                                                            |
| $AT+WRST=1,"001:03"$                                                                | OK                                                         |
| Note: Enable timer and put delay at 1 hour                                          |                                                            |
| 3 minutes                                                                           |                                                            |
| AT+WRST?                                                                            | $+WRST: 1, "001:03", "001:01"$                             |
|                                                                                     | OK                                                         |
|                                                                                     | Note: Timer activated to reset after 1 hour and 3 minutes. |
|                                                                                     | Actually 1 hour and 1 minute remaining before next reset.  |

#### **12.21.3. Defined values :**

#### **<val1>**

0: timer reset is disabled

1: timer reset is enabled

**<Delay>** specify the time for reset "000:00"- "199:59"

**<RemainTime>** time before next reset

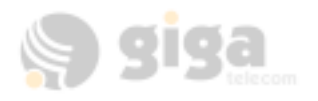

# 000:00"- "199:59"

# **12.22. Set Standard Tone +WSST**

# **12.22.1. Description:**

This command allows to set/get the sound level of the Standard Tones.

# **12.22.2. Syntax:**

*Command Syntax* **AT+WSST=<sound level>** 

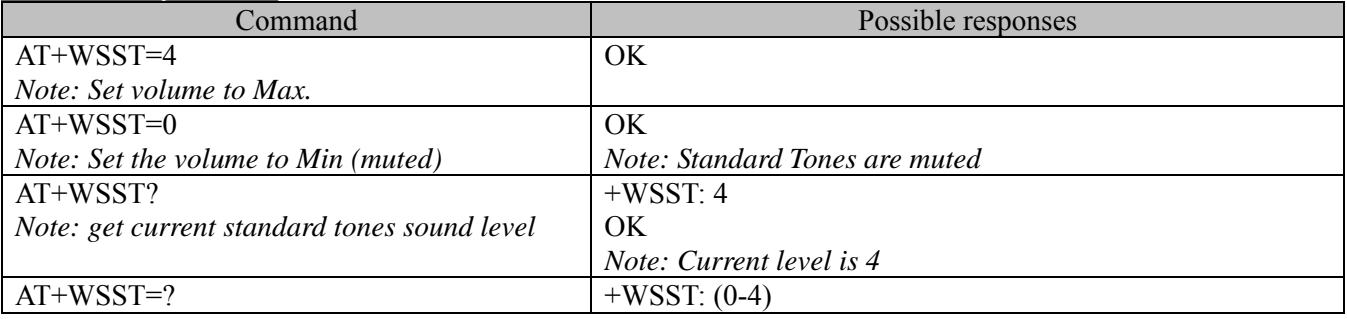

# **12.22.3. Defined values :**

#### **<sound level>**

0: Min volume (muted)

1: Default volume (default)

4: Max volume

### **12.23. Set voice privacy level +WPRV**

#### **12.23.1. Description:**

This command requests the CDMA voice privacy level. CDMA voice privacy is an optional feature of CDMA networks. Therefore, voice privacy will only become enabled during a voice call if the base station supports voice privacy; otherwise this feature is unavailable on your CDMA carrier. Thus, this command enables a request from the module to the base station for voice privacy. If voice privacy is activated by the base station, the unsolicited command +WPRV:1 will appear indicating the long code PN mask for the traffic channel has been scrambled by the base station.

This command may be called before or during a voice call.

#### **12.23.2. Syntax:**

# *Command Syntax* **AT+WPRV=<voice privacy level>**

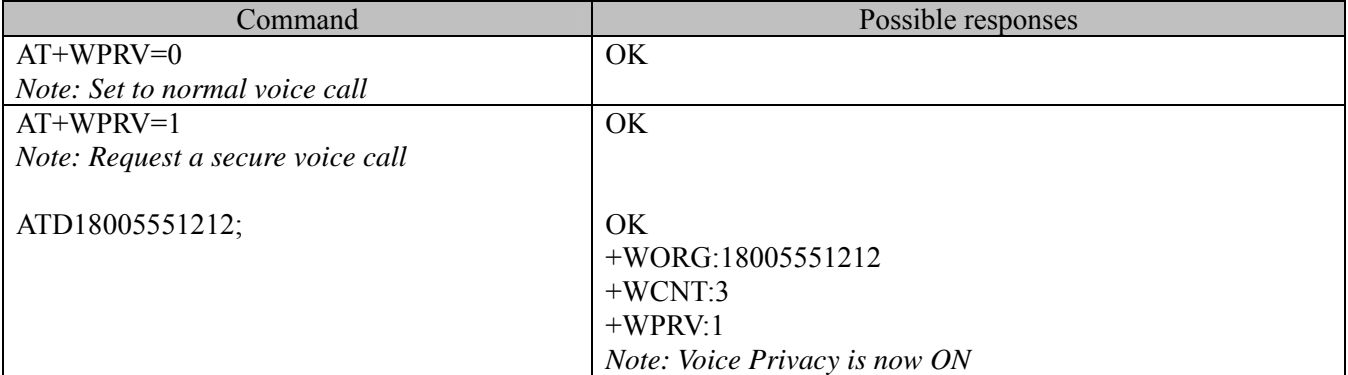

#### **12.23.3. Description:**

**<voice privacy level>** 

0: Normal (default)

1: Private

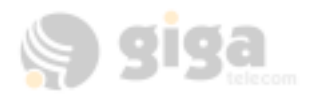

# **12.24. Security PIN +WPIN**

# **12.24.1. Description:**

This command sets, enables, or disables the security PIN. When this PIN is enabled, only ATD (emergency numbers only), ATH, and +WPIN commands will be accepted.

**12.24.2. Syntax:** 

# *Command Syntax* **AT+WPIN=<mode>,<current val>,<new val>**

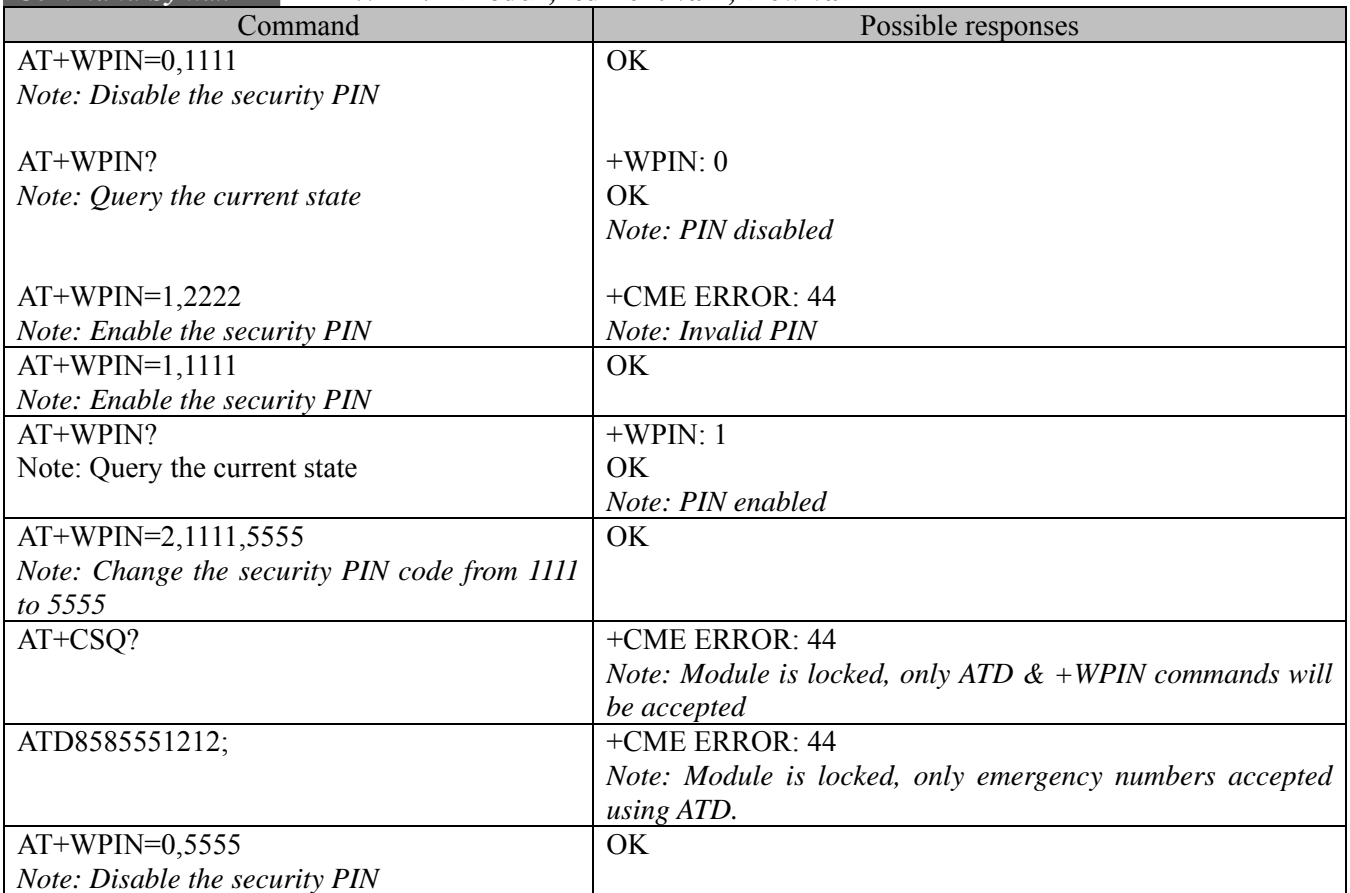

# **12.24.3. Defined values :**

**<mode>**

- 0: Disable PIN
- 1: Enable PIN
- 2: Change PIN

#### **<current val> & <new val>**

0000 – 9999

# **12.25. Request PRL Version information +WPRL**

#### **12.25.1. Description:**

This command requests PRL Version information for the currently selected NAM. Note that this command only works for software which includes PRL information in NV. For other builds, this command will return +CME ERROR:4

# **12.25.2. Syntax:**

*Command Syntax* **AT+WPRL?**

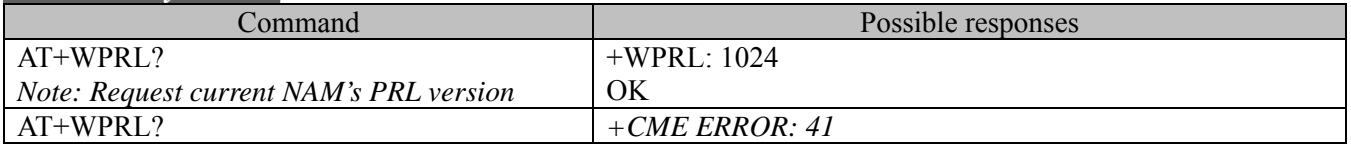

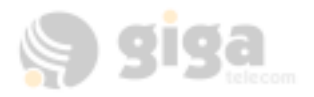

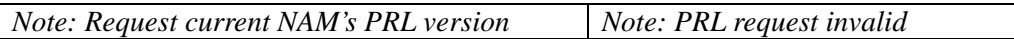

# **12.26. Vibrator On/Off +VIBR**

# **12.26.1. Description:**

This specific command turns the vibrator on or off.

**12.26.2. Syntax:** 

*Command Syntax* **AT+VIBR=<mode>**

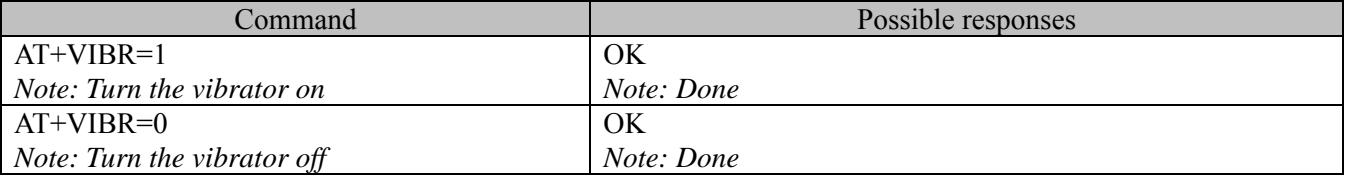

#### **12.26.3. Defined values :**

**<mode>**

- $0^{\circ}$  On
- 1: Off

# **12.27. Set Alert Type +SALT**

#### **12.27.1. Description:**

This specific command allows a specific alert type to be selected for any new incoming voice call and SMS.

#### **12.27.2. Syntax:**

# *Command Syntax* **<b>AT+ SALT=<call type>,<alert type>**

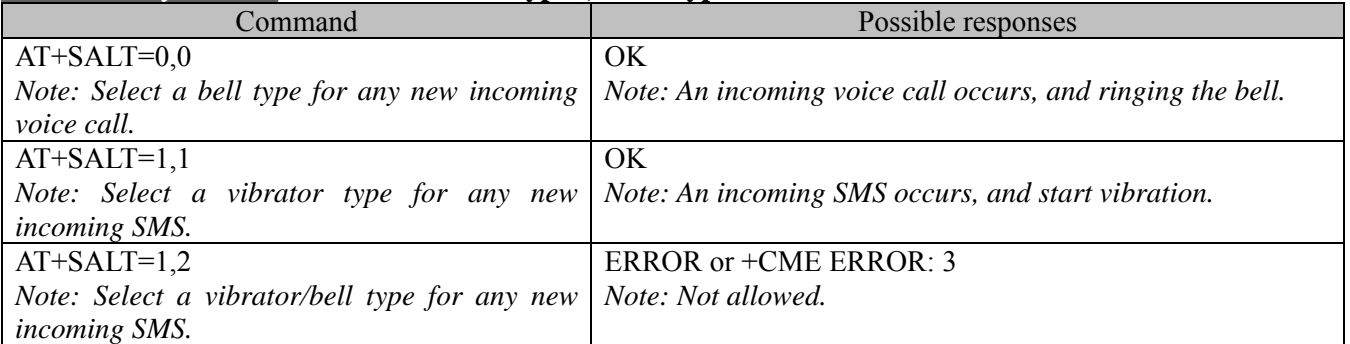

# **12.27.3. Defined values :**

#### **<call type>**

0: Incoming voice call

1: Incoming short message (SMS)

#### **< alert type >**

- 0: Bell ( Voice and SMS default value)
- 1: Vibrator
- 2: Vibrator/Bell (Not allow if SMS call)
- 3: Lamp Only

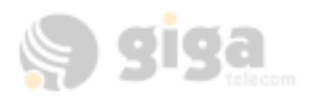

# **13. SIM TOOLKIT**

# **13.1. Overview of SIM Application ToolKit**

# **13.1.1. Summary**

SIM ToolKit, also known as .SIM Application ToolKit. Introduces new functionalities, which open the way to a broad range of value added services.

The principle is to allow service providers to develop new applications (e.g.. for banking, travel, ticket booking, etc.) for subscribers and to download them into This solution allows new services to be accessible to the user by adding new SIM-based applications without modifying the handset.

# 13.1.2. Functionality

SIM Toolkit refers to the functionalities described in the GSM Technical specification 11.14.

It introduces about twenty-five new commands for the SIM. Three classes of ToolKit functionalities have been defined, with class 1 offering a subset of commands and class 3 offering the full range of commands (See table 1 in APPENDIX B).

The SIM Application Toolkit supports:

- profile download,
- proactive SIM,
- data download into SIM.
- menu selection.
- call control by SIM.

# **13.1.3. Profile download**

The Profile Download instruction is sent by the customer application to the SIM as part of the initialization. It is used to indicate which SIM Application Toolkit features the customer application supports. The AT command used for this operation is +STSF (SIM ToolKit Set Facilities).

# **13.1.4. Proactive SIM**

A proactive SIM provides a mechanism whereby the SIM can ask the customer application to perform certain actions.

These actions include:

- · display menu,
- · display given text,
- · get user input,
- · send a short message,
- · play the requested tone,
- · set up a call,
- · provide location information.

This mechanism allows SIM applications to generate powerful menu-driven sequences on the customer application and to use services available in the network.

The commands used for this operation are:

- +STIN (SIM Toolkit Indication),
- +STGI (SIM Toolkit Get Information), +STGR (SIM Toolkit Give Response).

# **13.1.5. Data Download to SIM**

Data downloading to the SIM allows (SMS, phonebook.) data or programs (Java applets) received by SMS or by Cell Broadcast to be transferred directly to the SIM Application.

This feature does not need any AT command. It is transparent to the customer application.

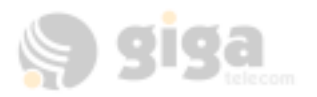

# **13.1.6. Menu Selection**

A set of menu items is supplied by the SIM Application ToolKit. The menu selection command can then be used to inform the SIM Application which menu item is selected.

The commands used for this operation are +STIN, +STGI and +STGR .

### **13.1.7. Call control by SIM**

The call control mechanism allows the SIM to check all dialed numbers, supplementary service control strings and USSD strings before connecting to the network. This gives the SIM the ability to allow, bar or modify the string before the operation starts.

The commands used for this operation are :

+STCR (SIM Toolkit Control Response),

+STGR (SIM Toolkit Give Response).

# **13.2. SIM ToolKit Set Facilities (+STSF)**

#### **13.2.1. Description**

This command allows SIM ToolKit facilities to be activated, deactivated or configured.

**13.2.2. Syntax** 

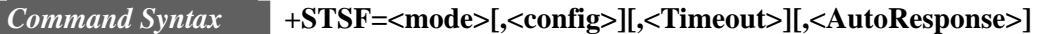

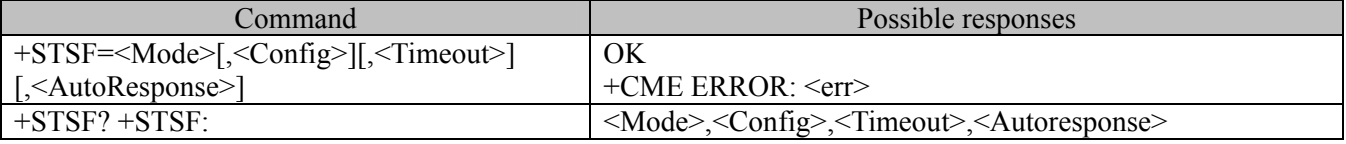

#### **13.2.3. Defined values**

**<mode>**

- 0: Deactivates the SIM Toolkit functionalities.
- 1: Activates the SIM Toolkit functionalities.
- 2: Configures the SIM Toolkit functionalities.

#### **<Config>**

(160060C01F . 5FFFFFFF7F) (hex format)

#### **<Timeout>**

1~255: Timeout for user responses (multiple of 10 seconds).

#### **<Autoresponse>**

- 0: Automatic response is not activated
- 1: Automatic response is activated

The activation or deactivation of the SIM Toolkit functionalities requires the use of the +CFUN (Set phone functionality) command to reset the product (this operation is not necessary if PIN is not entered yet).

The <Config> parameter gives the coding of the TERMINAL PROFILE, precisely the list of SIM Application Toolkit facilities that are supported by the customer application.

The <Timeout> parameter (multiple of 10 seconds) sets the maximum time the user has for reacting (to select an item, to input a text, etc).

When the <Autoresponse> is activated, the +STIN indication for Play Tone (5), Refresh (7), Send SS (8), Send SMS (9) or Send USSD (10) is automatically followed by the corresponding +STGI response.

#### *Note:*

Some bits are related to the product only and not to the customer application.

The product automatically sets these bits to either 0 or 1 whatever the user enters with the +STSF command. Those values are given in Appendix C.

Each facility is coded on 1 bit:

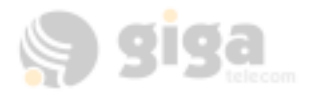

- $\cdot$  bit = 1: facility is supported by the customer application.
- $\cdot$  bit = 0: facility is not supported by the customer application.

Only the first five bytes of the TERMINAL PROFILE (Class 2) can be configured, the other are set to 0. (See structure of TERMINAL PROFILE in APPENDIX C)

#### **13.2.4. Error codes**

+CME ERROR: 3 Operation not allowed . This error is returned when a wrong parameter is entered.

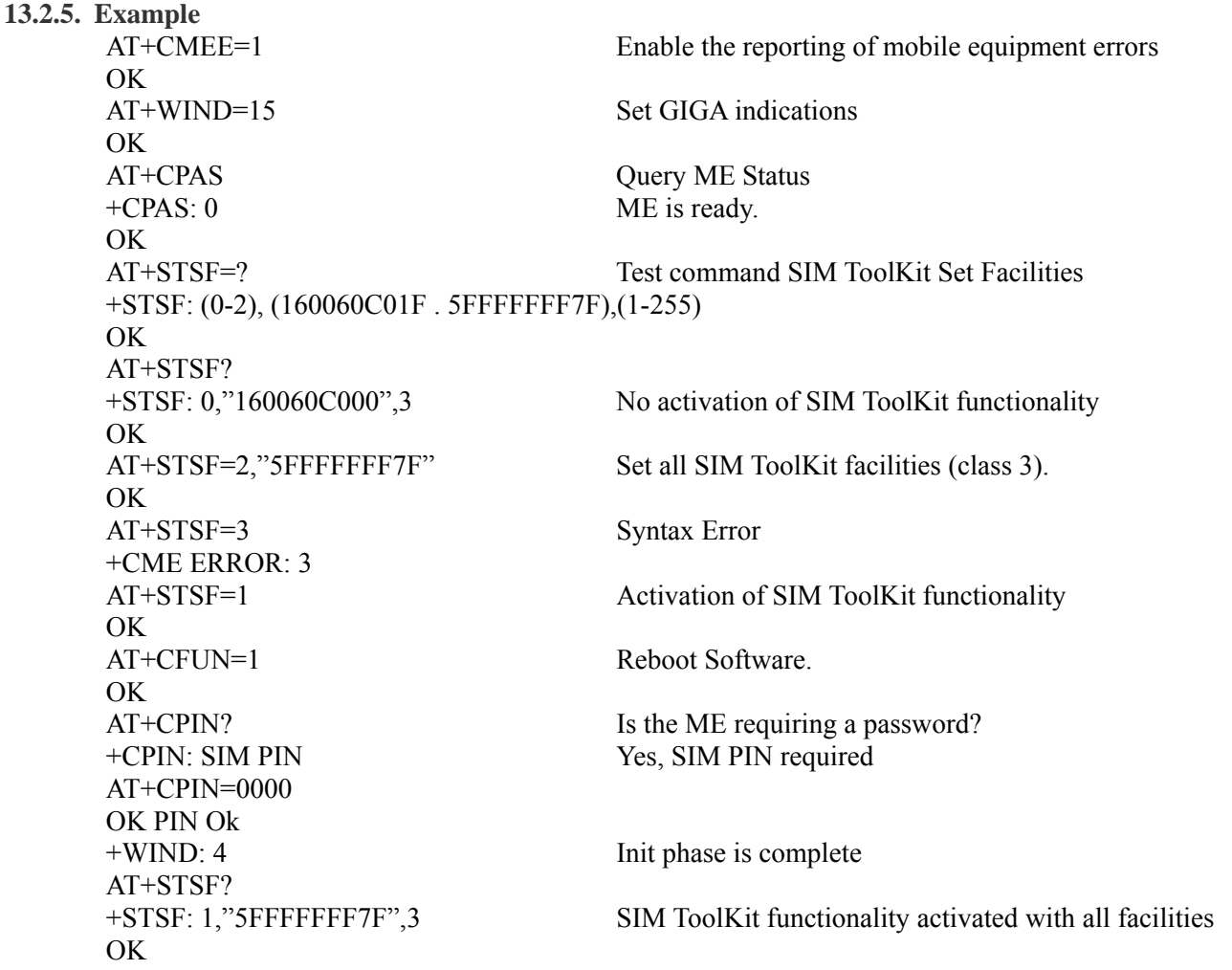

#### **13.3. SIM ToolKit Indication (+STIN)**

**13.3.1. Unsolicited result** 

In order to allow the customer application to identify the pro-active command sent via SIM ToolKit, a mechanism of unsolicited SIM ToolKit indications(+STIN) is implemented.

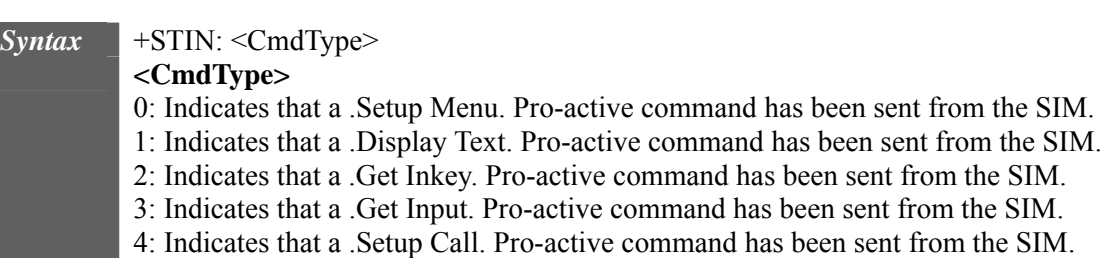

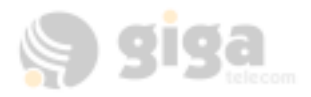

5: Indicates that a .Play Tone. Pro-active command has been sent from the SIM. (\*)

6: Indicates that a .Sel Item. Pro-active command has been sent from the SIM.

- 7: Indicates that a .Refresh. pro-active command has been sent from the SIM. (\*)
- 9: Indicates that a .Send SMS. Pro-active command has been sent from the SIM. (\*)
- 11 : Indicates that a SETUP EVENT LIST. Pro-active command has been sent from the SIM.

98 : Indicates the timeout when no response from user.

99: Indicates that a .End Session. Has been sent from the SIM.

(\*) if the automatic response parameter is activated, this indication is followed by the corresponding +STGI response.

### **13.3.2. Last SIM toolkit indication**

The last SIM toolkit indication sent by the SIM can be requested by the AT+STIN? Command. This command is only usable between the sending of the STIN indication by the SIM (step 2 : see section 16.2) and the response of the user with the +STGI command (step 3).

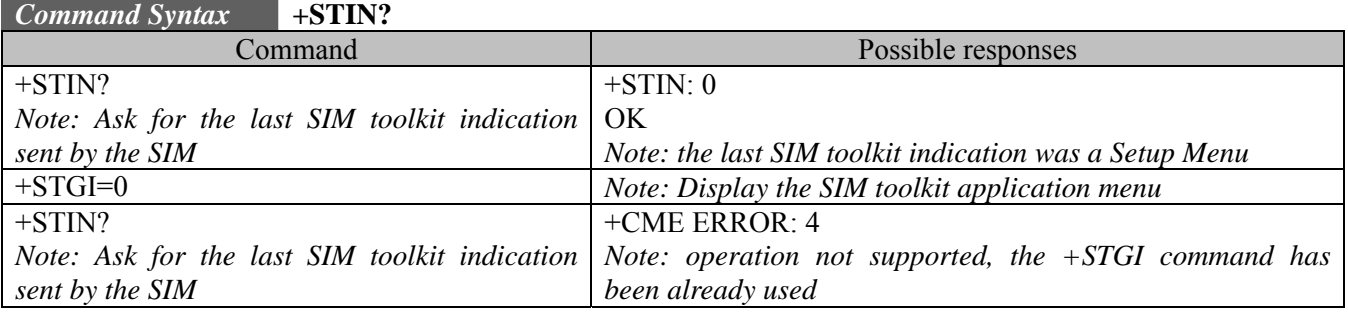

# **13.4. SIM ToolKit Get Information (+STGI)**

#### **13.4.1. Description**

This command allows to get the information (text to display, Menu information, priorities.) of a pro-active command sent from the SIM.

The information is returned only after receiving a SIM Toolkit indication (+STIN) .

#### **13.4.2. Syntax**

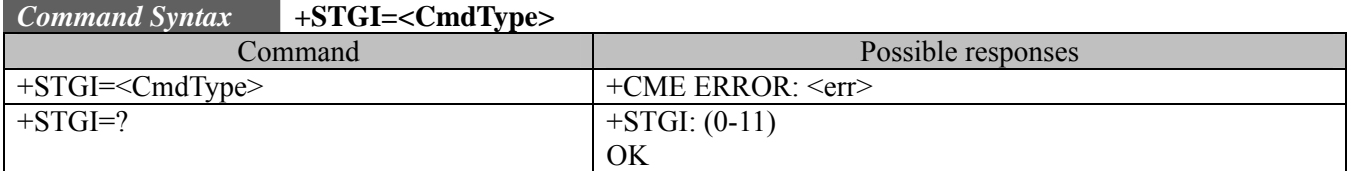

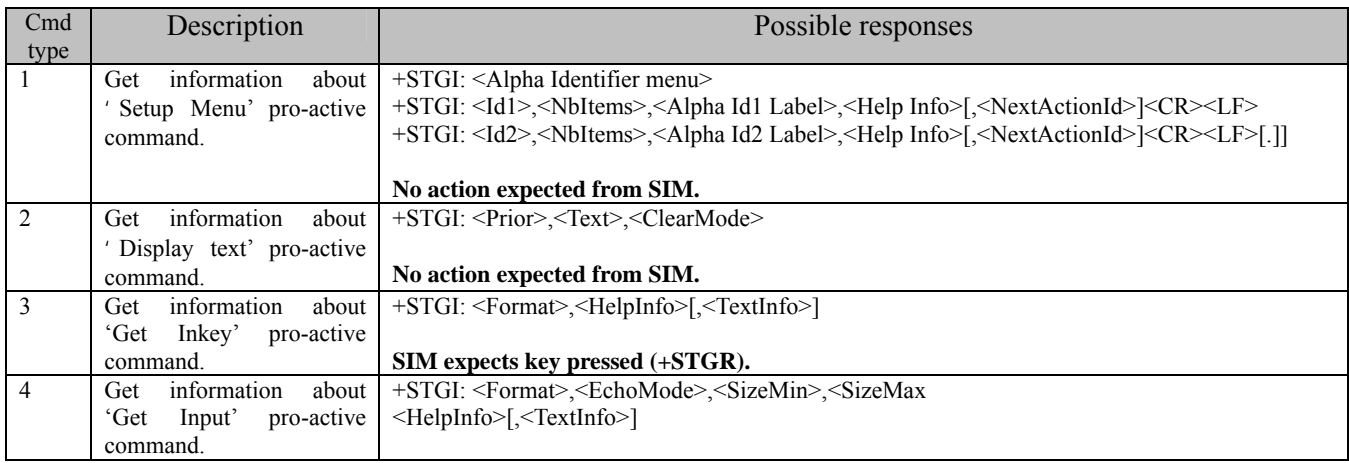

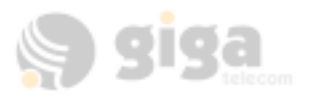

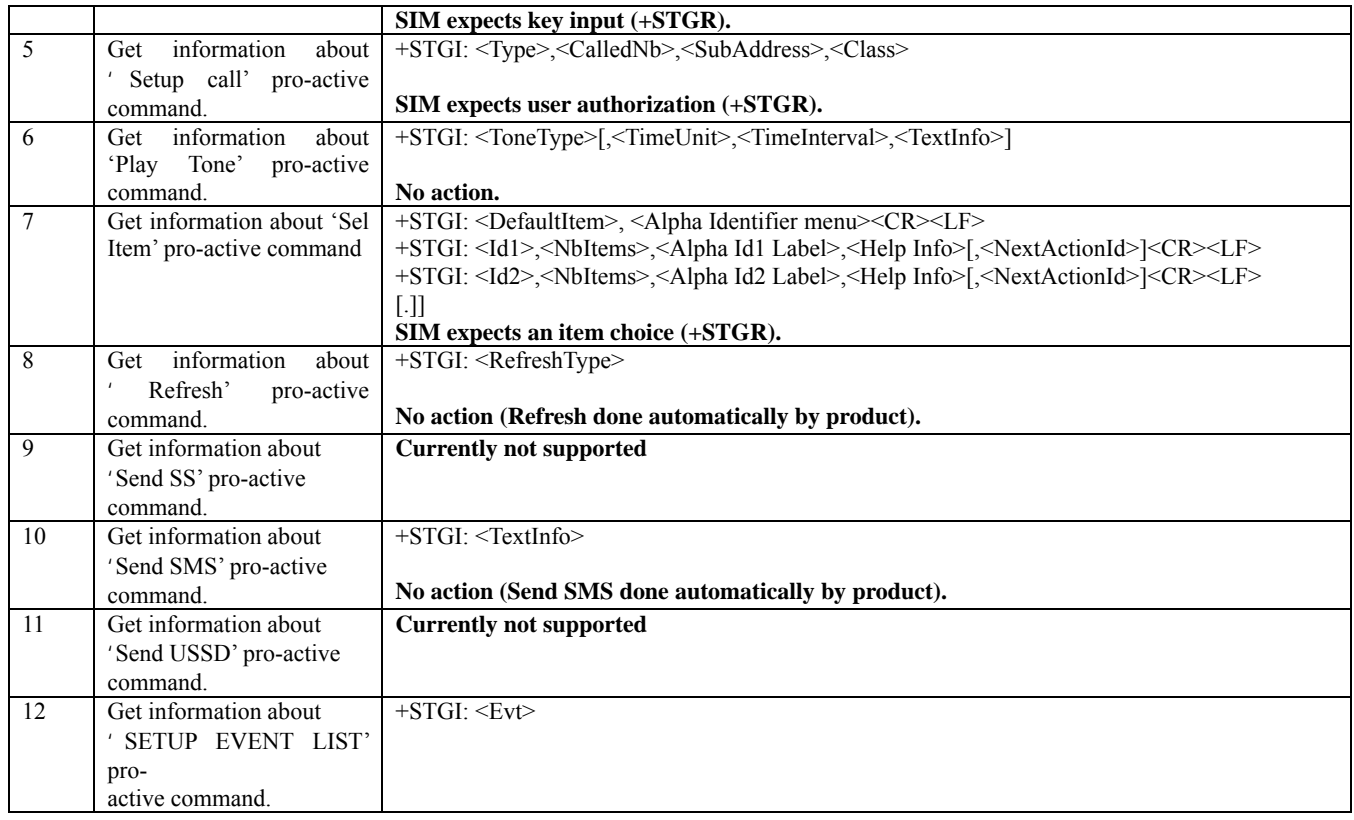

#### **13.4.3. Defined values**

#### **Values when CmdType=0 (Setup menu )**

<Alpha Identifier menu> Alpha identifier of the main menu.

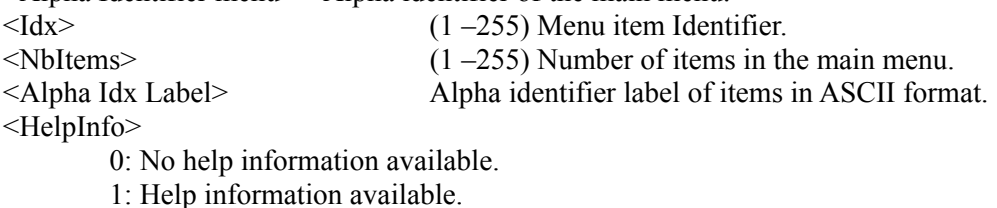

<NextActionId> Contains a pro-active command identifier. (see the table in APPENDIX D)

Compared to other commands the customer application can always get information about setup menu after having received the +STIN:0 indication.

### **Values when CmdType=1 (Display text )**

 $\overline{\text{<} \text{Prior}\text{>}}$ 

- 0: Normal priority of display.
- 1: High priority of display.
- <Text> Text to display in ASCII format.

<ClearMode>

0: Clear message after a delay (3 seconds)

1: Wait for user to clear message.

#### **Values when CmdType=2 (Get Inkey )**

<Format>

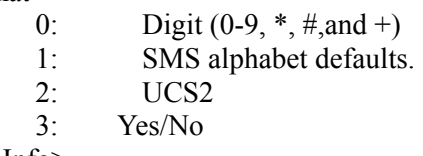

<HelpInfo>

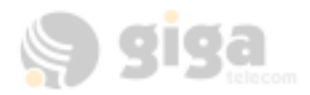

.

- 0: No help information available.
- 1: Help information available.
- <TextInfo> Text information in ASCII format.

# **Values when CmdType=3 (Get Input )**

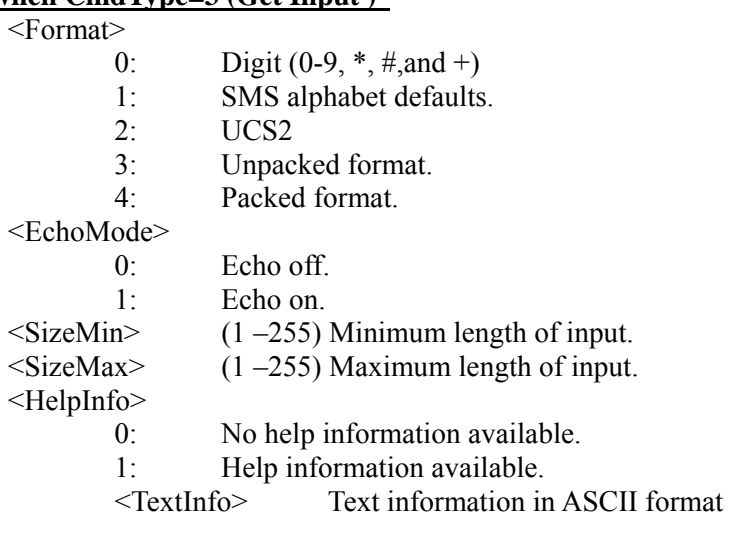

### **Values when CmdType=4 (Setup Call )**

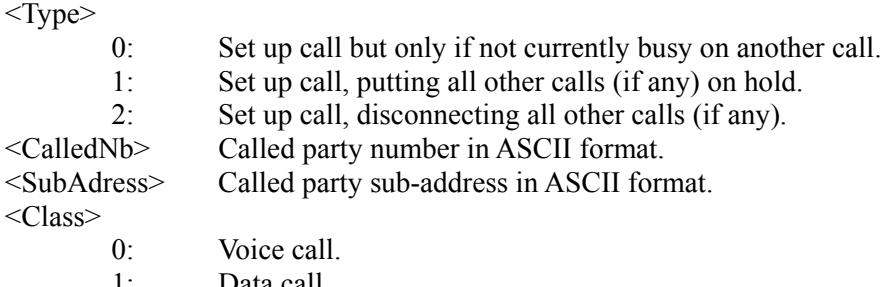

- 1: Data call.
- 2: Fax call

### **Values when CmdType=5 (Play tone )**

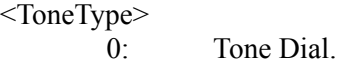

- 1: Tone Busy.
- 2: Tone Congestion.
- 3: Tone Radio ack
- 4: Tone Dropped.
- 5: Tone Error.
- 6: Tone Call waiting.
- 7: Tone Ringing.
- 8: Tone General beep.
- 9: Tone Positive beep.
- 10: Tone Negative beep.

<TimeUnit>

- 0: Time unit used is minutes.
- 1: Time unit used is seconds.
- 2: Time unit used is tenths of seconds.
- $\le$ TimeInterval> (1 –255) Time required expressed in units.
- <TextInfo> Text information in ASCII format.

# **Values when CmdType=6 (Sel Item )**

<DefaultItem> (1 –255) Default Item Identifier.

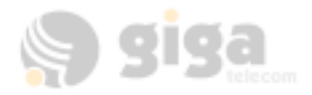

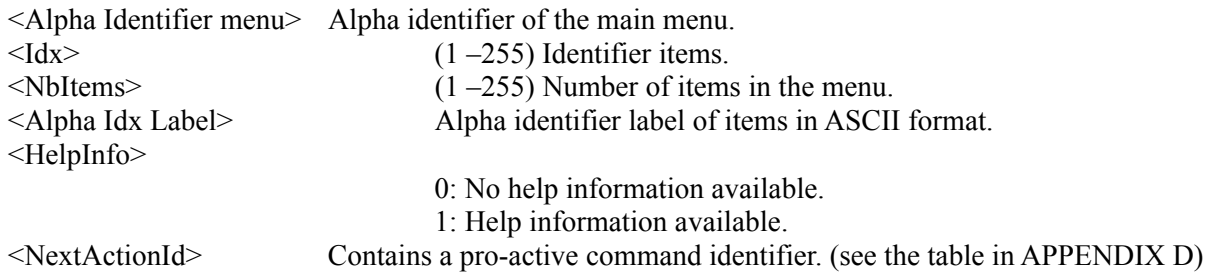

### **Values when CmdType=7 (Refresh )**

#### <RefreshType>

- 0: SlM initialization and full file change notification.
- 1: File change notification.
- 2: SIM initialization and file change notification.
- 3: SIM initialization.
- 4: SIM reset.

#### **Values when CmdType=8 (Send SS )**

<TextInfo> Text information in ASCII format.

#### **Values when CmdType=9 (Send SMS )**

<TextInfo> Text information in ASCII format.

#### **Values when CmdType=10 (Send USSD )**

<TextInfo> Text information in ASCII format.

#### **Values when CmdType=11 (Setup Event List )**

 $<$ Evt $>$ 

- 1: Reporting asked for an .Idle Screen. Event.
- 2: Reporting asked for an .User Activity. Event.
- 3: Reporting asked for .Idle Screen. And .User Activity. Events.
- 4: Cancellation of reporting event.
- Rem : For the UCS2 format texts are displayed in Hexa Ascii format. Example : When the SIM sends a Text String containing  $0x000x41$  the text displayed is .0041..

#### **13.4.4. Error codes**

+ CME ERROR: 3 Operation not allowed . This error is returned when a wrong parameter is detected.

+CME ERROR: 4 Operation not supported . This error is returned when the user wants to get information about a SIM ToolKit pro-active command (with SIM ToolKit functionality not activated.)

+CME ERROR: 518 SIM ToolKit indication not received . This error is returned when the SIM Toolkit indication (+STIN) has not been received.

#### **13.4.5. Example**

Initially, all facilities are activated, the PIN is not required and SIM toolkit functionality is activated.

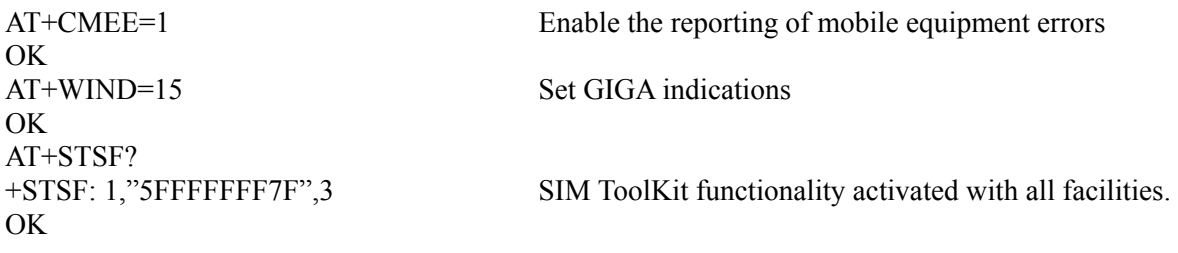

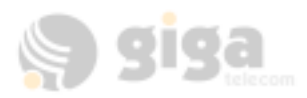

AT+STIN?  $+STIN:0$ OK

OK

AT+STIN? +CME ERROR: 4

+STGI: 1,3,"BANK",0 +STGI: 2,3,"QUIZ",0 +STGI: 3,3,"WEATHER",0

+STIN: 0 The main menu has been sent from the SIM.

AT+STGI=0 Get information about the main menu +STGI: "SIM TOOLKIT MAIN MENU" Main menu contains 3 items.

# **13.5. Unsolicited Result : SIM ToolKit Control Response (+STCR)**

When the customer application makes an outgoing call or an outgoing SMS and if the call control facility is activated, CALL CONTROL and SMS CONTROL responses can be identified. This is also applicable to SS calls.

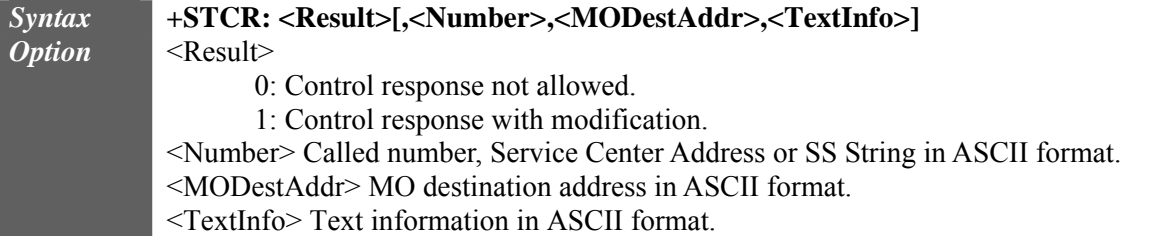

#### **13.6. SIM ToolKit Give Response (+STGR)**

#### **13.6.1. Description**

This command allows the application/user to select an item in the main menu, or to answer the following proactive commands :

- · GET INKEY Key pressed by the user.
- · GET INPUT Message entered by the user.
- · SELECT ITEM Selected item.
- · SETUP CALL User confirmation.
- · DISPLAY TEXT User confirmation to clear the message.

It is also possible to terminate the current proactive command session by sending a Terminal Response to the SIM, with the following parameters :

- · BACKWARD MOVE Process a backward move
- · BEYOND CAPABILITIES Command beyond ME capabilities
- · UNABLE TO PROCESS ME is currently unable to process command
- · NO RESPONSE No response from the user
- · END SESSION User abort.

# **13.6.2. Syntax**

### *Command Syntax* **+STGR=<CmdType>[,<Result>,<Data>]**

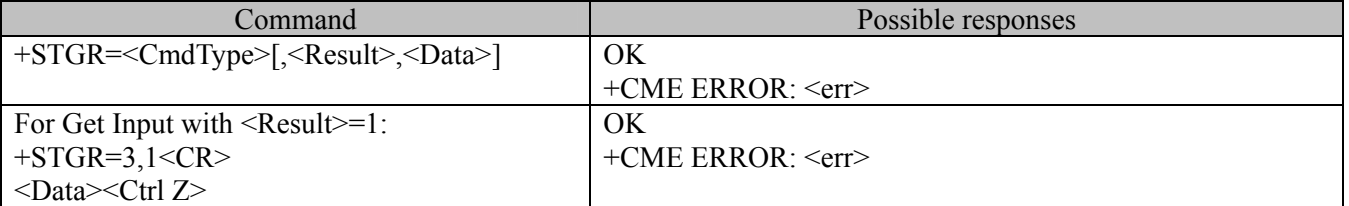

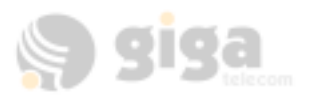

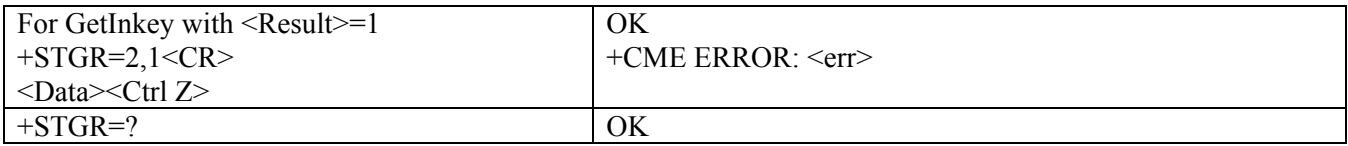

#### **13.6.3. Defined values <CmdType>**

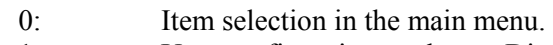

- 1: User confirmation to clear a .Disp Text. .
- 2: Response for a 'Get Inkey' .
- 3: Response for a 'Get Input' .
- 4: Response for a 'Setup call' .
- 6: Response for a 'Sel Item' .
- 95: Backward move
- 96: Command beyond ME capabilities
- 97: ME currently unable to process command
- 98: No response from the user.
- 99: User abort.

# **Values when CmdType=0 (Select an item from the main menu)**

 $<$ Result $>$ 

- 1: Item selected by the user.
- 2: Help information required by user.

<Data> Contains the item identifier of the item selected by the user.

#### **Values when CmdType=1 (Confirm the display text clearing)** No values.

#### **Values when CmdType=2 (Get Inkey )**

 $<$ Result $>$ 

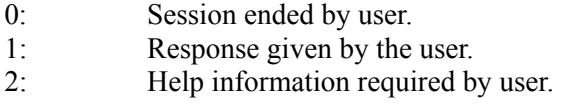

<Data> Contains the key pressed by the user.

<CmdType>

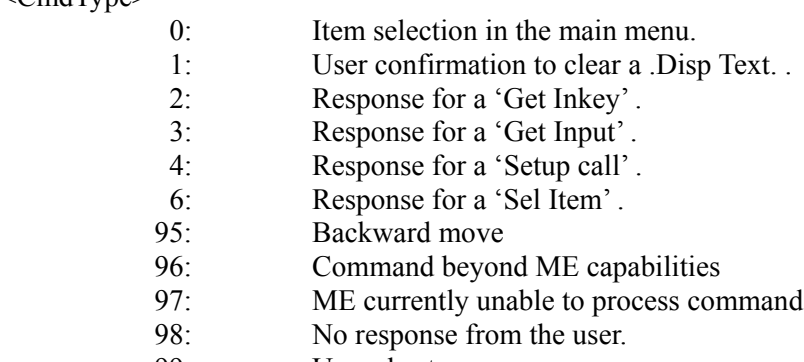

99: User abort.

# **Values when CmdType=0 (Select an item from the main menu)**

<Result>

- 1: Item selected by the user.
- 2: Help information required by user.
- <Data> Contains the item identifier of the item selected by the user.

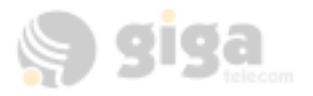

# **Values when CmdType=1 (Confirm the display text clearing)**

No values.

### **Values when CmdType=2 (Get Inkey )**

 $<$ Result $>$ 

- 0: Session ended by user.
- 1: Response given by the user.
- 2: Help information required by user.

<Data> Contains the key pressed by the user.

*Note:* 

For the SETUP MENU Proactive Command, it is only possible to send a Terminal Response after the +STIN: 0 indication, not after a +STGI=0 request.

All of the Terminal Responses are not possible with all of the Proactive Commands. Compatibility between available Terminal Responses and Proactive Commands is given in Appendix B, Table 2.

If a Terminal Response is attempted during a incompatible Proactive Command session, a +CME ERROR: 3 will be returned.

**13.6.4. Possible error codes** 

+ CME ERROR: 3 Operation not allowed . This error is returned when a wrong parameter is detected.

+CME ERROR: 4 Operation not supported . This error is returned when the user gives a response with SIM ToolKit functionality not activated. Or if the SIM Toolkit indication (+STIN) has not been received.

### **13.6.5. Example**

Initially, all facilities are activated, the PIN is not required and the SIM toolkit functionality is activated.

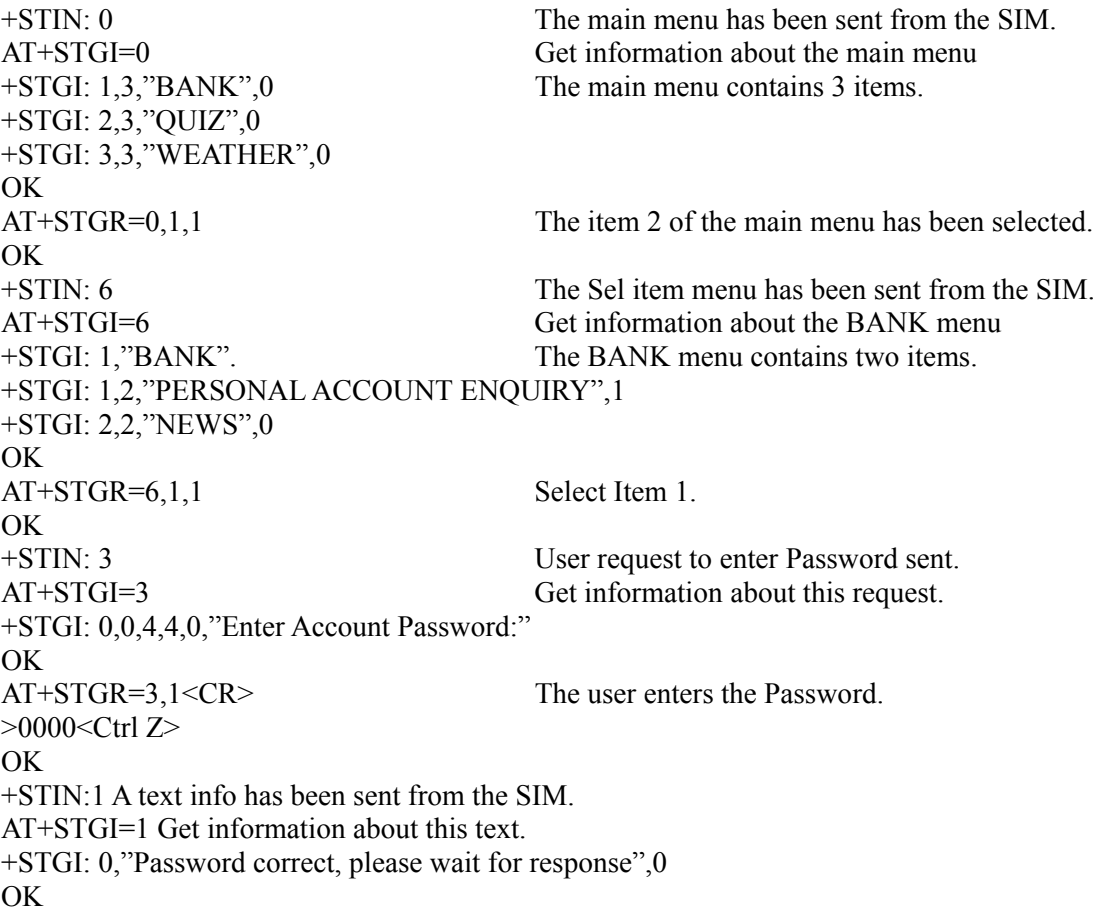

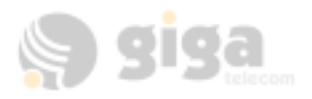

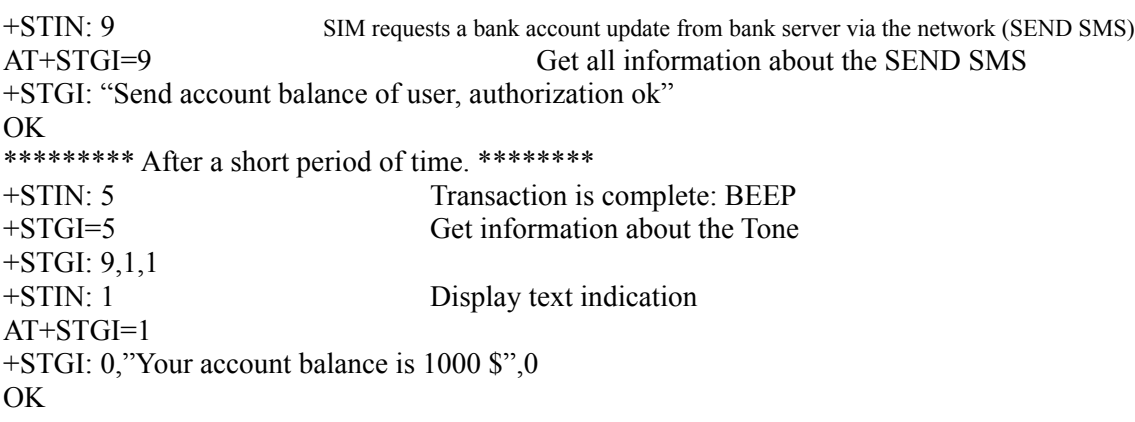

# **14. PROVISIONING AT COMMANDS**

# **14.1. Service Programming Code +WSPC**

#### **14.1.1. Description:**

This command allows for entry of the service programming code (either MSL or OTKSL). Upon successful entry of this code, all other service provisioning AT commands may be used. If this code is not properly entered prior to attempting other provisioning AT commands, all provisioning commands will return ERROR. If the OTKSL is used to enter provisioning mode, only  $+WIMI$ ,  $+WSID$ ,  $+WAOC$ , and  $+WCMT$  commands will be allowed; other commands will return ERROR.

#### **14.1.2. Syntax:**

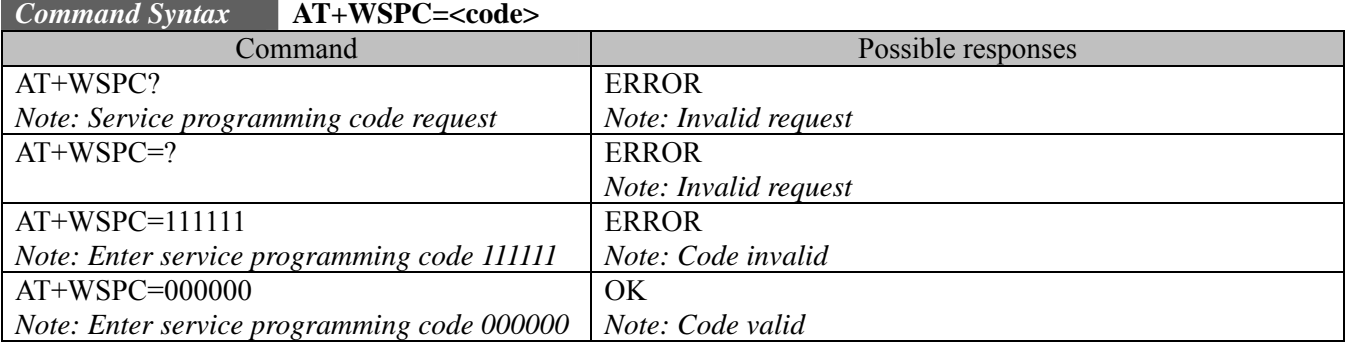

# **14.2. Mobile Directory Number +WMDN**

#### **14.2.1. Description:**

This command is used to enter a new mobile directory number. Valid numbers are between 10 and 15 digits in length.

**14.2.2. Syntax:** 

#### *Command Syntax* **AT+WMDN=<number>**

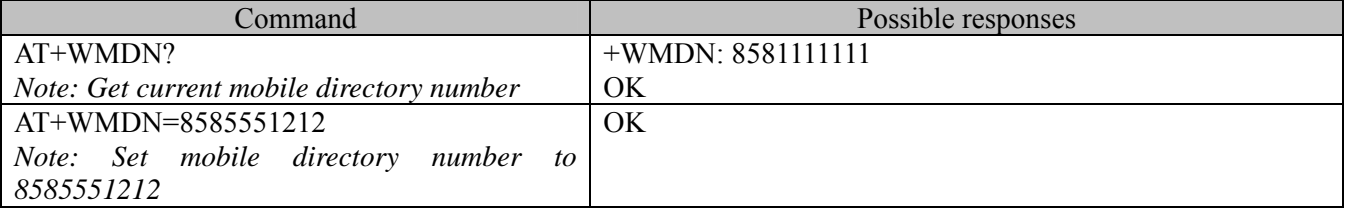

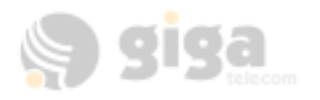

# **14.3. Set IMSI\_M +WIMI**

# **14.3.1. Description:**

This command is used to set the IMSI\_M. Valid IMSI\_M is 15 digits in length.

For support of Wireless Number Portability, changes to the IMSI\_M will NOT update the MDN. Changes to the IMSI M will automatically update the Access Overload Class values unless specifically modified using +WAOC command.

**14.3.2. Syntax:** 

#### *Command Syntax* **AT+WIMI=<number>**

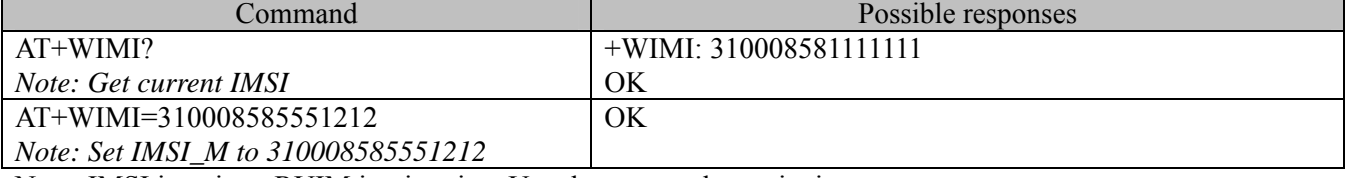

Note: IMSI is written RUIM issuing time.User has no need to write it.

# **14.4. SID and NID +WSID**

#### **14.4.1. Description:**

This command is used to set the home SID and NID for 800Mhz CDMA operation only.

**14.4.2. Syntax:** 

### *Command Syntax* **AT+ WSID=<SID number>,<NID number>**

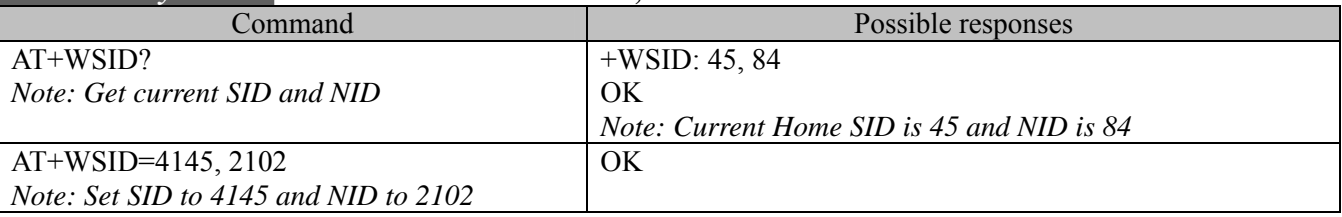

Note: IMSI is written RUIM issuing time.User has no need to write it.

# **14.5. Access Overload Class +WAOC**

#### **14.5.1. Description:**

This command is used to set the Access Overload Class.

#### **14.5.2. Syntax:**

#### *Command Syntax* **AT+WAOC=<number>**

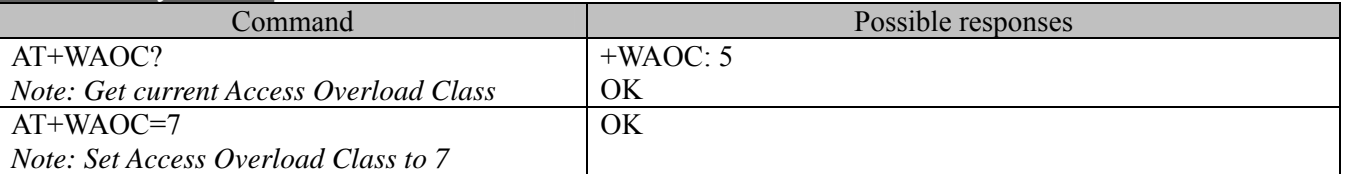

Note: IMSI is written RUIM issuing time.User has no need to write it.

# **14.6. Slot Cycle Index +WSCI**

#### **14.6.1. Description:**

This command is used to set the slot cycle index.

**14.6.2. Syntax:** 

### *Command Syntax* **AT+WSCI=<number>**

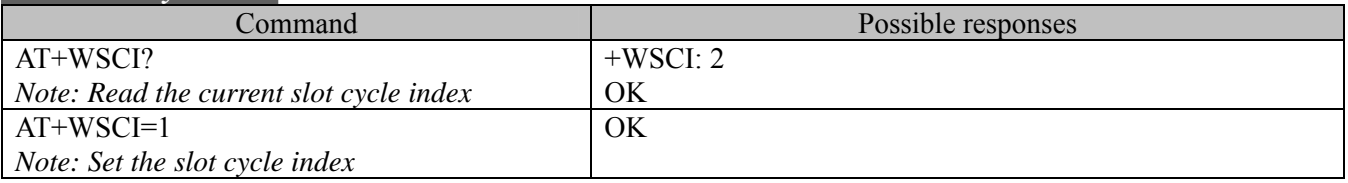

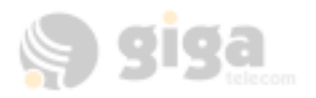

# **14.7. Packet Dial String +WPDS**

# **14.7.1. Description:**

This command is used to set the packet dial string. **14.7.2. Syntax:** 

*Command Syntax* **AT+WPDS=<number>** 

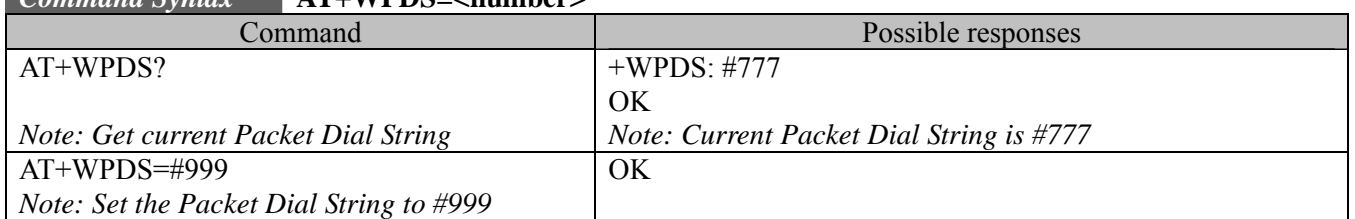

# **14.8. Primary CDMA Channels +WPCC**

# **14.8.1. Description:**

This command is used to set the primary CDMA channels for 800Mhz CDMA operation only. Values entered must be valid CDMA 800Mhz Channel numbers.

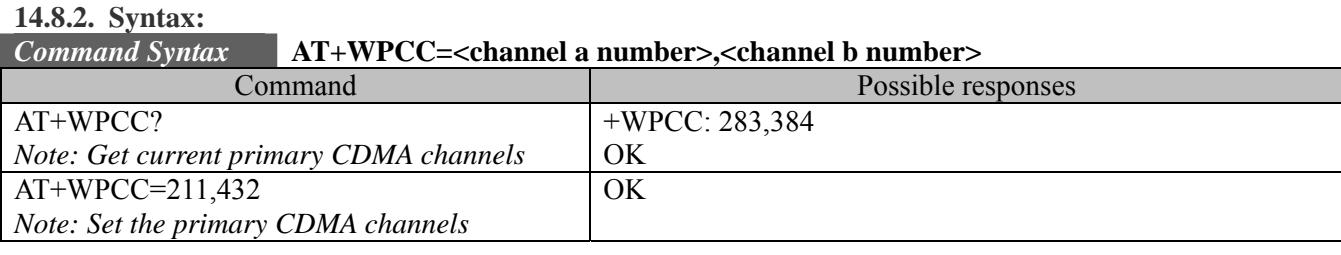

# **14.9. Secondary CDMA Channels +WSCC**

# **14.9.1. Description:**

This command is used to set the secondary CDMA channels for 800Mhz CDMA operation only. Values entered must be valid CDMA 800Mhz Channel numbers.

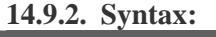

# *Command Syntax* **AT+WSCC=<channel a number>,<channel b number>**

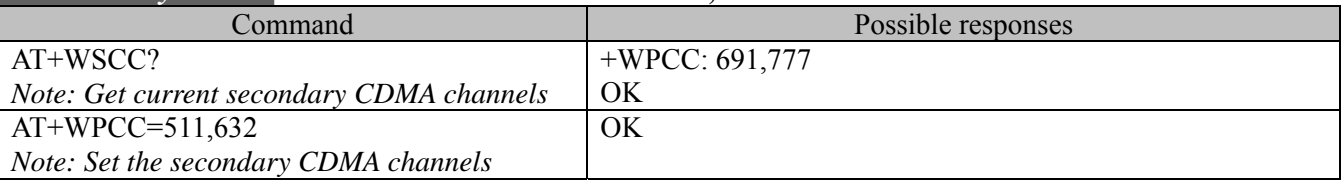

# **14.10. Service Option Management +WSOM**

# **14.10.1. Description:**

This command is used to manage Service Options for EVRC. It will allow the user to enable EVRC, set home page, home origination, and roam origination voice service options for the current NAM. It is only available for software builds, which include EVRC Service Option Management feature.

#### **14.10.2. Syntax:**

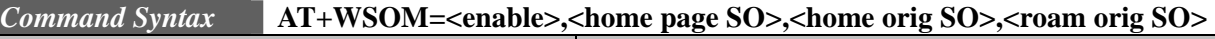

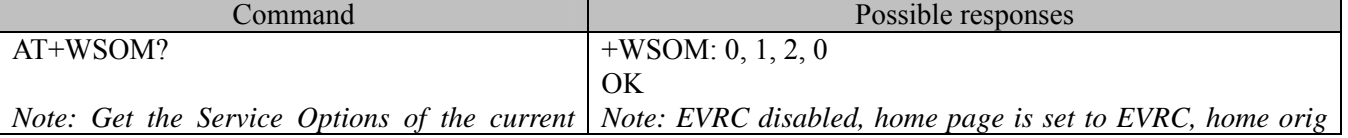

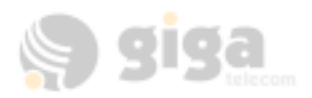

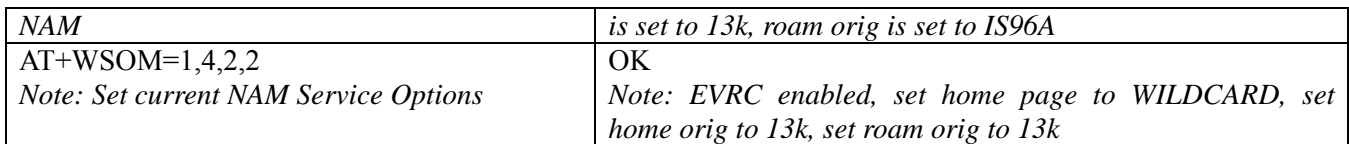

# **14.10.3. Defined values :**

- <enable>
	- 0: disable EVRC
	- 1: enable EVRC

# <home page SO>

- 0: IS96A
- 1: EVRC<br>2: 13k
	- $13k$
- 3: IS96
- 4: WILDCARD

 $\leq$ home orig SO $\geq$ &  $\leq$ roam orig SO $\geq$ 

- 0: IS96A
- 1: EVRC
- 2:  $13k$ <br>3:  $1596$
- 3: IS96

# **14.11. Commit Changes +WCMT**

#### **14.11.1. Description:**

This command is used to commit by reset(AT+WCMT=1). Changes performed during this session will take place when a command has been perfomed.

**14.11.2. Syntax:** 

#### *Command Syntax*  **AT+WCMT=<val>**

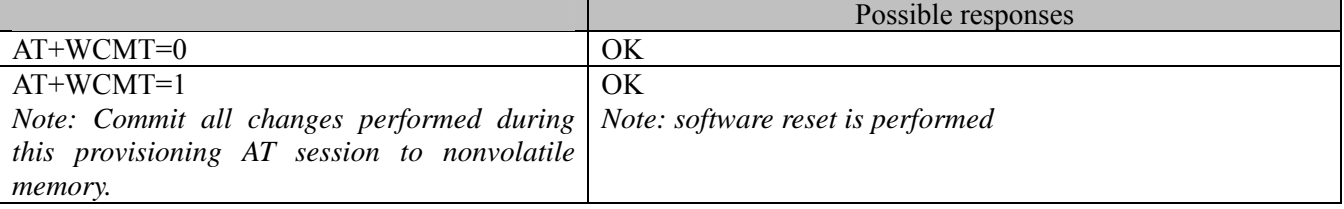

#### **14.11.3. Defined values :**

**<val>** 

- 0: none operation.
- 1: commit changes

Note: Do not Undo operation.

# **14.12. Service Programming example**

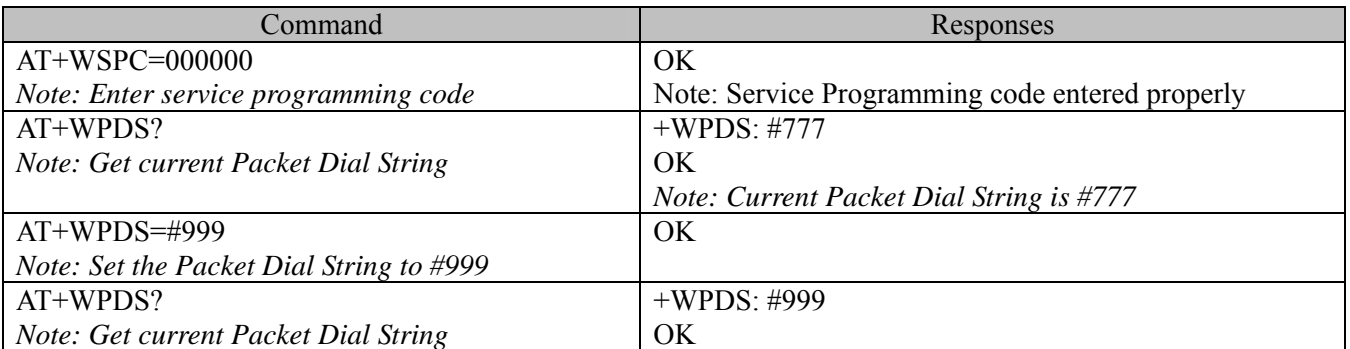

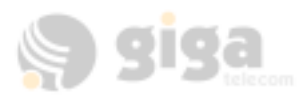

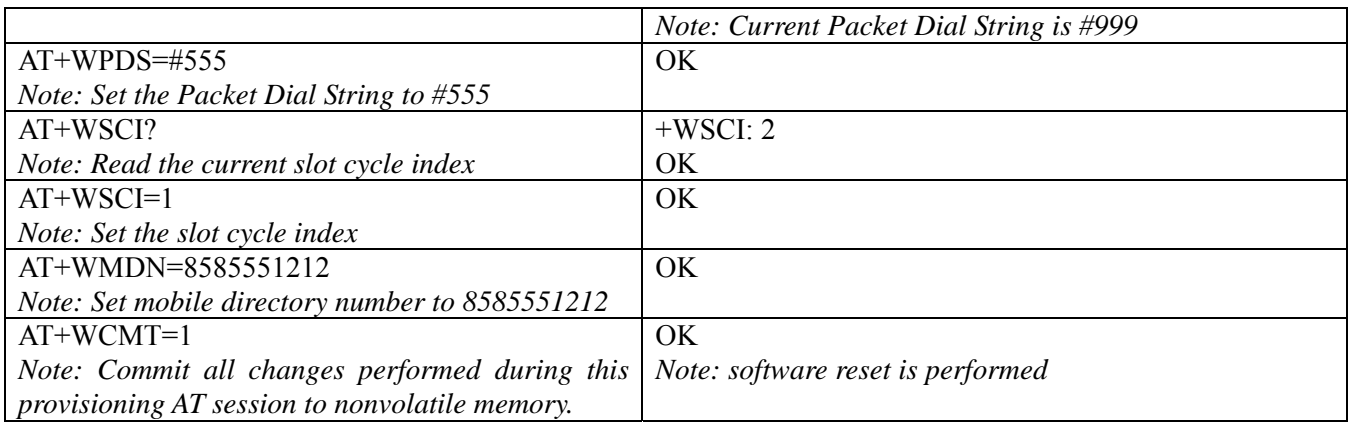

# **15. EXTENDED AT COMMANDS IN IS707.3**

GIGA CDMA module also implements the CDMAAT commands as specified in the TIA/EIA/IS-707.3. Note:

Some of the AT commands in this section may not be fully implemented.

# **15.1. Remote Async/Fax command X**

### **15.1.1. Description:**

This command sends a CONNECT message when a connection is established by blind dialing and enable additional result codes.

### **15.1.2. Syntax:**

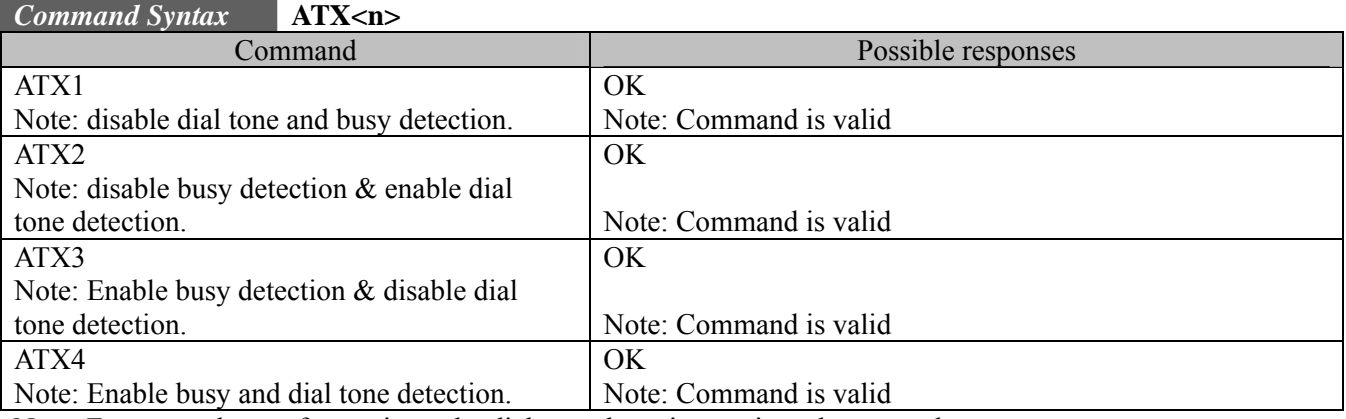

Note: For async data or fax settings, the dial tone detection settings do not apply.

# **15.2. Reset to default configuration Z0**

#### **15.2.1. Description:**

This command is to reset to default configuration.

#### **15.2.2. Syntax:**

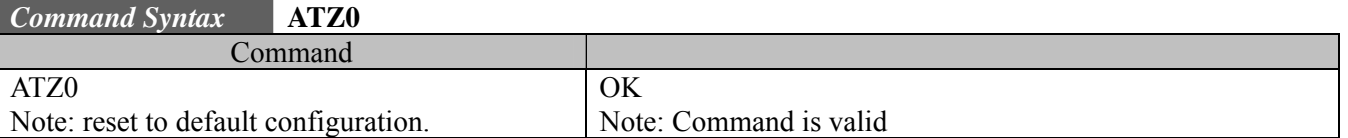

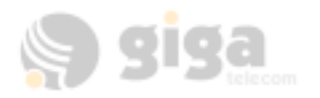

# **15.3. Select tone dialing T**

#### **15.3.1. Description:**

This command is to select tone dialing. Not relevant to CDMA data services; "T" is not sent in dial string.

### **15.3.2. Syntax:**

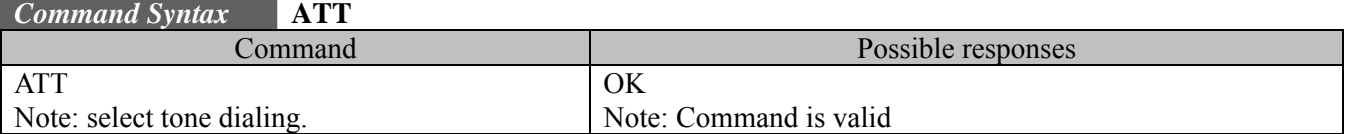

# **15.4. Select pulse dialing P**

#### **15.4.1. Description:**

This command is to select pulse dialing. Not relevant to CDMA data services; "P" is not sent in dial string.

### **15.4.2. Syntax:**

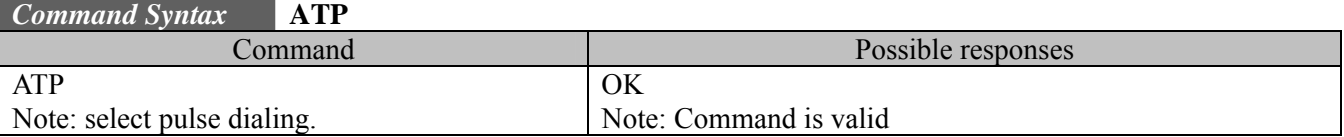

# **15.5. Basic S-Registers ATS<X>**

#### **15.5.1. Description:**

This S parameters determine the behaviors in the dialing and responses to the establish of a call.

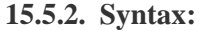

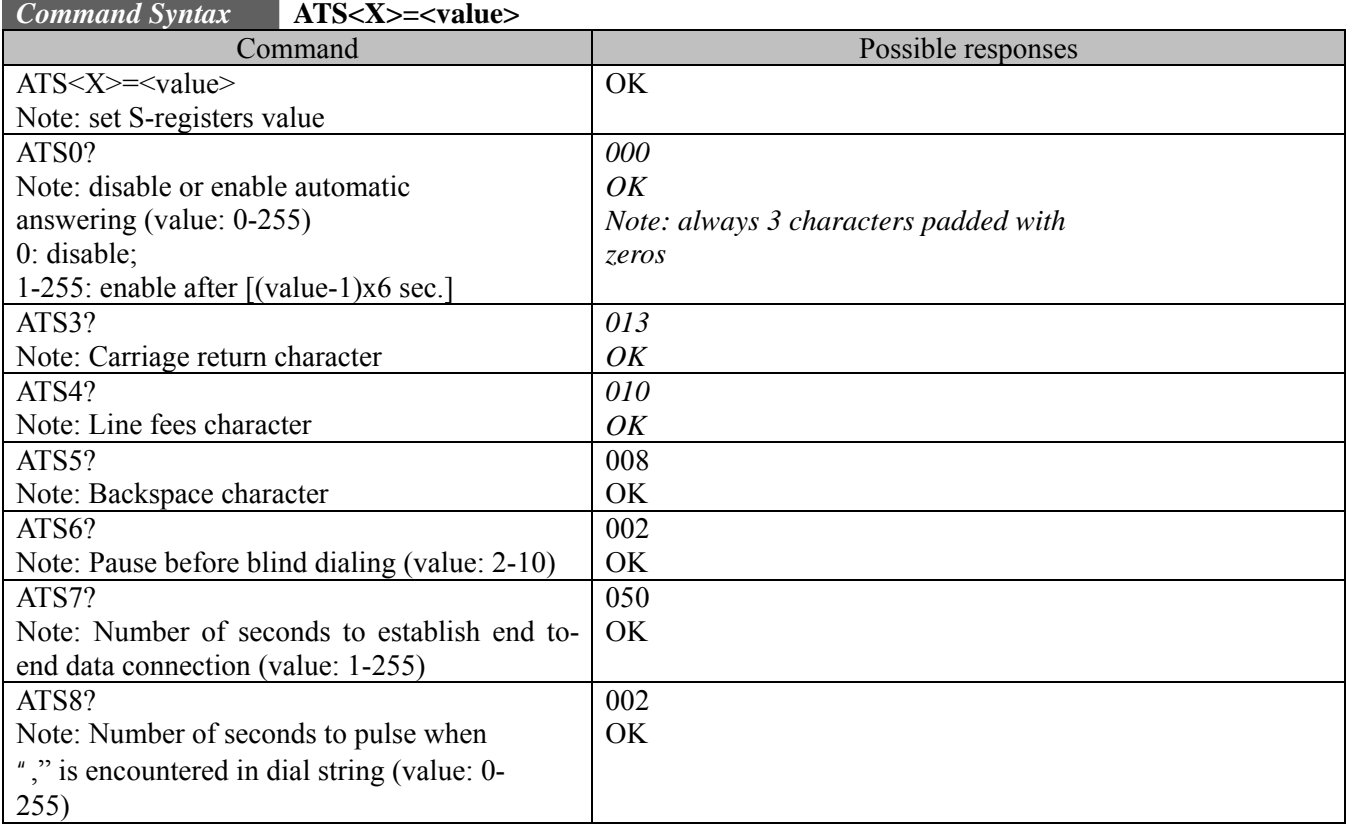

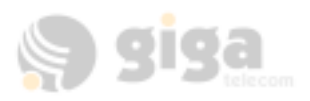

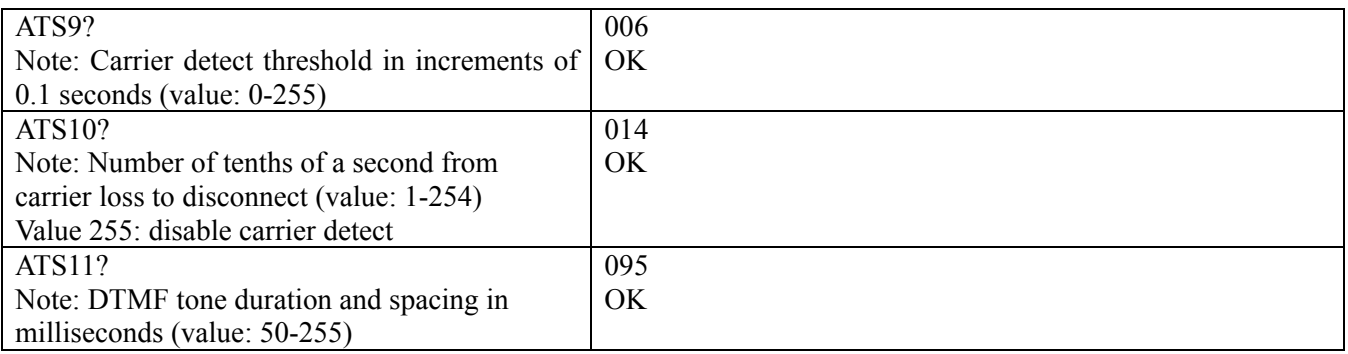

# **15.6. Error control operation +EB**

#### **15.6.1. Description:**

This command is for break handling in error control operation. The extended format compound parameter is used to control the manner of V.42 operation on the PSTN line (if present in IWF). The command is not relevant for packet service.

#### **15.6.2. Syntax:**

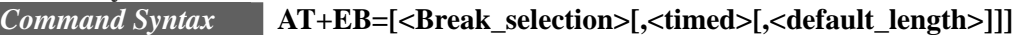

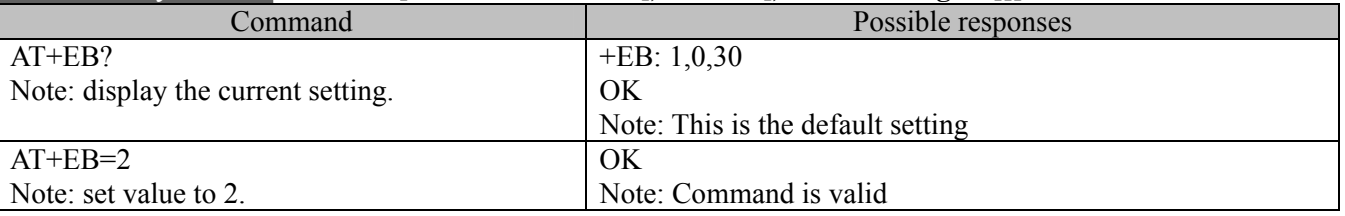

#### **15.6.3. Defined values :**

- <Break\_selection>
- 0: Ignore break (do not signal to remote DCE)
- 1: Non-expedited, non-destructive
- 2: Expedited, non-destructive
- 3: Expedited and destructive

#### <timed>

0: Any transmitted V.42 L-SIGNAL shall not indicate break signal length

1: Any transmitted V.42 L-SIGNAL shall indicate break signal length

<default\_length>

0 : Do not deliver break to DTE

1.�254:Default break length of .01 to 2.54 seconds

*Command Syntax* **AT+EFCS=[<Val>]**

### **15.7. Numeric parameter control +EFCS**

#### **15.7.1. Description:**

The extended-format numeric parameter is used to control the use of 32-bit frame check sequence option in V.42 on the PSTN link (if present in IWF). The command is not relevant for packet service.

#### **15.7.2. Syntax:**

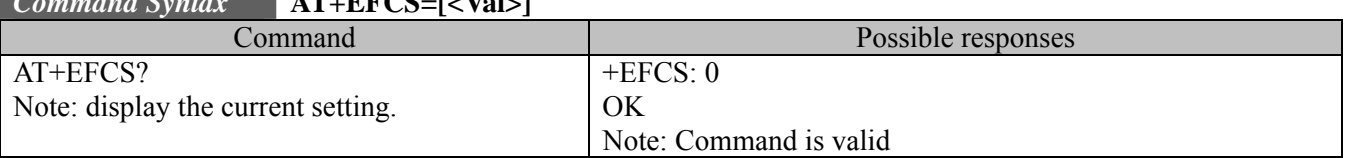

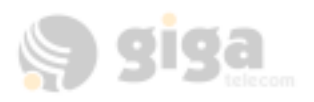

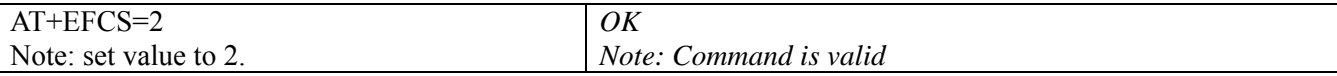

#### **15.7.3. Defined values:**

0: Use 16-bit FCS

1: Use 32-bit FCS if available in remote DCE; otherwise use 16-bit FCS

2: Use 32-bit FCS if available in remote DCE; otherwise disconnect

### **15.8. Error control report +ER**

#### **15.8.1. Description:**

The extended-format numeric parameter is used to control whether the extended-format +ER intermediate result code is transmitted from the IWF over the Um interface.

#### **15.8.2. Syntax:**

#### *Command Syntax* **AT+ER=[<Val>]**

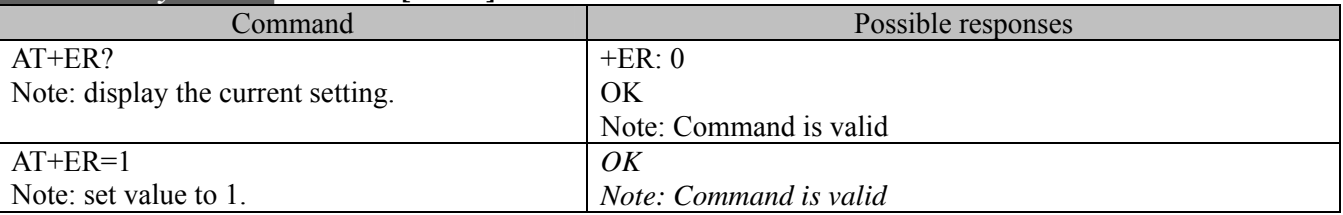

#### **15.8.3. Defined values :**

 $<$ Val $>$ 

0: Error control reporting disabled

1: Error control reporting enabled

#### **15.9. Error control selection +ES**

#### **15.9.1. Description:**

The extended-format compound parameter is used to control the manner of operation of the V.42 protocol on the PSTN link (if present in IWF). The command is not relevant for packet service.

#### **15.9.2. Syntax:**

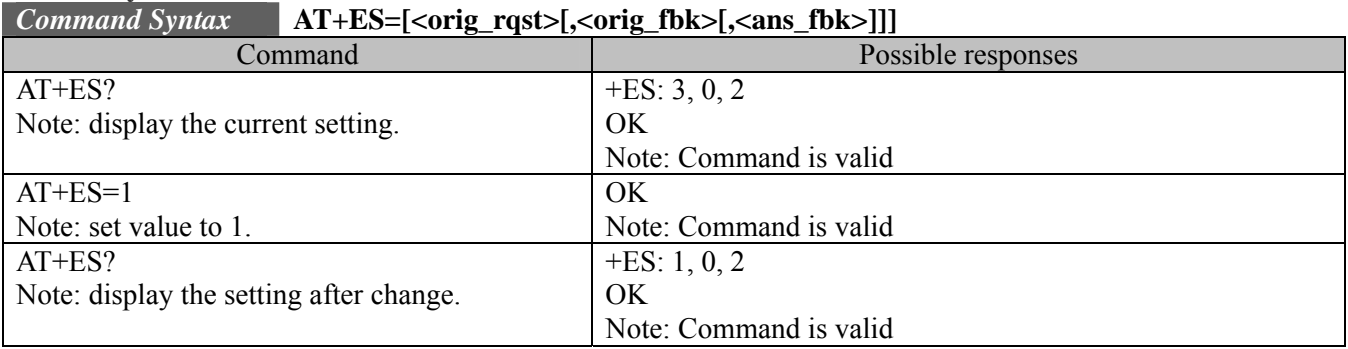

#### **15.9.3. Defined values :**

 $\langle$ orig rqst $\rangle$ 

0: Direct mode

1: Initiate call with Buffered mode only

2: Initiate V.42 Detection Phase

3: Initiate Alternative Protocol

 $\langle$ orig fbk $>$ 

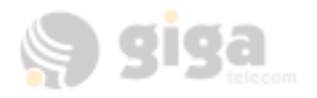

- 0: Error control optional; If error control not established maintain DTE-DCE data rate
- 1: Error control optional; If error control not established change DTE-DCE

data rate to match line rate

- 2: Error control required; If error control not established, disconnect
- 3: Error control required (only LAPM acceptable); If error control not established, disconnect
- 4: Error control required (only alternative protocol acceptable); If error control not established, disconnect

 $\langle$ ans fbk $>$ 

- 0: Direct mode
- 1: Error control disabled, use Buffered mode
- 2: Error control optional; If error control not established maintain DTE-DCE data rate
- 3: Error control optional; If error control not established change DTE-DCE data rate to match line rate
- 4: Error control required; If error control not established, disconnect
- 5: Error control required (only LAPM acceptable); If error control not

established, disconnect

6: Error control required (only alternative protocol acceptable); If error control not established, disconnect

# **15.10. Error control selection +ESR**

#### **15.10.1. Description:**

The extended-format numeric parameter is used to control the use of selective repeat (SREJ) option in V.42 on the PSTN link (if present in IWF). The command is not relevant for packet service.

#### **15.10.2. Syntax:**

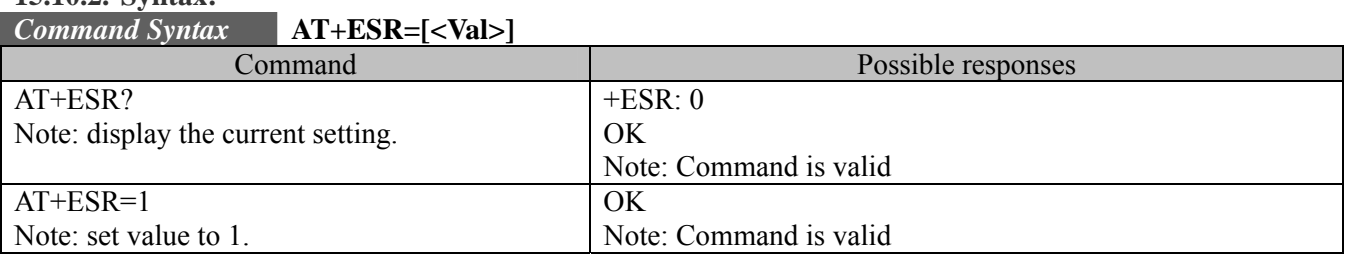

#### **15.10.3. Defined values :**

 $<$ Val $>$ 

0: Do not use SREJ

1: Use SREJ if available in remote DCE; continue without it if not

2: Use SREJ if available in remote DCE; disconnect if SREJ is not available

# **15.11. Error control selection +ETBM**

#### **15.11.1. Description:**

The extended-format compound parameter is used to control the handling of data remaining in IWF buffers upon service termination. The command is not relevant for packet service.

#### **15.11.2. Syntax:**

*Command Syntax* **AT+ETBM=[<pending\_TD>[,<pending\_RD>[,<timer>]]]** 

| Command                            | Possible responses     |
|------------------------------------|------------------------|
| AT+ETBM?                           | $+ETBM: 1, 1, 20$      |
| Note: display the current setting. | OK                     |
|                                    | Note: Command is valid |
| $AT+ETBM=0$                        | OK                     |
| Note: set value to 0.              | Note: Command is valid |
| $AT+ETBM$ ?                        | $+ETBM: 0, 1, 20$      |

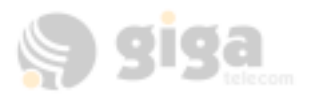

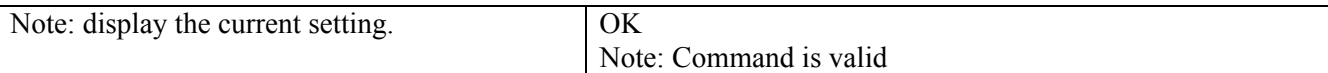

### **15.11.3. Defined values :**

<pending TD>

- 0: Discard all buffered data immediately and disconnect
- 1: Attempt until all data is delivered and acknowledged (ignore timer)
- 2: Attempt until all data is delivered and acknowledged; If timer expires,

discard remainder

 $\epsilon$  >  $R$ D $\epsilon$ 

- 0: Discard all buffered data immediately and disconnect
- 1: Attempt until all data is delivered (ignore timer)
- 2: Attempt until all data is delivered; If timer expires, discard remainder

<timer>

1~30: Deliver timer value in seconds

# **15.12. Request manufacture identification +GMI**

#### **15.12.1. Description:**

The command is used to cause the DCE to retransmit one or more lines of information text, determined by the manufacturer, which is intended to permit the user of the DCE to identify the manufacturer.

**15.12.2. Syntax:** 

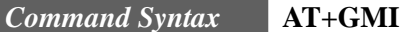

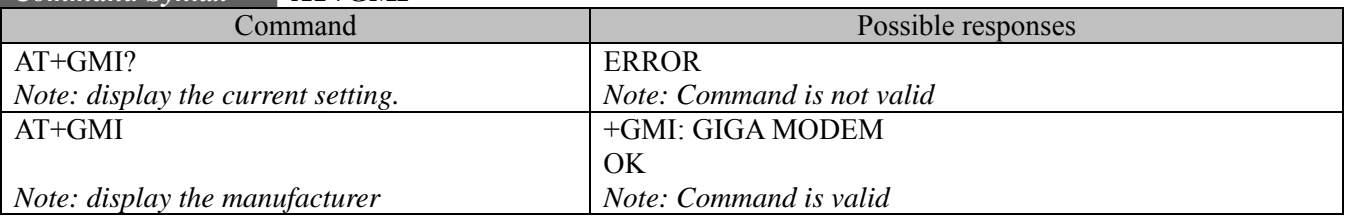

# **15.13. Request manufacture identification +GMM**

#### **15.13.1. Description:**

The command is used to cause the DCE to retransmit one or more lines of information text, determined by the manufacturer, which is intended to permit the user of the DCE to identify the specific model of device.

#### **15.13.2. Syntax:**

#### *Command Syntax* **AT+GMM**

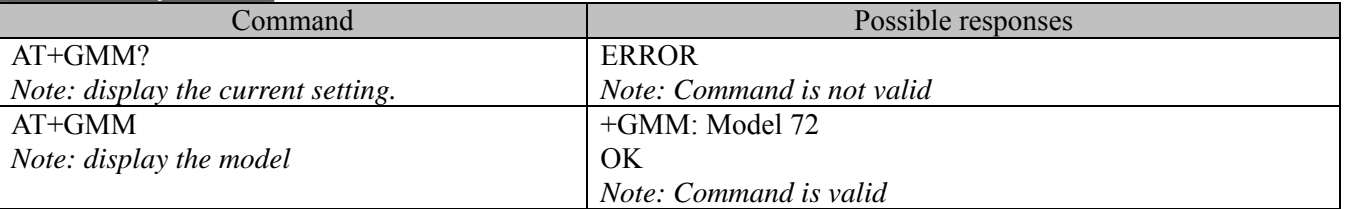

# **15.14. Request revision identification +GMR**

#### **15.14.1. Description:**

The command is used to cause the DCE to retransmit one or more lines of information text, determined by the manufacturer, which is intended to permit the user of the DCE to identify the version, revision level or date, or other pertinent information of the device.

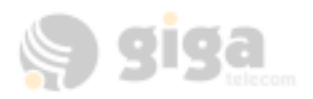

# **15.14.2. Syntax:**

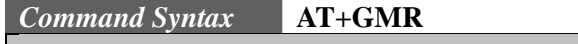

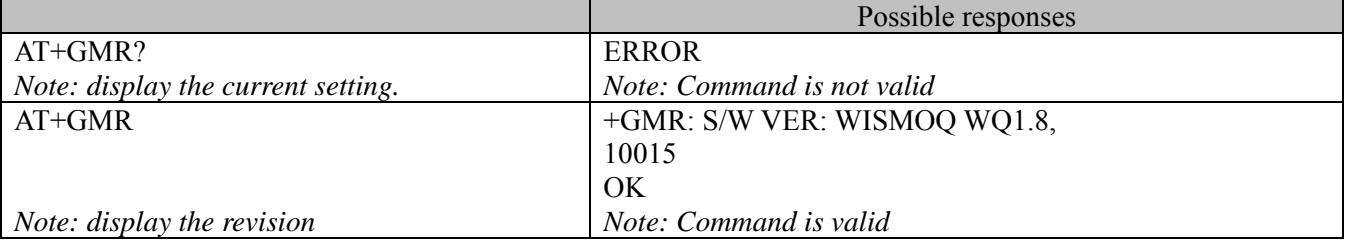

# **15.15. Request product serial number identification +GSN**

#### **15.15.1. Description:**

The command is used to cause the DCE to retransmit one or more lines of information text, determined by the manufacturer, which is intended to permit the user of the DCE to identify the individual alphanumeric string. **15.15.2. Syntax:** 

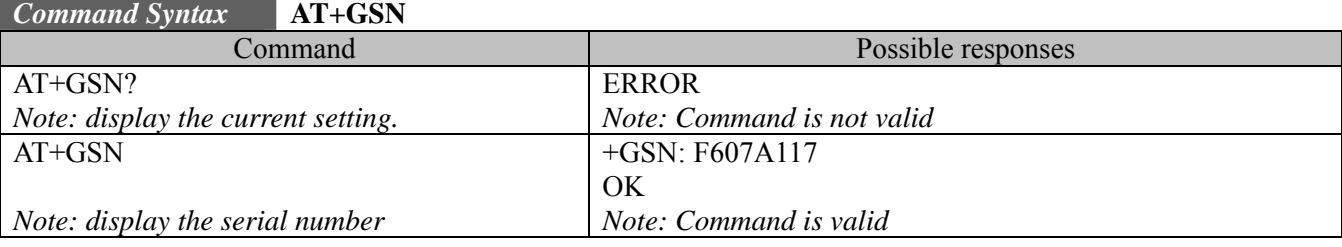

# **15.16. Request global object identification +GOI**

#### **15.16.1. Description:**

The command is used to cause the DCE to retransmit one or more lines of information text, determined by the manufacturer, which is intended to permit the user of the DCE to identify the device, based on the ISO system for registering unique object identifiers.

#### **15.16.2. Syntax:**

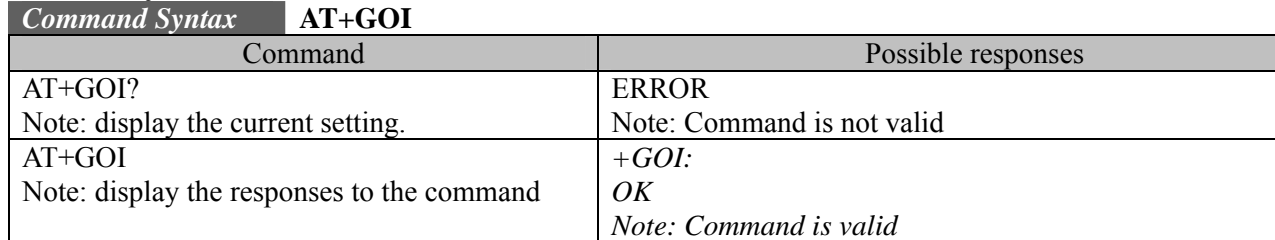

Note: Currently, no information text is provided.

# **15.17. Modulation selection +MS**

#### **15.17.1. Description:**

The extended-format compound parameter is used to control the manner of operation of the modulation capabilities in the DCE.

**15.17.2. Syntax:** 

*Command Syntax* **AT+MS**

Command Possible responses

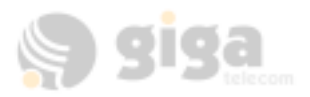

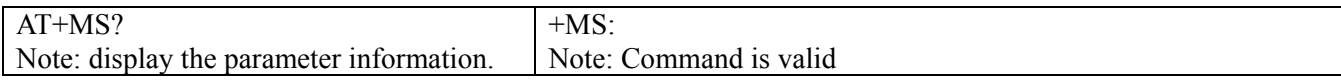

# **15.18. Modulation automode control +MA**

#### **15.18.1. Description:**

DCE may use to connect with the remote DCE in automode operation, for answering or originating data calls.

#### **15.18.2. Syntax:**

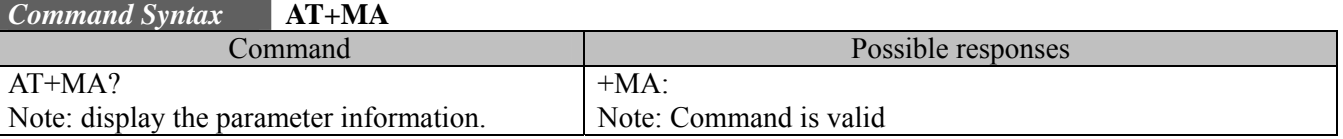

### **15.19. Modulation reporting control +MR**

#### **15.19.1. Description:**

The extended-format numeric parameter controls whether the extended-format +MCR: < carrier > and +MRR:<rate> intermediate result codes are transmitted from the IWF to the mobile station.

#### **15.19.2. Syntax:**

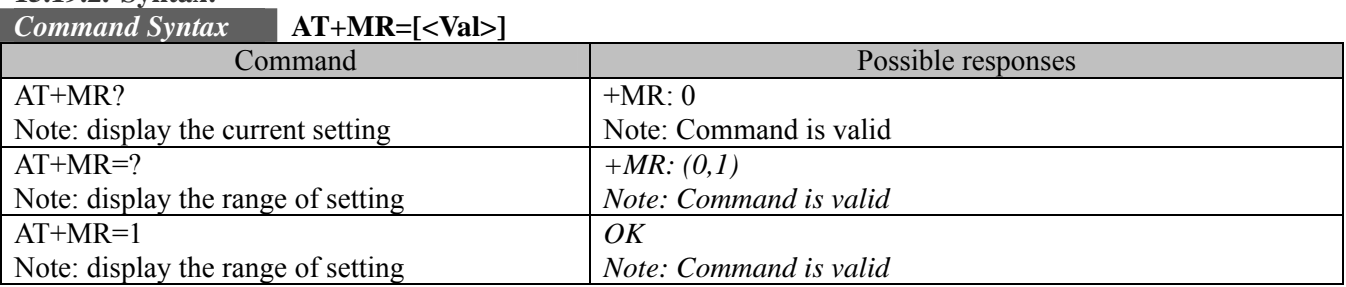

#### **15.19.3. Defined values :**

<Val>

0: Disables reporting of modulation connection

1: Enables reporting of modulation connection (+MCR and +MRR are transmitted)

# **15.20. V.18 reporting control +MV18R**

#### **15.20.1. Description:**

The extended-format numeric parameter controls whether the extended-format +MV18R: result code is transmitted from the IWF to the mobile station.

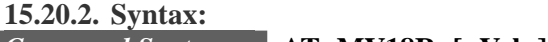

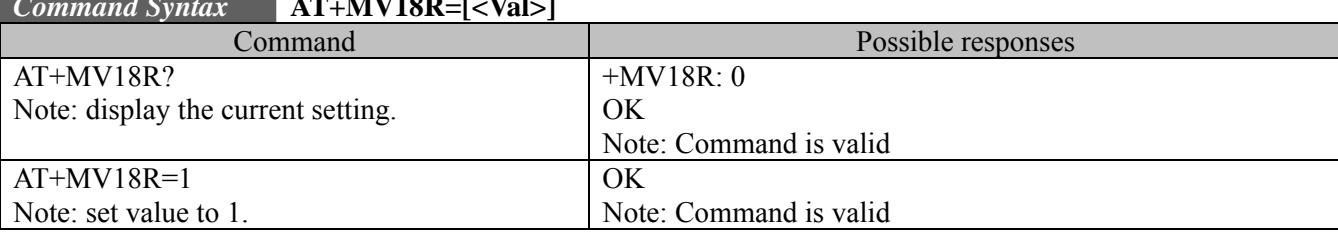

#### **15.20.3. Defined values :**

 $<$ Val $>$ 

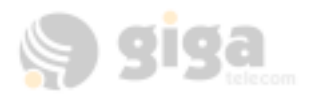

#### 0: Disables reporting of V.18 connection

1: Enables reporting of V.18 connection

### **15.21. V.18 selection +MV18S**

#### **15.21.1. Description:**

The extended-format numeric parameter is used to control the manner of operation of the V.18 capabilities (if present) in the DCE.

#### **15.21.2. Syntax:**

#### *Command Syntax* **AT+MV18S=[<mode>[,<dflt\_ans>[,<fbk\_time\_enable>]]]**

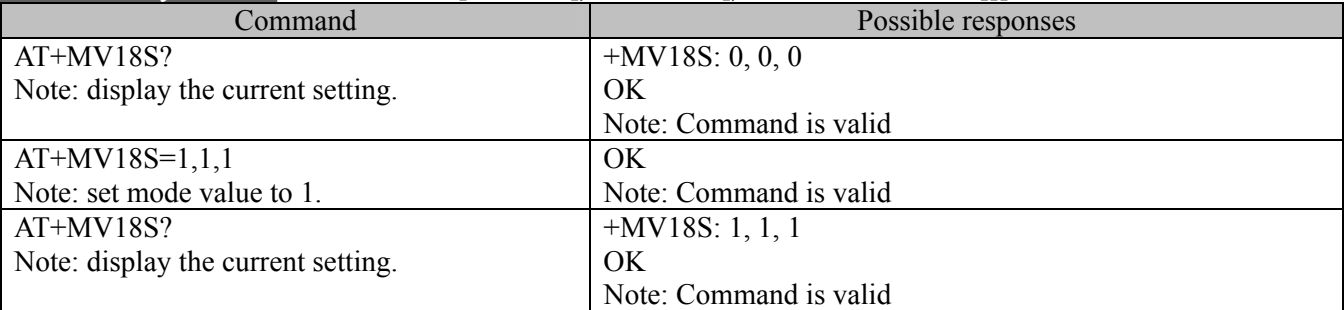

#### **15.21.3. Defined values :**

<mode>

#### **0: Disables V.18 connection**

- 1: V.18 operation, auto detect mode
- 2: V.18 operation, connection in 5-bit mode
- 3: V.18 operation, connect in DTMF mode
- 4: V.18 operation, connect in EDT mode
- 5: V.18 operation, connect in V.21 mode
- 6: V.18 operation, connect in V.23 mode
- 7: V.18 operation, connect in Bell 103-type mode

<dflt\_ans\_mode>

#### **0: disables V.18 answer operation**

- 1: no default specified (auto detect)
- 2: V.18 operation, connect in 5-bit mode
- 3: V.18 operation, connect in DTMF mode
- 4: V.18 operation, connect in EDT mode

1: enable <fbk\_time\_enable> **0: disable** 

# **15.22. Cellular extension +CXT**

#### **15.22.1. Description:**

The numeric parameter is used for cellular extension.

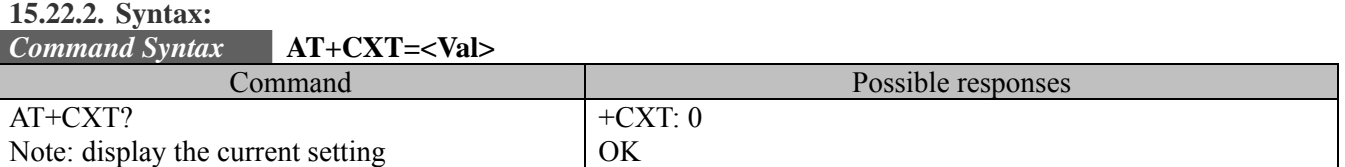

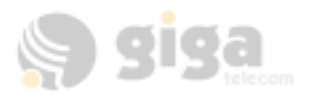

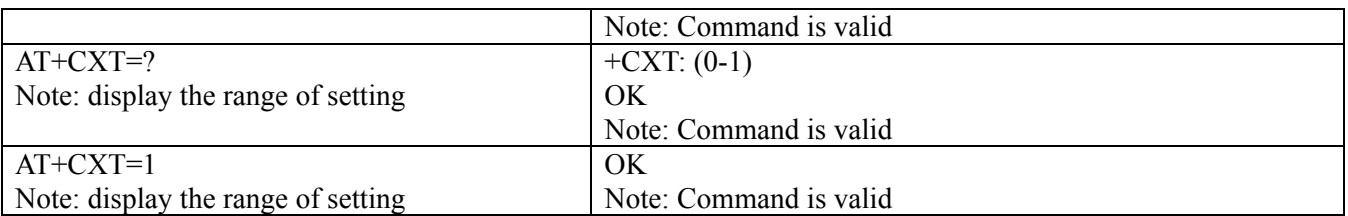

#### **15.22.3. Defined values :**

 $<$ Val $>$ 

0: Do not pass unrecognized commands to the IWF

1: When detecting an unrecognized AT command, open transport layer connection and pass unrecognized command to the IWF.

# **15.23. Configuration string +CFG**

#### **15.23.1. Description:**

The string command is used to set configuration string. The string will be stored by the MT2 and sent to the base station prior to dialing. Each transmission of an AT+CFG command from TE2 replaces the contents of the previous string. The string may be up to 248 characters.

#### **15.23.2. Syntax:**

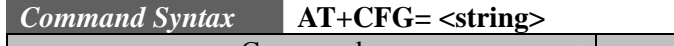

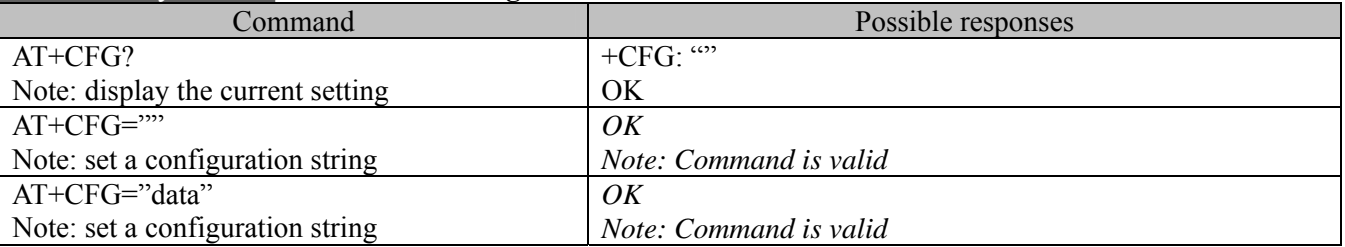

# **15.24. Query service +CAD ?**

#### **15.24.1. Description:**

The numeric parameter is used to query analog or digital service.

#### **15.24.2. Syntax:**

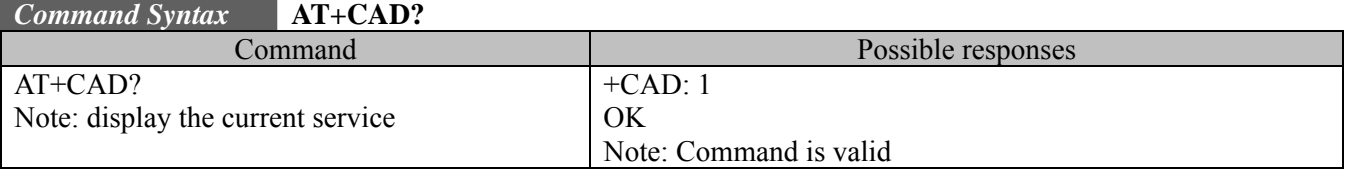

#### **15.24.3. Defined values :**

The command should return one of the following codes:

0: If no service is available

- **1: If CDMA digital service is available**
- 2: If TDMA digital service is available
- 3: If analog service is available (values 4 to 255 reserved)

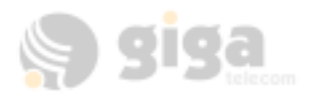

# **15.25. Um interface data compression reporting +CDR**

### **15.25.1. Description:**

The extended-format numeric parameter is used to control whether the extended-format +CDR: intermediate result code is transmitted by the MT2. The result code is the same as +DR.

### **15.25.2. Syntax:**

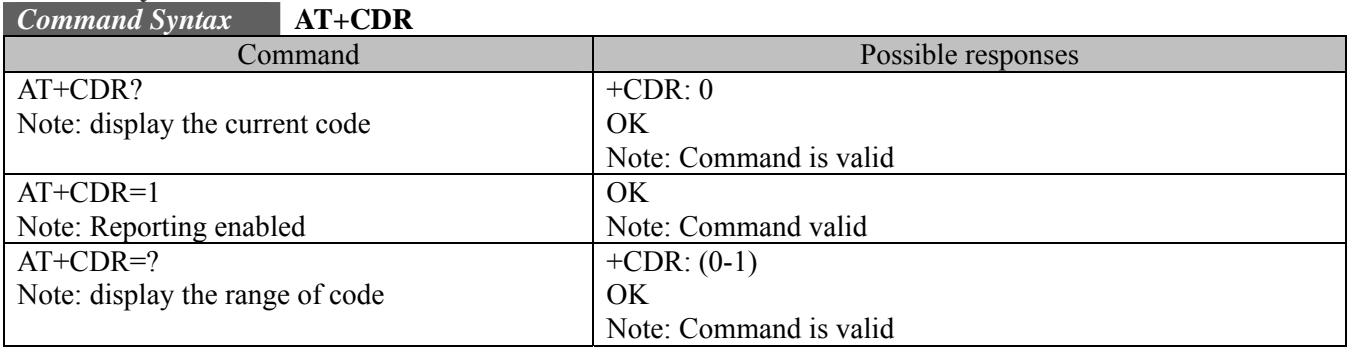

#### **15.26. Um interface data compression +CDS**

#### **15.26.1. Description:**

The extended-format numeric parameter is used to control the V.42bis data compression function on the Um interface. The command format is the same as for the +DS command.

#### **15.26.2. Syntax:**

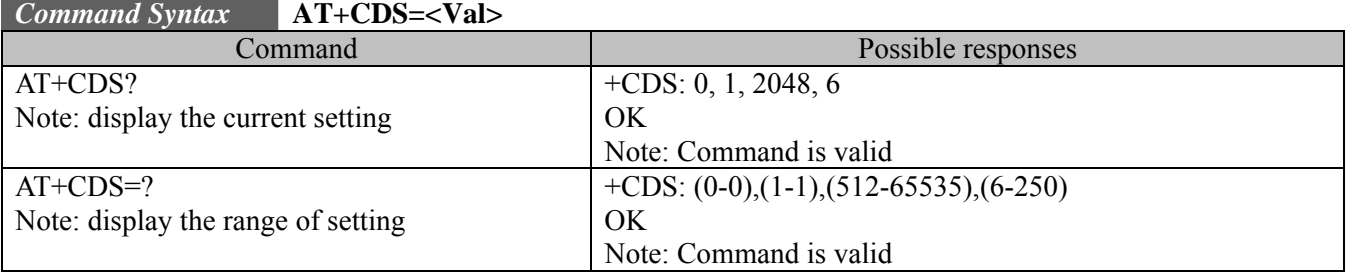

Note: Currently, mobile only accept 0 as a valid setting.

#### **15.27. Set Rm interface protocol +CRM**

#### **15.27.1. Description:**

The numeric parameter is used for set the Rm interface protocol.

#### **15.27.2. Syntax:**

# *Command Syntax* **AT+CRM=<Val>**

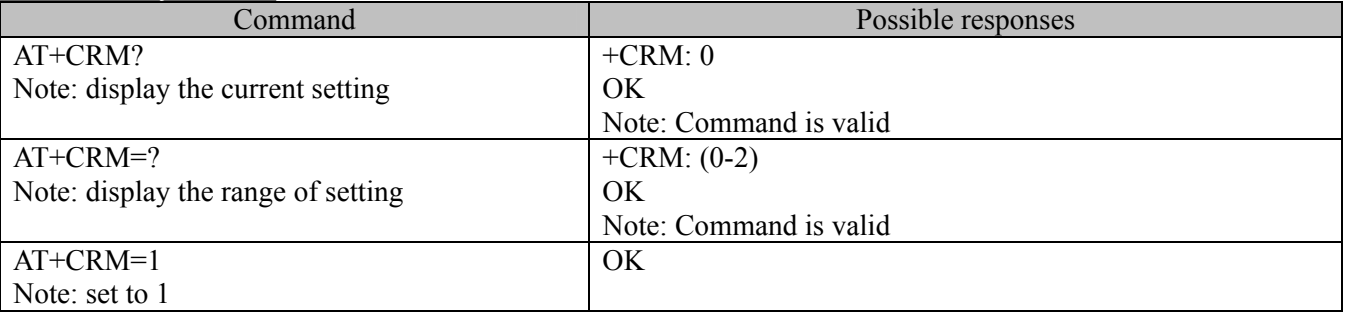

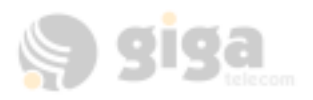

#### **15.27.3. Defined values :**

 $<$ Val $>$ 

- 0: Asynchronous Data or Fax
- 1: Packet data service, Relay Layer Rm interface (**default**)
- 2: Packet data service, Network Layer Rm interface, PPP

# **15.28. Battery Charge +CBC ?**

#### **15.28.1. Description:**

The numeric parameter is used to query the battery charge.

**15.28.2. Syntax:** 

### *Command Syntax* **AT+CBC ? Read-only. Returns <BCS>,<BCL>**

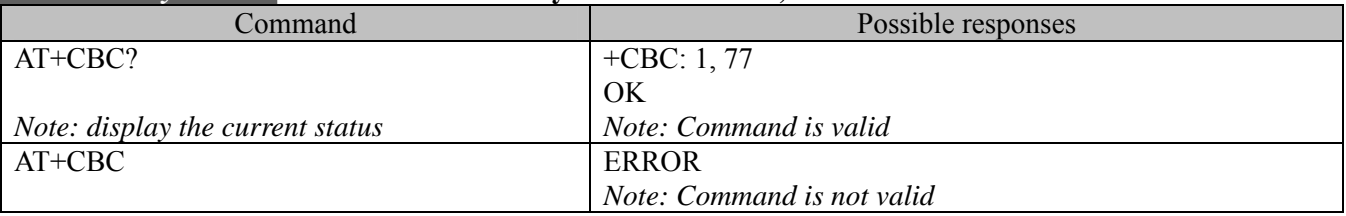

### **15.28.3. Defined values :**

#### **<BCS>:**

- 0: MT2 powered by battery,  $BCL = status$
- 1: MT2 connected to external power
- 2: Battery status not available
- 3: Recognized power fault. Calls inhibited.

#### **<BCL>:**

0-100 Remaining battery capacity is 0-100%.

# **15.29. Command State Inactivity Timer +CQD**

#### **15.29.1. Description:**

The numeric parameter is used to query and set the Command State Inactivity Timer.

#### **15.29.2. Syntax:**

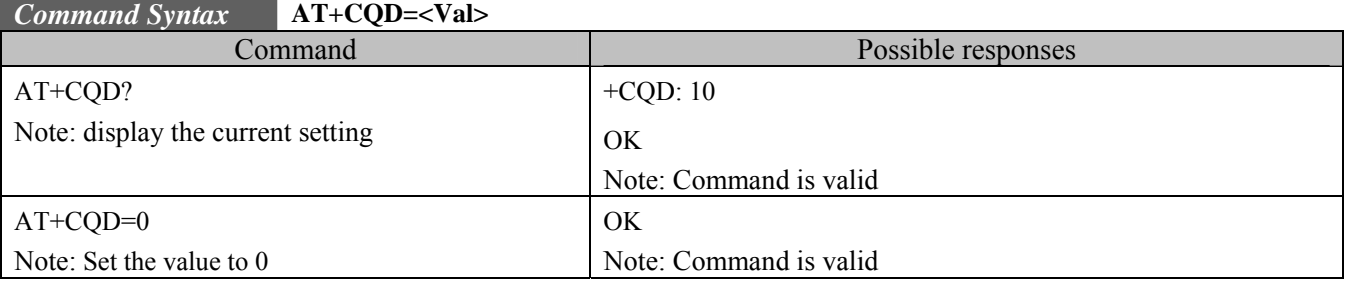

#### **15.29.3. Defined values :**

<Val>

0: Ignored

1~255:Release call after 5x<value> seconds have elapsed without activity.

Note:

The default <value> shall be 10, corresponding to 50 seconds.

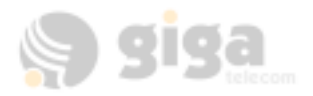

### **15.30. Mobile Station IPAddress +CMIP?**

#### **15.30.1. Description:**

The numeric parameter is used to query mobile station IP address.

# **15.30.2. Syntax:**

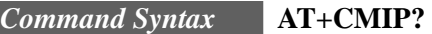

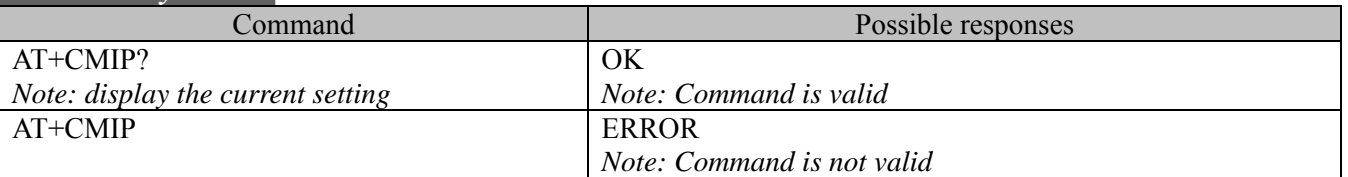

Note: Command is read-only. Returns the mobile station's temporary IP address.

#### **15.31. Base Station IPAddress +CBIP ?**

#### **15.31.1. Description:**

The numeric parameter is used to query base station IP address.

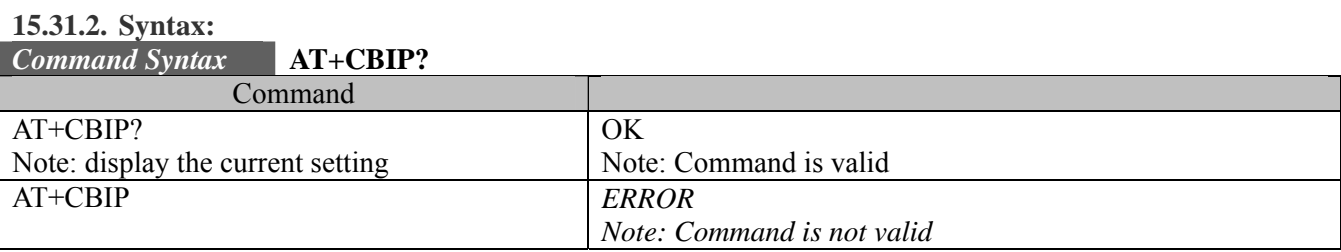

Note: Command is read-only. Returns the base station's IP address.

#### **15.32. Serving System +CSS ?**

#### **15.32.1. Description:**

The numeric parameter is used to query the serving system .

#### **15.32.2. Syntax:**

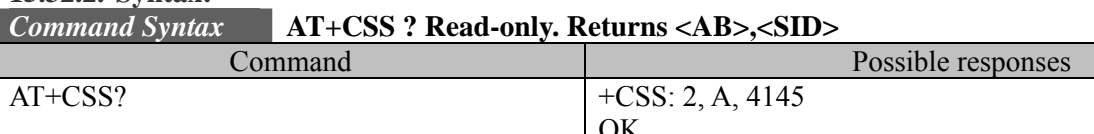

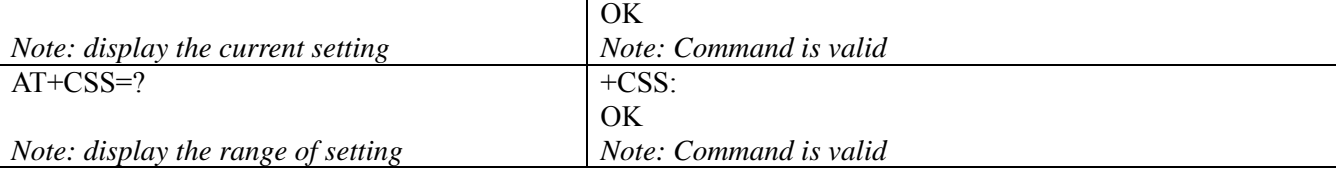

#### **15.32.3. Defined values :**

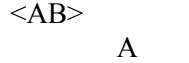

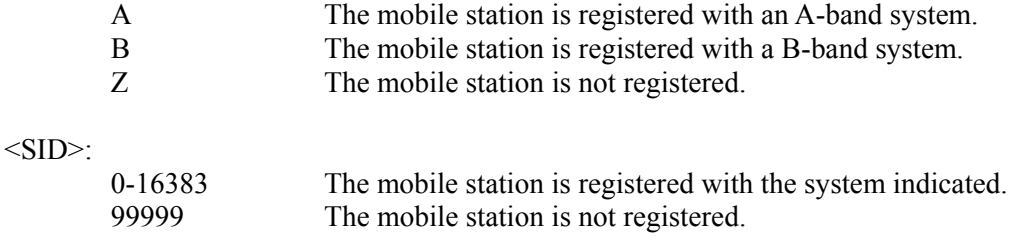

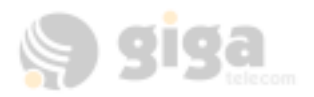

# **15.33. Select Multiplex Option +CMUX**

#### **15.33.1. Description:**

The numeric parameter is used to select multiplex option.

#### **15.33.2. Syntax:**

#### *Command Syntax* **AT+CMUX=<n>**

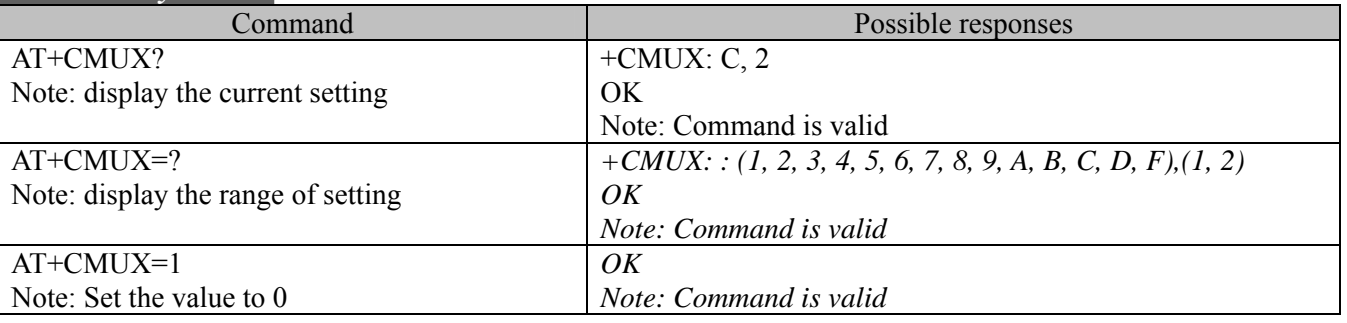

#### **15.33.3. Defined values : .**

 $\langle n \rangle$ 

1: Multiplex Option 1

2: Multiplex Option 2

### **15.34. Um Interface Fax Compression +CFC**

#### **15.34.1. Description:**

The numeric parameter is used to set the Um Interface Fax Compression.

#### **15.34.2. Syntax:**

#### *Command Syntax* **AT+CFC=<Val>**

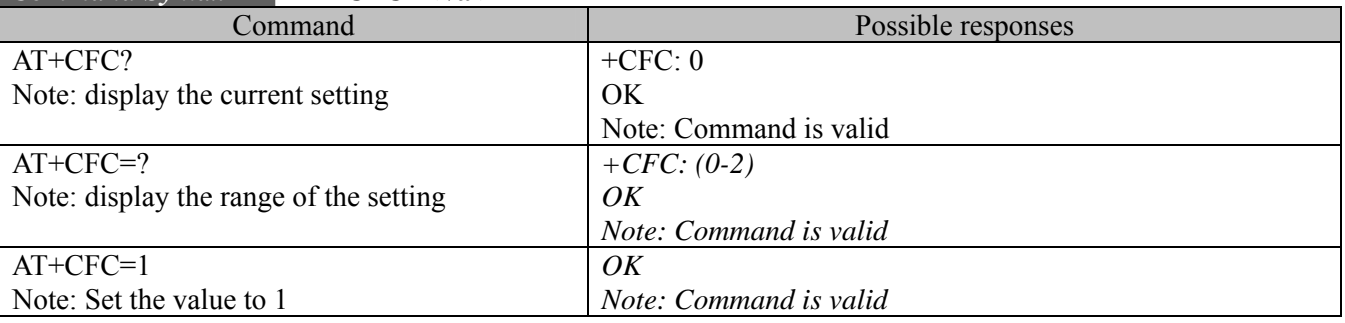

#### **15.34.3. Defined values :**

 $<$ Val $>$ 

0: No compression

1: V.42bis compression with parameters as set by the +CDS command

2: Modified Read compression

#### **Note: currently, the value 1 and 2 are not supported.**

# **15.35. Hang-up Voice +CHV**

#### **15.35.1. Description:**

The numeric parameter is used to Hang-up Voice call. The command can be used after the call is set up by +CDV.

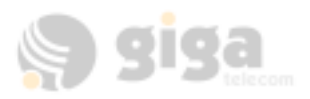

# **15.35.2. Syntax:**

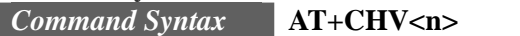

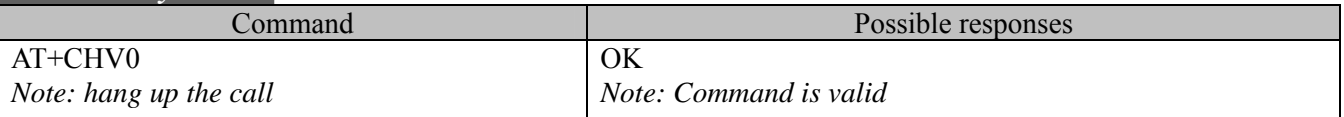

**15.35.3. Defined values :**   $\langle n \rangle$ 0: Hang-up voice call 1~255: Reserved.

# **15.36. Dial command for voice calls +CDV**

#### **15.36.1. Description:**

The numeric parameter is used to dial command for voice calls.. The format of  $\le$  dial string> is identical to that for the ATD command. This command does not cause the MT2 to change to the online state.

#### **15.36.2. Syntax:**  *Command Syntax*

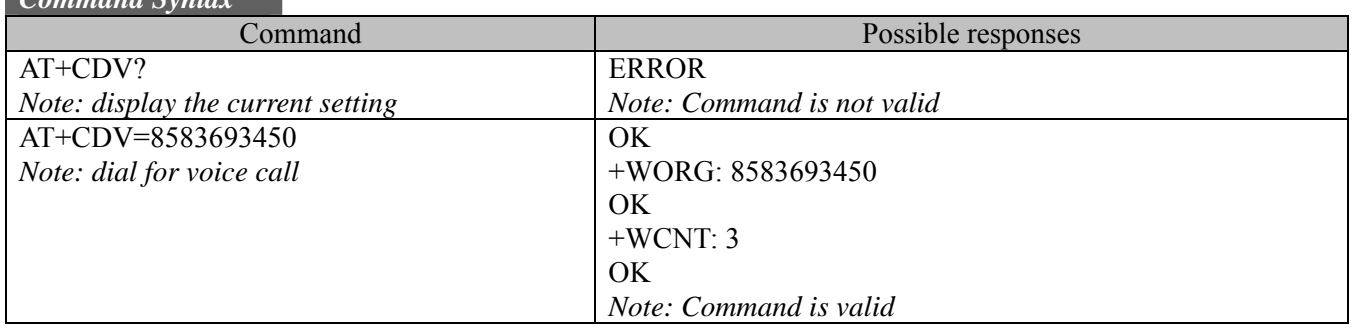

# **15.37. Um packet data inactivity timer +CTA**

#### **15.37.1. Description:**

This command is used to Set, Read and Test Um packet data inactivity timer.

#### **15.37.2. Syntax:**

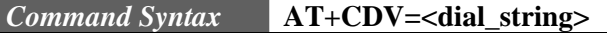

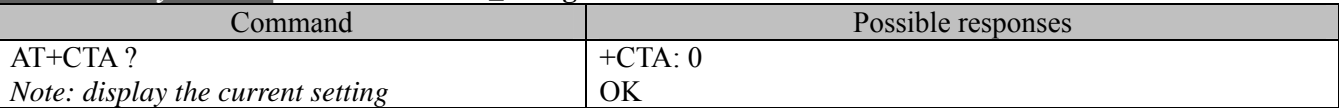

#### **15.37.3. Defined values :**

 $<$ Val $>$ 

0: Traffic Channel not released during inactivity periods.

20-255: Release the Traffic Channel after <value> 1-second intervals have

elapsed since last sending or receiving RLP data frames on the Um interface.

# **16. QUALCOMM DEFINED AT COMMANDS FOR CDMA OPERATION**

# **16.1. Transition to Diagnostics Monitor \$QCDMG**

# **16.1.1. Description:**

This command is used to returns "OK" and then transition the phone serial port to DM mode.

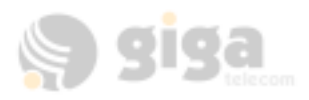

#### **16.1.2. Syntax:**

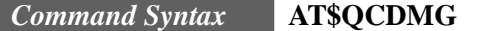

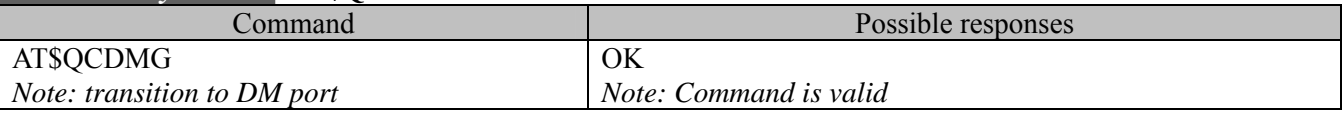

# **16.2. Quick Net Connect \$QCQNC**

#### **16.2.1. Description:**

This command is used to enable or disable the Quick Net Connect (QNC).

#### **16.2.2. Syntax:**

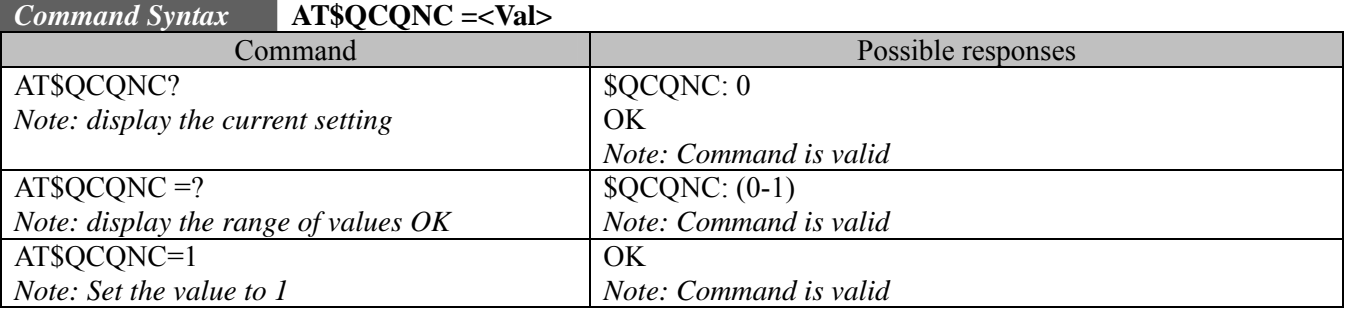

#### **16.2.3. Defined values :**

 $<$ Val $>$ 

0: Disable QNC capability. This means that packet Originations will use the Packet Data Service Option number.

1: Enable QNC capability. This means that Packet Originations will use the Async Data Service Option number..

# **16.3. Protocol revision in use \$QCPREV**

#### **16.3.1. Description:**

This command is used to query the protocol revision in use.

# **16.3.2. Syntax:**

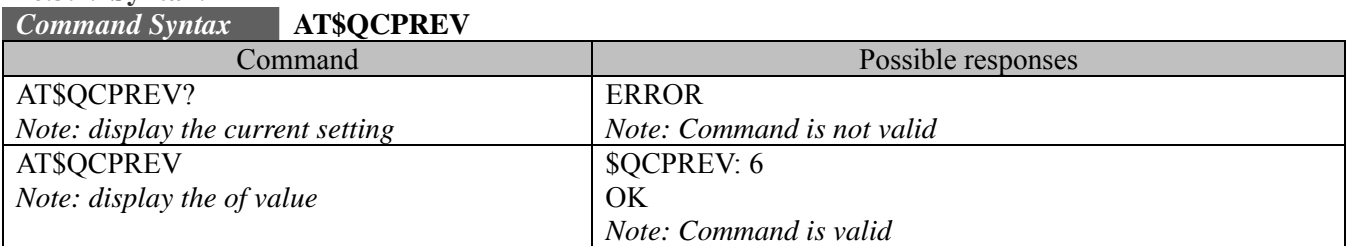

#### **16.3.3. Defined values :**

The command should return one of the following codes:

- 1: JST008
- 3: IS-95A
- 4: IS-95B
- 6: IS-2000
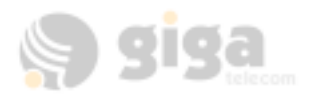

## **16.4. Dump RLP protocol statistics \$QCRLPD**

### **16.4.1. Description:**

This command is used to dump the RLP statistics in ASCII format to the TE2. This does not apply to RLP 3 statistics (see \$QCRL3D).

#### **16.4.2. Syntax:**

*Command Syntax* **AT\$QCRLPD**

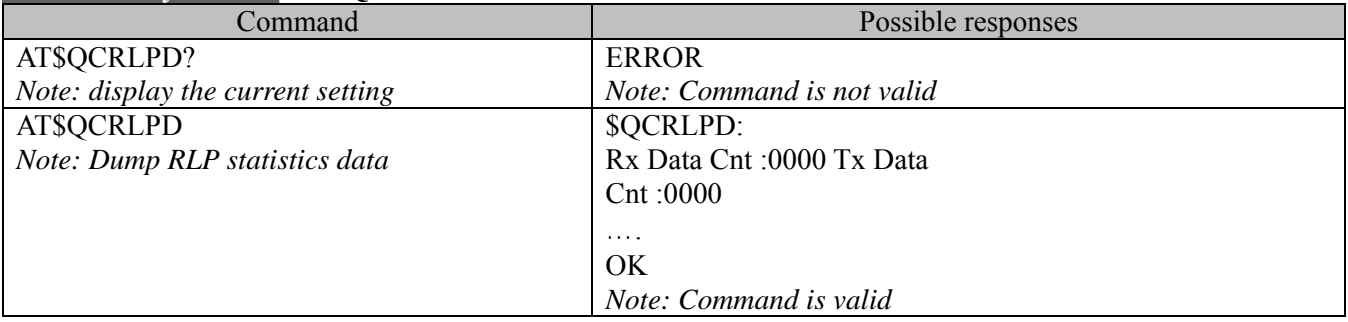

## **16.5. Reset RLP protocol statistics \$QCRLPR**

#### **16.5.1. Description:**

This command is used to zero all the RLP statistics counters. This does not apply to RLP 3 statistics (see \$QCRL3R).

#### **16.5.2. Syntax:**

#### *Command Syntax* **AT\$QCRLPR**

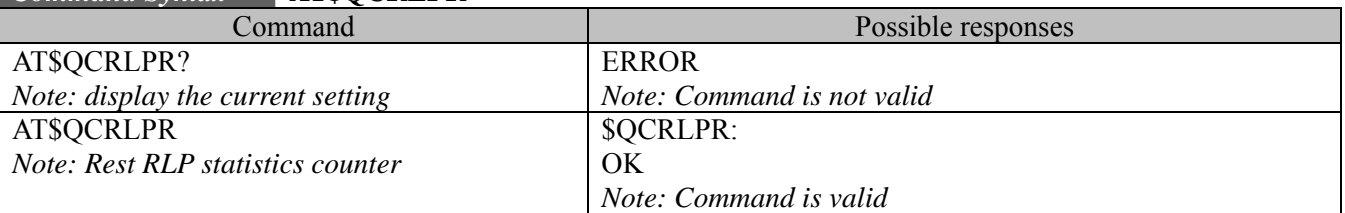

### **16.6. Dump PPP protocol statistics \$QCPPPD**

#### **16.6.1. Description:**

This command is used to dump the PPP statistics in ASCII format to the TE2.

## **16.6.2. Syntax:**

## *Command Syntax* **AT\$QCPPPD**

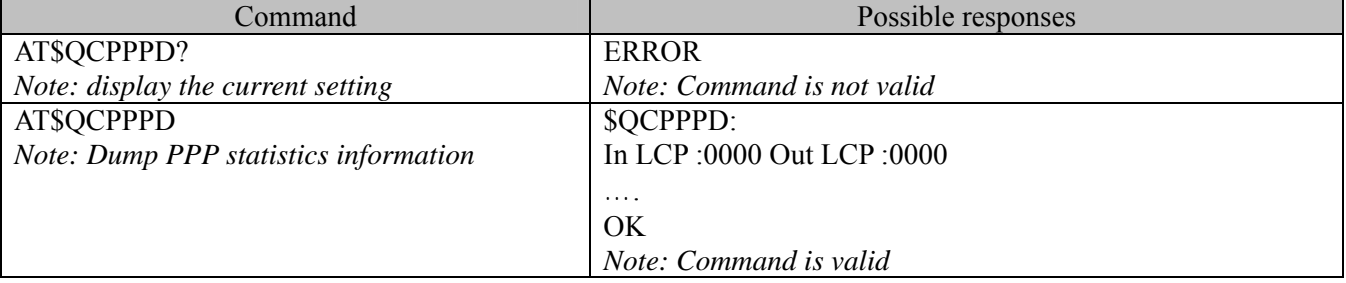

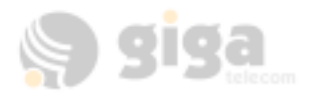

## **16.7. Reset PPP protocol statistics \$QCPPPR**

### **16.7.1. Description:**

This command is used to zero all of the PPP statistics counters.

### **16.7.2. Syntax:**

### *Command Syntax* **AT\$QCPPPR**

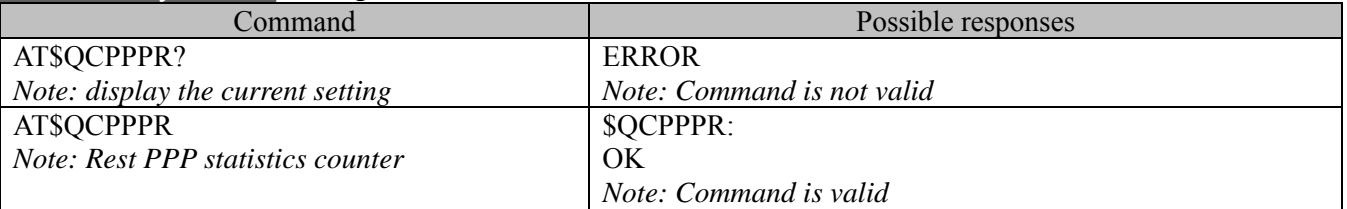

# **16.8. Dump IP protocol statistics \$QCIPD**

### **16.8.1. Description:**

This command is used to dump the IP statistics in ASCII format to the TE2.

#### **16.8.2. Syntax:**

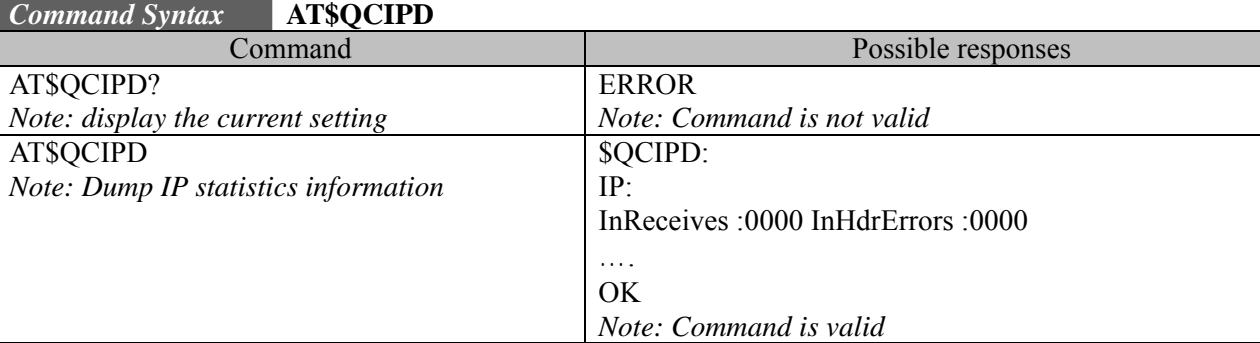

### **16.9. Reset IP protocol statistics \$QCIPR**

#### **16.9.1. Description:**

This command is used to zero all of the IP statistics counters.

*Command Syntax* **AT\$QCIPR**

#### **16.9.2. Syntax:**

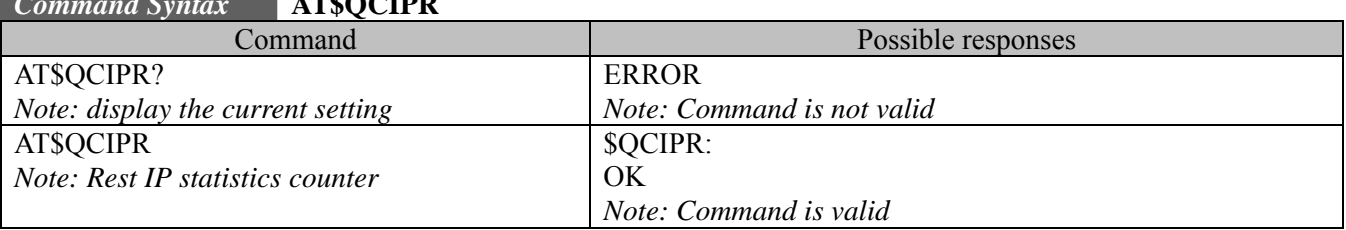

## **16.10. Dump UDP protocol statistics \$QCUDPD**

#### **16.10.1. Description:**

This command is used to dump the UDP statistics in ASCII format to the TE2.

#### **16.10.2. Syntax:**

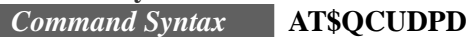

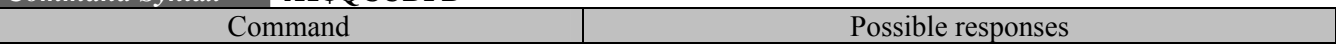

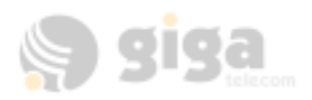

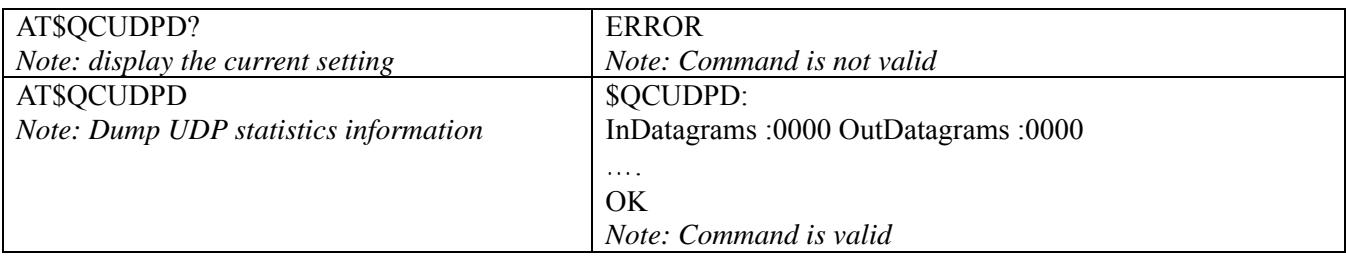

## **16.11. Reset UDP protocol statistics \$QCUDPR**

## **16.11.1. Description:**

This command is used to zero all of the UDP statistics counters.

### **16.11.2. Syntax:**

### *Command Syntax* **AT\$QCUDPR**

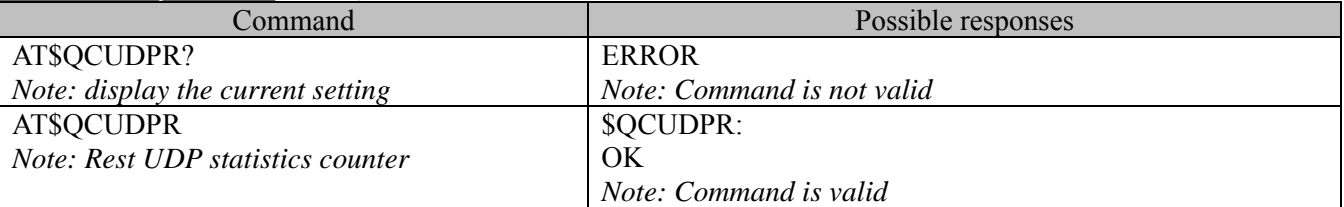

## **16.12. Dump TCP protocol statistics \$QCTCPD**

### **16.12.1. Description:**

This command is used to dump the TCP statistics in ASCII format to the TE2.

**16.12.2. Syntax:** 

*Command Syntax* **AT\$QCTCPD** 

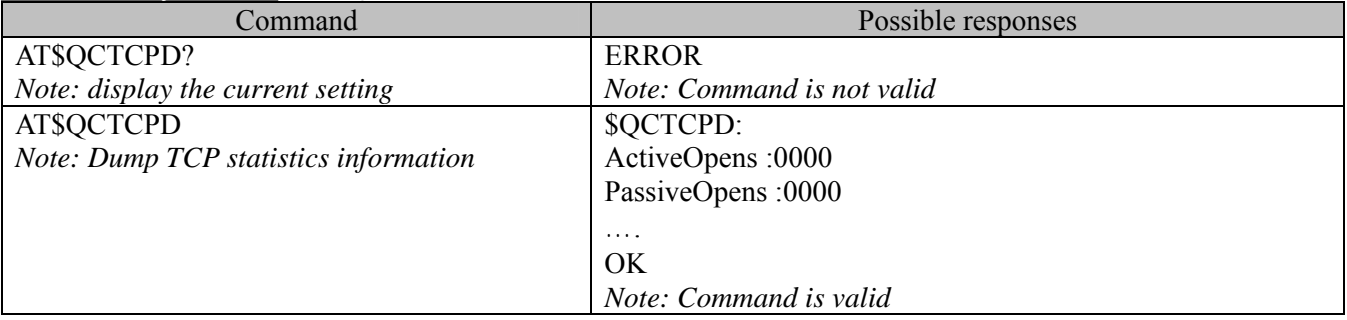

## **16.13. Reset TCP protocol statistics \$QCTCPR**

#### **16.13.1. Description:**

This command is used to zero all of the TCP statistics counters.

#### **16.13.2. Syntax:**

### *Command Syntax* **AT\$QCTCPR**

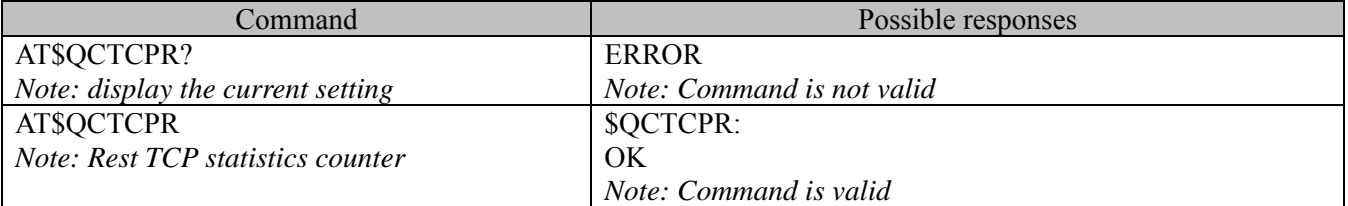

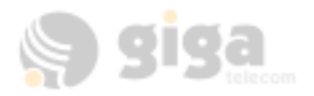

## **16.14. Set data service option \$QCSO**

### **16.14.1. Description:**

This command is used to Set Data Service Option number set; saves to non-volatile memory.

### **16.14.2. Syntax:**

*Command Syntax* **AT\$QCSO = <Val>** 

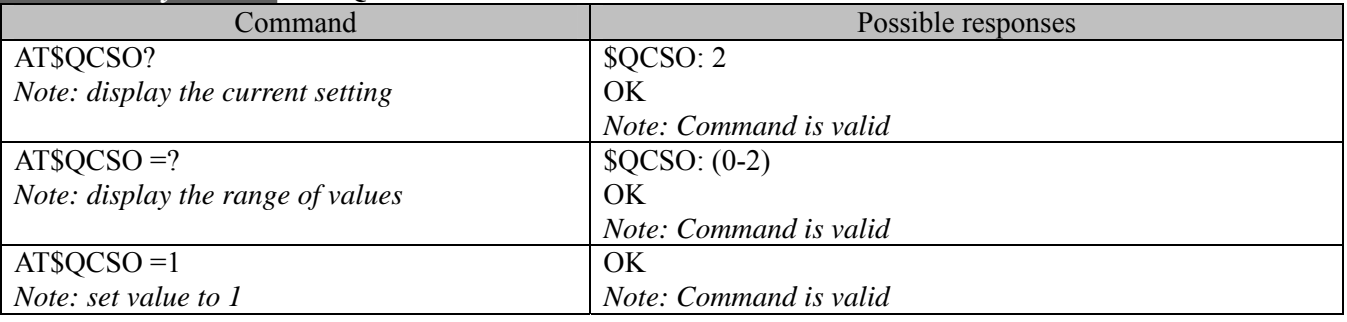

### **16.14.3. Defined values : <Val>**

0 : pre-707 SO numbers

(RS 1: Async 4, G3 Fax 5, packet 7; RS 2: Async 12, G3 Fax13, packet 15)

- 1 : proprietary SO numbers
- (RS 1: Async 4, G3 Fax 5, packet 7; RS 2: Async 0x8021,G3 Fax 0x8022, packet 0x8020)
- 2 : IS-707 SO numbers (RS 1: Async 0x1004, G3 Fax 0x1005, packet 0x1007; RS 2:Async 12, G3 Fax 13, packet 15)

## **16.15. Clear mobile error log \$QCCLR**

### **16.15.1. Description:**

This command is used to clear the mobile error log.

#### **16.15.2. Syntax:**

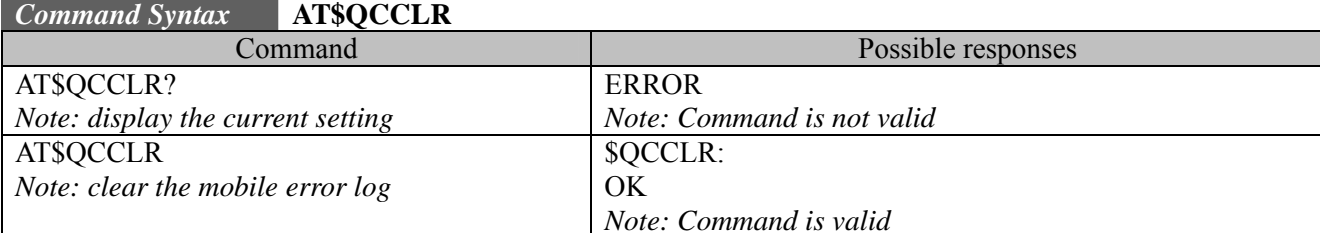

## **16.16. Answer incoming voice call \$QCCAV**

#### **16.16.1. Description:**

This command is used to provide a means to answer an incoming voice call via an AT command.

#### **16.16.2. Syntax:**

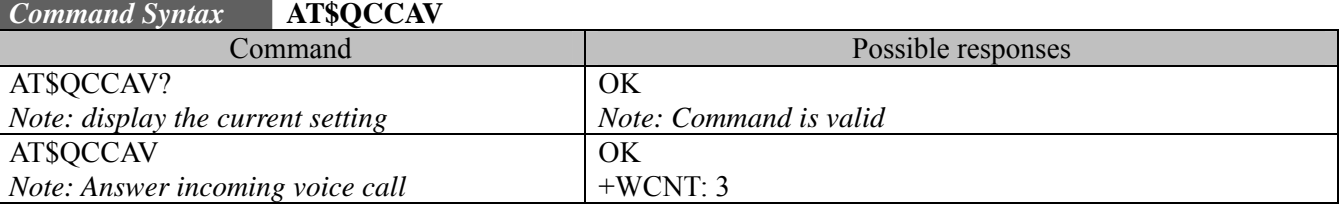

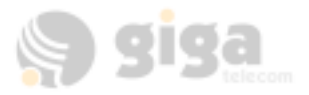

## **16.17. Automatic packet detection \$QCPKND**

### **16.17.1. Description:**

This command is used to enable or disable Automatic Packet Detection after a dial command.

### **16.17.2. Syntax:**

*Command Syntax* **AT\$QCPKND = <Val>** 

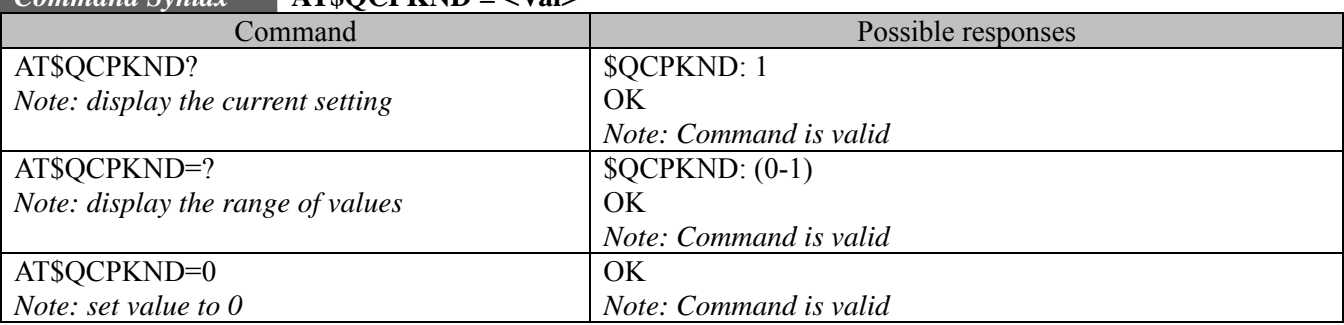

## **16.17.3. Defined values :**

- **<Val>** 
	- 0 : Disable Packet No Dial. If a PPP packet is received by the mobile without a just prior dial command (that is, AtdX #), then the mobile will originate a Packet (or QNC) data call.
	- 1 : Enable Packet No Dial. Reception of a PPP packet without a just prior dial command will NOT Originate a PPP packet (or QNC) call.

### **16.18. Prearrangement setting \$QCVAD**

### **16.18.1. Description:**

**16.18.2. Syntax:** 

This command is used to respond to page message that has a voice service option with a page response that has a data service option.

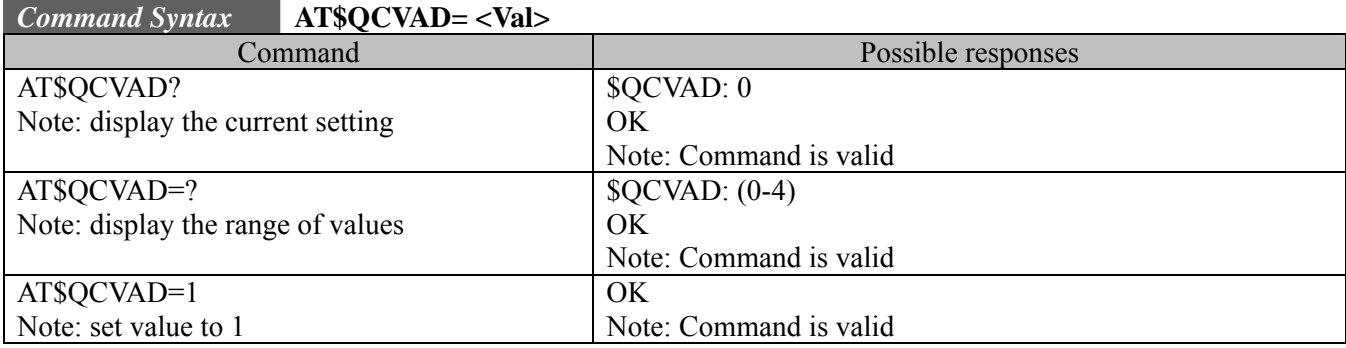

**16.18.3. Defined values :** 

 $<$ Val $>$ 

#### **0 : Off (Voice call)**

- 1: Fax call once
- 2: Fax call always
- 3: Async call once
- 4: Async call always

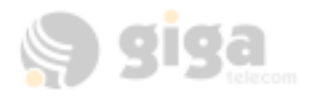

## **16.19. Set DM baud rate \$QCDMR**

#### **16.19.1. Description:**

This command is used to set the DM baud rate.

### **16.19.2. Syntax:**

#### *Command Syntax* **AT\$QCDMR= <Val>**

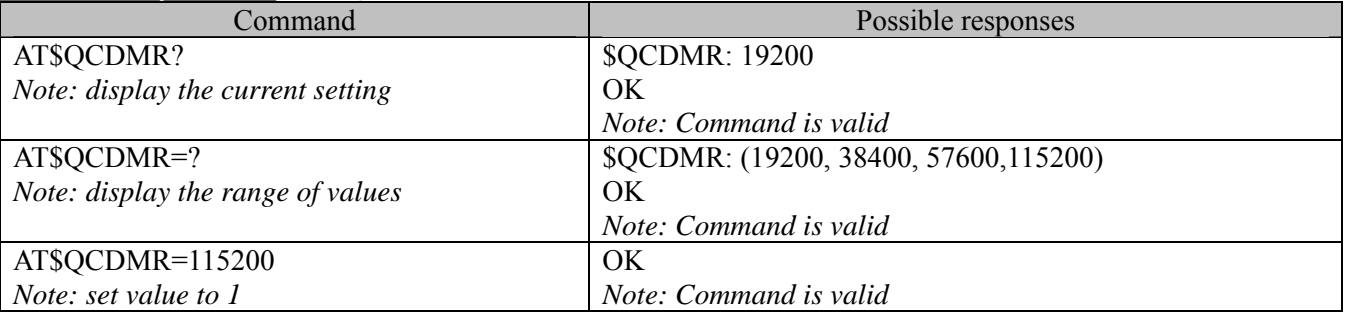

### **16.19.3. Defined values :**

**<Val>** 

value should be on of the following: 19200, 38400, 57600, 115200

## **16.20. Set medium data rate \$QCMDR**

### **16.20.1. Description:**

This command is used to Set Medium Data Rate (MDR) (also known as HSPD) setting.

#### **16.20.2. Syntax:**

#### *Command Syntax* **AT\$QCMDR= <Val>**

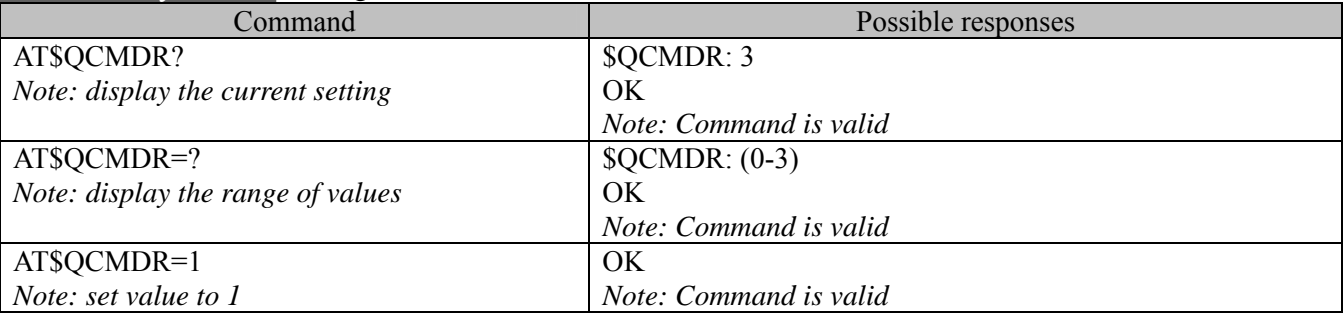

**16.20.3. Defined values :** 

 $<$ Val $>$ 

0: MDR Service Only. The mobile will originate with SOS 22 or SO 25. The mobile will not negotiate to any other service option if SO 22 and SO 25 are unavailable.

1: MDR Service, if available. The mobile will originate with SO 22 or SO 25, but will negotiate to a Low-Speed Packet service option if MDR is not available. The mobile will not negotiate to SO 33.

2: LSPD only. The mobile will originate a Low-Speed Packet call only. The mobile will not negotiate to SO 22, SO 25, or SO 33.

3: SO 33, if available. The mobile will negotiate to MDR or Low-Speed Packet service options if SO 33 is not available.

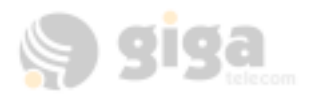

## **16.21. Dump RLP 3 protocol statistics \$QCRL3D**

### **16.21.1. Description:**

This command is used to dump the RLP 3 statistics in ASCII format to the TE2. This does not apply to other versions of RLP (see \$QCRLPD).

#### **16.21.2. Syntax:**

*Command Syntax* **AT\$QCRL3D**

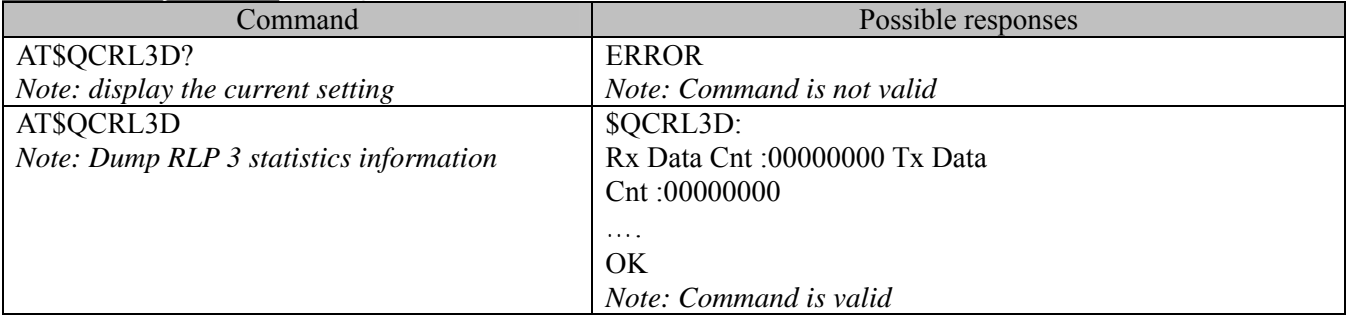

## **16.22. Reset RLP 3 protocol statistics \$QCRL3R**

#### **16.22.1. Description:**

This command is used to reset the RLP 3 protocol statistics.

#### **16.22.2. Syntax:**

## *Command Syntax* **AT\$QCRL3R**

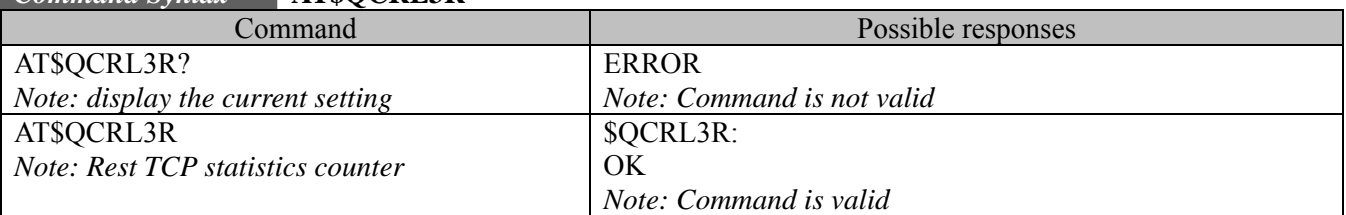

## **16.23. SCRM'ing selection \$QCSCRM**

#### **16.23.1. Description:**

This command is used to enable or disable mobile from SCRM'ing.

#### **16.23.2. Syntax:**

### *Command Syntax* **AT\$QCSCRM= <Val>**

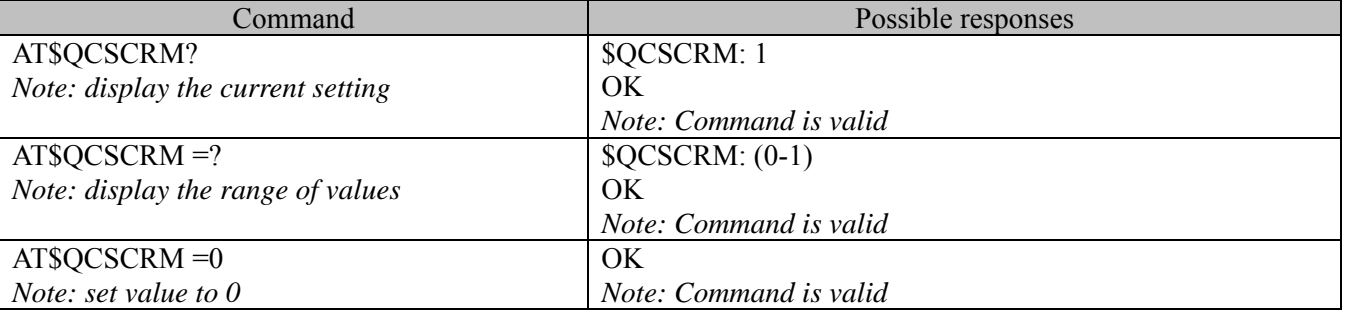

### **16.23.3. Defined values :**

**<Val>** 

0: Mobile never SCRMs.

1: Mobile can SCRM as needed.

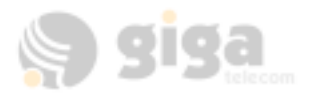

#### *Note:*

*Command only applies to SO 33 calls. This value is stored in NV. The default is 1.* 

## **16.24. R-SCH selection \$QCTRTL**

### **16.24.1. Description:**

This command is used to enable or disable mobile R-SCH throttling.

### **16.24.2. Syntax:**

## *Command Syntax*  **AT\$QCTRTL = <Val>**

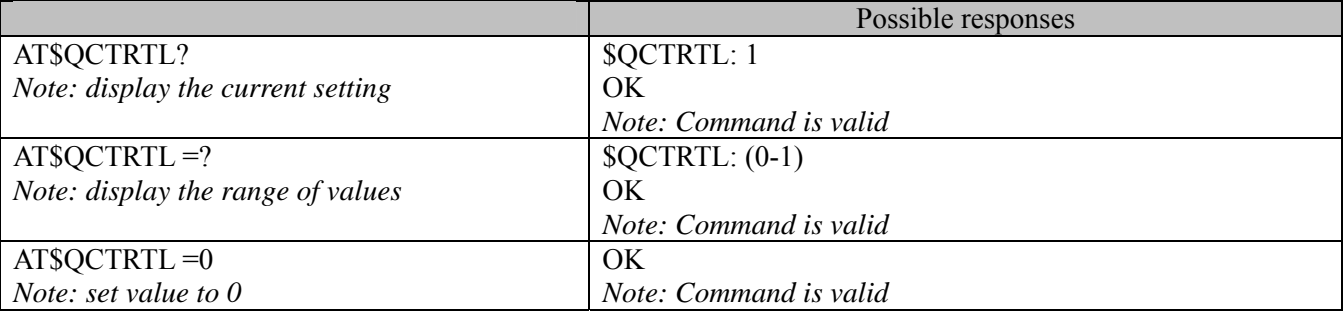

### **16.24.3. Defined values :**

**<Val>** 

0: Mobile never throttles R-SCH

1: Mobile can throttle R-SCH as needed.

### Note:

### **Command only applies to SO 33 calls. The default is 1.**

For MSM500, MSM5105, and MSM5100 ASICs only.

# **17. UNSOLICITED AT RESULT CODES**

### **17.1. Cell Environment Description Indication +CCED**

### **17.1.1. Description:**

This command indicates cell environment description. It is returned when the +CCED AT command is set to return automatic shots of the cell environment. For more information, see the +CCED AT command.

## **17.1.2. Syntax:**

*Response Syntax* **+CCED: <dump>** 

## Example Result

+CCED:0,2,0,300,384,0,160,384,0,384,4,8, 6,296, 6033,1,16,-69,-67,-63 *Note: Cell environment description indication in response to AT+CCED=1,7* 

## **17.2. Call Waiting Indication +CCWA**

### **17.2.1. Description:**

This unsolicited command indicates another incoming call is occurring during an existing call. See +WFSH, section 8.5 for information about handling call-waiting situations.

### **17.2.2. Syntax:**

*Response Syntax* **+CCWA: "<caller\_id>", <type>** 

Example Result

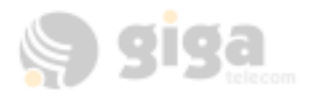

+CCWA: "18005551212",129 *Note: Incoming call from 1-800-555-1212, type always equals 129.* 

# **17.3. Key Press or Release +CKEV**

## **17.3.1. Description:**

This command a key has been pressed or released.

**17.3.2. Syntax:** 

*Response Syntax* **+CKEV: <key>,<press>**

Example Result

+CKEV: 9,0 *Note: Indicates key 9 has been released* 

## **17.3.3. Defined values :**

**<key>** Keyboard map according to Qualcomm HS definitions **<press>** 1: key press 0: key release

## **17.4. Caller ID Presentation +CLIP**

## **17.4.1. Description:**

This unsolicited command indicates caller ID information is available for the current incoming call. See +CLIP, section 8.4, for enable and disabling this result.

### **17.4.2. Syntax:**

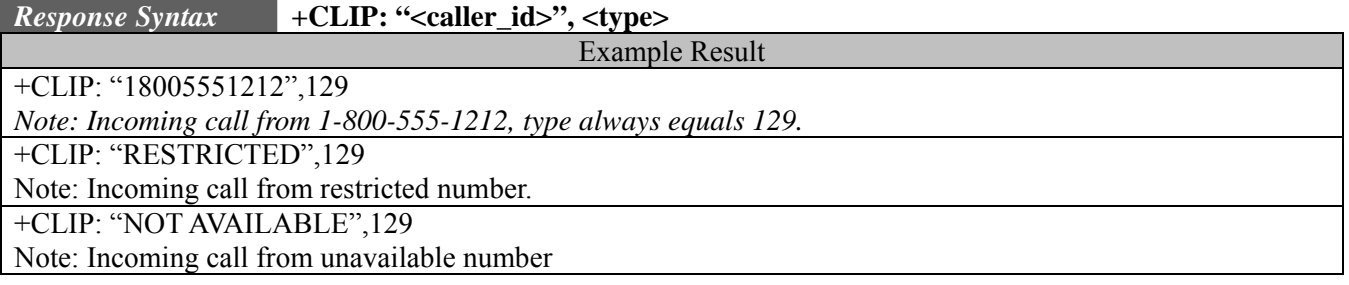

## **17.5. Incoming Message Directly Displayed +CMT**

### **17.5.1. Description:**

This command indicates an incoming message has been received and, according to message storage preferences (+CNMI), is to be directly displayed.

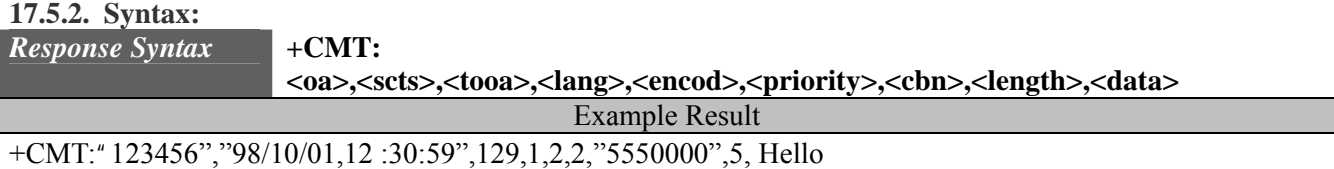

*Note: Incoming message received*

## **17.6. Incoming Message Stored in Memory +CMTI**

## **17.6.1. Description:**

This command indicates an incoming message has been received and, according to message storage preferences (+CNMI), is to be stored in memory.

#### **17.6.2. Syntax:**  *Response Syntax* **+CMTI: "MT",<index>**

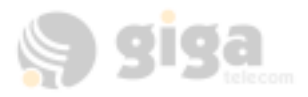

### Example Result

+CMTI: "MT",5

*Note: Incoming message received and stored in "MT" memory at index 5*

## **17.7. Mode Preference +COPS**

## **17.7.1. Description:**

This unsolicited command indicates a change in mode preference has taken place. See +COPS, section 5.2 for information about Changing Mode Preference.

### **17.7.2. Syntax:**

*Response Syntax* **+COPS: <mode>** 

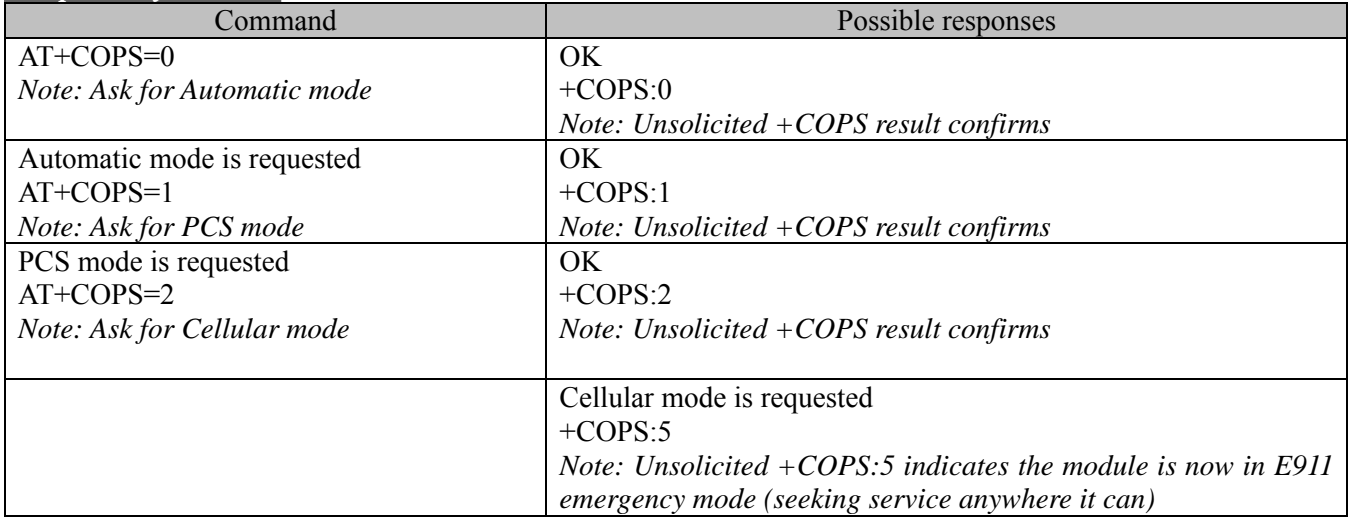

## **17.8. Registration & Roaming +CREG**

### **17.8.1. Description:**

This unsolicited command indicates the current state of roaming . See

+COPS, section 5.2 for information about Changing Mode Preference

## **17.8.2. Syntax:**

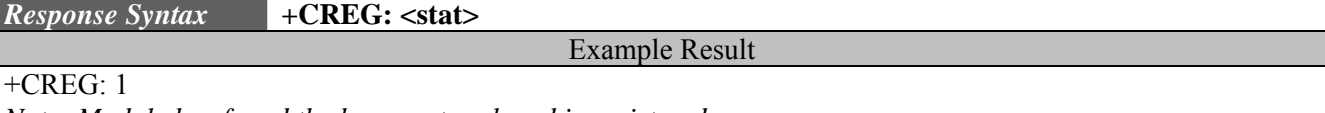

*Note: Module has found the home network and is registered.*

## **17.8.3. Defined values :**

**<stat>** 

- 0: not registered, MS is not currently searching for a new operator.
- 1: registered, home network.
- 2: not registered, MS currently searching for a base station.
- 4: unknown.
- 5: registered, roaming

## **17.9. Incoming Call +CRING**

### **17.9.1. Description:**

This unsolicited command indicates an incoming call. See +CRC, section 9.3 for information about enabling this result.

**17.9.2. Syntax:** 

*Response Syntax* **+COPS: <mode>** 

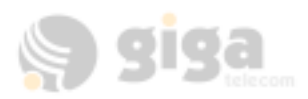

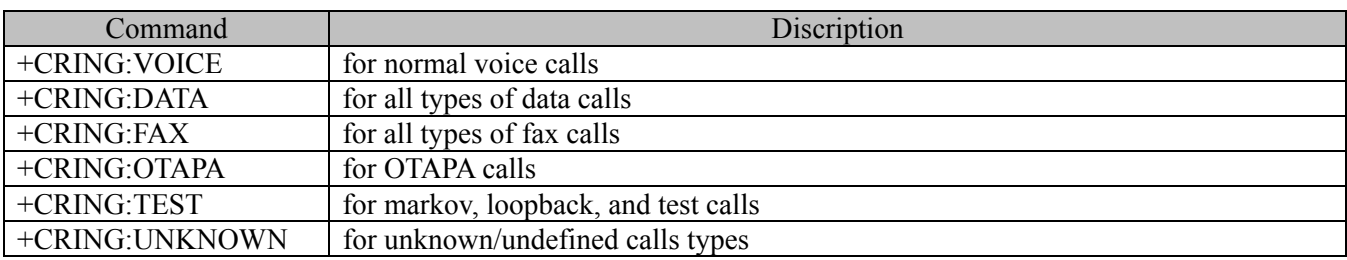

## **17.10. Automatic RxLev Indication +CSQ**

**17.10.1. Description:** 

This command indicates RSSI automatic shots when AT+CCED=1,8 is processed.

**17.10.2. Syntax:** 

*Response Syntax* **+CSQ: <rssi>,99** 

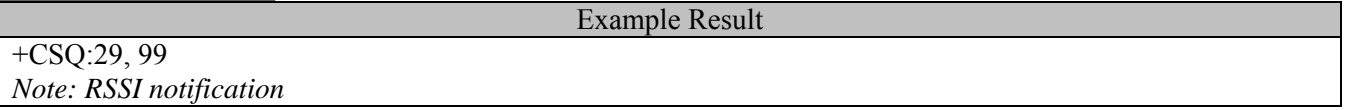

## **17.11. Incoming Call RING**

**17.11.1. Description:** 

This unsolicited command indicates an incoming call.

**17.11.2. Syntax:** 

*Response Syntax* **RING**

Example Result RING RING *Note: Incoming Call*

## **17.12. Call Answered +WANS**

## **17.12.1. Description:**

This unsolicited command indicates that a voice call has been answered.

**17.12.2. Syntax:** 

*Response Syntax* **+WANS:<call type>** 

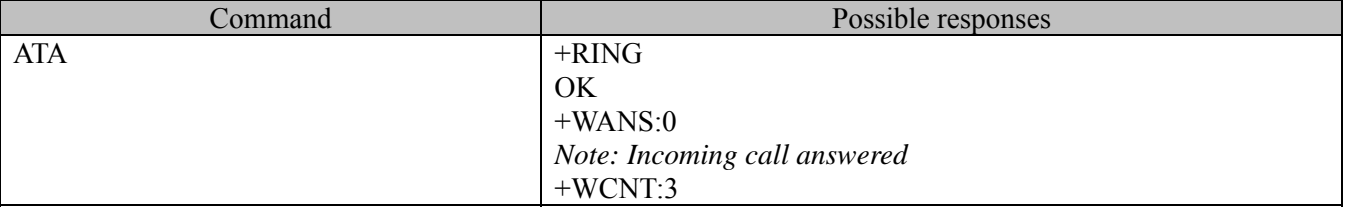

## **17.12.3. Defined values :**

## **<call type>**

- 0: incoming call
- 1: outgoing call answered by other party (only available on networks supporting answering supervision for payphone applications)

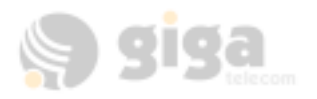

## **17.13. Call Connected +WCNT**

### **17.13.1. Description:**

This unsolicited command indicates that an incoming or outgoing voice call has been connected into a traffic channel state.

**17.13.2. Syntax:** 

*Response Syntax* **+WCNT: <so>** 

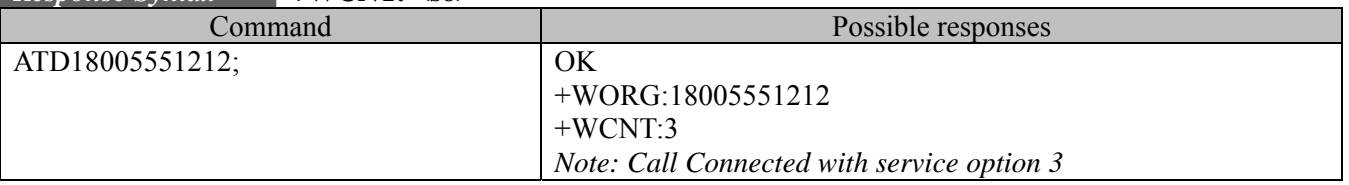

## **17.14. Call Ended +WEND**

### **17.14.1. Description:**

This unsolicited command indicates that a voice call or attempt to establish a voice call has ended. **17.14.2. Syntax:** 

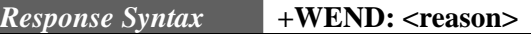

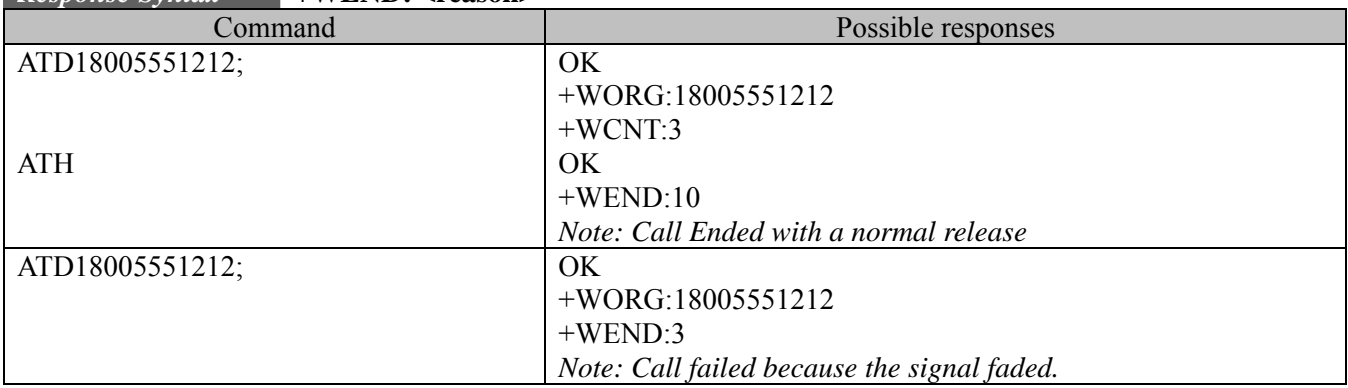

### **17.14.3. Defined values :**

#### **<reason>**

- 0: Phone is offline
- 1: Phone is CDMA locked
- 2: Phone has no service
- 3: Call Faded/Dropped
- 4: Received Intercept from Base Station
- 5: Received Reorder from Base Station
- 6: Received a Release from Base Station (This is a normal call termination).
- 7: Service Option rejected by Base Station
- 8: Received Incoming Call
- 9: Received an alert stop from Base Station
- 10: Software ended the call (Normal release).
- 11: Received End Activation OTASP calls only.
- 12: Internal Software aborted the origination/call.
- 13: NDSS failure (Network Directed System Selection, this is an IS-95B service)
- 14: Maximum Access probes exhausted (The module failed to contact the Base Station)
- 16: RUIM not present
- 17: Origination already in progress
- 18: General Access Failure
- 19: Received retry order (IS-2000 only).

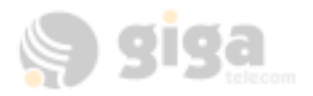

## **17.15. Feature Notification Message +WFNM**

#### **17.15.1. Description:**

This unsolicited command displays a broadcast message that the carrier may send to all mobiles in an emergency. This event is required for CDMA specifications.

**17.15.2. Syntax:** 

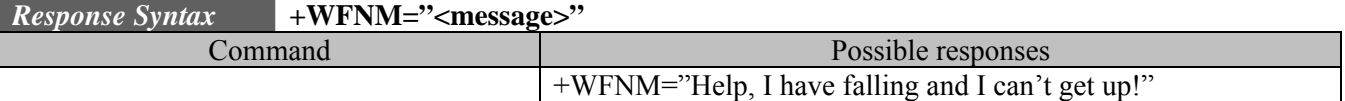

## **17.16. GIGA General Indicator +WIND**

### **17.16.1. Description:**

This unsolicited result gives general status indications.

**17.16.2. Syntax:** 

*Response Syntax* **+WIND: <event>** 

#### Example Result

 $+WIND:8$ 

*Note: General indication that AT commands are ready to be accepted*

### **17.16.3. Defined values :**

#### **<event>**

- 0: R-UIM not present
- 1: R-UIM present
- 2: Reserved
- 4: Reserved
- 8: Product is ready to process all AT commands
- 16: Reserved
- 32: Reserved
- 64 : The network service is available for an emergency call.
- 128: The network is lost.
- 256: Reserved
- 512: Reserved

### **17.17. Call Originated +WORG**

### **17.17.1. Description:**

call has occurred. This unsolicited command indicates that an attempt to establish a voice

**17.17.2. Syntax:** 

#### *Response Syntax* **+WORG:<number>**

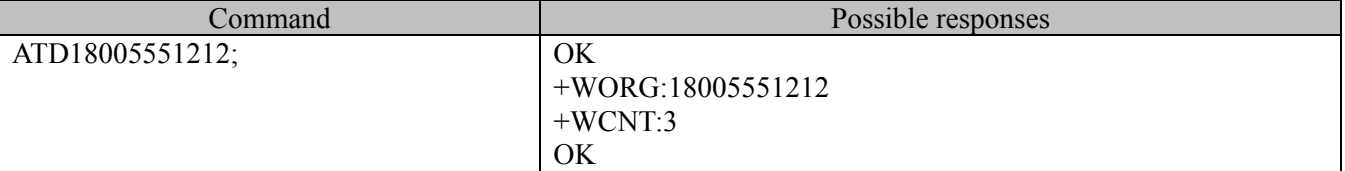

Note: <number> is the dialing string sent to the base station. You may see extra numbers before the intended dialing string, this is a result of pre-pended numbers or other call options such as +CLIR.

## **17.18. Call Privacy indication +WPRV**

### **17.18.1. Description:**

This unsolicited command confirms that the call privacy level has changed during a call.

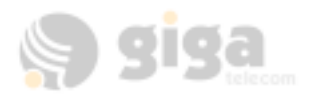

## **17.18.2. Syntax:**

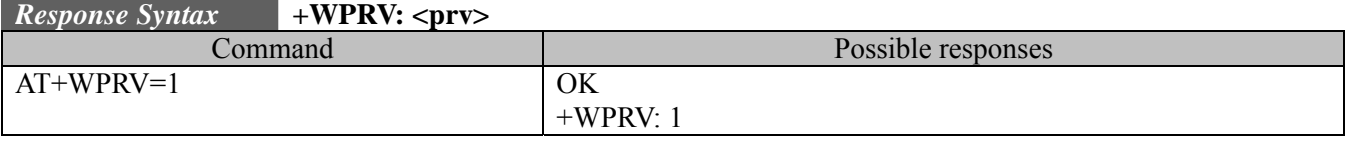

## **17.19. Roaming indication +WROM**

### **17.19.1. Description:**

This unsolicited command indicated roaming status has changed.

### **17.19.2. Syntax:**

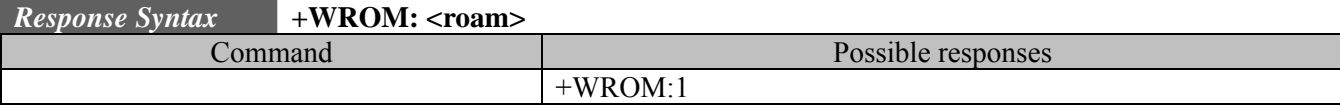

### **17.19.3. Defined values :**

**<roam>** 

0: Home.

1: Roam Icon ON (affiliated network)

2: Roam Icon Blink (foreign network)

## **17.20. Current NAM Change +WNAM**

### **17.20.1. Description:**

This unsolicited command indicated the current NAM has changed.

### **17.20.2. Syntax:**

*Response Syntax* **+WNAM: <nam>** 

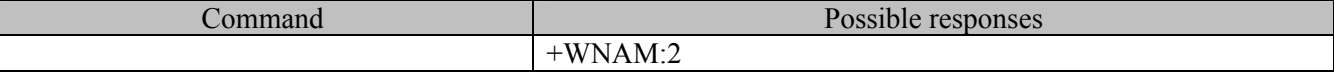

### **17.20.3. Defined values :**

**<nam>** 

1: NAM 1

2: NAM 2

 $3. NAM$  3

4: NAM 4

## **17.21. GIGA Voice Mail Indicator +WVMI**

**17.21.1. Description:** 

This unsolicited indication gives the status of the Voicemail Inbox.

**17.21.2. Syntax:** 

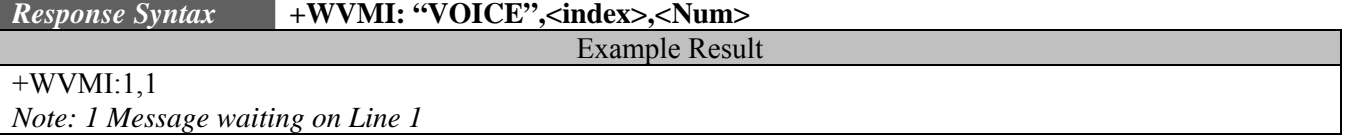

**17.21.3. Defined values : <Num> <index>**  Place of storage in memory.

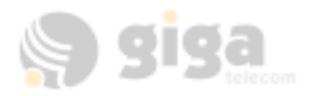

The number of messages waiting in the inbox.

- 0: No message waiting.
- 1: One message is waiting
- 3: Three messages are waiting

## **17.22. SMS Message Storage Full +WMGF**

### **17.22.1. Description:**

This command indicates that the SMS Service Center has attempted to send an SMS message but it was rejected because SMS Message Storage is Full. No new SMS will be received until some room is created by deleting old.

### **17.22.2. Syntax:**

*Response Syntax* **+WMGF** 

+WMGF

Example Result

*Note: Incoming message rejected. Message center notified with "out of resources" message. Message center will attempt to resend the message at a later time.*

## **17.23. SMS Status Report Indication Direct Displayed +CDS**

### **17.23.1. Description:**

This command indicates an SMS status report has been received and,

according to message storage preferences (+CNMI), is to be directly displayed.

**17.23.2. Syntax:** 

*Response Syntax* **+CDS: <fo>, <mr>,<ra>,<tora>,<scts>,<dt>,<st>**

Example Result

+CDS: 2,"01199323390",129,"03/07/12,19:12:44","03/07/12,19:12:49",32768 *Note: Status report received*

## **18. APPENDICES**

### **18.1. MS error result code : +CME ERROR: <error>**

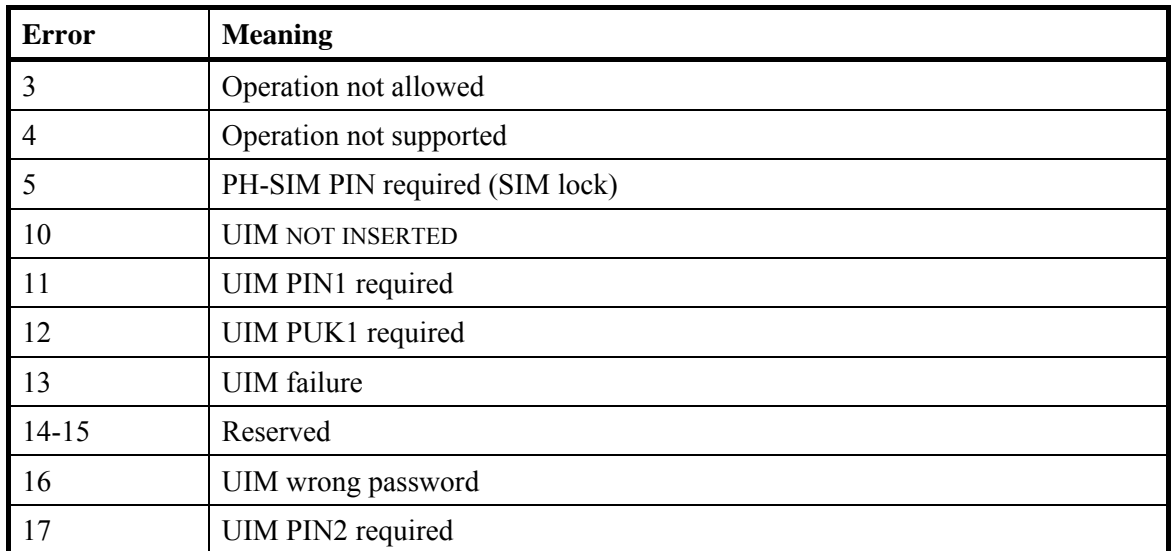

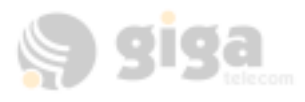

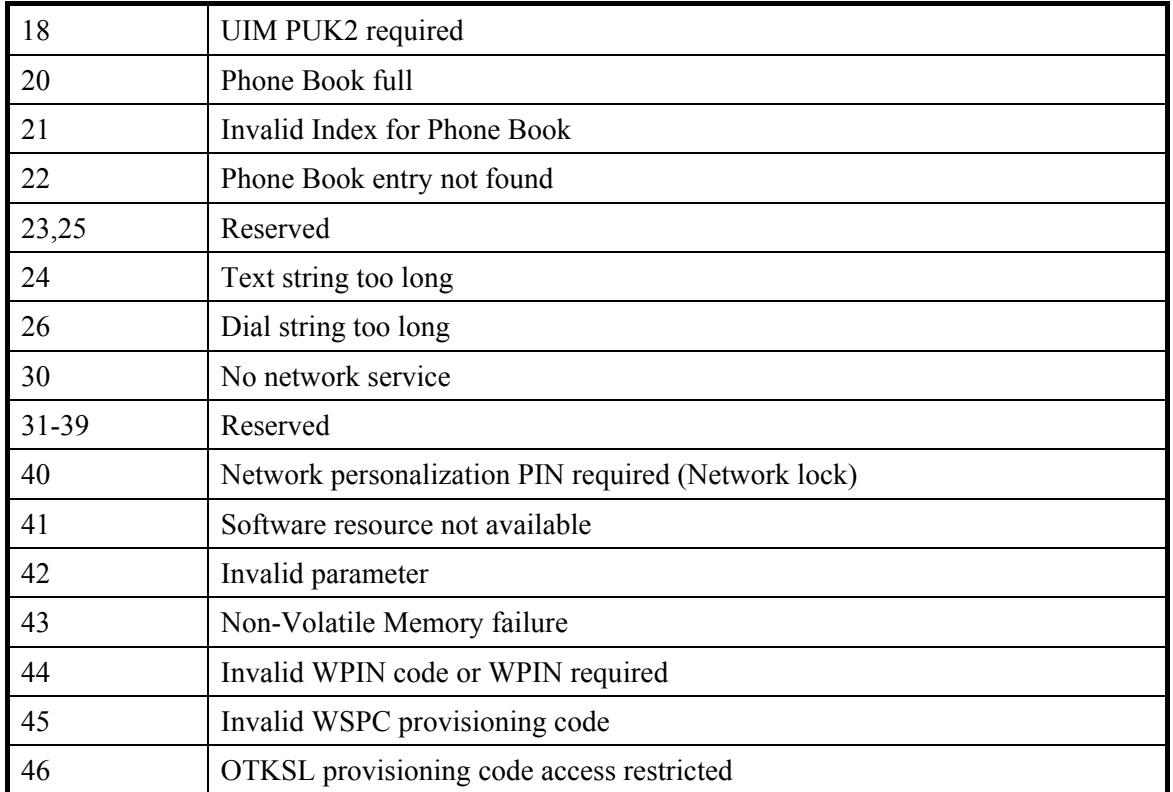

# **18.2. Message service failure result code: +CMS ERROR : <error>**

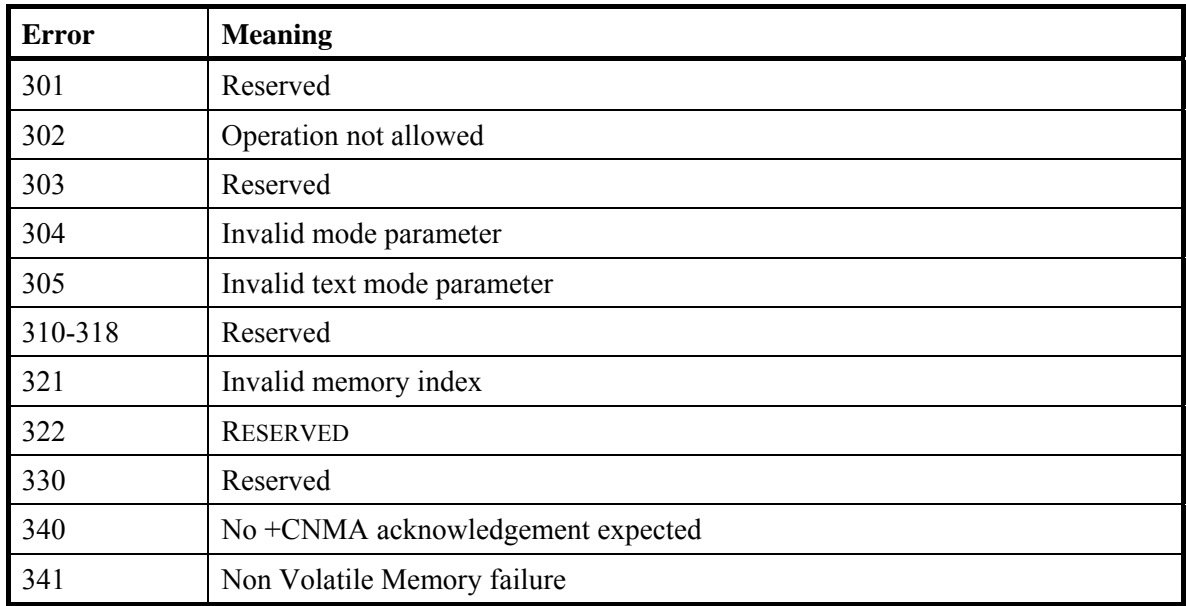

# **18.3. Extended Error Report (+CEER) Call Processing codes**

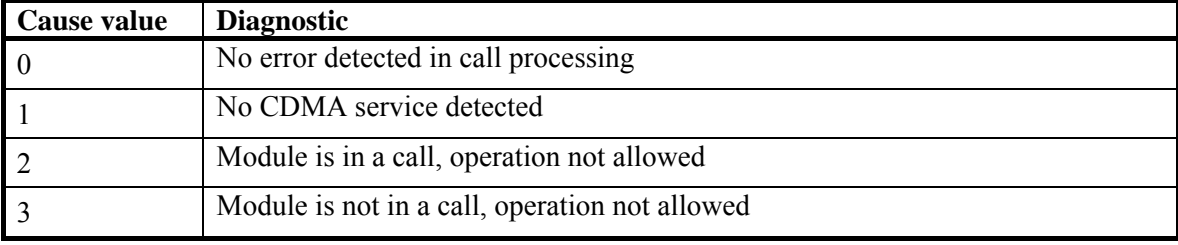

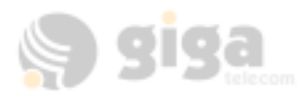

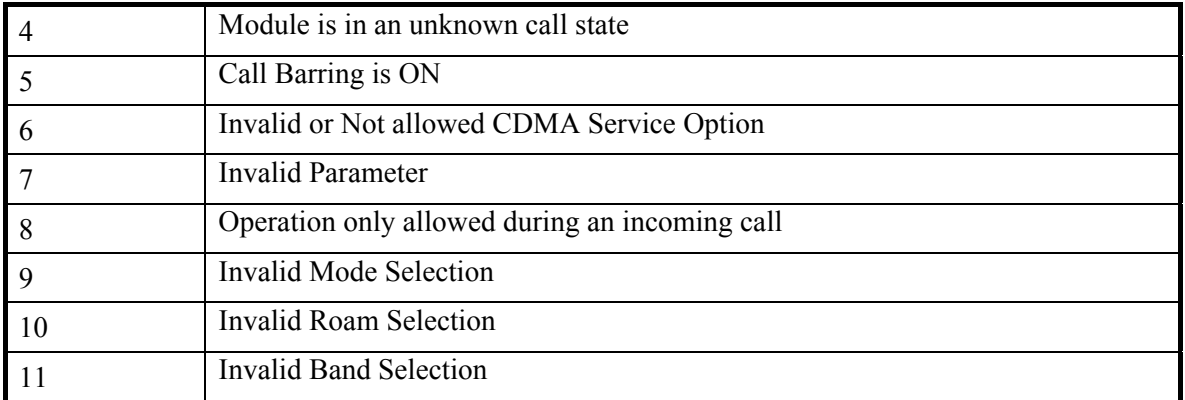

# **18.4. Parameters Storage**

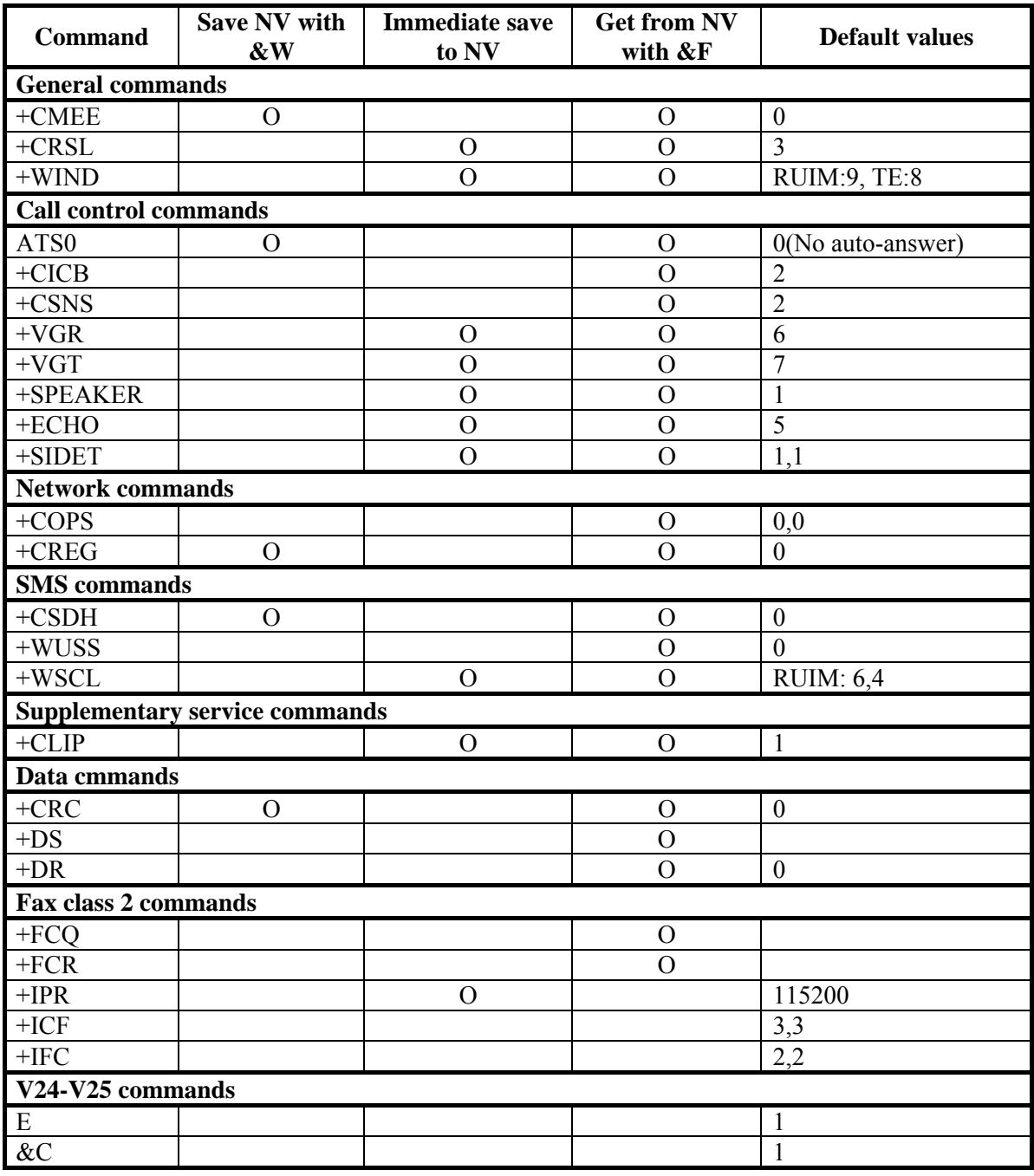

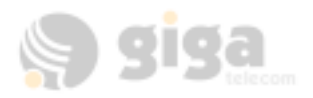

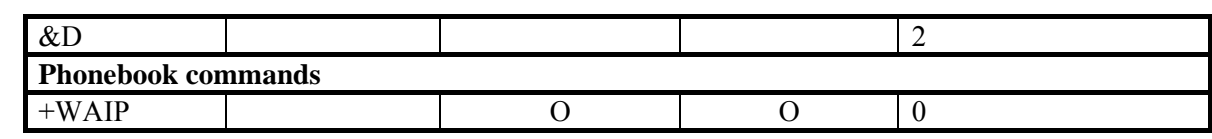

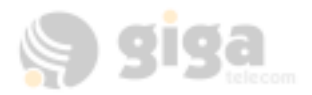

# **Document History**

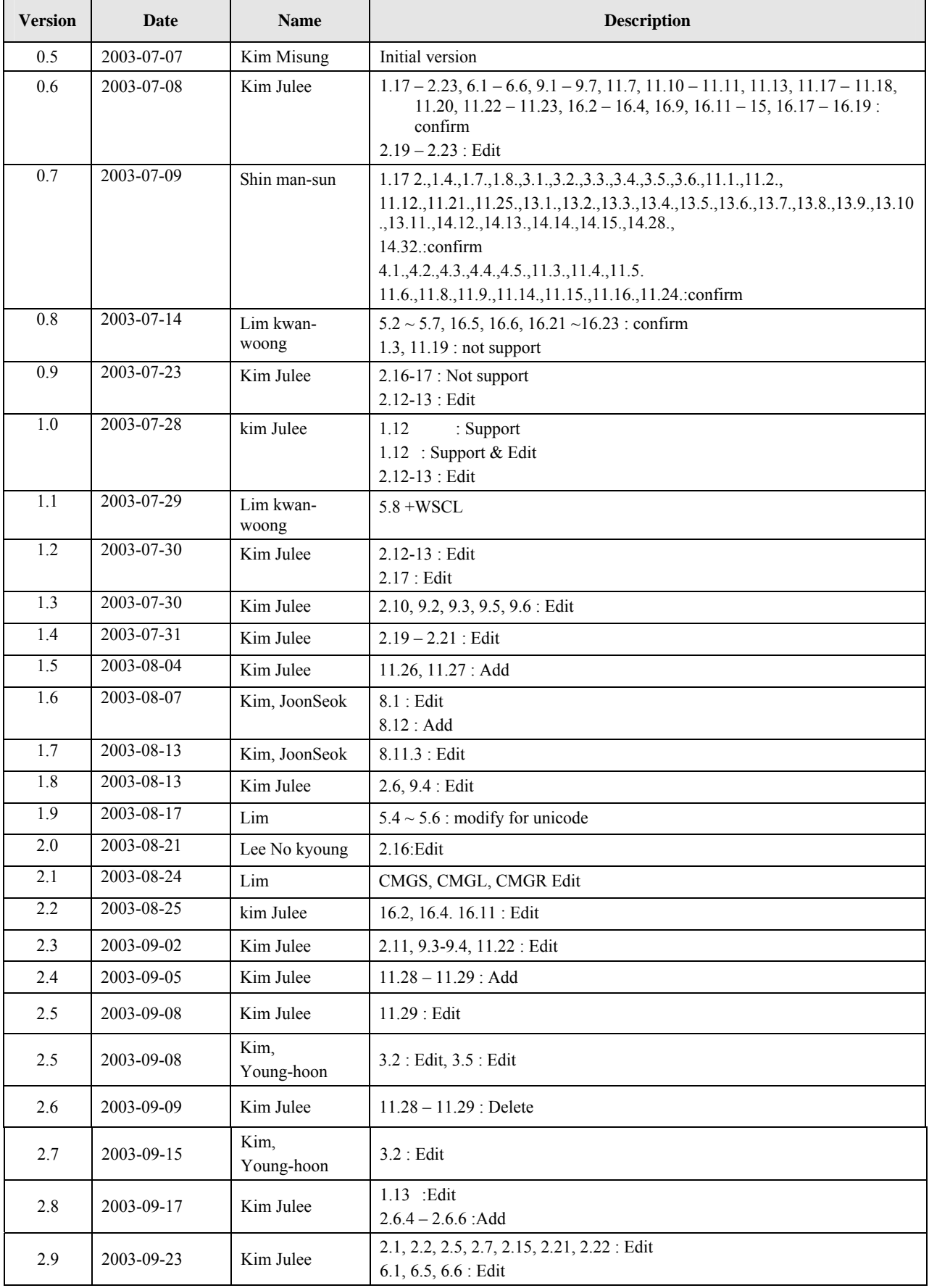

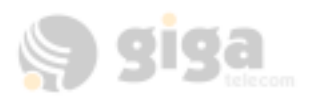

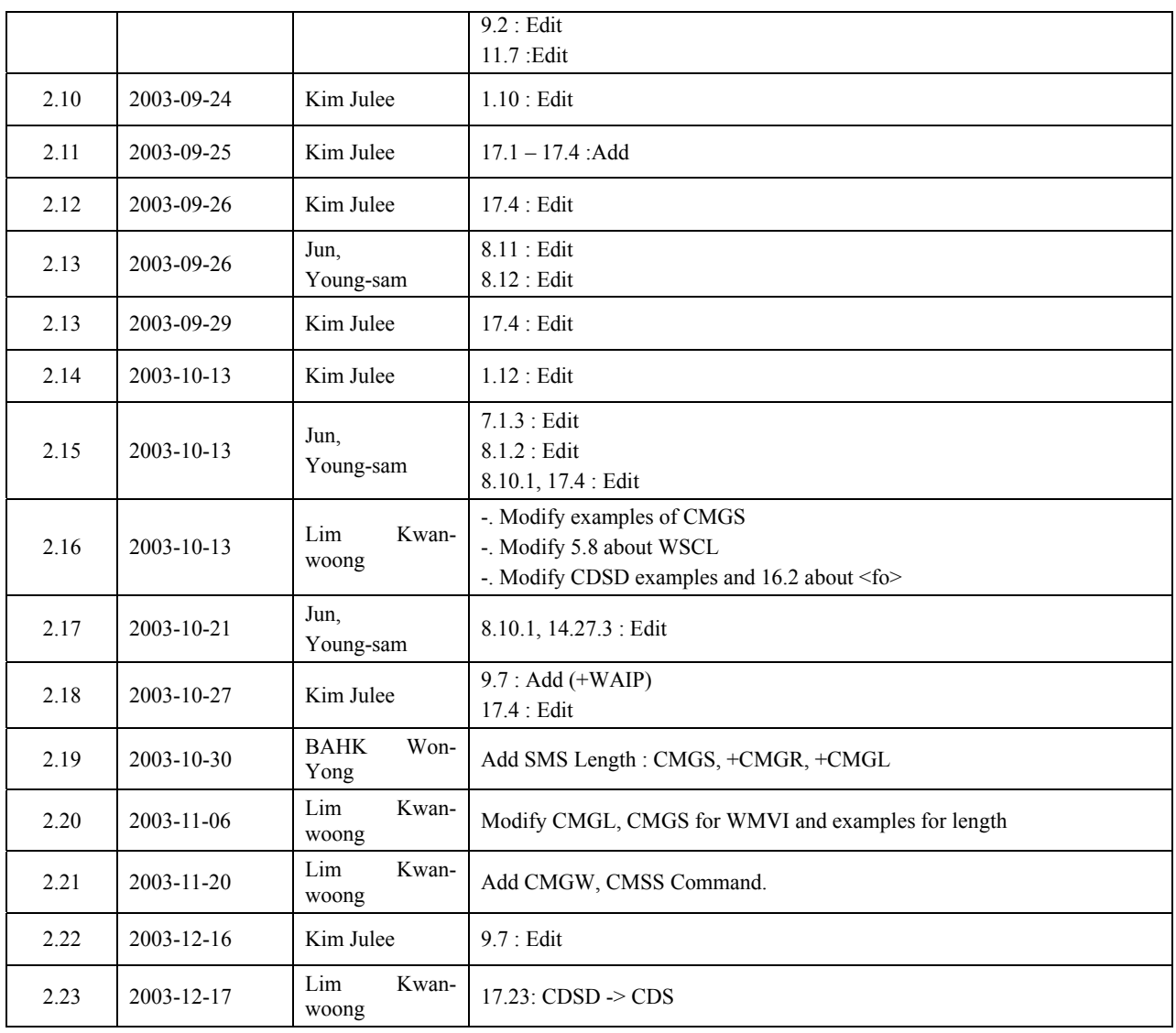